# <span id="page-0-0"></span>Package 'paws.security.identity'

May 16, 2024

Title 'Amazon Web Services' Security, Identity, & Compliance Services

Version 0.6.1

Description Interface to 'Amazon Web Services' security, identity, and compliance services, including the 'Identity & Access Management' ('IAM') service for managing access to services and resources, and more <<https://aws.amazon.com/>>.

License Apache License (>= 2.0)

URL <https://github.com/paws-r/paws>

BugReports <https://github.com/paws-r/paws/issues>

**Imports** paws.common  $(>= 0.6.0)$ 

Suggests testthat

Encoding UTF-8

RoxygenNote 7.3.1

Collate 'accessanalyzer\_service.R' 'accessanalyzer\_interfaces.R' 'accessanalyzer\_operations.R' 'account\_service.R' 'account\_interfaces.R' 'account\_operations.R' 'acm\_service.R' 'acm\_interfaces.R' 'acm\_operations.R' 'acmpca\_service.R' 'acmpca\_interfaces.R' 'acmpca\_operations.R' 'clouddirectory\_service.R' 'clouddirectory\_interfaces.R' 'clouddirectory\_operations.R' 'cloudhsm\_service.R' 'cloudhsm\_interfaces.R' 'cloudhsm\_operations.R' 'cloudhsmv2\_service.R' 'cloudhsmv2\_interfaces.R' 'cloudhsmv2\_operations.R' 'cognitoidentity\_service.R' 'cognitoidentity\_interfaces.R' 'cognitoidentity\_operations.R' 'cognitoidentityprovider\_service.R' 'cognitoidentityprovider\_interfaces.R' 'cognitoidentityprovider\_operations.R' 'cognitosync\_service.R' 'cognitosync\_interfaces.R' 'cognitosync\_operations.R' 'detective\_service.R' 'detective\_interfaces.R' 'detective\_operations.R' 'directoryservice\_service.R' 'directoryservice\_interfaces.R' 'directoryservice\_operations.R' 'fms\_service.R' 'fms\_interfaces.R' 'fms\_operations.R'

'guardduty\_service.R' 'guardduty\_interfaces.R' 'guardduty\_operations.R' 'iam\_service.R' 'iam\_interfaces.R' 'iam\_operations.R' 'iamrolesanywhere\_service.R' 'iamrolesanywhere\_interfaces.R' 'iamrolesanywhere\_operations.R' 'identitystore\_service.R' 'identitystore\_interfaces.R' 'identitystore\_operations.R' 'inspector2\_service.R' 'inspector2\_interfaces.R' 'inspector2\_operations.R' 'inspector\_service.R' 'inspector\_interfaces.R' 'inspector\_operations.R' 'kms\_service.R' 'kms\_interfaces.R' 'kms\_operations.R' 'macie2\_service.R' 'macie2\_interfaces.R' 'macie2\_operations.R' 'pcaconnectorad\_service.R' 'pcaconnectorad\_interfaces.R' 'pcaconnectorad\_operations.R' 'ram\_service.R' 'ram\_interfaces.R' 'ram\_operations.R' 'reexports\_paws.common.R' 'secretsmanager\_service.R' 'secretsmanager\_interfaces.R' 'secretsmanager\_operations.R' 'securityhub\_service.R' 'securityhub\_interfaces.R' 'securityhub\_operations.R' 'securitylake\_service.R' 'securitylake\_interfaces.R' 'securitylake\_operations.R' 'shield\_service.R' 'shield\_interfaces.R' 'shield\_operations.R' 'sso\_service.R' 'sso\_interfaces.R' 'sso\_operations.R' 'ssoadmin\_service.R' 'ssoadmin\_interfaces.R' 'ssoadmin\_operations.R' 'ssooidc\_service.R' 'ssooidc\_interfaces.R' 'ssooidc\_operations.R' 'sts\_service.R' 'sts\_interfaces.R' 'sts\_operations.R' 'verifiedpermissions\_service.R' 'verifiedpermissions\_interfaces.R' 'verifiedpermissions\_operations.R' 'waf\_service.R' 'waf\_interfaces.R' 'waf\_operations.R' 'wafregional\_service.R' 'wafregional\_interfaces.R' 'wafregional\_operations.R' 'wafv2\_service.R' 'wafv2\_interfaces.R' 'wafv2\_operations.R'

#### NeedsCompilation no

Author David Kretch [aut], Adam Banker [aut], Dyfan Jones [cre], Amazon.com, Inc. [cph]

Maintainer Dyfan Jones <dyfan.r.jones@gmail.com>

Repository CRAN

Date/Publication 2024-05-16 08:40:02 UTC

## R topics documented:

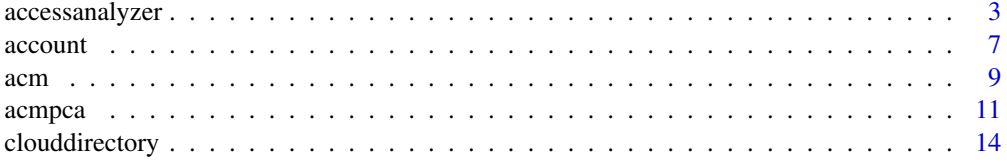

<span id="page-2-0"></span>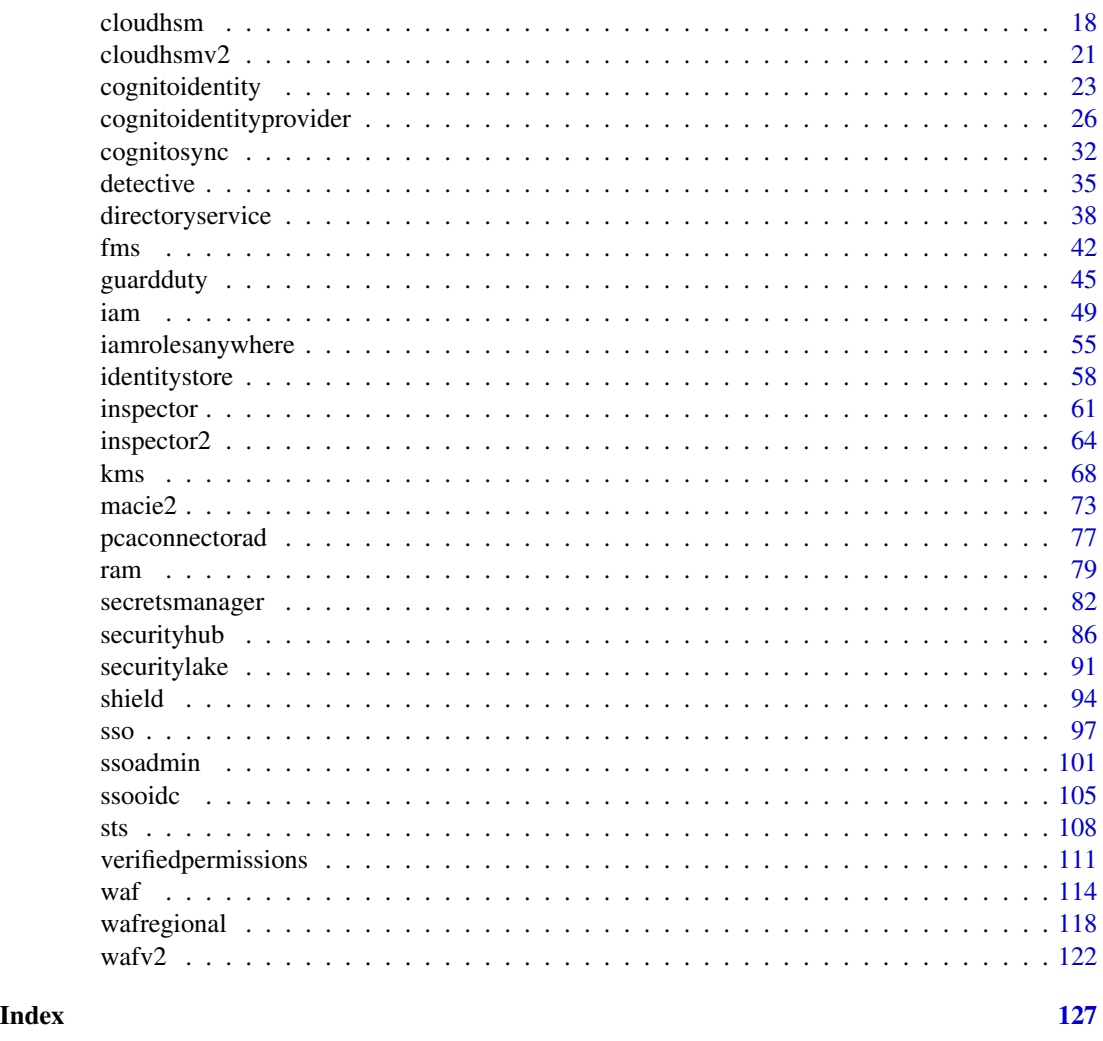

accessanalyzer *Access Analyzer*

#### Description

Identity and Access Management Access Analyzer helps you to set, verify, and refine your IAM policies by providing a suite of capabilities. Its features include findings for external and unused access, basic and custom policy checks for validating policies, and policy generation to generate fine-grained policies. To start using IAM Access Analyzer to identify external or unused access, you first need to create an analyzer.

External access analyzers help identify potential risks of accessing resources by enabling you to identify any resource policies that grant access to an external principal. It does this by using logicbased reasoning to analyze resource-based policies in your Amazon Web Services environment. An external principal can be another Amazon Web Services account, a root user, an IAM user or role,

a federated user, an Amazon Web Services service, or an anonymous user. You can also use IAM Access Analyzer to preview public and cross-account access to your resources before deploying permissions changes.

Unused access analyzers help identify potential identity access risks by enabling you to identify unused IAM roles, unused access keys, unused console passwords, and IAM principals with unused service and action-level permissions.

Beyond findings, IAM Access Analyzer provides basic and custom policy checks to validate IAM policies before deploying permissions changes. You can use policy generation to refine permissions by attaching a policy generated using access activity logged in CloudTrail logs.

This guide describes the IAM Access Analyzer operations that you can call programmatically. For general information about IAM Access Analyzer, see [Identity and Access Management Access](https://docs.aws.amazon.com/IAM/latest/UserGuide/what-is-access-analyzer.html) [Analyzer](https://docs.aws.amazon.com/IAM/latest/UserGuide/what-is-access-analyzer.html) in the IAM User Guide.

#### Usage

```
accessanalyzer(
  config = list(),
  credentials = list(),
  endpoint = NULL,
  region = NULL
)
```
#### Arguments

config Optional configuration of credentials, endpoint, and/or region. • credentials: – creds: \* access\_key\_id: AWS access key ID \* secret\_access\_key: AWS secret access key \* session\_token: AWS temporary session token – profile: The name of a profile to use. If not given, then the default profile is used. – anonymous: Set anonymous credentials. • endpoint: The complete URL to use for the constructed client. • region: The AWS Region used in instantiating the client. • close\_connection: Immediately close all HTTP connections. • timeout: The time in seconds till a timeout exception is thrown when attempting to make a connection. The default is 60 seconds. • s3\_force\_path\_style: Set this to true to force the request to use path-style addressing, i.e. http://s3.amazonaws.com/BUCKET/KEY. • sts\_regional\_endpoint: Set sts regional endpoint resolver to regional or legacy [https://docs.aws.amazon.com/sdkref/latest/guide/feature](https://docs.aws.amazon.com/sdkref/latest/guide/feature-sts-regionalized-endpoints.html)-sts-regionalized-e [html](https://docs.aws.amazon.com/sdkref/latest/guide/feature-sts-regionalized-endpoints.html) credentials Optional credentials shorthand for the config parameter • creds:

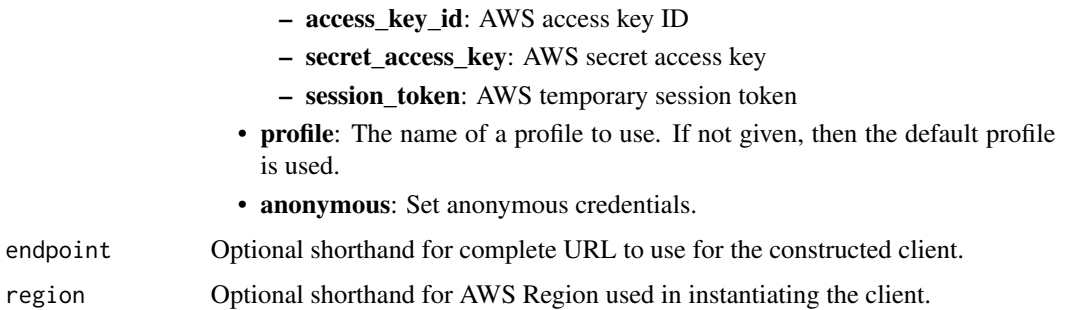

#### Value

A client for the service. You can call the service's operations using syntax like svc\$operation(...), where svc is the name you've assigned to the client. The available operations are listed in the Operations section.

#### Service syntax

```
svc <- accessanalyzer(
 config = list(
   credentials = list(
      creds = list(
        access_key_id = "string",
        secret_access_key = "string",
        session_token = "string"
      ),
     profile = "string",
      anonymous = "logical"
   ),
    endpoint = "string",
    region = "string",
   close_connection = "logical",
    timeout = "numeric",
    s3_force_path_style = "logical",
    sts_regional_endpoint = "string"
 ),
 credentials = list(
   creds = list(
      access_key_id = "string",
      secret_access_key = "string",
     session_token = "string"
    ),
    profile = "string",
   anonymous = "logical"
 ),
 endpoint = "string",
  region = "string"
)
```
### **Operations**

[apply\\_archive\\_rule](#page-0-0) Retroactively applies the archive rule to existing findings that meet the archive rule criteria [cancel\\_policy\\_generation](#page-0-0) Cancels the requested policy generation [check\\_access\\_not\\_granted](#page-0-0) Checks whether the specified access isn't allowed by a policy [check\\_no\\_new\\_access](#page-0-0) Checks whether new access is allowed for an updated policy when compared to the existing po [create\\_access\\_preview](#page-0-0) Creates an access preview that allows you to preview IAM Access Analyzer findings for your [create\\_analyzer](#page-0-0) Creates an analyzer for your account [create\\_archive\\_rule](#page-0-0) Creates an archive rule for the specified analyzer [delete\\_analyzer](#page-0-0) Deletes the specified analyzer [delete\\_archive\\_rule](#page-0-0) Deletes the specified archive rule [get\\_access\\_preview](#page-0-0) Retrieves information about an access preview for the specified analyzer [get\\_analyzed\\_resource](#page-0-0) Retrieves information about a resource that was analyzed [get\\_analyzer](#page-0-0) Retrieves information about the specified analyzer [get\\_archive\\_rule](#page-0-0) Retrieves information about an archive rule [get\\_finding](#page-0-0) Retrieves information about the specified finding [get\\_finding\\_v2](#page-0-0) Retrieves information about the specified finding [get\\_generated\\_policy](#page-0-0) Retrieves the policy that was generated using StartPolicyGeneration [list\\_access\\_preview\\_findings](#page-0-0) Retrieves a list of access preview findings generated by the specified access preview [list\\_access\\_previews](#page-0-0) Retrieves a list of access previews for the specified analyzer [list\\_analyzed\\_resources](#page-0-0) Retrieves a list of resources of the specified type that have been analyzed by the specified exte [list\\_analyzers](#page-0-0) Retrieves a list of analyzers [list\\_archive\\_rules](#page-0-0) Retrieves a list of archive rules created for the specified analyzer [list\\_findings](#page-0-0) Retrieves a list of findings generated by the specified analyzer [list\\_findings\\_v2](#page-0-0) Retrieves a list of findings generated by the specified analyzer [list\\_policy\\_generations](#page-0-0) Lists all of the policy generations requested in the last seven days [list\\_tags\\_for\\_resource](#page-0-0) Retrieves a list of tags applied to the specified resource [start\\_policy\\_generation](#page-0-0) Starts the policy generation request [start\\_resource\\_scan](#page-0-0) Immediately starts a scan of the policies applied to the specified resource [tag\\_resource](#page-0-0) Adds a tag to the specified resource [untag\\_resource](#page-0-0) Removes a tag from the specified resource [update\\_archive\\_rule](#page-0-0) Updates the criteria and values for the specified archive rule [update\\_findings](#page-0-0) Updates the status for the specified findings [validate\\_policy](#page-0-0) Requests the validation of a policy and returns a list of findings

#### Examples

```
## Not run:
svc <- accessanalyzer()
svc$apply_archive_rule(
 Foo = 123)
```
## End(Not run)

<span id="page-6-0"></span>

#### Description

Operations for Amazon Web Services Account Management

#### Usage

```
account(config = list(), credentials = list(), endpoint = NULL, region = NULL)
```
#### Arguments

config Optional configuration of credentials, endpoint, and/or region. • credentials: – creds: \* access\_key\_id: AWS access key ID \* secret\_access\_key: AWS secret access key \* session\_token: AWS temporary session token – profile: The name of a profile to use. If not given, then the default profile is used. – anonymous: Set anonymous credentials. • endpoint: The complete URL to use for the constructed client. • region: The AWS Region used in instantiating the client. • close\_connection: Immediately close all HTTP connections. • timeout: The time in seconds till a timeout exception is thrown when attempting to make a connection. The default is 60 seconds. • s3\_force\_path\_style: Set this to true to force the request to use path-style addressing, i.e. http://s3.amazonaws.com/BUCKET/KEY. • sts\_regional\_endpoint: Set sts regional endpoint resolver to regional or legacy [https://docs.aws.amazon.com/sdkref/latest/guide/feature](https://docs.aws.amazon.com/sdkref/latest/guide/feature-sts-regionalized-endpoints.html)-sts-regionalized-e [html](https://docs.aws.amazon.com/sdkref/latest/guide/feature-sts-regionalized-endpoints.html) credentials Optional credentials shorthand for the config parameter • creds: – access\_key\_id: AWS access key ID – secret\_access\_key: AWS secret access key – session\_token: AWS temporary session token • profile: The name of a profile to use. If not given, then the default profile is used. • anonymous: Set anonymous credentials. endpoint Optional shorthand for complete URL to use for the constructed client. region Optional shorthand for AWS Region used in instantiating the client.

### Value

A client for the service. You can call the service's operations using syntax like svc\$operation( $\dots$ ), where svc is the name you've assigned to the client. The available operations are listed in the Operations section.

#### Service syntax

```
svc <- account(
  config = list(
    credentials = list(
      creds = list(
        access_key_id = "string",
        secret_access_key = "string",
        session_token = "string"
      ),
     profile = "string",
     anonymous = "logical"
    ),
    endpoint = "string",
    region = "string",
    close_connection = "logical",
    timeout = "numeric",
   s3_force_path_style = "logical",
   sts_regional_endpoint = "string"
  ),
  credentials = list(
   creds = list(
      access_key_id = "string",
      secret_access_key = "string",
      session_token = "string"
    ),
   profile = "string",
   anonymous = "logical"
  ),
  endpoint = "string",
  region = "string"
)
```
### **Operations**

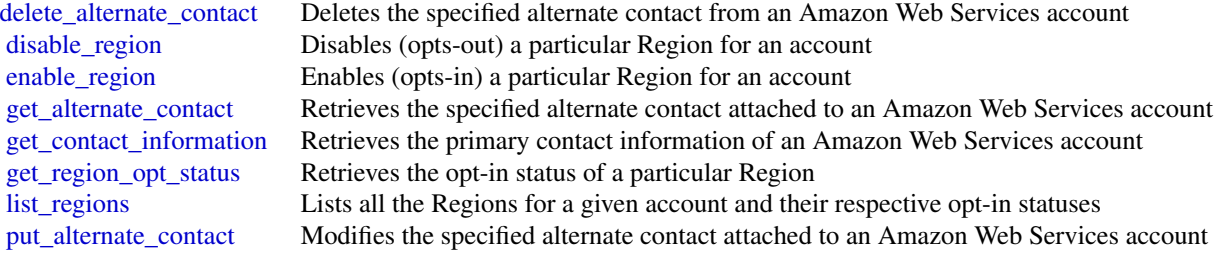

<span id="page-8-0"></span>acm **9** 

[put\\_contact\\_information](#page-0-0) Updates the primary contact information of an Amazon Web Services account

#### Examples

```
## Not run:
svc \leftarrow account()
svc$delete_alternate_contact(
  Foo = 123\lambda## End(Not run)
```
#### acm *AWS Certificate Manager*

### **Description**

Certificate Manager

You can use Certificate Manager (ACM) to manage SSL/TLS certificates for your Amazon Web Services-based websites and applications. For more information about using ACM, see the [Certifi](https://docs.aws.amazon.com/acm/latest/userguide/)[cate Manager User Guide.](https://docs.aws.amazon.com/acm/latest/userguide/)

#### Usage

```
acm(config = list(), credentials = list(), endpoint = NULL, region = NULL)
```
### Arguments

config Optional configuration of credentials, endpoint, and/or region.

### • credentials:

- creds:
	- \* access\_key\_id: AWS access key ID
	- \* secret\_access\_key: AWS secret access key
	- \* session\_token: AWS temporary session token
- profile: The name of a profile to use. If not given, then the default profile is used.
- anonymous: Set anonymous credentials.
- endpoint: The complete URL to use for the constructed client.
- region: The AWS Region used in instantiating the client.
- close connection: Immediately close all HTTP connections.
- timeout: The time in seconds till a timeout exception is thrown when attempting to make a connection. The default is 60 seconds.

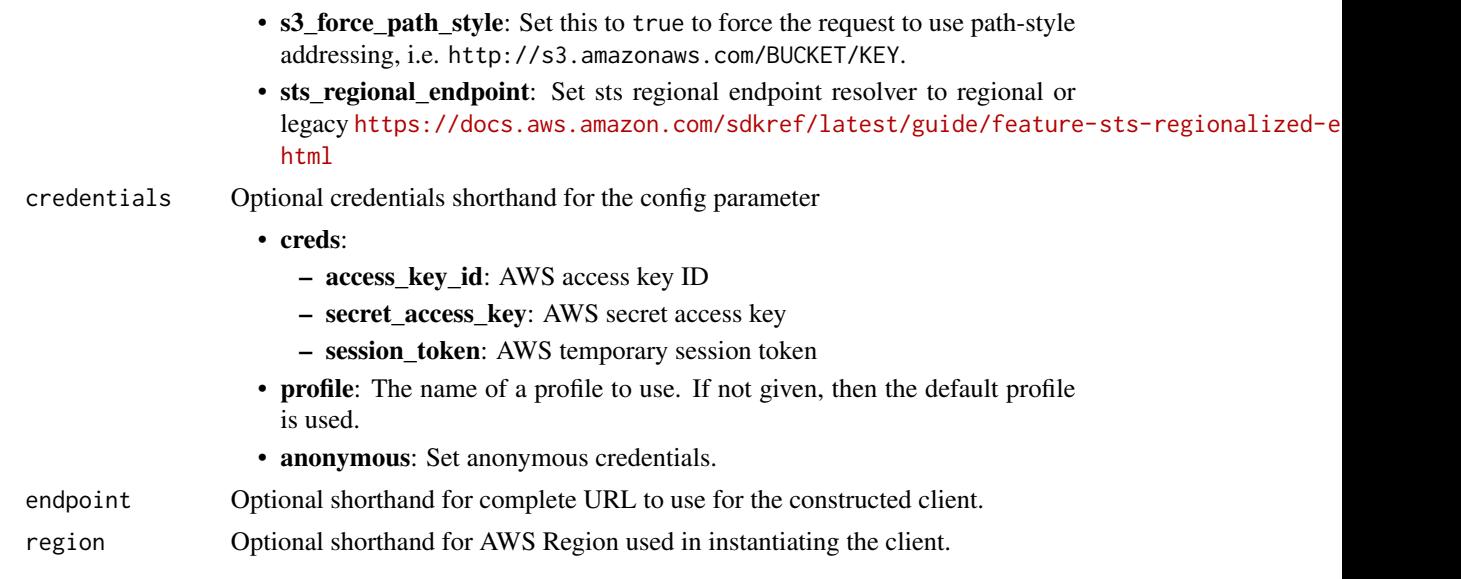

### Value

A client for the service. You can call the service's operations using syntax like svc\$operation( $\dots$ ), where svc is the name you've assigned to the client. The available operations are listed in the Operations section.

### Service syntax

```
svc \leftarrow \text{acm}(config = list(
   credentials = list(
      creds = list(
        access_key_id = "string",
        secret_access_key = "string",
        session_token = "string"
      ),
      profile = "string",
      anonymous = "logical"
   ),
    endpoint = "string",
    region = "string",
   close_connection = "logical",
    timeout = "numeric",
    s3_force_path_style = "logical",
   sts_regional_endpoint = "string"
  ),
 credentials = list(
   creds = list(
      access_key_id = "string",
      secret_access_key = "string",
      session_token = "string"
```
#### <span id="page-10-0"></span>acmpca and the state of the state of the state of the state of the state of the state of the state of the state of the state of the state of the state of the state of the state of the state of the state of the state of the

```
),
   profile = "string",
   anonymous = "logical"
 ),
 endpoint = "string",
 region = "string"
)
```
### **Operations**

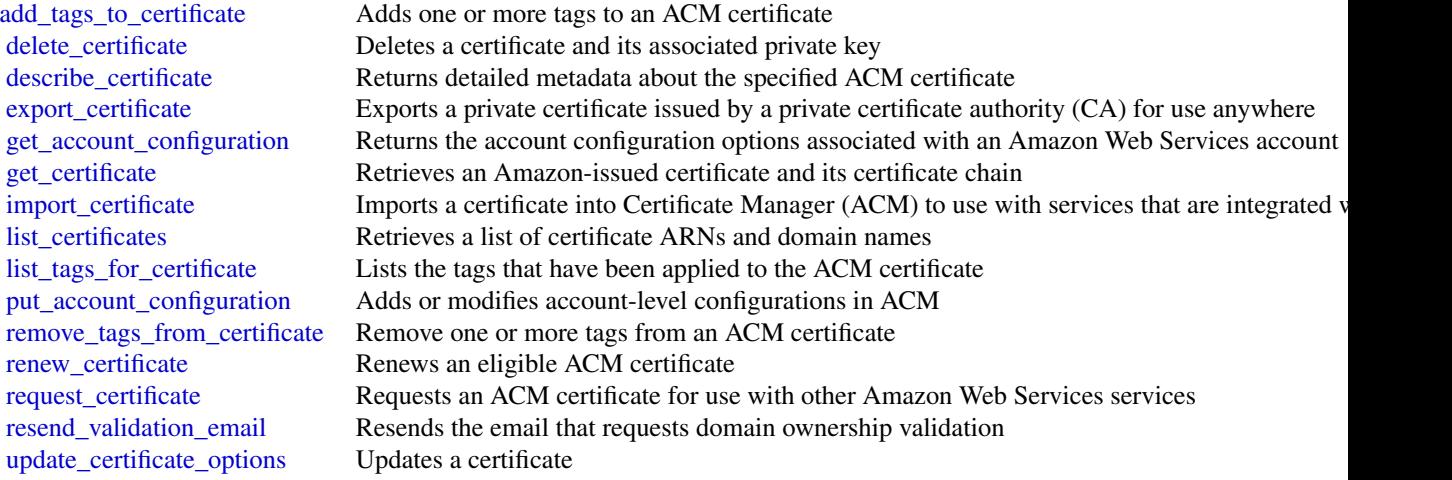

### Examples

```
## Not run:
svc < -acm()svc$add_tags_to_certificate(
  Foo = 123)
## End(Not run)
```
acmpca *AWS Certificate Manager Private Certificate Authority*

### Description

This is the *Amazon Web Services Private Certificate Authority API Reference*. It provides descriptions, syntax, and usage examples for each of the actions and data types involved in creating and managing a private certificate authority (CA) for your organization.

The documentation for each action shows the API request parameters and the JSON response. Alternatively, you can use one of the Amazon Web Services SDKs to access an API that is tailored to the programming language or platform that you prefer. For more information, see [Amazon Web](https://aws.amazon.com/developer/tools/#SDKs) [Services SDKs.](https://aws.amazon.com/developer/tools/#SDKs)

Each Amazon Web Services Private CA API operation has a quota that determines the number of times the operation can be called per second. Amazon Web Services Private CA throttles API requests at different rates depending on the operation. Throttling means that Amazon Web Services Private CA rejects an otherwise valid request because the request exceeds the operation's quota for the number of requests per second. When a request is throttled, Amazon Web Services Private CA returns a [ThrottlingException](https://docs.aws.amazon.com/privateca/latest/APIReference/CommonErrors.html) error. Amazon Web Services Private CA does not guarantee a minimum request rate for APIs.

To see an up-to-date list of your Amazon Web Services Private CA quotas, or to request a quota increase, log into your Amazon Web Services account and visit the Service Quotas console.

#### Usage

acmpca(config = list(), credentials = list(), endpoint = NULL, region = NULL)

#### Arguments

config Optional configuration of credentials, endpoint, and/or region.

- credentials:
	- creds:
		- \* access\_key\_id: AWS access key ID
		- \* secret\_access\_key: AWS secret access key
		- \* session\_token: AWS temporary session token
	- profile: The name of a profile to use. If not given, then the default profile is used.
	- anonymous: Set anonymous credentials.
- endpoint: The complete URL to use for the constructed client.
- region: The AWS Region used in instantiating the client.
- close\_connection: Immediately close all HTTP connections.
- timeout: The time in seconds till a timeout exception is thrown when attempting to make a connection. The default is 60 seconds.
- s3 force path style: Set this to true to force the request to use path-style addressing, i.e. http://s3.amazonaws.com/BUCKET/KEY.
- sts\_regional\_endpoint: Set sts regional endpoint resolver to regional or legacy [https://docs.aws.amazon.com/sdkref/latest/guide/feature](https://docs.aws.amazon.com/sdkref/latest/guide/feature-sts-regionalized-endpoints.html)-sts-regionalized-e [html](https://docs.aws.amazon.com/sdkref/latest/guide/feature-sts-regionalized-endpoints.html)
- credentials Optional credentials shorthand for the config parameter
	- creds:
		- access\_key\_id: AWS access key ID
		- secret\_access\_key: AWS secret access key
		- session\_token: AWS temporary session token

#### acmpca and 13

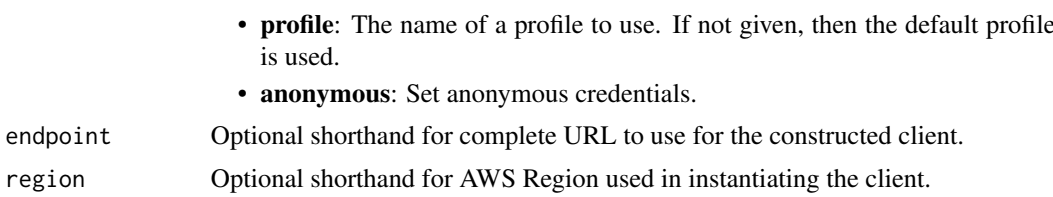

#### Value

A client for the service. You can call the service's operations using syntax like svc\$operation( $\dots$ ), where svc is the name you've assigned to the client. The available operations are listed in the Operations section.

### Service syntax

```
svc \leq acmpca(
  config = list(credentials = list(
      creds = list(
        access_key_id = "string",
        secret_access_key = "string",
        session_token = "string"
      ),
     profile = "string",
      anonymous = "logical"
    ),
    endpoint = "string",
    region = "string",
    close_connection = "logical",
    timeout = "numeric",
   s3_force_path_style = "logical",
    sts_regional_endpoint = "string"
  ),
  credentials = list(
   creds = list(
      access_key_id = "string",
      secret_access_key = "string",
     session_token = "string"
    ),
   profile = "string",
   anonymous = "logical"
  ),
 endpoint = "string",
  region = "string"
)
```
#### **Operations**

[create\\_certificate\\_authority](#page-0-0) Creates a root or subordinate private certificate authority (CA)

<span id="page-13-0"></span>[tag\\_certificate\\_authority](#page-0-0) Adds one or more tags to your private CA

[create\\_certificate\\_authority\\_audit\\_report](#page-0-0) Creates an audit report that lists every time that your CA private key is used [create\\_permission](#page-0-0) Grants one or more permissions on a private CA to the Certificate Manager (AC [delete\\_certificate\\_authority](#page-0-0) Deletes a private certificate authority (CA) [delete\\_permission](#page-0-0) Revokes permissions on a private CA granted to the Certificate Manager (ACM) [delete\\_policy](#page-0-0) Deletes the resource-based policy attached to a private CA [describe\\_certificate\\_authority](#page-0-0) Lists information about your private certificate authority (CA) or one that has be [describe\\_certificate\\_authority\\_audit\\_report](#page-0-0) Lists information about a specific audit report created by calling the CreateCerti [get\\_certificate](#page-0-0) Retrieves a certificate from your private CA or one that has been shared with yo [get\\_certificate\\_authority\\_certificate](#page-0-0) Retrieves the certificate and certificate chain for your private certificate authority [get\\_certificate\\_authority\\_csr](#page-0-0) Retrieves the certificate signing request (CSR) for your private certificate author [get\\_policy](#page-0-0) Retrieves the resource-based policy attached to a private CA [import\\_certificate\\_authority\\_certificate](#page-0-0) Imports a signed private CA certificate into Amazon Web Services Private CA [issue\\_certificate](#page-0-0) Uses your private certificate authority (CA), or one that has been shared with yo [list\\_certificate\\_authorities](#page-0-0) Lists the private certificate authorities that you created by using the CreateCertif [list\\_permissions](#page-0-0) List all permissions on a private CA, if any, granted to the Certificate Manager (ACM) service principal (ACM) service principal (ACM) service principal (ACM) service principal (ACM) service principal (ACM [list\\_tags](#page-0-0) Lists the tags, if any, that are associated with your private CA or one that has been shared with your private CA or one that has been shared with your private CA or one that has been shared with your private CA [put\\_policy](#page-0-0) Attaches a resource-based policy to a private CA [restore\\_certificate\\_authority](#page-0-0) Restores a certificate authority (CA) that is in the DELETED state [revoke\\_certificate](#page-0-0) Revokes a certificate that was issued inside Amazon Web Services Private CA [untag\\_certificate\\_authority](#page-0-0) Remove one or more tags from your private CA [update\\_certificate\\_authority](#page-0-0) Updates the status or configuration of a private certificate authority (CA)

### Examples

```
## Not run:
svc \leftarrow acmpca()svc$create_certificate_authority(
  Foo = 123)
```
## End(Not run)

clouddirectory *Amazon CloudDirectory*

#### Description

Amazon Cloud Directory

Amazon Cloud Directory is a component of the AWS Directory Service that simplifies the development and management of cloud-scale web, mobile, and IoT applications. This guide describes the Cloud Directory operations that you can call programmatically and includes detailed information on data types and errors. For information about Cloud Directory features, see [AWS Directory Service](https://aws.amazon.com/directoryservice/) and the [Amazon Cloud Directory Developer Guide.](https://docs.aws.amazon.com/clouddirectory/latest/developerguide/what_is_cloud_directory.html)

### clouddirectory 15

### Usage

```
clouddirectory(
  config = list(),credentials = list(),
  endpoint = NULL,
  region = NULL
\mathcal{L}
```
### Arguments

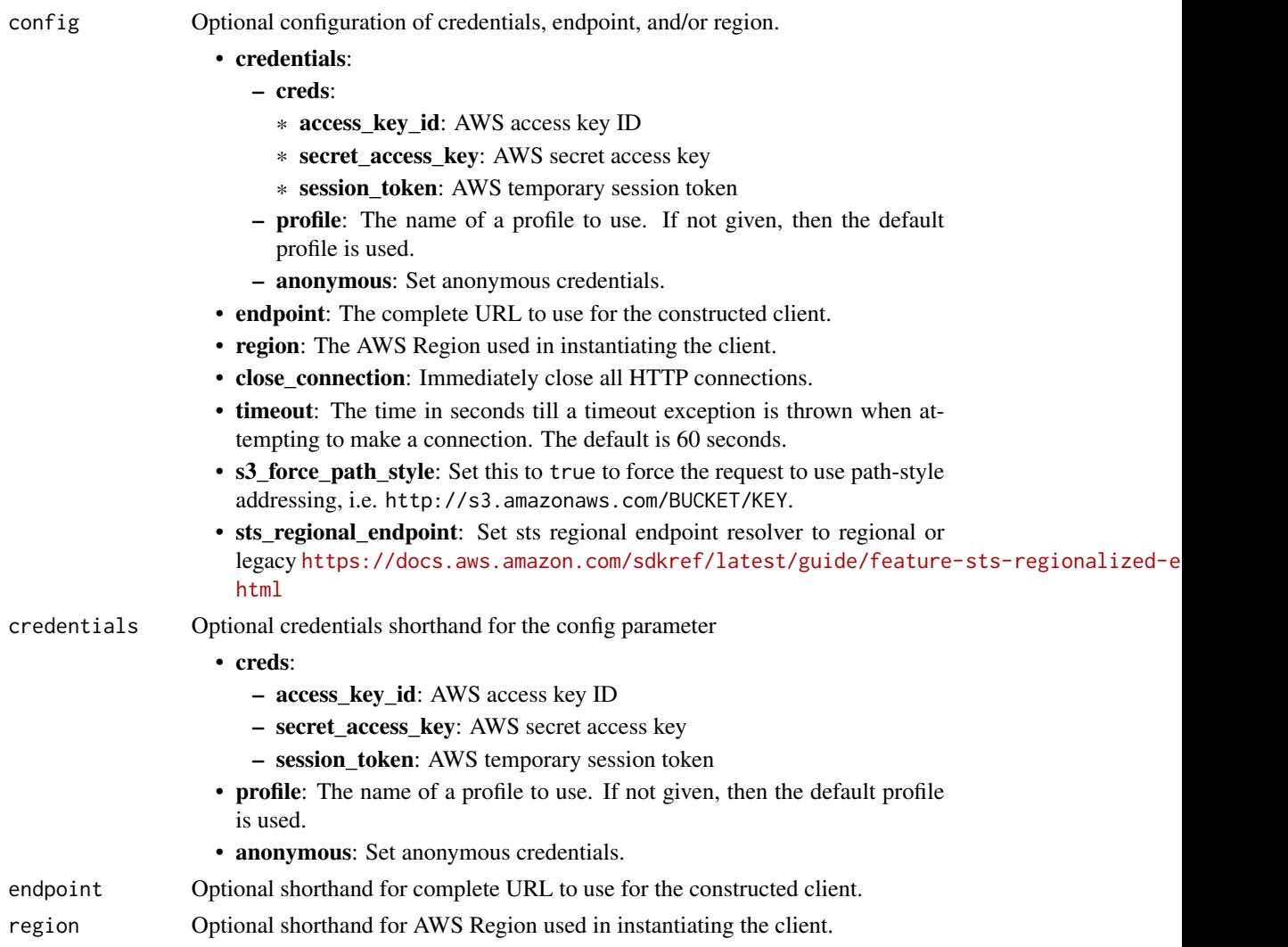

### Value

A client for the service. You can call the service's operations using syntax like svc\$operation(...), where svc is the name you've assigned to the client. The available operations are listed in the Operations section.

### Service syntax

```
svc <- clouddirectory(
 config = list(
   credentials = list(
     creds = list(
       access_key_id = "string",
       secret_access_key = "string",
       session_token = "string"
     ),
     profile = "string",
     anonymous = "logical"
   ),
   endpoint = "string",
   region = "string",
   close_connection = "logical",
   timeout = "numeric",
   s3_force_path_style = "logical",
   sts_regional_endpoint = "string"
 ),
 credentials = list(
   creds = list(
     access_key_id = "string",
     secret_access_key = "string",
     session_token = "string"
   ),
   profile = "string",
   anonymous = "logical"
 ),
 endpoint = "string",
 region = "string"
)
```
### **Operations**

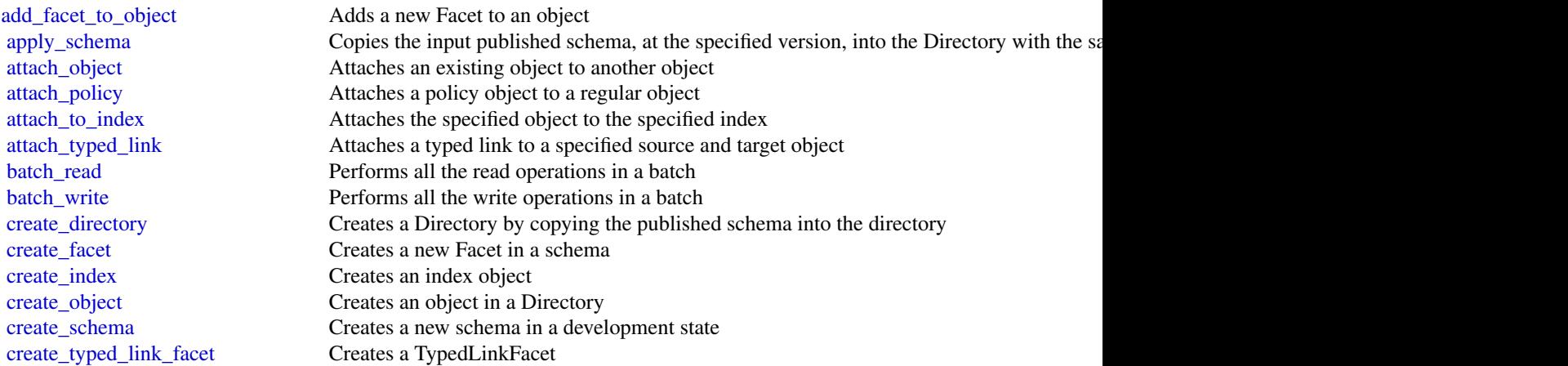

### clouddirectory 17

[delete\\_directory](#page-0-0) Deletes a directory [delete\\_facet](#page-0-0) Deletes a given Facet [delete\\_object](#page-0-0) Deletes an object and its associated attributes [delete\\_schema](#page-0-0) Deletes a given schema [delete\\_typed\\_link\\_facet](#page-0-0) Deletes a TypedLinkFacet [detach\\_from\\_index](#page-0-0) Detaches the specified object from the specified index [detach\\_object](#page-0-0) Detaches a given object from the parent object [detach\\_policy](#page-0-0) Detaches a policy from an object [detach\\_typed\\_link](#page-0-0) Detaches a typed link from a specified source and target object [disable\\_directory](#page-0-0) Disables the specified directory [enable\\_directory](#page-0-0) Enables the specified directory [get\\_applied\\_schema\\_version](#page-0-0) Returns current applied schema version ARN, including the minor version in use [get\\_directory](#page-0-0) Retrieves metadata about a directory [get\\_facet](#page-0-0) Gets details of the Facet, such as facet name, attributes, Rules, or ObjectType [get\\_link\\_attributes](#page-0-0) Retrieves attributes that are associated with a typed link [get\\_object\\_attributes](#page-0-0) Retrieves attributes within a facet that are associated with an object [get\\_object\\_information](#page-0-0) Retrieves metadata about an object [get\\_schema\\_as\\_json](#page-0-0) Retrieves a JSON representation of the schema [get\\_typed\\_link\\_facet\\_information](#page-0-0) Returns the identity attribute order for a specific TypedLinkFacet [list\\_applied\\_schema\\_arns](#page-0-0) Lists schema major versions applied to a directory [list\\_attached\\_indices](#page-0-0) Lists indices attached to the specified object [list\\_development\\_schema\\_arns](#page-0-0) Retrieves each Amazon Resource Name (ARN) of schemas in the development state [list\\_directories](#page-0-0) Lists directories created within an account [list\\_facet\\_attributes](#page-0-0) Retrieves attributes attached to the facet list facet names Retrieves the names of facets that exist in a schema [list\\_incoming\\_typed\\_links](#page-0-0) Returns a paginated list of all the incoming TypedLinkSpecifier information for an object [list\\_index](#page-0-0) Lists objects attached to the specified index [list\\_managed\\_schema\\_arns](#page-0-0) Lists the major version families of each managed schema [list\\_object\\_attributes](#page-0-0) Lists all attributes that are associated with an object [list\\_object\\_children](#page-0-0) Returns a paginated list of child objects that are associated with a given object [list\\_object\\_parent\\_paths](#page-0-0) Retrieves all available parent paths for any object type such as node, leaf node, policy no [list\\_object\\_parents](#page-0-0) Lists parent objects that are associated with a given object in pagination fashion [list\\_object\\_policies](#page-0-0) Returns policies attached to an object in pagination fashion [list\\_outgoing\\_typed\\_links](#page-0-0) Returns a paginated list of all the outgoing TypedLinkSpecifier information for an object [list\\_policy\\_attachments](#page-0-0) Returns all of the ObjectIdentifiers to which a given policy is attached [list\\_published\\_schema\\_arns](#page-0-0) Lists the major version families of each published schema [list\\_tags\\_for\\_resource](#page-0-0) Returns tags for a resource [list\\_typed\\_link\\_facet\\_attributes](#page-0-0) Returns a paginated list of all attribute definitions for a particular TypedLinkFacet [list\\_typed\\_link\\_facet\\_names](#page-0-0) Returns a paginated list of TypedLink facet names for a particular schema [lookup\\_policy](#page-0-0) Lists all policies from the root of the Directory to the object specified [publish\\_schema](#page-0-0) Publishes a development schema with a major version and a recommended minor version [put\\_schema\\_from\\_json](#page-0-0) Allows a schema to be updated using JSON upload [remove\\_facet\\_from\\_object](#page-0-0) Removes the specified facet from the specified object [tag\\_resource](#page-0-0) An API operation for adding tags to a resource [untag\\_resource](#page-0-0) An API operation for removing tags from a resource [update\\_facet](#page-0-0) Does the following: [update\\_link\\_attributes](#page-0-0) Updates a given typed link's attributes [update\\_object\\_attributes](#page-0-0) Updates a given object's attributes

#### <span id="page-17-0"></span>18 cloudhsm

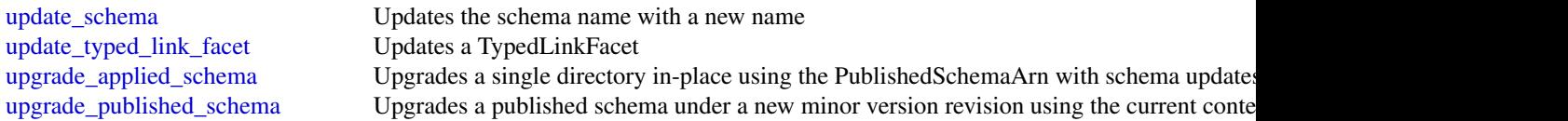

#### Examples

```
## Not run:
svc <- clouddirectory()
svc$add_facet_to_object(
 Foo = 123
)
## End(Not run)
```
cloudhsm *Amazon CloudHSM*

#### Description

AWS CloudHSM Service

This is documentation for AWS CloudHSM Classic. For more information, see [AWS CloudHSM](https://aws.amazon.com/cloudhsm/faqs/) [Classic FAQs,](https://aws.amazon.com/cloudhsm/faqs/) the AWS CloudHSM Classic User Guide, and the [AWS CloudHSM Classic API](https://docs.aws.amazon.com/cloudhsm/classic/APIReference/) [Reference.](https://docs.aws.amazon.com/cloudhsm/classic/APIReference/)

For information about the current version of AWS CloudHSM, see [AWS CloudHSM,](https://aws.amazon.com/cloudhsm/) the [AWS](https://docs.aws.amazon.com/cloudhsm/latest/userguide/) [CloudHSM User Guide,](https://docs.aws.amazon.com/cloudhsm/latest/userguide/) and the [AWS CloudHSM API Reference.](https://docs.aws.amazon.com/cloudhsm/latest/APIReference/)

### Usage

```
cloudhsm(config = list(), credentials = list(), endpoint = NULL, region = NULL)
```
### Arguments

config Optional configuration of credentials, endpoint, and/or region.

• credentials:

- creds:
	- \* access\_key\_id: AWS access key ID
	- \* secret\_access\_key: AWS secret access key
	- \* session\_token: AWS temporary session token
- profile: The name of a profile to use. If not given, then the default profile is used.
- anonymous: Set anonymous credentials.
- endpoint: The complete URL to use for the constructed client.

#### cloudhsm and the contract of the contract of the contract of the contract of the contract of the contract of the contract of the contract of the contract of the contract of the contract of the contract of the contract of t

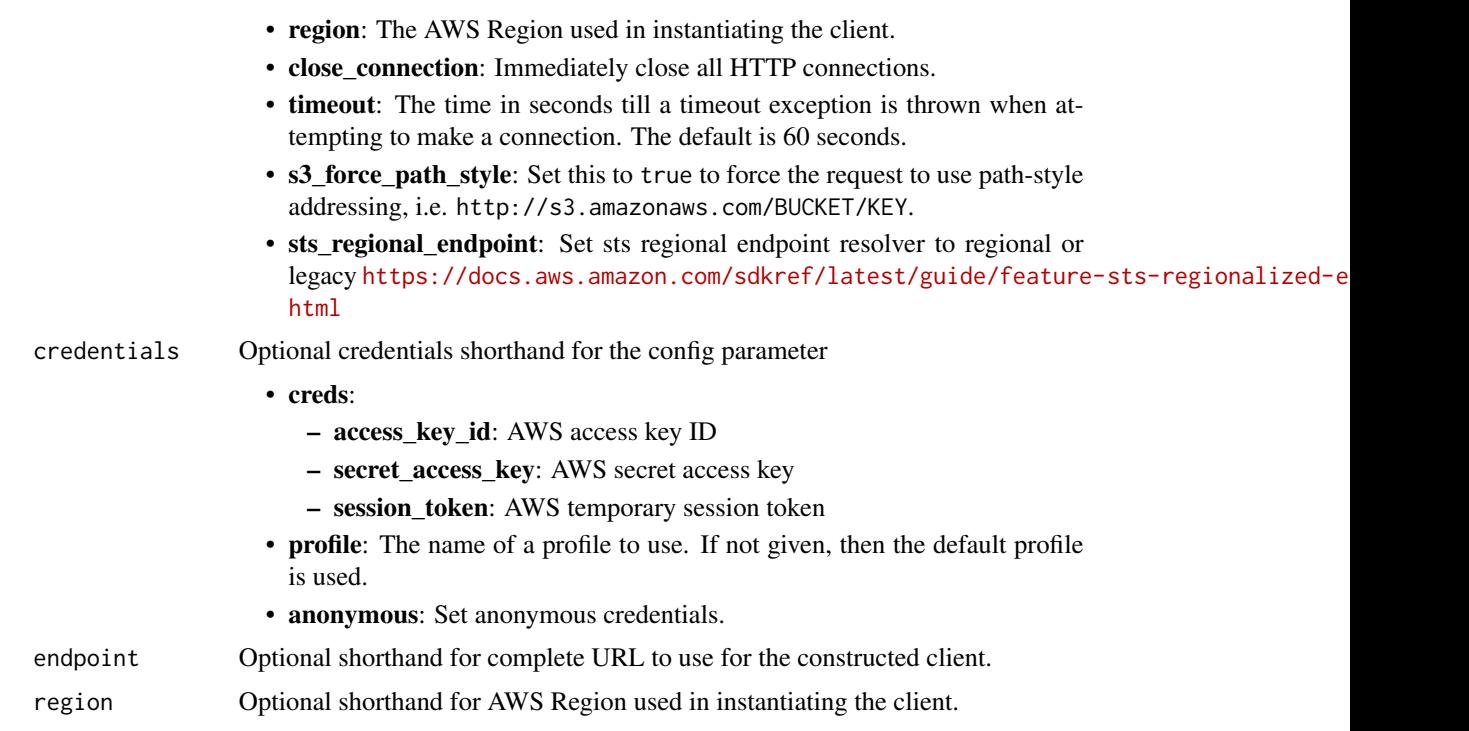

### Value

A client for the service. You can call the service's operations using syntax like svc\$operation(...), where svc is the name you've assigned to the client. The available operations are listed in the Operations section.

### Service syntax

```
svc <- cloudhsm(
 config = list(credentials = list(
     creds = list(
       access_key_id = "string",
       secret_access_key = "string",
       session_token = "string"
     ),
     profile = "string",
     anonymous = "logical"
   ),
   endpoint = "string",
   region = "string",
   close_connection = "logical",
   timeout = "numeric",
   s3_force_path_style = "logical",
   sts_regional_endpoint = "string"
 ),
```

```
credentials = list(
   creds = list(
      access_key_id = "string",
      secret_access_key = "string",
      session_token = "string"
    ),
    profile = "string",
    anonymous = "logical"
 ),
 endpoint = "string",
 region = "string"
\mathcal{L}
```
### **Operations**

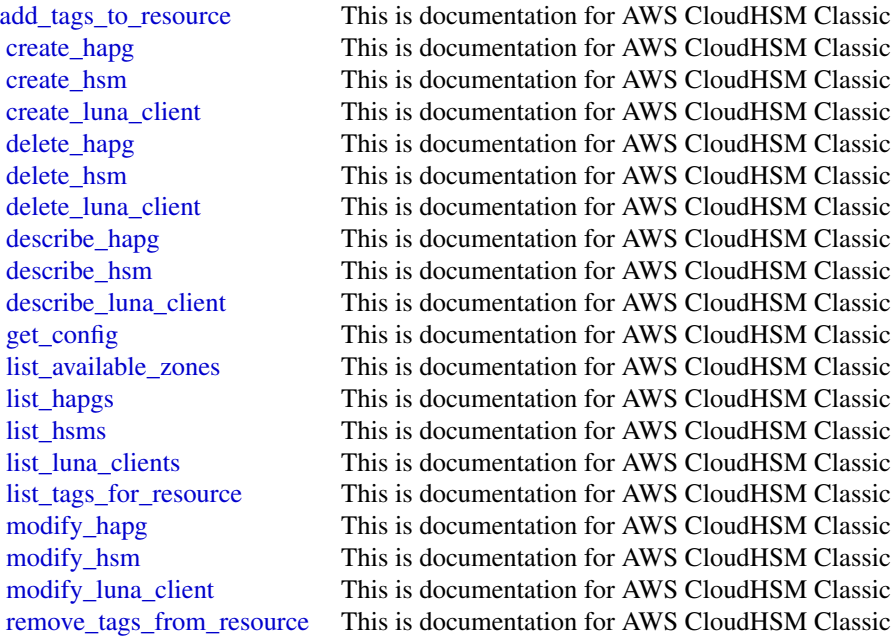

### Examples

```
## Not run:
svc <- cloudhsm()
svc$add_tags_to_resource(
 Foo = 123)
```
## End(Not run)

<span id="page-20-0"></span>

#### Description

For more information about AWS CloudHSM, see [AWS CloudHSM](https://aws.amazon.com/cloudhsm/) and the [AWS CloudHSM User](https://docs.aws.amazon.com/cloudhsm/latest/userguide/) [Guide.](https://docs.aws.amazon.com/cloudhsm/latest/userguide/)

### Usage

```
cloudhsmv2(
  config = list(),credentials = list(),
  endpoint = NULL,region = NULL
\lambda
```
#### Arguments

config Optional configuration of credentials, endpoint, and/or region.

### • credentials:

- creds:
	- \* access\_key\_id: AWS access key ID
	- \* secret\_access\_key: AWS secret access key
	- \* session\_token: AWS temporary session token
- profile: The name of a profile to use. If not given, then the default profile is used.
- anonymous: Set anonymous credentials.
- endpoint: The complete URL to use for the constructed client.
- region: The AWS Region used in instantiating the client.
- close\_connection: Immediately close all HTTP connections.
- timeout: The time in seconds till a timeout exception is thrown when attempting to make a connection. The default is 60 seconds.
- s3 force path style: Set this to true to force the request to use path-style addressing, i.e. http://s3.amazonaws.com/BUCKET/KEY.
- sts\_regional\_endpoint: Set sts regional endpoint resolver to regional or legacy [https://docs.aws.amazon.com/sdkref/latest/guide/feature](https://docs.aws.amazon.com/sdkref/latest/guide/feature-sts-regionalized-endpoints.html)-sts-regionalized-e [html](https://docs.aws.amazon.com/sdkref/latest/guide/feature-sts-regionalized-endpoints.html)
- credentials Optional credentials shorthand for the config parameter
	- creds:
		- access\_key\_id: AWS access key ID
		- secret\_access\_key: AWS secret access key
		- session\_token: AWS temporary session token

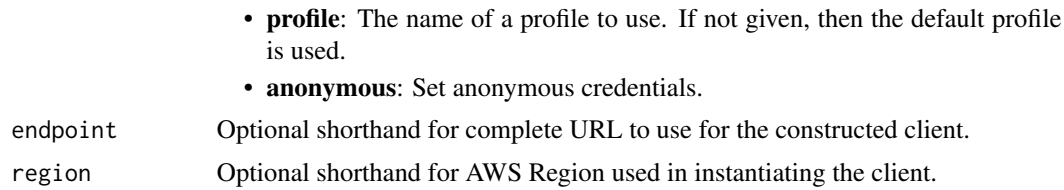

#### Value

A client for the service. You can call the service's operations using syntax like svc\$operation( $\dots$ ), where svc is the name you've assigned to the client. The available operations are listed in the Operations section.

### Service syntax

```
svc <- cloudhsmv2(
  config = list(credentials = list(
      creds = list(
        access_key_id = "string",
        secret_access_key = "string",
        session_token = "string"
      ),
      profile = "string",
      anonymous = "logical"
    ),
    endpoint = "string",
    region = "string",
    close_connection = "logical",
    timeout = "numeric",
    s3_force_path_style = "logical",
    sts_regional_endpoint = "string"
  ),
  credentials = list(
    creds = list(
      access_key_id = "string",
      secret_access_key = "string",
      session_token = "string"
    ),
   profile = "string",
   anonymous = "logical"
  ),
 endpoint = "string",
  region = "string"
)
```
### **Operations**

[copy\\_backup\\_to\\_region](#page-0-0) Copy an AWS CloudHSM cluster backup to a different region

### <span id="page-22-0"></span>cognitoidentity 23

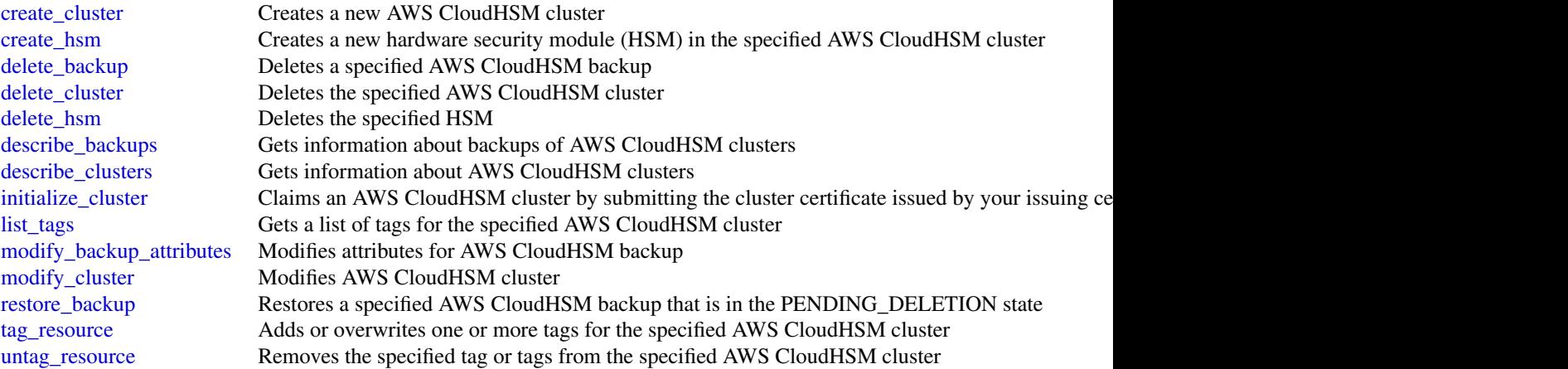

### Examples

```
## Not run:
svc <- cloudhsmv2()
svc$copy_backup_to_region(
 Foo = 123)
## End(Not run)
```
cognitoidentity *Amazon Cognito Identity*

#### Description

Amazon Cognito Federated Identities

Amazon Cognito Federated Identities is a web service that delivers scoped temporary credentials to mobile devices and other untrusted environments. It uniquely identifies a device and supplies the user with a consistent identity over the lifetime of an application.

Using Amazon Cognito Federated Identities, you can enable authentication with one or more thirdparty identity providers (Facebook, Google, or Login with Amazon) or an Amazon Cognito user pool, and you can also choose to support unauthenticated access from your app. Cognito delivers a unique identifier for each user and acts as an OpenID token provider trusted by AWS Security Token Service (STS) to access temporary, limited-privilege AWS credentials.

For a description of the authentication flow from the Amazon Cognito Developer Guide see [Au](https://docs.aws.amazon.com/cognito/latest/developerguide/authentication-flow.html)[thentication Flow.](https://docs.aws.amazon.com/cognito/latest/developerguide/authentication-flow.html)

For more information see [Amazon Cognito Federated Identities.](https://docs.aws.amazon.com/cognito/latest/developerguide/cognito-identity.html)

### Usage

```
cognitoidentity(
  config = list(),
  credentials = list(),
  endpoint = NULL,
  region = NULL
\mathcal{L}
```
### Arguments

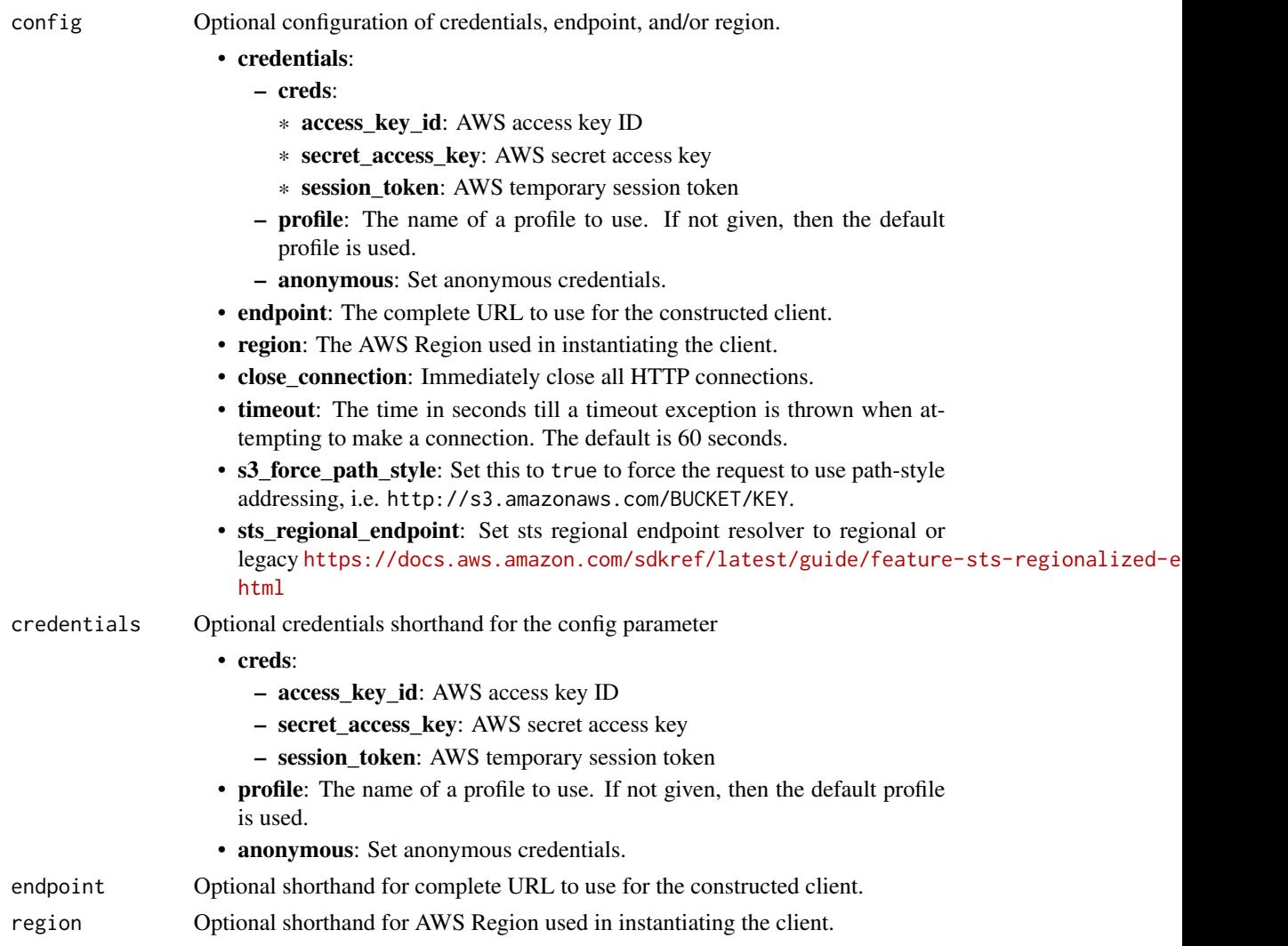

### Value

A client for the service. You can call the service's operations using syntax like svc\$operation(...), where svc is the name you've assigned to the client. The available operations are listed in the Operations section.

### cognitoidentity 25

### Service syntax

```
svc <- cognitoidentity(
 config = list(
   credentials = list(
     creds = list(
       access_key_id = "string",
       secret_access_key = "string",
       session_token = "string"
     ),
     profile = "string",
     anonymous = "logical"
   ),
   endpoint = "string",
   region = "string",
   close_connection = "logical",
   timeout = "numeric",
   s3_force_path_style = "logical",
   sts_regional_endpoint = "string"
 ),
 credentials = list(
   creds = list(
     access_key_id = "string",
     secret_access_key = "string",
     session_token = "string"
   ),
   profile = "string",
   anonymous = "logical"
 ),
 endpoint = "string",
 region = "string"
)
```
### **Operations**

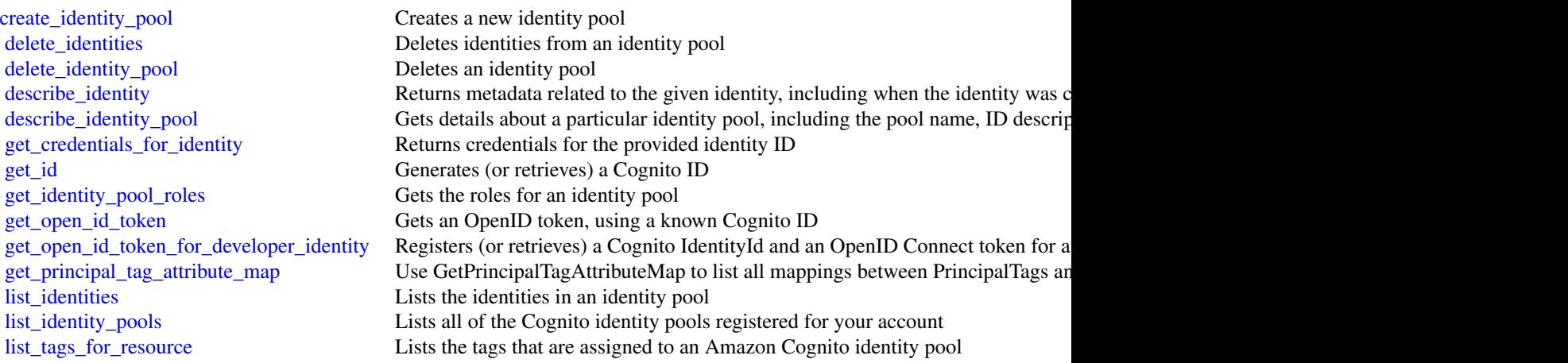

[update\\_identity\\_pool](#page-0-0) Updates an identity pool

[lookup\\_developer\\_identity](#page-0-0) Retrieves the IdentityID associated with a DeveloperUserIdentifier or the list of [merge\\_developer\\_identities](#page-0-0) Merges two users having different IdentityIds, existing in the same identity pool set identity pool roles Sets the roles for an identity pool [set\\_principal\\_tag\\_attribute\\_map](#page-0-0) You can use this operation to use default (username and clientID) attribute or cu [tag\\_resource](#page-0-0) Assigns a set of tags to the specified Amazon Cognito identity pool [unlink\\_developer\\_identity](#page-0-0) Unlinks a DeveloperUserIdentifier from an existing identity [unlink\\_identity](#page-0-0) Unlinks a federated identity from an existing account [untag\\_resource](#page-0-0) Removes the specified tags from the specified Amazon Cognito identity pool

#### Examples

```
## Not run:
svc <- cognitoidentity()
svc$create_identity_pool(
 Foo = 123)
## End(Not run)
```
cognitoidentityprovider

*Amazon Cognito Identity Provider*

#### Description

With the Amazon Cognito user pools API, you can configure user pools and authenticate users. To authenticate users from third-party identity providers (IdPs) in this API, you can [link IdP users to](https://docs.aws.amazon.com/cognito/latest/developerguide/cognito-user-pools-identity-federation-consolidate-users.html) [native user profiles.](https://docs.aws.amazon.com/cognito/latest/developerguide/cognito-user-pools-identity-federation-consolidate-users.html) Learn more about the authentication and authorization of federated users at [Adding user pool sign-in through a third party](https://docs.aws.amazon.com/cognito/latest/developerguide/cognito-user-pools-identity-federation.html) and in the [User pool federation endpoints and hosted](https://docs.aws.amazon.com/cognito/latest/developerguide/cognito-userpools-server-contract-reference.html) [UI reference.](https://docs.aws.amazon.com/cognito/latest/developerguide/cognito-userpools-server-contract-reference.html)

This API reference provides detailed information about API operations and object types in Amazon Cognito.

Along with resource management operations, the Amazon Cognito user pools API includes classes of operations and authorization models for client-side and server-side authentication of users. You can interact with operations in the Amazon Cognito user pools API as any of the following subjects.

- 1. An administrator who wants to configure user pools, app clients, users, groups, or other user pool functions.
- 2. A server-side app, like a web application, that wants to use its Amazon Web Services privileges to manage, authenticate, or authorize a user.
- 3. A client-side app, like a mobile app, that wants to make unauthenticated requests to manage, authenticate, or authorize a user.

<span id="page-25-0"></span>

For more information, see [Using the Amazon Cognito user pools API and user pool endpoints](https://docs.aws.amazon.com/cognito/latest/developerguide/user-pools-API-operations.html) in the *Amazon Cognito Developer Guide*.

With your Amazon Web Services SDK, you can build the logic to support operational flows in every use case for this API. You can also make direct REST API requests to [Amazon Cognito user pools](https://docs.aws.amazon.com/general/latest/gr/cognito_identity.html#cognito_identity_your_user_pools_region) [service endpoints.](https://docs.aws.amazon.com/general/latest/gr/cognito_identity.html#cognito_identity_your_user_pools_region) The following links can get you started with the CognitoIdentityProvider client in other supported Amazon Web Services SDKs.

- [Amazon Web Services Command Line Interface](https://docs.aws.amazon.com/cli/latest/reference/cognito-idp/#cli-aws-cognito-idp)
- [Amazon Web Services SDK for .NET](https://docs.aws.amazon.com/sdkfornet/v3/apidocs/items/CognitoIdentityProvider/TCognitoIdentityProviderClient.html)
- [Amazon Web Services SDK for C++](https://sdk.amazonaws.com/cpp/api/LATEST/aws-cpp-sdk-cognito-idp/html/class_aws_1_1_cognito_identity_provider_1_1_cognito_identity_provider_client.html)
- [Amazon Web Services SDK for Go](https://docs.aws.amazon.com/sdk-for-go/api/service/cognitoidentityprovider/#CognitoIdentityProvider)
- [Amazon Web Services SDK for Java V2](https://sdk.amazonaws.com/java/api/latest/software/amazon/awssdk/services/cognitoidentityprovider/CognitoIdentityProviderClient.html)
- [Amazon Web Services SDK for JavaScript](https://docs.aws.amazon.com/AWSJavaScriptSDK/latest/AWS/CognitoIdentityServiceProvider.html)
- [Amazon Web Services SDK for PHP V3](https://docs.aws.amazon.com/aws-sdk-php/v3/api/api-cognito-idp-2016-04-18.html)
- [Amazon Web Services SDK for Python](https://boto3.amazonaws.com/v1/documentation/api/latest/reference/services/cognito-idp.html)
- [Amazon Web Services SDK for Ruby V3](https://docs.aws.amazon.com/sdk-for-ruby/v3/api/Aws/CognitoIdentityProvider/Client.html)

To get started with an Amazon Web Services SDK, see [Tools to Build on Amazon Web Services.](https://aws.amazon.com/developer/tools/) For example actions and scenarios, see [Code examples for Amazon Cognito Identity Provider using](https://docs.aws.amazon.com/cognito/latest/developerguide/service_code_examples_cognito-identity-provider.html) [Amazon Web Services SDKs.](https://docs.aws.amazon.com/cognito/latest/developerguide/service_code_examples_cognito-identity-provider.html)

#### Usage

```
cognitoidentityprovider(
  config = list(),
  credentials = list(),
  endpoint = NULL,region = NULL
)
```
#### Arguments

config Optional configuration of credentials, endpoint, and/or region.

### • credentials:

- creds:
	- \* access\_key\_id: AWS access key ID
	- \* secret\_access\_key: AWS secret access key
	- \* session\_token: AWS temporary session token
- profile: The name of a profile to use. If not given, then the default profile is used.
- anonymous: Set anonymous credentials.
- endpoint: The complete URL to use for the constructed client.
- region: The AWS Region used in instantiating the client.
- close\_connection: Immediately close all HTTP connections.

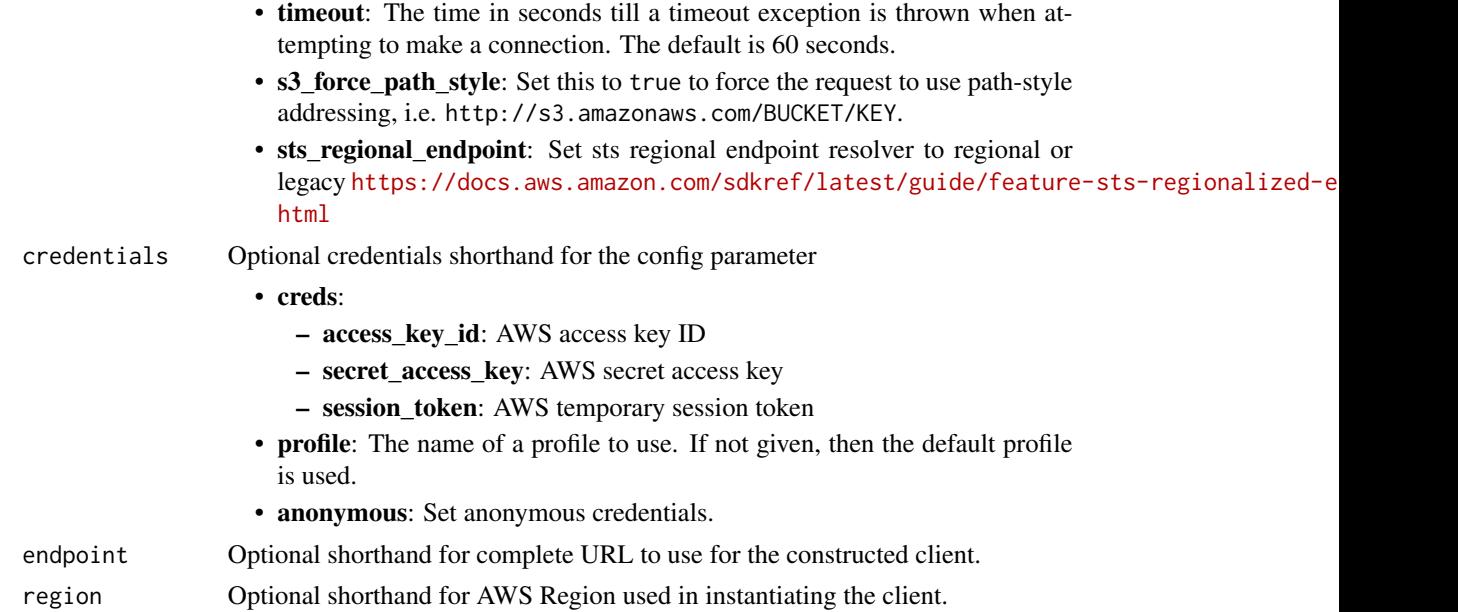

### Value

A client for the service. You can call the service's operations using syntax like svc\$operation(...), where svc is the name you've assigned to the client. The available operations are listed in the Operations section.

### Service syntax

```
svc <- cognitoidentityprovider(
 config = list(
   credentials = list(
     creds = list(
       access_key_id = "string",
       secret_access_key = "string",
       session_token = "string"
     ),
     profile = "string",
     anonymous = "logical"
   ),
   endpoint = "string",
   region = "string",
   close_connection = "logical",
   timeout = "numeric",
   s3_force_path_style = "logical",
   sts_regional_endpoint = "string"
 ),
 credentials = list(
   creds = list(
     access_key_id = "string",
```

```
secret_access_key = "string",
   session_token = "string"
 ),
 profile = "string",
  anonymous = "logical"
),
endpoint = "string",
region = "string"
```
#### **Operations**

)

[add\\_custom\\_attributes](#page-0-0) Adds additional user attributes to the user pool schema [admin\\_add\\_user\\_to\\_group](#page-0-0) Adds a user to a group [admin\\_confirm\\_sign\\_up](#page-0-0) This IAM-authenticated API operation provides a code that Amazon Cognito sent to your user when they signed up in Your user when they signed up in the IAM-authenticated API operation provides a code t [admin\\_create\\_user](#page-0-0) Creates a new user in the specified user pool [admin\\_delete\\_user](#page-0-0) Deletes a user as an administrator [admin\\_delete\\_user\\_attributes](#page-0-0) Deletes the user attributes in a user pool as an administrator [admin\\_disable\\_provider\\_for\\_user](#page-0-0) Prevents the user from signing in with the specified external (SAML or social) identity [admin\\_disable\\_user](#page-0-0) Deactivates a user and revokes all access tokens for the user admin enable user Enables the specified user as an administrator [admin\\_forget\\_device](#page-0-0) Forgets the device, as an administrator [admin\\_get\\_device](#page-0-0) Gets the device, as an administrator [admin\\_get\\_user](#page-0-0) Gets the specified user by user name in a user pool as an administrator [admin\\_initiate\\_auth](#page-0-0) Initiates the authentication flow, as an administrator [admin\\_link\\_provider\\_for\\_user](#page-0-0) Links an existing user account in a user pool (DestinationUser) to an identity from an external Independent at the external Independent at the external Independent at the external Independent a [admin\\_list\\_devices](#page-0-0) Lists devices, as an administrator [admin\\_list\\_groups\\_for\\_user](#page-0-0) Lists the groups that a user belongs to [admin\\_list\\_user\\_auth\\_events](#page-0-0) A history of user activity and any risks detected as part of Amazon Cognito advanced s [admin\\_remove\\_user\\_from\\_group](#page-0-0) Removes the specified user from the specified group [admin\\_reset\\_user\\_password](#page-0-0) Resets the specified user's password in a user pool as an administrator [admin\\_respond\\_to\\_auth\\_challenge](#page-0-0) Some API operations in a user pool generate a challenge, like a prompt for an MFA co [admin\\_set\\_user\\_mfa\\_preference](#page-0-0) The user's multi-factor authentication (MFA) preference, including which MFA option [admin\\_set\\_user\\_password](#page-0-0) Sets the specified user's password in a user pool as an administrator [admin\\_set\\_user\\_settings](#page-0-0) This action is no longer supported [admin\\_update\\_auth\\_event\\_feedback](#page-0-0) Provides feedback for an authentication event indicating if it was from a valid user [admin\\_update\\_device\\_status](#page-0-0) Updates the device status as an administrator [admin\\_update\\_user\\_attributes](#page-0-0) This action might generate an SMS text message [admin\\_user\\_global\\_sign\\_out](#page-0-0) Invalidates the identity, access, and refresh tokens that Amazon Cognito issued to a use [associate\\_software\\_token](#page-0-0) Begins setup of time-based one-time password (TOTP) multi-factor authentication (MI [change\\_password](#page-0-0) Changes the password for a specified user in a user pool [confirm\\_device](#page-0-0) Confirms tracking of the device [confirm\\_forgot\\_password](#page-0-0) Allows a user to enter a confirmation code to reset a forgotten password [confirm\\_sign\\_up](#page-0-0) This public API operation provides a code that Amazon Cognito sent to your user when the Signed up in the Signed up in the Signed up in the Signed up in the Signed up in the Signed up in the Signed up in th [create\\_group](#page-0-0) Creates a new group in the specified user pool [create\\_identity\\_provider](#page-0-0) Adds a configuration and trust relationship between a third-party identity provider (IdP) [create\\_resource\\_server](#page-0-0) Creates a new OAuth2 [create\\_user\\_import\\_job](#page-0-0) Creates a user import job

[create\\_user\\_pool](#page-0-0) This action might generate an SMS text message [create\\_user\\_pool\\_client](#page-0-0) Creates the user pool client [delete\\_group](#page-0-0) Deletes a group [delete\\_identity\\_provider](#page-0-0) Deletes an IdP for a user pool [delete\\_resource\\_server](#page-0-0) Deletes a resource server [delete\\_user\\_attributes](#page-0-0) Deletes the attributes for a user [delete\\_user\\_pool\\_domain](#page-0-0) Deletes a domain for a user pool [describe\\_resource\\_server](#page-0-0) Describes a resource server [describe\\_risk\\_configuration](#page-0-0) Describes the risk configuration [describe\\_user\\_import\\_job](#page-0-0) Describes the user import job [forget\\_device](#page-0-0) Forgets the specified device [get\\_device](#page-0-0) Gets the device [get\\_group](#page-0-0) Gets a group [get\\_identity\\_provider\\_by\\_identifier](#page-0-0) Gets the specified IdP

[create\\_user\\_pool\\_domain](#page-0-0) Creates a new domain for a user pool delete user a metal allows a user to delete their own user profile [delete\\_user\\_pool](#page-0-0) Deletes the specified Amazon Cognito user pool [delete\\_user\\_pool\\_client](#page-0-0) Allows the developer to delete the user pool client [describe\\_identity\\_provider](#page-0-0) Gets information about a specific IdP [describe\\_user\\_pool](#page-0-0) Returns the configuration information and metadata of the specified user pool [describe\\_user\\_pool\\_client](#page-0-0) Client method for returning the configuration information and metadata of the specified [describe\\_user\\_pool\\_domain](#page-0-0) Gets information about a domain [forgot\\_password](#page-0-0) Calling this API causes a message to be sent to the end user with a confirmation code that is required to change that is required to change the user with a confirmation code to change the user's password [get\\_csv\\_header](#page-0-0) Gets the header information for the comma-separated value (CSV) file to be used as in [get\\_log\\_delivery\\_configuration](#page-0-0) Gets the detailed activity logging configuration for a user pool [get\\_signing\\_certificate](#page-0-0) This method takes a user pool ID, and returns the signing certificate [get\\_ui\\_customization](#page-0-0) Gets the user interface (UI) Customization information for a particular app client's app [get\\_user](#page-0-0) Gets the user attributes and metadata for a user [get\\_user\\_attribute\\_verification\\_code](#page-0-0) Generates a user attribute verification code for the specified attribute name [get\\_user\\_pool\\_mfa\\_config](#page-0-0) Gets the user pool multi-factor authentication (MFA) configuration [global\\_sign\\_out](#page-0-0) Invalidates the identity, access, and refresh tokens that Amazon Cognito issued to a use [initiate\\_auth](#page-0-0) Initiates sign-in for a user in the Amazon Cognito user directory [list\\_devices](#page-0-0) Lists the sign-in devices that Amazon Cognito has registered to the current user [list\\_groups](#page-0-0) Lists the groups associated with a user pool [list\\_identity\\_providers](#page-0-0) Lists information about all IdPs for a user pool [list\\_resource\\_servers](#page-0-0) Lists the resource servers for a user pool [list\\_tags\\_for\\_resource](#page-0-0) Lists the tags that are assigned to an Amazon Cognito user pool [list\\_user\\_import\\_jobs](#page-0-0) Lists user import jobs for a user pool [list\\_user\\_pool\\_clients](#page-0-0) Lists the clients that have been created for the specified user pool [list\\_user\\_pools](#page-0-0) Lists the user pools associated with an Amazon Web Services account [list\\_users](#page-0-0) Lists users and their basic details in a user pool [list\\_users\\_in\\_group](#page-0-0) Lists the users in the specified group [resend\\_confirmation\\_code](#page-0-0) Resends the confirmation (for confirmation of registration) to a specific user in the user [respond\\_to\\_auth\\_challenge](#page-0-0) Some API operations in a user pool generate a challenge, like a prompt for an MFA co [revoke\\_token](#page-0-0) Revokes all of the access tokens generated by, and at the same time as, the specified refresh to key [set\\_log\\_delivery\\_configuration](#page-0-0) Sets up or modifies the detailed activity logging configuration of a user pool [set\\_risk\\_configuration](#page-0-0) Configures actions on detected risks [set\\_ui\\_customization](#page-0-0) Sets the user interface (UI) customization information for a user pool's built-in app UI

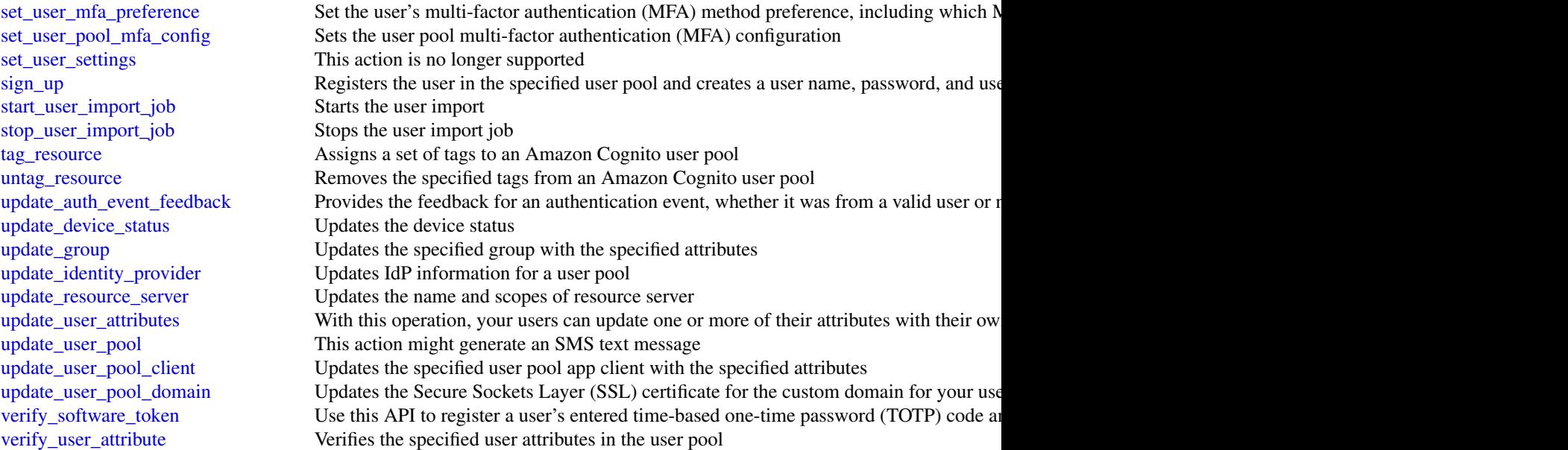

### Examples

```
## Not run:
svc <- cognitoidentityprovider()
# This request submits a value for all possible parameters for
# AdminCreateUser.
svc$admin_create_user(
 DesiredDeliveryMediums = list(
    "SMS"
 ),
  MessageAction = "SUPPRESS",
  TemporaryPassword = "This-is-my-test-99!",
  UserAttributes = list(
   list(
     Name = "name",
     Value = "John"
   ),
   list(
     Name = "phone_number",
     Value = "+12065551212"
   ),
   list(
     Name = "email",
     Value = "testuser@example.com"
   )
  ),
 UserPoolId = "us-east-1_EXAMPLE",
  Username = "testuser"
\mathcal{L}
```
<span id="page-31-0"></span>## End(Not run)

cognitosync *Amazon Cognito Sync*

#### **Description**

Amazon Cognito Sync provides an AWS service and client library that enable cross-device syncing of application-related user data. High-level client libraries are available for both iOS and Android. You can use these libraries to persist data locally so that it's available even if the device is offline. Developer credentials don't need to be stored on the mobile device to access the service. You can use Amazon Cognito to obtain a normalized user ID and credentials. User data is persisted in a dataset that can store up to 1 MB of key-value pairs, and you can have up to 20 datasets per user identity.

With Amazon Cognito Sync, the data stored for each identity is accessible only to credentials assigned to that identity. In order to use the Cognito Sync service, you need to make API calls using credentials retrieved with [Amazon Cognito Identity service.](https://docs.aws.amazon.com/cognitoidentity/latest/APIReference/Welcome.html)

If you want to use Cognito Sync in an Android or iOS application, you will probably want to make API calls via the AWS Mobile SDK. To learn more, see the [Developer Guide for Android](https://docs.amplify.aws/android/start/getting-started/introduction/) and the [Developer Guide for iOS.](https://docs.amplify.aws/swift/start/getting-started/introduction/)

#### Usage

```
cognitosync(
  config = list(),
  credentials = list(),
  endpoint = NULL,
  region = NULL
)
```
#### Arguments

config Optional configuration of credentials, endpoint, and/or region.

### • credentials:

- creds:
	- \* access\_key\_id: AWS access key ID
	- \* secret\_access\_key: AWS secret access key
	- \* session\_token: AWS temporary session token
- profile: The name of a profile to use. If not given, then the default profile is used.
- anonymous: Set anonymous credentials.
- endpoint: The complete URL to use for the constructed client.
- region: The AWS Region used in instantiating the client.

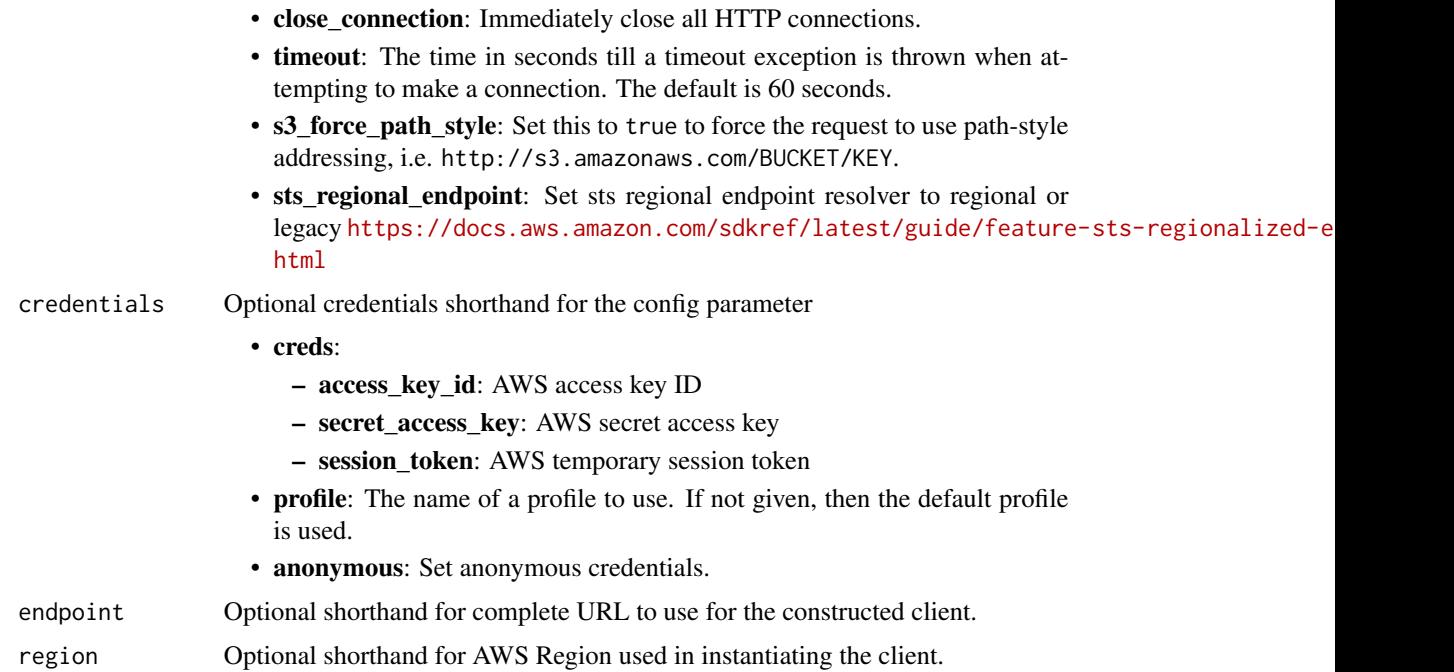

#### Value

A client for the service. You can call the service's operations using syntax like svc\$operation(...), where svc is the name you've assigned to the client. The available operations are listed in the Operations section.

### Service syntax

```
svc <- cognitosync(
 config = list(
   credentials = list(
     creds = list(
       access_key_id = "string",
       secret_access_key = "string",
       session_token = "string"
     ),
     profile = "string",
     anonymous = "logical"
   ),
   endpoint = "string",
   region = "string",
   close_connection = "logical",
   timeout = "numeric",
   s3_force_path_style = "logical",
   sts_regional_endpoint = "string"
 ),
 credentials = list(
```

```
creds = list(
      access_key_id = "string",
      secret_access_key = "string",
      session_token = "string"
    ),
    profile = "string",
   anonymous = "logical"
 ),
 endpoint = "string",
 region = "string"
\mathcal{L}
```
### **Operations**

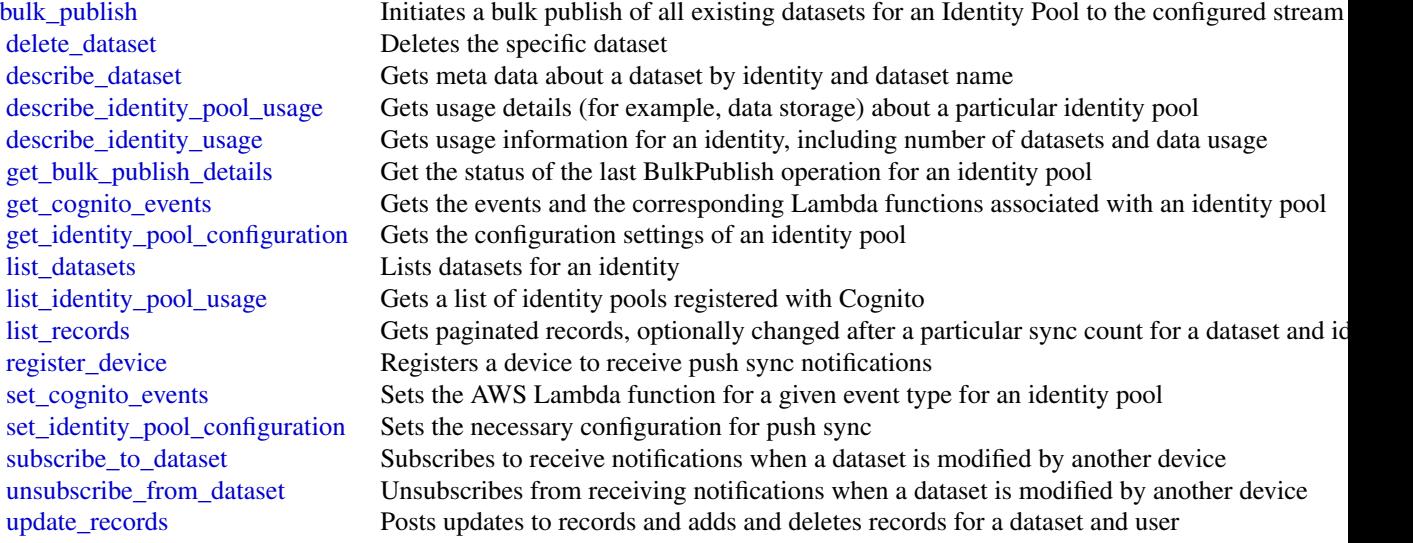

### Examples

```
## Not run:
svc <- cognitosync()
svc$bulk_publish(
 Foo = 123
)
```
## End(Not run)

#### <span id="page-34-0"></span>**Description**

Detective uses machine learning and purpose-built visualizations to help you to analyze and investigate security issues across your Amazon Web Services (Amazon Web Services) workloads. Detective automatically extracts time-based events such as login attempts, API calls, and network traffic from CloudTrail and Amazon Virtual Private Cloud (Amazon VPC) flow logs. It also extracts findings detected by Amazon GuardDuty.

The Detective API primarily supports the creation and management of behavior graphs. A behavior graph contains the extracted data from a set of member accounts, and is created and managed by an administrator account.

To add a member account to the behavior graph, the administrator account sends an invitation to the account. When the account accepts the invitation, it becomes a member account in the behavior graph.

Detective is also integrated with Organizations. The organization management account designates the Detective administrator account for the organization. That account becomes the administrator account for the organization behavior graph. The Detective administrator account is also the delegated administrator account for Detective in Organizations.

The Detective administrator account can enable any organization account as a member account in the organization behavior graph. The organization accounts do not receive invitations. The Detective administrator account can also invite other accounts to the organization behavior graph.

Every behavior graph is specific to a Region. You can only use the API to manage behavior graphs that belong to the Region that is associated with the currently selected endpoint.

The administrator account for a behavior graph can use the Detective API to do the following:

- Enable and disable Detective. Enabling Detective creates a new behavior graph.
- View the list of member accounts in a behavior graph.
- Add member accounts to a behavior graph.
- Remove member accounts from a behavior graph.
- Apply tags to a behavior graph.

The organization management account can use the Detective API to select the delegated administrator for Detective.

The Detective administrator account for an organization can use the Detective API to do the following:

- Perform all of the functions of an administrator account.
- Determine whether to automatically enable new organization accounts as member accounts in the organization behavior graph.

An invited member account can use the Detective API to do the following:

• View the list of behavior graphs that they are invited to.

- Accept an invitation to contribute to a behavior graph.
- Decline an invitation to contribute to a behavior graph.
- Remove their account from a behavior graph.

All API actions are logged as CloudTrail events. See [Logging Detective API Calls with CloudTrail.](https://docs.aws.amazon.com/detective/latest/adminguide/logging-using-cloudtrail.html)

We replaced the term "master account" with the term "administrator account". An administrator account is used to centrally manage multiple accounts. In the case of Detective, the administrator account manages the accounts in their behavior graph.

#### Usage

```
detective(
  config = list(),
  credentials = list(),
  endpoint = NULL,region = NULL
\mathcal{L}
```
#### Arguments

config Optional configuration of credentials, endpoint, and/or region.

### • credentials:

- creds:
	- \* access\_key\_id: AWS access key ID
	- \* secret\_access\_key: AWS secret access key
	- \* session\_token: AWS temporary session token
- profile: The name of a profile to use. If not given, then the default profile is used.
- anonymous: Set anonymous credentials.
- endpoint: The complete URL to use for the constructed client.
- region: The AWS Region used in instantiating the client.
- close\_connection: Immediately close all HTTP connections.
- timeout: The time in seconds till a timeout exception is thrown when attempting to make a connection. The default is 60 seconds.
- s3 force path style: Set this to true to force the request to use path-style addressing, i.e. http://s3.amazonaws.com/BUCKET/KEY.
- sts\_regional\_endpoint: Set sts regional endpoint resolver to regional or legacy [https://docs.aws.amazon.com/sdkref/latest/guide/feature](https://docs.aws.amazon.com/sdkref/latest/guide/feature-sts-regionalized-endpoints.html)-sts-regionalized-e [html](https://docs.aws.amazon.com/sdkref/latest/guide/feature-sts-regionalized-endpoints.html)
- credentials Optional credentials shorthand for the config parameter
	- creds:
		- access\_key\_id: AWS access key ID
		- secret\_access\_key: AWS secret access key
		- session\_token: AWS temporary session token
#### detective 37

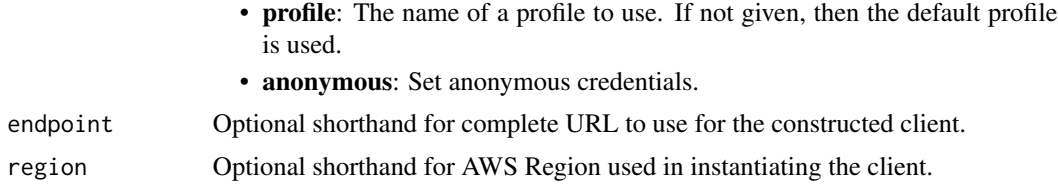

## Value

A client for the service. You can call the service's operations using syntax like svc\$operation( $\dots$ ), where svc is the name you've assigned to the client. The available operations are listed in the Operations section.

#### Service syntax

```
svc <- detective(
  config = list(credentials = list(
      creds = list(
        access_key_id = "string",
        secret_access_key = "string",
        session_token = "string"
      ),
      profile = "string",
      anonymous = "logical"
    ),
    endpoint = "string",
    region = "string",
    close_connection = "logical",
    timeout = "numeric",
    s3_force_path_style = "logical",
    sts_regional_endpoint = "string"
  ),
  credentials = list(
   creds = list(
      access_key_id = "string",
      secret_access_key = "string",
      session_token = "string"
    ),
   profile = "string",
   anonymous = "logical"
  ),
 endpoint = "string",
  region = "string"
)
```
#### **Operations**

[accept\\_invitation](#page-0-0) Accepts an invitation for the member account to contribute data to a behavior graph

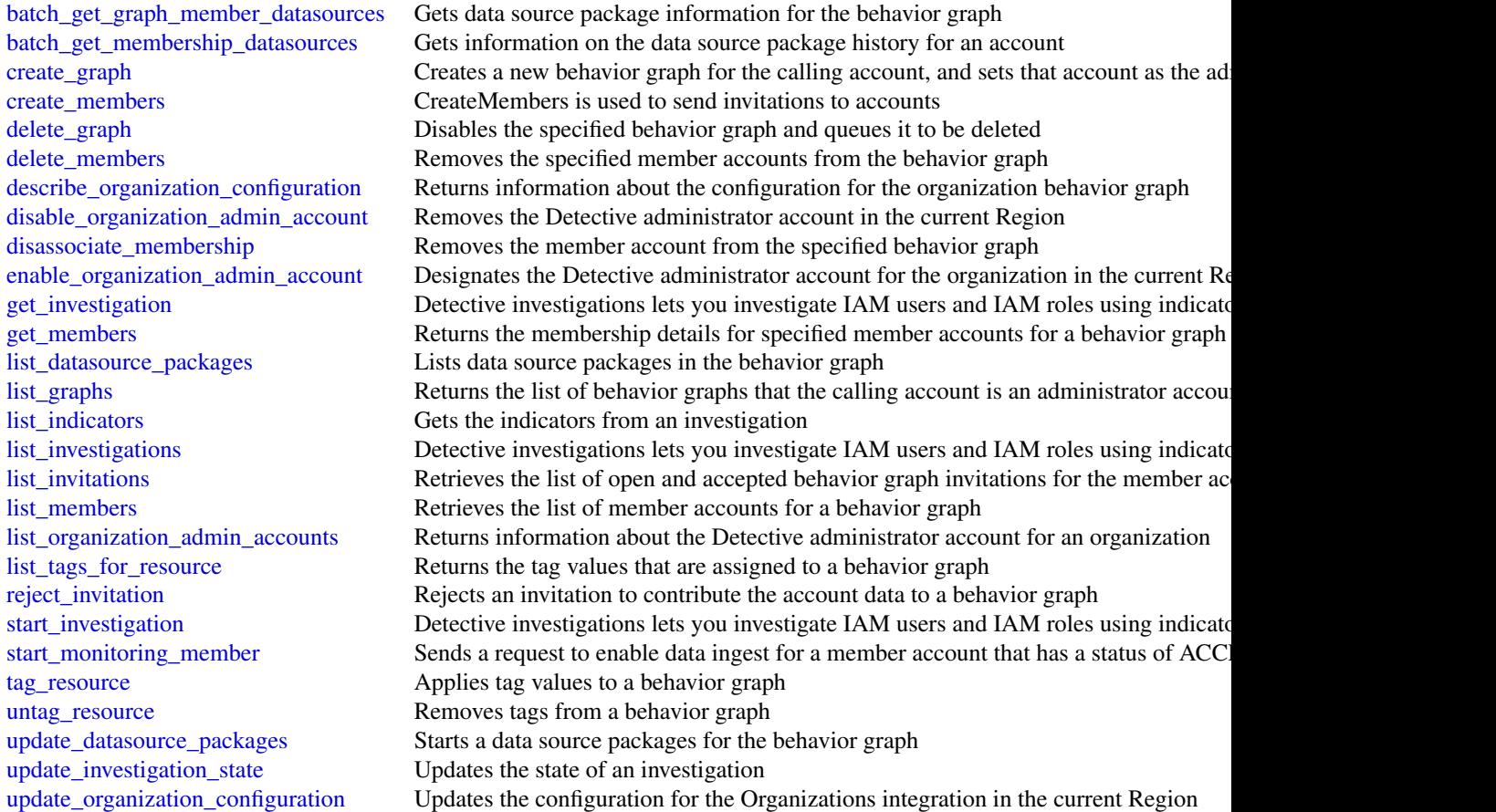

# Examples

```
## Not run:
svc <- detective()
svc$accept_invitation(
 Foo = 123)
```

```
## End(Not run)
```
## directoryservice 39

#### Description

Directory Service

Directory Service is a web service that makes it easy for you to setup and run directories in the Amazon Web Services cloud, or connect your Amazon Web Services resources with an existing self-managed Microsoft Active Directory. This guide provides detailed information about Directory Service operations, data types, parameters, and errors. For information about Directory Services features, see [Directory Service](https://aws.amazon.com/directoryservice/) and the [Directory Service Administration Guide.](https://docs.aws.amazon.com/directoryservice/latest/admin-guide/what_is.html)

Amazon Web Services provides SDKs that consist of libraries and sample code for various programming languages and platforms (Java, Ruby, .Net, iOS, Android, etc.). The SDKs provide a convenient way to create programmatic access to Directory Service and other Amazon Web Services services. For more information about the Amazon Web Services SDKs, including how to download and install them, see [Tools for Amazon Web Services.](https://aws.amazon.com/developer/tools/)

## Usage

```
directoryservice(
  config = list(),credentials = list(),
  endpoint = NULL,region = NULL
)
```
#### Arguments

config Optional configuration of credentials, endpoint, and/or region. • credentials: – creds: \* access\_key\_id: AWS access key ID \* secret\_access\_key: AWS secret access key \* session\_token: AWS temporary session token – profile: The name of a profile to use. If not given, then the default profile is used. – anonymous: Set anonymous credentials. • endpoint: The complete URL to use for the constructed client. • region: The AWS Region used in instantiating the client. • close\_connection: Immediately close all HTTP connections. • timeout: The time in seconds till a timeout exception is thrown when attempting to make a connection. The default is 60 seconds. • s3\_force\_path\_style: Set this to true to force the request to use path-style addressing, i.e. http://s3.amazonaws.com/BUCKET/KEY. • sts\_regional\_endpoint: Set sts regional endpoint resolver to regional or legacy [https://docs.aws.amazon.com/sdkref/latest/guide/feature](https://docs.aws.amazon.com/sdkref/latest/guide/feature-sts-regionalized-endpoints.html)-sts-regionalized-e [html](https://docs.aws.amazon.com/sdkref/latest/guide/feature-sts-regionalized-endpoints.html) credentials Optional credentials shorthand for the config parameter • creds:

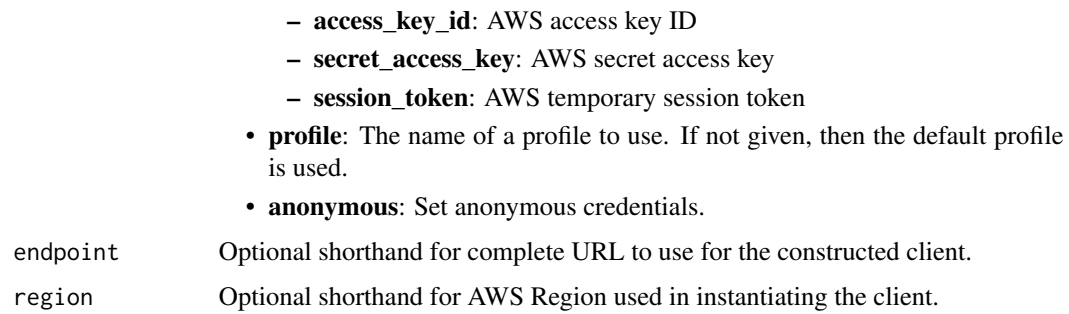

## Value

A client for the service. You can call the service's operations using syntax like svc\$operation(...), where svc is the name you've assigned to the client. The available operations are listed in the Operations section.

#### Service syntax

```
svc <- directoryservice(
 config = list(
   credentials = list(
      creds = list(
        access_key_id = "string",
        secret_access_key = "string",
        session_token = "string"
      ),
     profile = "string",
      anonymous = "logical"
   ),
    endpoint = "string",
    region = "string",
   close_connection = "logical",
    timeout = "numeric",
    s3_force_path_style = "logical",
   sts_regional_endpoint = "string"
 ),
 credentials = list(
   creds = list(
      access_key_id = "string",
      secret_access_key = "string",
     session_token = "string"
    ),
    profile = "string",
   anonymous = "logical"
 ),
 endpoint = "string",
  region = "string"
)
```
#### directoryservice 41

#### **Operations**

[create\\_directory](#page-0-0) Creates a Simple AD directory [delete\\_snapshot](#page-0-0) Deletes a directory snapshot

[accept\\_shared\\_directory](#page-0-0) Accepts a directory sharing request that was sent from the directory owner account [add\\_ip\\_routes](#page-0-0) If the DNS server for your self-managed domain uses a publicly addressable IP add [add\\_region](#page-0-0) Adds two domain controllers in the specified Region for the specified directory [add\\_tags\\_to\\_resource](#page-0-0) Adds or overwrites one or more tags for the specified directory [cancel\\_schema\\_extension](#page-0-0) Cancels an in-progress schema extension to a Microsoft AD directory [connect\\_directory](#page-0-0) Creates an AD Connector to connect to a self-managed directory [create\\_alias](#page-0-0) Creates an alias for a directory and assigns the alias to the directory [create\\_computer](#page-0-0) Creates an Active Directory computer object in the specified directory [create\\_conditional\\_forwarder](#page-0-0) Creates a conditional forwarder associated with your Amazon Web Services directory [create\\_log\\_subscription](#page-0-0) Creates a subscription to forward real-time Directory Service domain controller sec [create\\_microsoft\\_ad](#page-0-0) Creates a Microsoft AD directory in the Amazon Web Services Cloud [create\\_snapshot](#page-0-0) Creates a snapshot of a Simple AD or Microsoft AD directory in the Amazon Web Services clouds are services clouds. [create\\_trust](#page-0-0) Directory Service for Microsoft Active Directory allows you to configure trust relat [delete\\_conditional\\_forwarder](#page-0-0) Deletes a conditional forwarder that has been set up for your Amazon Web Services [delete\\_directory](#page-0-0) Deletes an Directory Service directory [delete\\_log\\_subscription](#page-0-0) Deletes the specified log subscription [delete\\_trust](#page-0-0) Deletes an existing trust relationship between your Managed Microsoft AD director [deregister\\_certificate](#page-0-0) Deletes from the system the certificate that was registered for secure LDAP or client [deregister\\_event\\_topic](#page-0-0) Removes the specified directory as a publisher to the specified Amazon SNS topic [describe\\_certificate](#page-0-0) Displays information about the certificate registered for secure LDAP or client certi [describe\\_client\\_authentication\\_settings](#page-0-0) Retrieves information about the type of client authentication for the specified directory, if the type is specified directory, if the type is specified directory, if the type of clie [describe\\_conditional\\_forwarders](#page-0-0) Obtains information about the conditional forwarders for this account [describe\\_directories](#page-0-0) Obtains information about the directories that belong to this account [describe\\_domain\\_controllers](#page-0-0) Provides information about any domain controllers in your directory [describe\\_event\\_topics](#page-0-0) Obtains information about which Amazon SNS topics receive status messages from [describe\\_ldaps\\_settings](#page-0-0) Describes the status of LDAP security for the specified directory [describe\\_regions](#page-0-0) Provides information about the Regions that are configured for multi-Region replication about the Regions that are configured for multi-Region replication. [describe\\_settings](#page-0-0) Retrieves information about the configurable settings for the specified directory [describe\\_shared\\_directories](#page-0-0) Returns the shared directories in your account [describe\\_snapshots](#page-0-0) Obtains information about the directory snapshots that belong to this account [describe\\_trusts](#page-0-0) Obtains information about the trust relationships for this account [describe\\_update\\_directory](#page-0-0) Describes the updates of a directory for a particular update type [disable\\_client\\_authentication](#page-0-0) Disables alternative client authentication methods for the specified directory [disable\\_ldaps](#page-0-0) Deactivates LDAP secure calls for the specified directory [disable\\_radius](#page-0-0) Disables multi-factor authentication (MFA) with the Remote Authentication Dial In [disable\\_sso](#page-0-0) Disables single-sign on for a directory [enable\\_client\\_authentication](#page-0-0) Enables alternative client authentication methods for the specified directory [enable\\_ldaps](#page-0-0) Activates the switch for the specific directory to always use LDAP secure calls [enable\\_radius](#page-0-0) Enables multi-factor authentication (MFA) with the Remote Authentication Dial In [enable\\_sso](#page-0-0) Enables single sign-on for a directory [get\\_directory\\_limits](#page-0-0) Obtains directory limit information for the current Region [get\\_snapshot\\_limits](#page-0-0) Obtains the manual snapshot limits for a directory [list\\_certificates](#page-0-0) For the specified directory, lists all the certificates registered for a secure LDAP or c [list\\_ip\\_routes](#page-0-0) Lists the address blocks that you have added to a directory

42 fms

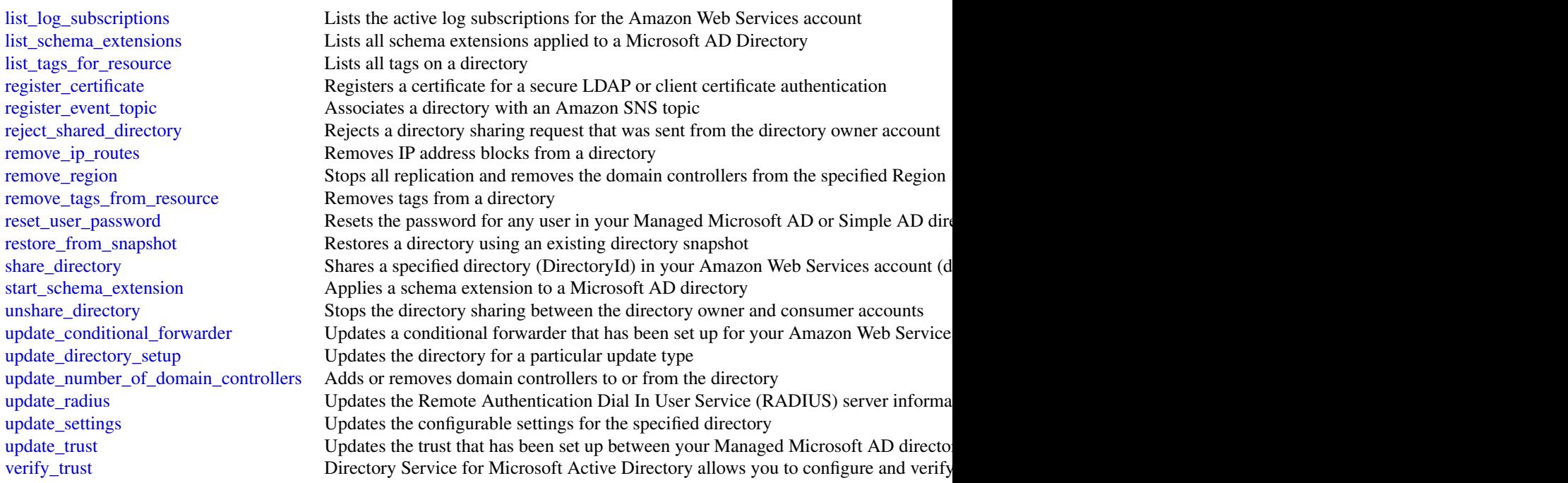

# Examples

```
## Not run:
svc <- directoryservice()
svc$accept_shared_directory(
  Foo = 123)
## End(Not run)
```
fms *Firewall Management Service*

# Description

This is the *Firewall Manager API Reference*. This guide is for developers who need detailed information about the Firewall Manager API actions, data types, and errors. For detailed information about Firewall Manager features, see the [Firewall Manager Developer Guide.](https://docs.aws.amazon.com/waf/latest/developerguide/fms-chapter.html)

Some API actions require explicit resource permissions. For information, see the developer guide topic [Service roles for Firewall Manager.](https://docs.aws.amazon.com/waf/latest/developerguide/fms-security_iam_service-with-iam.html#fms-security_iam_service-with-iam-roles-service)

# Usage

fms(config = list(), credentials = list(), endpoint = NULL, region = NULL)

# Arguments

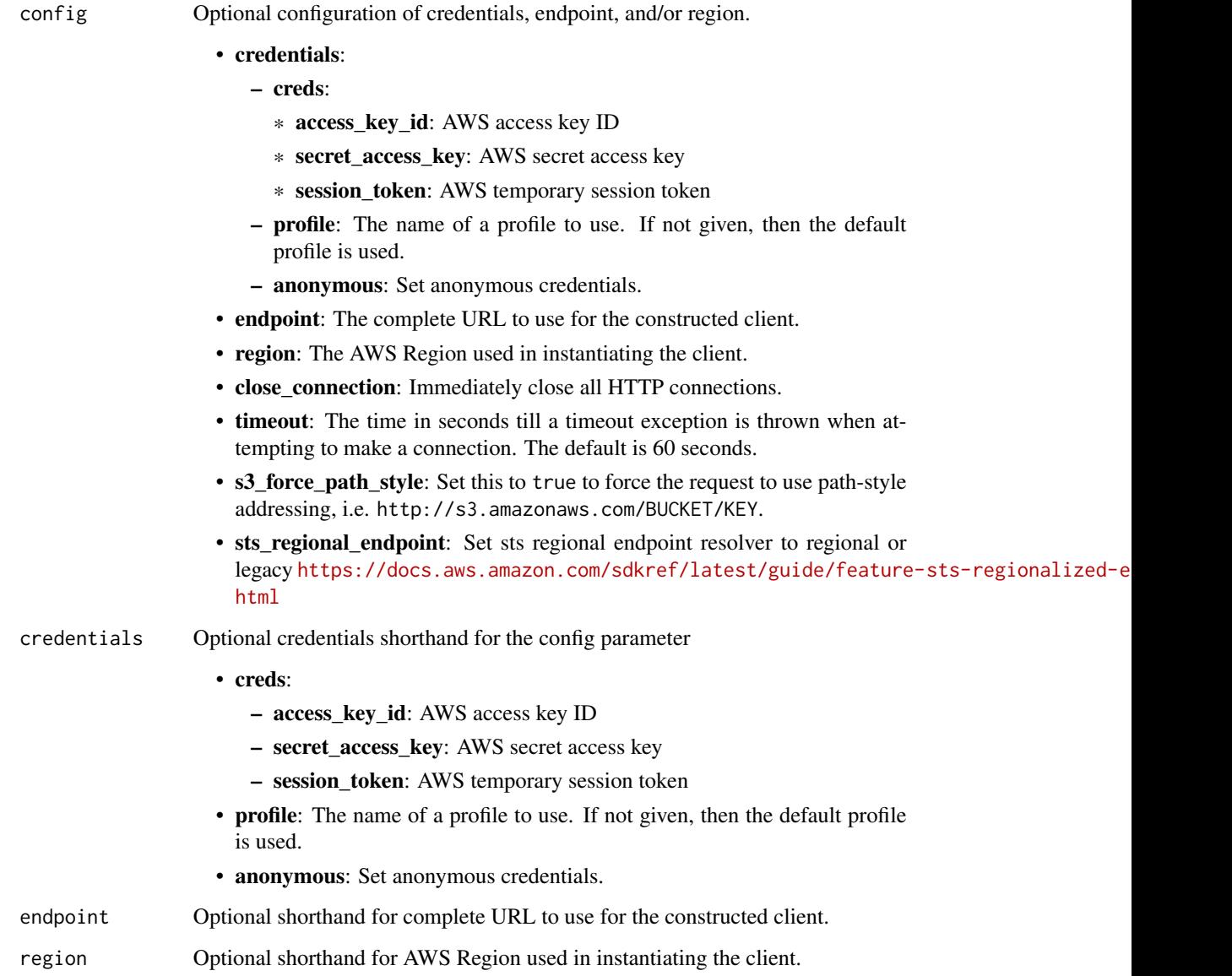

# Value

A client for the service. You can call the service's operations using syntax like svc\$operation(...), where svc is the name you've assigned to the client. The available operations are listed in the Operations section.

# Service syntax

```
svc \leftarrow fms(config = list(credentials = list(
      creds = list(
        access_key_id = "string",
        secret_access_key = "string",
        session_token = "string"
      ),
      profile = "string",
      anonymous = "logical"
    ),
    endpoint = "string",
    region = "string",
    close_connection = "logical",
    timeout = "numeric",
    s3_force_path_style = "logical",
   sts_regional_endpoint = "string"
  ),
 credentials = list(
   creds = list(
      access_key_id = "string",
      secret_access_key = "string",
      session_token = "string"
    ),
    profile = "string",
    anonymous = "logical"
  ),
 endpoint = "string",
 region = "string"
)
```
# **Operations**

[associate\\_admin\\_account](#page-0-0) Sets a Firewall M [associate\\_third\\_party\\_firewall](#page-0-0) batch associate resource [batch\\_disassociate\\_resource](#page-0-0) delete apps list [delete\\_notification\\_channel](#page-0-0) [delete\\_policy](#page-0-0) [delete\\_protocols\\_list](#page-0-0) [delete\\_resource\\_set](#page-0-0) [disassociate\\_admin\\_account](#page-0-0) [disassociate\\_third\\_party\\_firewall](#page-0-0) [get\\_admin\\_account](#page-0-0) [get\\_admin\\_scope](#page-0-0) [get\\_apps\\_list](#page-0-0)

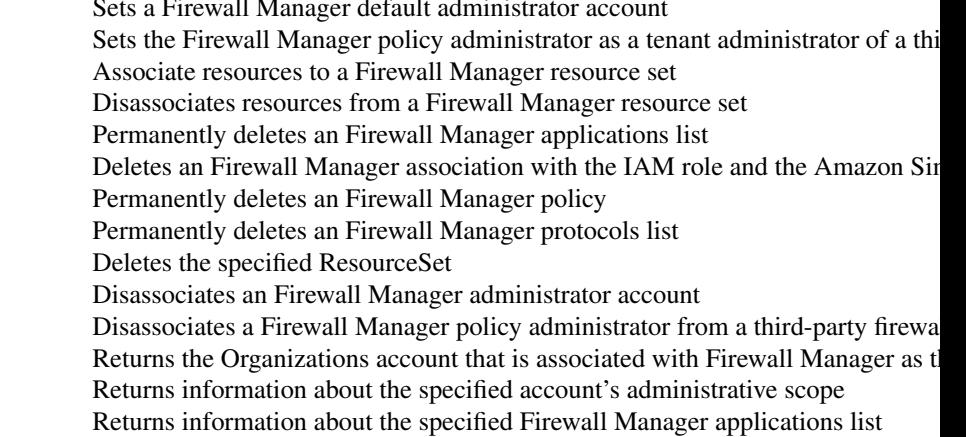

# guardduty 45

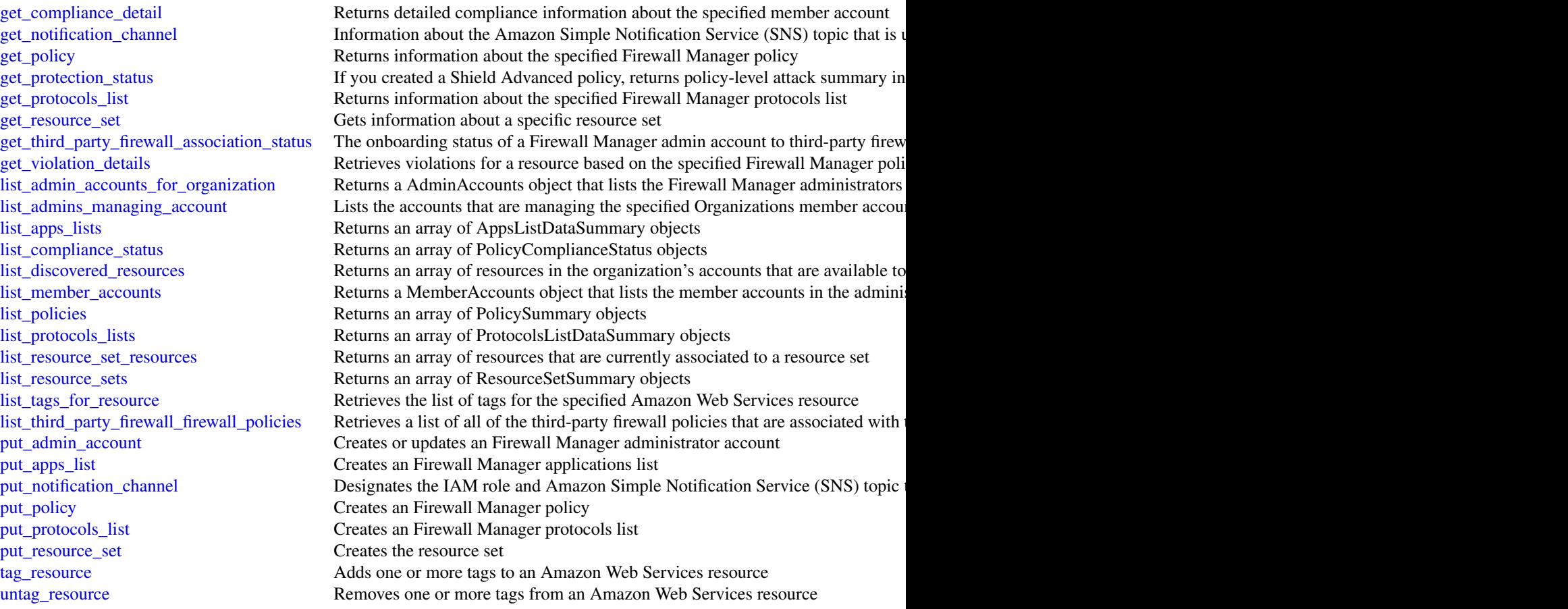

# Examples

```
## Not run:
svc \leftarrow fms()svc$associate_admin_account(
  Foo = 123)
```
## End(Not run)

guardduty *Amazon GuardDuty*

#### Description

Amazon GuardDuty is a continuous security monitoring service that analyzes and processes the following foundational data sources - VPC flow logs, Amazon Web Services CloudTrail management event logs, CloudTrail S3 data event logs, EKS audit logs, DNS logs, Amazon EBS volume data, runtime activity belonging to container workloads, such as Amazon EKS, Amazon ECS (including Amazon Web Services Fargate), and Amazon EC2 instances. It uses threat intelligence feeds, such as lists of malicious IPs and domains, and machine learning to identify unexpected, potentially unauthorized, and malicious activity within your Amazon Web Services environment. This can include issues like escalations of privileges, uses of exposed credentials, or communication with malicious IPs, domains, or presence of malware on your Amazon EC2 instances and container workloads. For example, GuardDuty can detect compromised EC2 instances and container workloads serving malware, or mining bitcoin.

GuardDuty also monitors Amazon Web Services account access behavior for signs of compromise, such as unauthorized infrastructure deployments like EC2 instances deployed in a Region that has never been used, or unusual API calls like a password policy change to reduce password strength.

GuardDuty informs you about the status of your Amazon Web Services environment by producing security findings that you can view in the GuardDuty console or through Amazon EventBridge. For more information, see the *[Amazon GuardDuty User Guide](https://docs.aws.amazon.com/guardduty/latest/ug/what-is-guardduty.html)* .

## Usage

```
guardduty(
  config = list(),credentials = list(),
  endpoint = NULL,region = NULL
)
```
#### Arguments

config Optional configuration of credentials, endpoint, and/or region.

# • credentials:

- creds:
	- \* access\_key\_id: AWS access key ID
	- \* secret\_access\_key: AWS secret access key
	- \* session\_token: AWS temporary session token
- profile: The name of a profile to use. If not given, then the default profile is used.
- anonymous: Set anonymous credentials.
- endpoint: The complete URL to use for the constructed client.
- region: The AWS Region used in instantiating the client.
- close connection: Immediately close all HTTP connections.
- timeout: The time in seconds till a timeout exception is thrown when attempting to make a connection. The default is 60 seconds.
- s3 force path style: Set this to true to force the request to use path-style addressing, i.e. http://s3.amazonaws.com/BUCKET/KEY.

#### guardduty 47

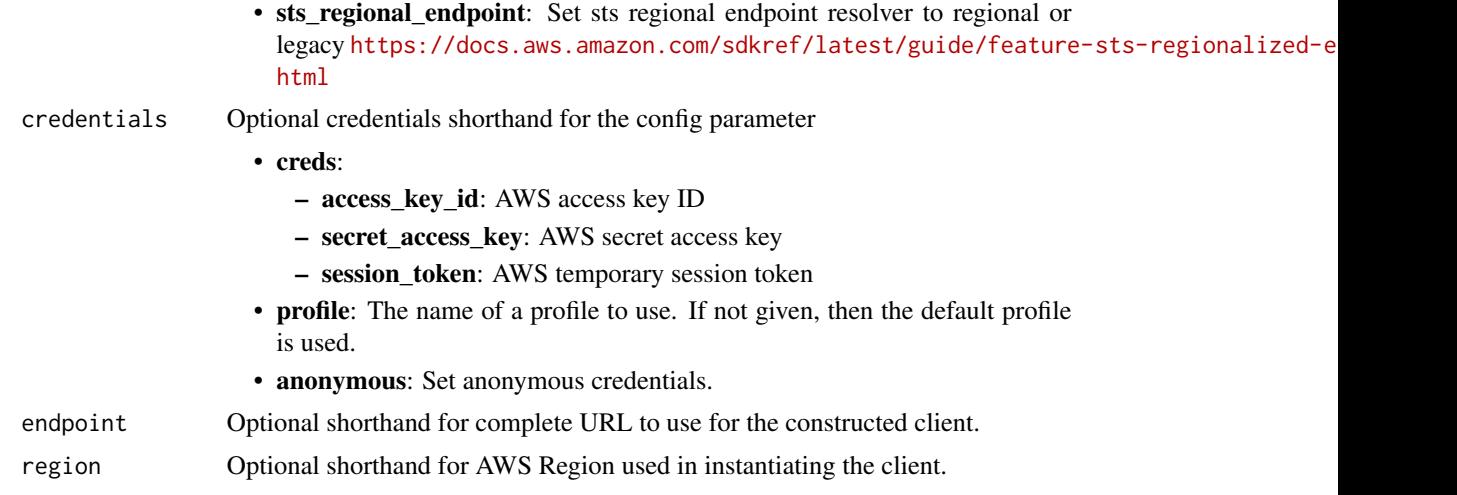

# Value

A client for the service. You can call the service's operations using syntax like svc\$operation(...), where svc is the name you've assigned to the client. The available operations are listed in the Operations section.

# Service syntax

```
svc <- guardduty(
 config = list(
   credentials = list(
     creds = list(
        access_key_id = "string",
        secret_access_key = "string",
        session_token = "string"
      ),
      profile = "string",
      anonymous = "logical"
    ),
    endpoint = "string",
    region = "string",
    close_connection = "logical",
    timeout = "numeric",
    s3_force_path_style = "logical",
   sts_regional_endpoint = "string"
  ),
  credentials = list(
   creds = list(
      access_key_id = "string",
      secret_access_key = "string",
      session_token = "string"
    ),
    profile = "string",
```
# 48 guardduty

```
anonymous = "logical"
  ),
  endpoint = "string",
  region = "string"
)
```
#### **Operations**

[create\\_threat\\_intel\\_set](#page-0-0) Creates a new ThreatIntelSet [describe\\_malware\\_scans](#page-0-0) Returns a list of malware scans

[accept\\_administrator\\_invitation](#page-0-0) Accepts the invitation to be a member account and get monitored by a GuardDuty [accept\\_invitation](#page-0-0) Accepts the invitation to be monitored by a GuardDuty administrator account [archive\\_findings](#page-0-0) Archives GuardDuty findings that are specified by the list of finding IDs [create\\_detector](#page-0-0) Creates a single GuardDuty detector [create\\_filter](#page-0-0) Creates a filter using the specified finding criteria [create\\_ip\\_set](#page-0-0) Creates a new IPSet, which is called a trusted IP list in the console user interface [create\\_members](#page-0-0) Creates member accounts of the current Amazon Web Services account by specif [create\\_publishing\\_destination](#page-0-0) Creates a publishing destination to export findings to [create\\_sample\\_findings](#page-0-0) Generates sample findings of types specified by the list of finding types [decline\\_invitations](#page-0-0) Declines invitations sent to the current member account by Amazon Web Services [delete\\_detector](#page-0-0) Deletes an Amazon GuardDuty detector that is specified by the detector ID [delete\\_filter](#page-0-0) Deletes the filter specified by the filter name [delete\\_invitations](#page-0-0) Deletes invitations sent to the current member account by Amazon Web Services [delete\\_ip\\_set](#page-0-0) Deletes the IPSet specified by the ipSetId [delete\\_members](#page-0-0) Deletes GuardDuty member accounts (to the current GuardDuty administrator accounts) specified by the accounts of the accounts of the accounts of the accounts of the accounts of the accounts of the accounts o [delete\\_publishing\\_destination](#page-0-0) Deletes the publishing definition with the specified destinationId [delete\\_threat\\_intel\\_set](#page-0-0) Deletes the ThreatIntelSet specified by the ThreatIntelSet ID [describe\\_organization\\_configuration](#page-0-0) Returns information about the account selected as the delegated administrator for [describe\\_publishing\\_destination](#page-0-0) Returns information about the publishing destination specified by the provided de [disable\\_organization\\_admin\\_account](#page-0-0) Removes the existing GuardDuty delegated administrator of the organization [disassociate\\_from\\_administrator\\_account](#page-0-0) Disassociates the current GuardDuty member account from its administrator account [disassociate\\_from\\_master\\_account](#page-0-0) Disassociates the current GuardDuty member account from its administrator acco [disassociate\\_members](#page-0-0) Disassociates GuardDuty member accounts (from the current administrator accounts) specified by the accounts of the accounts Instructured by the account IDS associates GuardDuty member accounts If the a [enable\\_organization\\_admin\\_account](#page-0-0) Designates an Amazon Web Services account within the organization as your Gua [get\\_administrator\\_account](#page-0-0) Provides the details of the GuardDuty administrator account associated with the c [get\\_coverage\\_statistics](#page-0-0) Retrieves aggregated statistics for your account [get\\_detector](#page-0-0) Retrieves an Amazon GuardDuty detector specified by the detectorId get filter Returns the details of the filter specified by the filter name [get\\_findings](#page-0-0) Describes Amazon GuardDuty findings specified by finding IDs [get\\_findings\\_statistics](#page-0-0) Lists Amazon GuardDuty findings statistics for the specified detector ID [get\\_invitations\\_count](#page-0-0) Returns the count of all GuardDuty membership invitations that were sent to the current member account [get\\_ip\\_set](#page-0-0) Retrieves the IPSet specified by the ipSetId [get\\_malware\\_scan\\_settings](#page-0-0) Returns the details of the malware scan settings [get\\_master\\_account](#page-0-0) Provides the details for the GuardDuty administrator account associated with the [get\\_member\\_detectors](#page-0-0) Describes which data sources are enabled for the member account's detector [get\\_members](#page-0-0) Retrieves GuardDuty member accounts (of the current GuardDuty administrator accounts) [get\\_organization\\_statistics](#page-0-0) Retrieves how many active member accounts have each feature enabled within Guard [get\\_remaining\\_free\\_trial\\_days](#page-0-0) Provides the number of days left for each data source used in the free trial period

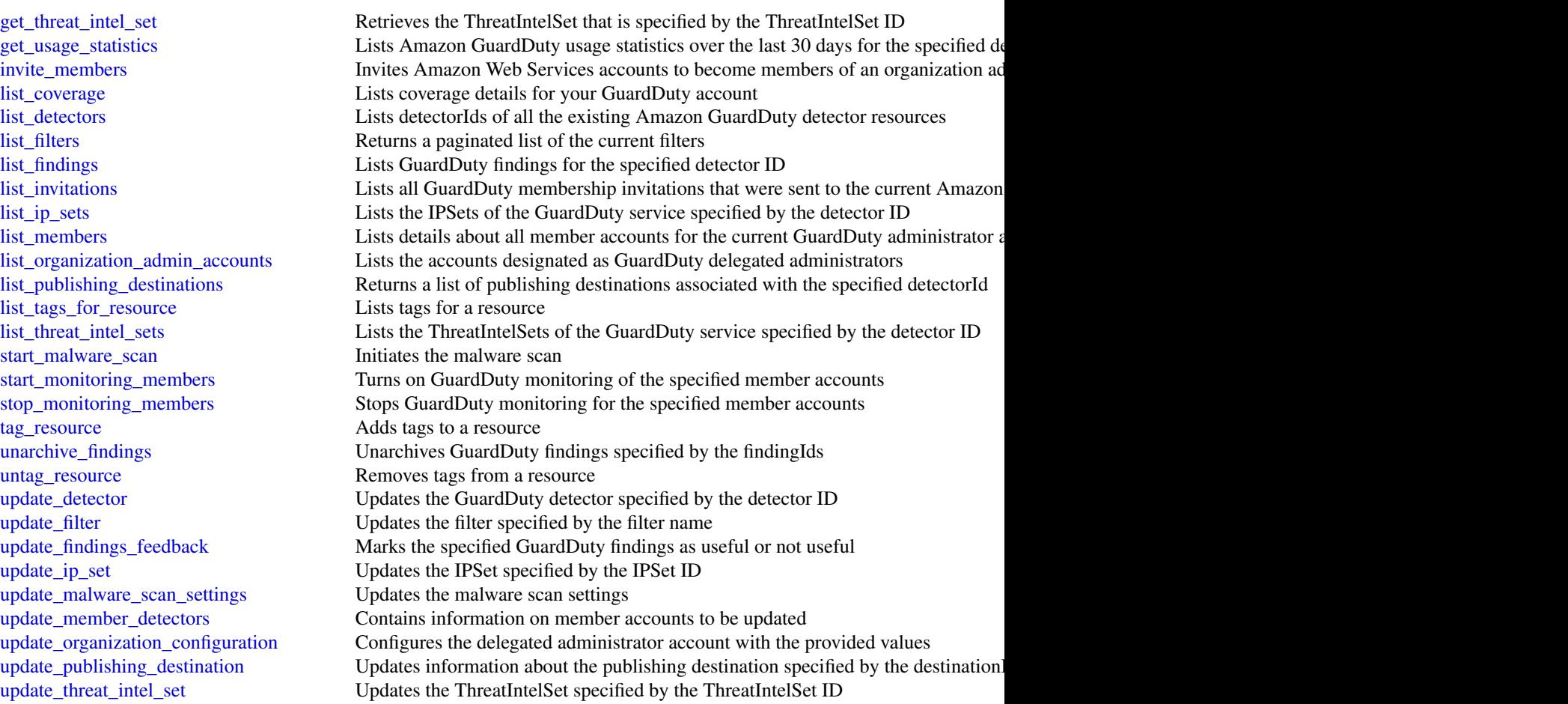

# Examples

```
## Not run:
svc <- guardduty()
svc$accept_administrator_invitation(
 Foo = 123)
## End(Not run)
```
#### Description

Identity and Access Management

Identity and Access Management (IAM) is a web service for securely controlling access to Amazon Web Services services. With IAM, you can centrally manage users, security credentials such as access keys, and permissions that control which Amazon Web Services resources users and applications can access. For more information about IAM, see [Identity and Access Management \(IAM\)](https://aws.amazon.com/iam/) and the [Identity and Access Management User Guide.](https://docs.aws.amazon.com/IAM/latest/UserGuide/)

#### Usage

```
iam(config = list(), credentials = list(), endpoint = NULL, region = NULL)
```
### Arguments

config Optional configuration of credentials, endpoint, and/or region.

- credentials:
	- creds:
		- \* access\_key\_id: AWS access key ID
		- \* secret\_access\_key: AWS secret access key
		- \* session\_token: AWS temporary session token
	- profile: The name of a profile to use. If not given, then the default profile is used.
	- anonymous: Set anonymous credentials.
- endpoint: The complete URL to use for the constructed client.
- region: The AWS Region used in instantiating the client.
- close\_connection: Immediately close all HTTP connections.
- timeout: The time in seconds till a timeout exception is thrown when attempting to make a connection. The default is 60 seconds.
- s3\_force\_path\_style: Set this to true to force the request to use path-style addressing, i.e. http://s3.amazonaws.com/BUCKET/KEY.
- sts\_regional\_endpoint: Set sts regional endpoint resolver to regional or legacy [https://docs.aws.amazon.com/sdkref/latest/guide/feature](https://docs.aws.amazon.com/sdkref/latest/guide/feature-sts-regionalized-endpoints.html)-sts-regionalized-e [html](https://docs.aws.amazon.com/sdkref/latest/guide/feature-sts-regionalized-endpoints.html)
- credentials Optional credentials shorthand for the config parameter
	- creds:
		- access\_key\_id: AWS access key ID
		- secret\_access\_key: AWS secret access key
		- session\_token: AWS temporary session token
	- profile: The name of a profile to use. If not given, then the default profile is used.
	- anonymous: Set anonymous credentials.
- endpoint Optional shorthand for complete URL to use for the constructed client.
- region Optional shorthand for AWS Region used in instantiating the client.

## Value

A client for the service. You can call the service's operations using syntax like svc\$operation( $\dots$ ), where svc is the name you've assigned to the client. The available operations are listed in the Operations section.

# Service syntax

```
svc \leq iam(
  config = list(credentials = list(
      creds = list(
        access_key_id = "string",
        secret_access_key = "string",
        session_token = "string"
      ),
      profile = "string",
      anonymous = "logical"
    ),
    endpoint = "string",
    region = "string",
    close_connection = "logical",
    timeout = "numeric",
    s3_force_path_style = "logical",
    sts_regional_endpoint = "string"
  ),
  credentials = list(
    \c{r} creds = list(
      access_key_id = "string",
      secret_access_key = "string",
      session_token = "string"
    ),
    profile = "string",
    anonymous = "logical"
  ),
  endpoint = "string",
  region = "string"
)
```
# **Operations**

[add\\_client\\_id\\_to\\_open\\_id\\_connect\\_provider](#page-0-0) Adds a new client ID (also known as audience) to the list of client IDs a [add\\_role\\_to\\_instance\\_profile](#page-0-0) Adds the specified IAM role to the specified instance profile [add\\_user\\_to\\_group](#page-0-0) Adds the specified user to the specified group [attach\\_group\\_policy](#page-0-0) Attaches the specified managed policy to the specified IAM group [attach\\_role\\_policy](#page-0-0) Attaches the specified managed policy to the specified IAM role [attach\\_user\\_policy](#page-0-0) Attaches the specified managed policy to the specified user [change\\_password](#page-0-0) Changes the password of the IAM user who is calling this operation [create\\_access\\_key](#page-0-0) Creates a new Amazon Web Services secret access key and corresponding Amazon Web Services access key and corresponding and specified users are specified users and specified users are specified users and u

[create\\_group](#page-0-0) Creates a new group create instance profile Creates a new instance profile Creates a new instance profile [delete\\_group](#page-0-0) Deletes the specified IAM group [delete\\_instance\\_profile](#page-0-0) Deletes the specified instance profile [delete\\_policy](#page-0-0) Deletes the specified managed policy delete role Deletes the specified role [delete\\_server\\_certificate](#page-0-0) Deletes the specified server certificate [delete\\_ssh\\_public\\_key](#page-0-0) Deletes the specified SSH public key [delete\\_user](#page-0-0) Deletes the specified IAM user delete virtual mfa device **Deletes a virtual MFA device** Deletes a virtual MFA device

[create\\_account\\_alias](#page-0-0) Creates an alias for your Amazon Web Services account [create\\_login\\_profile](#page-0-0) Creates a password for the specified IAM user [create\\_open\\_id\\_connect\\_provider](#page-0-0) Creates an IAM entity to describe an identity provider (IdP) that support [create\\_policy](#page-0-0) Creates a new managed policy for your Amazon Web Services account [create\\_policy\\_version](#page-0-0) Creates a new version of the specified managed policy [create\\_role](#page-0-0) Creates a new role for your Amazon Web Services account [create\\_saml\\_provider](#page-0-0) Creates an IAM resource that describes an identity provider (IdP) that s [create\\_service\\_linked\\_role](#page-0-0) Creates an IAM role that is linked to a specific Amazon Web Services service [create\\_service\\_specific\\_credential](#page-0-0) Generates a set of credentials consisting of a user name and password the request of credentials consisting of a user name and password the service specific [create\\_user](#page-0-0) Creates a new IAM user for your Amazon Web Services account [create\\_virtual\\_mfa\\_device](#page-0-0) Creates a new virtual MFA device for the Amazon Web Services account [deactivate\\_mfa\\_device](#page-0-0) Deactivates the specified MFA device and removes it from association v [delete\\_access\\_key](#page-0-0) Deletes the access key pair associated with the specified IAM user [delete\\_account\\_alias](#page-0-0) Deletes the specified Amazon Web Services account alias [delete\\_account\\_password\\_policy](#page-0-0) Deletes the password policy for the Amazon Web Services account [delete\\_group\\_policy](#page-0-0) Deletes the specified inline policy that is embedded in the specified IAN [delete\\_login\\_profile](#page-0-0) Deletes the password for the specified IAM user, For more information, [delete\\_open\\_id\\_connect\\_provider](#page-0-0) Deletes an OpenID Connect identity provider (IdP) resource object in L [delete\\_policy\\_version](#page-0-0) Deletes the specified version from the specified managed policy [delete\\_role\\_permissions\\_boundary](#page-0-0) Deletes the permissions boundary for the specified IAM role [delete\\_role\\_policy](#page-0-0) Deletes the specified inline policy that is embedded in the specified IAN [delete\\_saml\\_provider](#page-0-0) Deletes a SAML provider resource in IAM [delete\\_service\\_linked\\_role](#page-0-0) Submits a service-linked role deletion request and returns a DeletionTas [delete\\_service\\_specific\\_credential](#page-0-0) Deletes the specified service-specific credential [delete\\_signing\\_certificate](#page-0-0) Deletes a signing certificate associated with the specified IAM user [delete\\_user\\_permissions\\_boundary](#page-0-0) Deletes the permissions boundary for the specified IAM user [delete\\_user\\_policy](#page-0-0) Deletes the specified inline policy that is embedded in the specified IAN [detach\\_group\\_policy](#page-0-0) Removes the specified managed policy from the specified IAM group [detach\\_role\\_policy](#page-0-0) Removes the specified managed policy from the specified role [detach\\_user\\_policy](#page-0-0) Removes the specified managed policy from the specified user [enable\\_mfa\\_device](#page-0-0) Enables the specified MFA device and associates it with the specified IA [generate\\_credential\\_report](#page-0-0) Generates a credential report for the Amazon Web Services account [generate\\_organizations\\_access\\_report](#page-0-0) Generates a report for service last accessed data for Organizations [generate\\_service\\_last\\_accessed\\_details](#page-0-0) Generates a report that includes details about when an IAM resource (us [get\\_access\\_key\\_last\\_used](#page-0-0) Retrieves information about when the specified access key was last used [get\\_account\\_authorization\\_details](#page-0-0) Retrieves information about all IAM users, groups, roles, and policies in [get\\_account\\_password\\_policy](#page-0-0) Retrieves the password policy for the Amazon Web Services account [get\\_account\\_summary](#page-0-0) Retrieves information about IAM entity usage and IAM quotas in the A

[list\\_mfa\\_devices](#page-0-0) Lists the MFA devices for an IAM user [list\\_policy\\_tags](#page-0-0) Lists the tags that are attached to the specified IAM customer managed [list\\_role\\_tags](#page-0-0) Lists the tags that are attached to the specified role

[get\\_context\\_keys\\_for\\_custom\\_policy](#page-0-0) Gets a list of all of the context keys referenced in the input policies [get\\_context\\_keys\\_for\\_principal\\_policy](#page-0-0) Gets a list of all of the context keys referenced in all the IAM policies that are attached to the specified under the specified IAM entity of the specified in all the IAM policies tha [get\\_credential\\_report](#page-0-0) Retrieves a credential report for the Amazon Web Services account [get\\_group](#page-0-0) Returns a list of IAM users that are in the specified IAM group [get\\_group\\_policy](#page-0-0) Retrieves the specified inline policy document that is embedded in the specified I [get\\_instance\\_profile](#page-0-0) Retrieves information about the specified instance profile, including the instance profile [get\\_login\\_profile](#page-0-0) Retrieves the user name for the specified IAM user [get\\_mfa\\_device](#page-0-0) Retrieves information about an MFA device for a specified user [get\\_open\\_id\\_connect\\_provider](#page-0-0) Returns information about the specified OpenID Connect (OIDC) provider [get\\_organizations\\_access\\_report](#page-0-0) Retrieves the service last accessed data report for Organizations that was previously generated using the Generated using the Generated using the Generated using the Generations access [get\\_policy](#page-0-0) Retrieves information about the specified managed policy, including the specified managed policy, including the [get\\_policy\\_version](#page-0-0) Retrieves information about the specified version of the specified managed policy version [get\\_role](#page-0-0) Retrieves information about the specified role, including the role's path,  $\frac{1}{\sqrt{2}}$ [get\\_role\\_policy](#page-0-0) Retrieves the specified inline policy document that is embedded with the specified inline policy document that is embedded with the specified inline policy document that is embedded with the specified inlin [get\\_saml\\_provider](#page-0-0) **Returns the SAML provider metadocument that was uploaded when the IAM SAML provider resource object was created or updated when the IAM SAML provider metadocument that was uploaded when the IAM SAML prov** [get\\_server\\_certificate](#page-0-0) Retrieves information about the specified server certificate stored in IAM [get\\_service\\_last\\_accessed\\_details](#page-0-0) Retrieves a service last accessed report that was created using the Generation [get\\_service\\_last\\_accessed\\_details\\_with\\_entities](#page-0-0) After you generate a group or policy report using the GenerateServiceL [get\\_service\\_linked\\_role\\_deletion\\_status](#page-0-0) Retrieves the status of your service-linked role deletion [get\\_ssh\\_public\\_key](#page-0-0) Retrieves the specified SSH public key, including metadata about the key [get\\_user](#page-0-0) Retrieves information about the specified IAM user, including the user's creation about ID, and ARN user, including the user's [get\\_user\\_policy](#page-0-0) Retrieves the specified inline policy document that is embedded in the specified I [list\\_access\\_keys](#page-0-0) Returns information about the access key IDs associated with the specified IAM users are not interested IAM users are not interested IAM users are not interested IAM users are not interested IAM users are [list\\_account\\_aliases](#page-0-0) Lists the account alias associated with the Amazon Web Services account (Note: you can have only one) [list\\_attached\\_group\\_policies](#page-0-0) Lists all managed policies that are attached to the specified IAM group [list\\_attached\\_role\\_policies](#page-0-0) Lists all managed policies that are attached to the specified IAM role [list\\_attached\\_user\\_policies](#page-0-0) Lists all managed policies that are attached to the specified IAM user [list\\_entities\\_for\\_policy](#page-0-0) Lists all IAM users, groups, and roles that the specified managed policy [list\\_group\\_policies](#page-0-0) Lists the names of the inline policies that are embedded in the specified [list\\_groups](#page-0-0) Lists the IAM groups that have the specified path prefix [list\\_groups\\_for\\_user](#page-0-0) Lists the IAM groups that the specified IAM user belongs to [list\\_instance\\_profiles](#page-0-0) Lists the instance profiles that have the specified path prefix [list\\_instance\\_profiles\\_for\\_role](#page-0-0) Lists the instance profiles that have the specified associated IAM role [list\\_instance\\_profile\\_tags](#page-0-0) Lists the tags that are attached to the specified IAM instance profile [list\\_mfa\\_device\\_tags](#page-0-0) Lists the tags that are attached to the specified IAM virtual multi-factor [list\\_open\\_id\\_connect\\_providers](#page-0-0) Lists information about the IAM OpenID Connect (OIDC) provider res [list\\_open\\_id\\_connect\\_provider\\_tags](#page-0-0) Lists the tags that are attached to the specified OpenID Connect (OIDC) Lists all the managed policies that are available in your Amazon Web Services and all Amazon Web Services managed policies that are available in your Amazon Web Services managed policies managed policies managed policies m [list\\_policies\\_granting\\_service\\_access](#page-0-0) Retrieves a list of policies that the IAM identity (user, group, or role) can

[list\\_policy\\_versions](#page-0-0) Lists information about the versions of the specified managed policy, in [list\\_role\\_policies](#page-0-0) Lists the names of the inline policies that are embedded in the specified [list\\_roles](#page-0-0) Lists the IAM roles that have the specified path prefix

[list\\_saml\\_providers](#page-0-0) Lists the SAML provider resource objects defined in IAM in the account [list\\_saml\\_provider\\_tags](#page-0-0) Lists the tags that are attached to the specified Security Assertion Markup Language (SAML) in Language (SAML) in Language (SAML) in the specified Security Assertion Markup Language (SAML) in the sp [list\\_server\\_certificates](#page-0-0) Lists the server certificates stored in IAM that have the specified path pr

[tag\\_instance\\_profile](#page-0-0) Adds one or more tags to an IAM instance profile [tag\\_role](#page-0-0) Adds one or more tags to an IAM role [tag\\_server\\_certificate](#page-0-0) Adds one or more tags to an IAM server certificate [tag\\_user](#page-0-0) Adds one or more tags to an IAM user [untag\\_role](#page-0-0) Removes the specified tags from the role [untag\\_user](#page-0-0) Removes the specified tags from the user [update\\_login\\_profile](#page-0-0) Changes the password for the specified IAM user [update\\_role\\_description](#page-0-0) Use UpdateRole instead [update\\_server\\_certificate](#page-0-0) Updates the name and/or the path of the specified server certificate store

[list\\_server\\_certificate\\_tags](#page-0-0) Lists the tags that are attached to the specified IAM server certificate [list\\_service\\_specific\\_credentials](#page-0-0) Returns information about the service-specific credentials associated with the service-specific credentials associated with the service-specific credentials associated with the service-spe list signing certificates Returns information about the signing certificates associated with the specificates associated with the specified IAM users associated with the specified IAM users associated with the specified IA [list\\_ssh\\_public\\_keys](#page-0-0) Returns information about the SSH public keys associated with the specified IAM user as  $\blacksquare$ [list\\_user\\_policies](#page-0-0) Lists the names of the inline policies embedded in the specified IAM user [list\\_users](#page-0-0) Lists the IAM users that have the specified path prefix [list\\_user\\_tags](#page-0-0) Lists the tags that are attached to the specified IAM user [list\\_virtual\\_mfa\\_devices](#page-0-0) 1.1 and 1.1 and 1.1 and 1.1 and 1.1 and 1.1 and 1.1 and 1.1 and 1.1 and 1.1 and 1.1 and 1.1 and 1.1 and 1.1 and 1.1 and 1.1 and 1.1 and 1.1 and 1.1 and 1.1 and 1.1 and 1.1 and 1.1 and 1.1 and 1.1 a [put\\_group\\_policy](#page-0-0) Adds or updates an inline policy document that is embedded in the specified I [put\\_role\\_permissions\\_boundary](#page-0-0) Adds or updates the policy that is specified as the IAM role's permissions boundary [put\\_role\\_policy](#page-0-0) and indices an indirect and indirect policy document that is embedded in the specified IAM role IAM role IAM role IAM role IAM role IAM role IAM role IAM role IAM role IAM role IAM role IAM role IAM role IA [put\\_user\\_permissions\\_boundary](#page-0-0) Adds or updates the policy that is specified as the IAM user's permissions boundary [put\\_user\\_policy](#page-0-0) and a method of the specified Adds or updates an inline policy document that is embedded in the specified I [remove\\_client\\_id\\_from\\_open\\_id\\_connect\\_provider](#page-0-0) Removes the specified client ID (also known as audience) from the list [remove\\_role\\_from\\_instance\\_profile](#page-0-0) Removes the specified IAM role from the specified Amazon EC2 instan [remove\\_user\\_from\\_group](#page-0-0) Removes the specified user from the specified group [reset\\_service\\_specific\\_credential](#page-0-0) Resets the password for a service-specific credential [resync\\_mfa\\_device](#page-0-0) Synchronizes the specified MFA device with its IAM resource object on the Amazon Web Services servers servers servers services services services services services services services services services servi [set\\_default\\_policy\\_version](#page-0-0) Sets the specified version of the specified policy as the policy's default (operative) version [set\\_security\\_token\\_service\\_preferences](#page-0-0) Sets the specified version of the global endpoint token as the token version of the Amazon Web Services accounts account of the Amazon Web Services accounts account of the Amazon Web [simulate\\_custom\\_policy](#page-0-0) Simulate how a set of IAM policies and optionally a resource-based policies [simulate\\_principal\\_policy](#page-0-0) Simulate how a set of IAM policies attached to an IAM entity works wi [tag\\_mfa\\_device](#page-0-0) Adds one or more tags to an IAM virtual multi-factor authentication (M [tag\\_open\\_id\\_connect\\_provider](#page-0-0) Adds one or more tags to an OpenID Connect (OIDC)-compatible identity provider [tag\\_policy](#page-0-0) and tags to an IAM customer managed policy and tags to an IAM customer managed policy [tag\\_saml\\_provider](#page-0-0) Adds one or more tags to a Security Assertion Markup Language (SAM [untag\\_instance\\_profile](#page-0-0) Removes the specified tags from the IAM instance profile [untag\\_mfa\\_device](#page-0-0) Removes the specified tags from the IAM virtual multi-factor authentication (MFA) device [untag\\_open\\_id\\_connect\\_provider](#page-0-0) Removes the specified tags from the specified OpenID Connect (OIDC)-compatible in IAM [untag\\_policy](#page-0-0) Removes the specified tags from the customer managed policy [untag\\_saml\\_provider](#page-0-0) Removes the specified tags from the specified Security Assertion Markup Language (SAML) in IAM [untag\\_server\\_certificate](#page-0-0) Removes the specified tags from the IAM server certificate [update\\_access\\_key](#page-0-0) Changes the status of the specified access key from Active to Inactive, or  $\Box$ [update\\_account\\_password\\_policy](#page-0-0) Updates the password policy settings for the Amazon Web Services acc [update\\_assume\\_role\\_policy](#page-0-0) Updates the policy that grants an IAM entity permission to assume a role [update\\_group](#page-0-0) Updates the name and/or the path of the specified IAM group [update\\_open\\_id\\_connect\\_provider\\_thumbprint](#page-0-0) Replaces the existing list of server certificate thumbprints associated wi [update\\_role](#page-0-0) Updates the description or maximum session duration setting of a role [update\\_saml\\_provider](#page-0-0) Updates the metadata document for an existing SAML provider resource

54 iam

#### iamrolesanywhere 55

[upload\\_signing\\_certificate](#page-0-0) Uploads an X

[update\\_service\\_specific\\_credential](#page-0-0) Sets the status of a service-specific credential to Active or Inactive update signing\_certificate Changes the status of the specified user signing certificate from act Changes the status of the specified user signing certificate from active to [update\\_ssh\\_public\\_key](#page-0-0) Sets the status of an IAM user's SSH public key to active or inactive [update\\_user](#page-0-0) Updates the name and/or the path of the specified IAM user [upload\\_server\\_certificate](#page-0-0) Uploads a server certificate entity for the Amazon Web Services account [upload\\_ssh\\_public\\_key](#page-0-0) Uploads an SSH public key and associates it with the specified IAM use

#### Examples

```
## Not run:
svc \leftarrow iam()
# The following add-client-id-to-open-id-connect-provider command adds the
# client ID my-application-ID to the OIDC provider named
# server.example.com:
svc$add_client_id_to_open_id_connect_provider(
 ClientID = "my-application-ID",
 OpenIDConnectProviderArn = "arn:aws:iam::123456789012:oidc-provider/server.example.com"
)
```
## End(Not run)

iamrolesanywhere *IAM Roles Anywhere*

#### Description

Identity and Access Management Roles Anywhere provides a secure way for your workloads such as servers, containers, and applications that run outside of Amazon Web Services to obtain temporary Amazon Web Services credentials. Your workloads can use the same IAM policies and roles you have for native Amazon Web Services applications to access Amazon Web Services resources. Using IAM Roles Anywhere eliminates the need to manage long-term credentials for workloads running outside of Amazon Web Services.

To use IAM Roles Anywhere, your workloads must use X.509 certificates issued by their certificate authority (CA). You register the CA with IAM Roles Anywhere as a trust anchor to establish trust between your public key infrastructure (PKI) and IAM Roles Anywhere. If you don't manage your own PKI system, you can use Private Certificate Authority to create a CA and then use that to establish trust with IAM Roles Anywhere.

This guide describes the IAM Roles Anywhere operations that you can call programmatically. For more information about IAM Roles Anywhere, see the [IAM Roles Anywhere User Guide.](https://docs.aws.amazon.com/rolesanywhere/latest/userguide/introduction.html)

# Usage

```
iamrolesanywhere(
  config = list(),
  credentials = list(),
  endpoint = NULL,
  region = NULL
\mathcal{L}
```
# Arguments

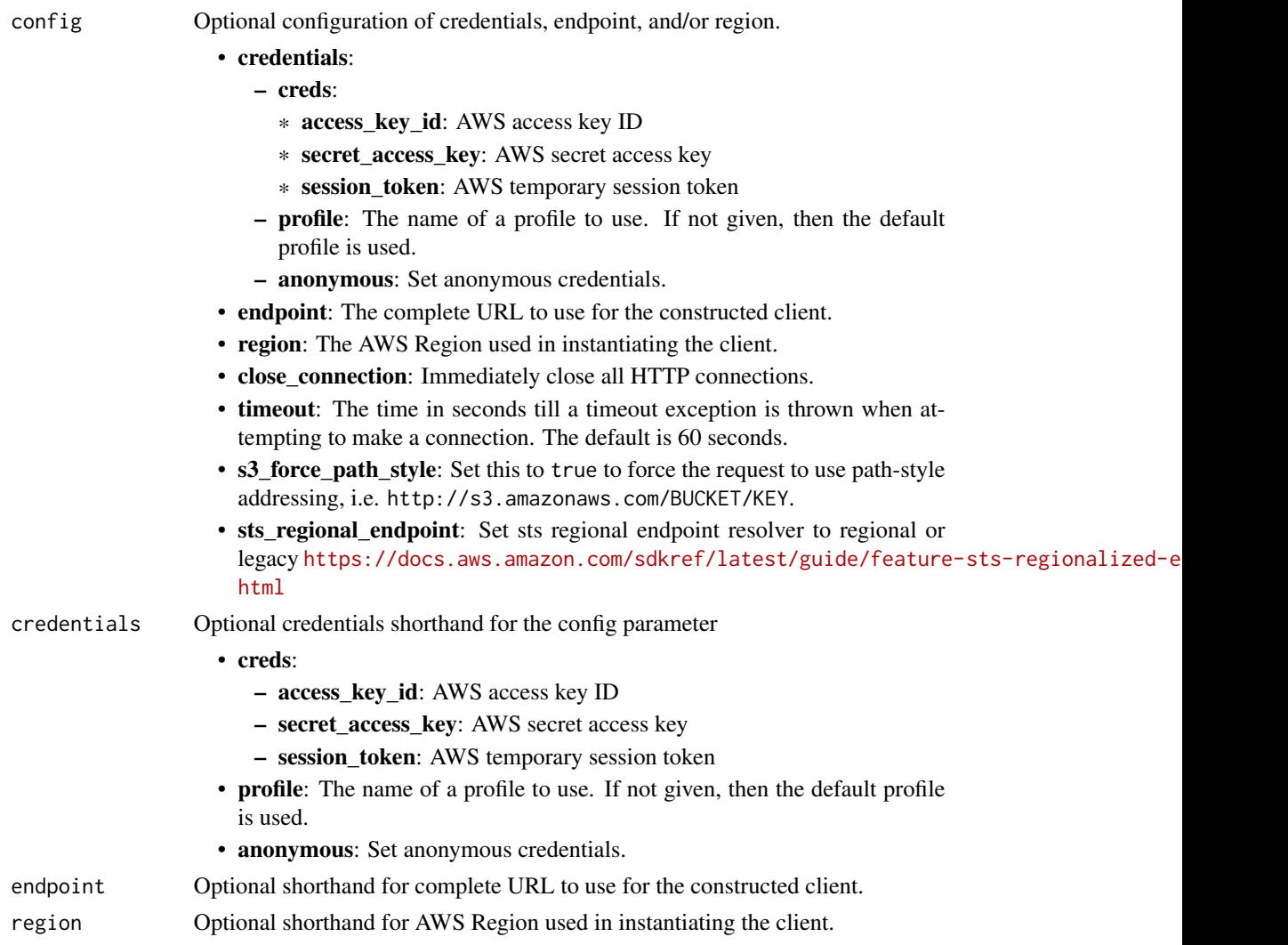

# Value

A client for the service. You can call the service's operations using syntax like svc\$operation(...), where svc is the name you've assigned to the client. The available operations are listed in the Operations section.

# iamrolesanywhere 57

# Service syntax

```
svc <- iamrolesanywhere(
 config = list(
   credentials = list(
     creds = list(
       access_key_id = "string",
       secret_access_key = "string",
       session_token = "string"
     ),
     profile = "string",
     anonymous = "logical"
   ),
   endpoint = "string",
   region = "string",
   close_connection = "logical",
   timeout = "numeric",
   s3_force_path_style = "logical",
   sts_regional_endpoint = "string"
 ),
 credentials = list(
   creds = list(
     access_key_id = "string",
     secret_access_key = "string",
     session_token = "string"
   ),
   profile = "string",
   anonymous = "logical"
 ),
 endpoint = "string",
 region = "string"
)
```
# **Operations**

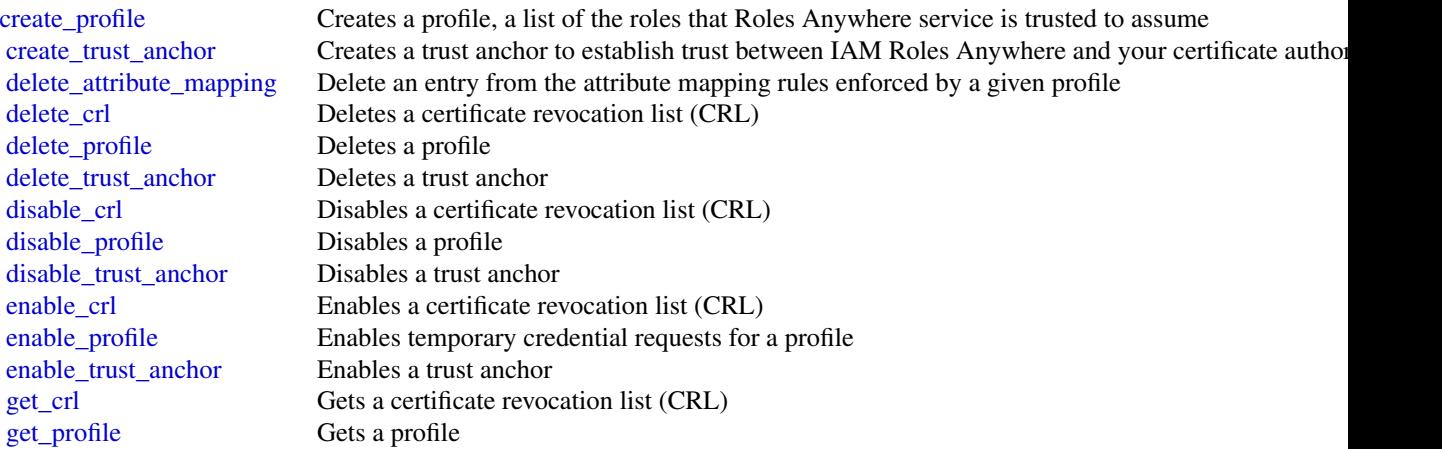

```
58 identitystore
```
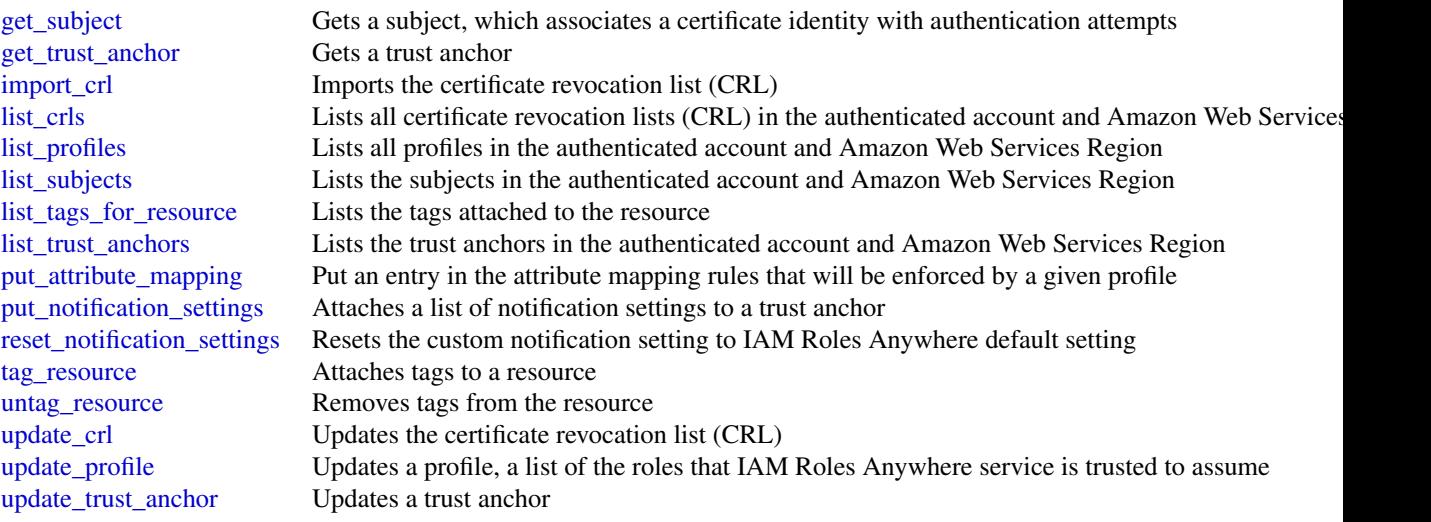

# Examples

```
## Not run:
svc <- iamrolesanywhere()
svc$create_profile(
 Foo = 123)
## End(Not run)
```
identitystore *AWS SSO Identity Store*

# Description

The Identity Store service used by IAM Identity Center provides a single place to retrieve all of your identities (users and groups). For more information, see the [IAM Identity Center User Guide.](https://docs.aws.amazon.com/singlesignon/latest/userguide/what-is.html) This reference guide describes the identity store operations that you can call programmatically and includes detailed information about data types and errors.

IAM Identity Center uses the sso and identitystore API namespaces.

# Usage

```
identitystore(
  config = list(),
  credentials = list(),
  endpoint = NULL,
  region = NULL
\mathcal{E}
```
## identitystore 59

#### Arguments

config Optional configuration of credentials, endpoint, and/or region.

#### • credentials:

- creds:
	- \* access\_key\_id: AWS access key ID
	- \* secret\_access\_key: AWS secret access key
	- \* session\_token: AWS temporary session token
- profile: The name of a profile to use. If not given, then the default profile is used.
- anonymous: Set anonymous credentials.
- endpoint: The complete URL to use for the constructed client.
- region: The AWS Region used in instantiating the client.
- close\_connection: Immediately close all HTTP connections.
- timeout: The time in seconds till a timeout exception is thrown when attempting to make a connection. The default is 60 seconds.
- s3\_force\_path\_style: Set this to true to force the request to use path-style addressing, i.e. http://s3.amazonaws.com/BUCKET/KEY.
- sts\_regional\_endpoint: Set sts regional endpoint resolver to regional or legacy [https://docs.aws.amazon.com/sdkref/latest/guide/feature](https://docs.aws.amazon.com/sdkref/latest/guide/feature-sts-regionalized-endpoints.html)-sts-regionalized-e [html](https://docs.aws.amazon.com/sdkref/latest/guide/feature-sts-regionalized-endpoints.html)
- credentials Optional credentials shorthand for the config parameter
	- creds:
		- access key id: AWS access key ID
		- secret\_access\_key: AWS secret access key
		- session\_token: AWS temporary session token
	- profile: The name of a profile to use. If not given, then the default profile is used.
	- anonymous: Set anonymous credentials.
- endpoint Optional shorthand for complete URL to use for the constructed client.
- region Optional shorthand for AWS Region used in instantiating the client.

#### Value

A client for the service. You can call the service's operations using syntax like svc\$operation(...), where svc is the name you've assigned to the client. The available operations are listed in the Operations section.

# Service syntax

```
svc <- identitystore(
  config = list(
   credentials = list(
     creds = list(
       access_key_id = "string",
```

```
secret_access_key = "string",
      session_token = "string"
   ),
   profile = "string",
   anonymous = "logical"
  ),
  endpoint = "string",
 region = "string",
 close_connection = "logical",
  timeout = "numeric",
 s3_force_path_style = "logical",
 sts_regional_endpoint = "string"
),
credentials = list(
 creds = list(
   access_key_id = "string",
   secret_access_key = "string",
   session_token = "string"
 ),
 profile = "string",
 anonymous = "logical"
),
endpoint = "string",
region = "string"
```
# **Operations**

 $\mathcal{L}$ 

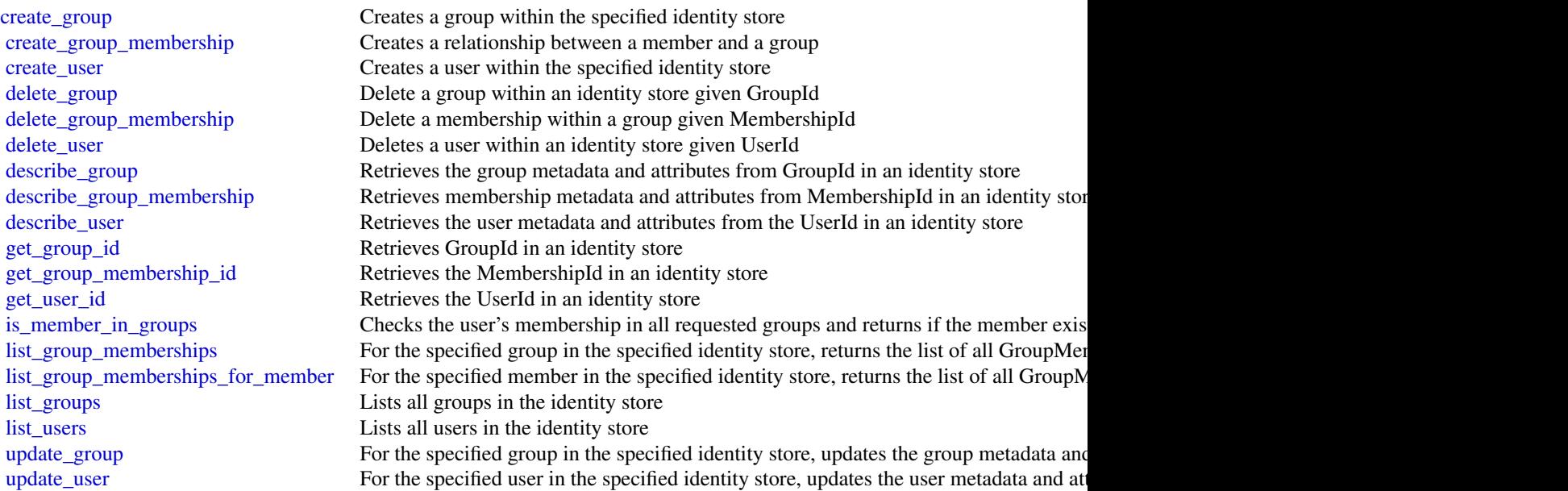

#### inspector 61

## Examples

```
## Not run:
svc <- identitystore()
svc$create_group(
  Foo = 123
\mathcal{L}
```
## End(Not run)

inspector *Amazon Inspector*

#### Description

Amazon Inspector enables you to analyze the behavior of your AWS resources and to identify potential security issues. For more information, see [Amazon Inspector User Guide.](https://docs.aws.amazon.com/inspector/v1/userguide/inspector_introduction.html)

#### Usage

```
inspector(
 config = list(),
  credentials = list(),
  endpoint = NULL,region = NULL
\lambda
```
# Arguments

config Configuration of credentials, endpoint, and/or region.

# • credentials:

- creds:
	- \* access\_key\_id: AWS access key ID
	- \* secret\_access\_key: AWS secret access key
	- \* session\_token: AWS temporary session token
- profile: The name of a profile to use. If not given, then the default profile is used.
- anonymous: Set anonymous credentials.
- endpoint: The complete URL to use for the constructed client.
- region: The AWS Region used in instantiating the client.
- close\_connection: Immediately close all HTTP connections.
- timeout: The time in seconds till a timeout exception is thrown when attempting to make a connection. The default is 60 seconds.

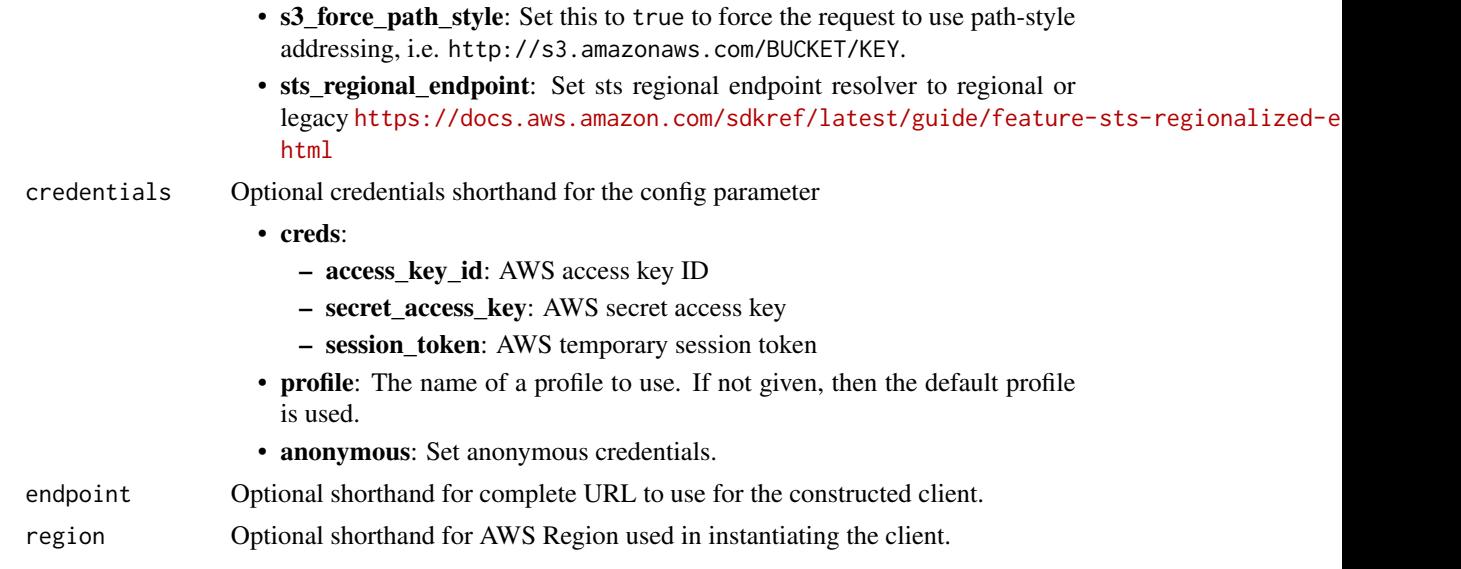

# Value

A client for the service. You can call the service's operations using syntax like svc\$operation( $\dots$ ), where svc is the name you've assigned to the client. The available operations are listed in the Operations section.

# Service syntax

```
svc <- inspector(
 config = list(credentials = list(
     creds = list(
       access_key_id = "string",
       secret_access_key = "string",
       session_token = "string"
     ),
     profile = "string",
     anonymous = "logical"
   ),
   endpoint = "string",
   region = "string",
   close_connection = "logical",
   timeout = "numeric",
   s3_force_path_style = "logical",
   sts_regional_endpoint = "string"
 ),
 credentials = list(
   creds = list(
     access_key_id = "string",
     secret_access_key = "string",
     session_token = "string"
```
#### inspector 63

```
),
 profile = "string",
  anonymous = "logical"
),
endpoint = "string",region = "string"
```
## **Operations**

)

[subscribe\\_to\\_event](#page-0-0) Enables the process of sending Amazon Simple Notification Service (SNS) notification [unsubscribe\\_from\\_event](#page-0-0) Disables the process of sending Amazon Simple Notification Service (SNS) notification [update\\_assessment\\_target](#page-0-0) Updates the assessment target that is specified by the ARN of the assessment target

[add\\_attributes\\_to\\_findings](#page-0-0) Assigns attributes (key and value pairs) to the findings that are specified by the ARNs of the findings that are specified by the ARNs of the findings [create\\_assessment\\_target](#page-0-0) Creates a new assessment target using the ARN of the resource group that is generated [create\\_assessment\\_template](#page-0-0) Creates an assessment template for the assessment target that is specified by the ARN of the ARN of the assessment target that is specified by the ARN of the ARN of the ARN of the ARN of the ARN [create\\_exclusions\\_preview](#page-0-0) Starts the generation of an exclusions preview for the specified assessment template [create\\_resource\\_group](#page-0-0) Creates a resource group using the specified set of tags (key and value pairs) that are used to f [delete\\_assessment\\_run](#page-0-0) Deletes the assessment run that is specified by the ARN of the assessment run [delete\\_assessment\\_target](#page-0-0) Deletes the assessment target that is specified by the ARN of the assessment target [delete\\_assessment\\_template](#page-0-0) Deletes the assessment template that is specified by the ARN of the assessment template [describe\\_assessment\\_runs](#page-0-0) Describes the assessment runs that are specified by the ARNs of the assessment runs [describe\\_assessment\\_targets](#page-0-0) Describes the assessment targets that are specified by the ARNs of the assessment targets [describe\\_assessment\\_templates](#page-0-0) Describes the assessment templates that are specified by the ARNs of the assessment templates [describe\\_cross\\_account\\_access\\_role](#page-0-0) Describes the IAM role that enables Amazon Inspector to access your AWS account [describe\\_exclusions](#page-0-0) Describes the exclusions that are specified by the exclusions' ARNs [describe\\_findings](#page-0-0) Describes the findings that are specified by the ARNs of the findings [describe\\_resource\\_groups](#page-0-0) Describes the resource groups that are specified by the ARNs of the resource groups [describe\\_rules\\_packages](#page-0-0) Describes the rules packages that are specified by the ARNs of the rules packages [get\\_assessment\\_report](#page-0-0) Produces an assessment report that includes detailed and comprehensive results of a sp [get\\_exclusions\\_preview](#page-0-0) Retrieves the exclusions preview (a list of ExclusionPreview objects) specified by the p [get\\_telemetry\\_metadata](#page-0-0) Information about the data that is collected for the specified assessment run [list\\_assessment\\_run\\_agents](#page-0-0) Lists the agents of the assessment runs that are specified by the ARNs of the assessment runs [list\\_assessment\\_runs](#page-0-0) Lists the assessment runs that correspond to the assessment templates that are specified [list\\_assessment\\_targets](#page-0-0) Lists the ARNs of the assessment targets within this AWS account [list\\_assessment\\_templates](#page-0-0) Lists the assessment templates that correspond to the assessment targets that are specified by the ARNs of the ARNs of the ARNs of the ARNs of the ARNs of the ARNs of the ARNs of the ARNs of the A [list\\_event\\_subscriptions](#page-0-0) Lists all the event subscriptions for the assessment template that is specified by the AR [list\\_exclusions](#page-0-0) List exclusions that are generated by the assessment run [list\\_findings](#page-0-0) Lists findings that are generated by the assessment runs that are specified by the ARNs [list\\_rules\\_packages](#page-0-0) Lists all available Amazon Inspector rules packages [list\\_tags\\_for\\_resource](#page-0-0) Lists all tags associated with an assessment template [preview\\_agents](#page-0-0) Previews the agents installed on the EC2 instances that are part of the specified assessment of the specified assessment of the specified assessment of the specified assessment of the specified assessment of [register\\_cross\\_account\\_access\\_role](#page-0-0) Registers the IAM role that grants Amazon Inspector access to AWS Services needed t [remove\\_attributes\\_from\\_findings](#page-0-0) Removes entire attributes (key and value pairs) from the findings that are specified by t [set\\_tags\\_for\\_resource](#page-0-0) Sets tags (key and value pairs) to the assessment template that is specified by the ARN [start\\_assessment\\_run](#page-0-0) Starts the assessment run specified by the ARN of the assessment template [stop\\_assessment\\_run](#page-0-0) Stops the assessment run that is specified by the ARN of the assessment run

## Examples

```
## Not run:
svc <- inspector()
# Assigns attributes (key and value pairs) to the findings that are
# specified by the ARNs of the findings.
svc$add_attributes_to_findings(
  attributes = list(
    list(
      key = "Example",
      value = "example"
    \lambda),
  findingArns = list(
    "arn:aws:inspector:us-west-2:123456789012:target/0-0kFIPusq/template/0-..."
  )
\mathcal{L}## End(Not run)
```
inspector2 *Inspector2*

## Description

Amazon Inspector is a vulnerability discovery service that automates continuous scanning for security vulnerabilities within your Amazon EC2, Amazon ECR, and Amazon Web Services Lambda environments.

## Usage

```
inspector2(
  config = list(),
  credentials = list(),
  endpoint = NULL,
  region = NULL
)
```
# Arguments

config Optional configuration of credentials, endpoint, and/or region.

# • credentials:

- creds:
	- \* access\_key\_id: AWS access key ID
	- \* secret\_access\_key: AWS secret access key

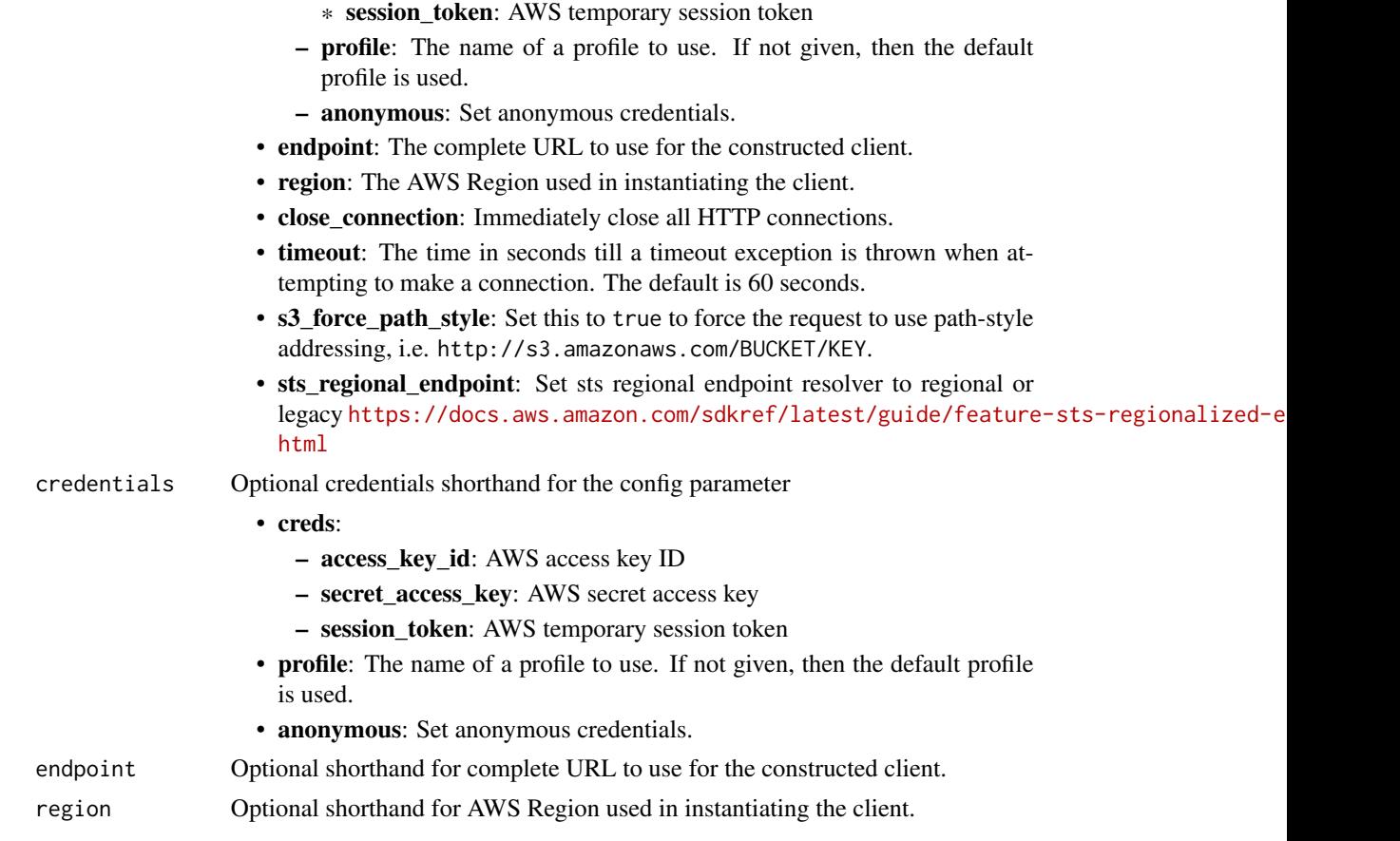

# Value

A client for the service. You can call the service's operations using syntax like svc\$operation(...), where svc is the name you've assigned to the client. The available operations are listed in the Operations section.

# Service syntax

```
svc <- inspector2(
 config = list(
   credentials = list(
     creds = list(
        access_key_id = "string",
        secret_access_key = "string",
        session_token = "string"
     ),
     profile = "string",
     anonymous = "logical"
    ),
    endpoint = "string",
    region = "string",
```

```
close_connection = "logical",
    timeout = "numeric",
    s3_force_path_style = "logical",
    sts_regional_endpoint = "string"
  ),
  credentials = list(
    \text{creds} = \text{list(}access_key_id = "string",
      secret_access_key = "string",
      session_token = "string"
    ),
    profile = "string",
    anonymous = "logical"
  ),
  endpoint = "string",
  region = "string"
\mathcal{L}
```
#### **Operations**

[batch\\_get\\_finding\\_details](#page-0-0) Gets vulnerability details for findings [cancel\\_findings\\_report](#page-0-0) Cancels the given findings report [cancel\\_sbom\\_export](#page-0-0) Cancels a software bill of materials (SBOM) report [create\\_cis\\_scan\\_configuration](#page-0-0) Creates a CIS scan configuration [create\\_filter](#page-0-0) Creates a filter resource using specified filter criteria [create\\_findings\\_report](#page-0-0) Creates a finding report [create\\_sbom\\_export](#page-0-0) Creates a software bill of materials (SBOM) report [delete\\_cis\\_scan\\_configuration](#page-0-0) Deletes a CIS scan configuration [delete\\_filter](#page-0-0) Deletes a filter resource [get\\_cis\\_scan\\_report](#page-0-0) Retrieves a CIS scan report [get\\_cis\\_scan\\_result\\_details](#page-0-0) Retrieves CIS scan result details [get\\_configuration](#page-0-0) Retrieves setting configurations for Inspector scans [get\\_encryption\\_key](#page-0-0) Gets an encryption key [get\\_findings\\_report\\_status](#page-0-0) Gets the status of a findings report

[associate\\_member](#page-0-0) Associates an Amazon Web Services account with an Amazon Inspector delegated and administrator delegated and annual delegated and annual delegated and annual delegated and delegated and delegated and deleg [batch\\_get\\_account\\_status](#page-0-0) Retrieves the Amazon Inspector status of multiple Amazon Web Services account [batch\\_get\\_code\\_snippet](#page-0-0) Retrieves code snippets from findings that Amazon Inspector detected [batch\\_get\\_free\\_trial\\_info](#page-0-0) Gets free trial status for multiple Amazon Web Services accounts [batch\\_get\\_member\\_ec\\_2\\_deep\\_inspection\\_status](#page-0-0) Retrieves Amazon Inspector deep inspection activation status of multi [batch\\_update\\_member\\_ec\\_2\\_deep\\_inspection\\_status](#page-0-0) Activates or deactivates Amazon Inspector deep inspection for the pro [describe\\_organization\\_configuration](#page-0-0) Describe Amazon Inspector configuration settings for an Amazon Web [disable](#page-0-0) **Disables Amazon Inspector scans for one or more Amazon Web Services** and Medicines accounts a context accounts accounts accounts accounts a context accounts accounts accounts accounts accounts accounts accounts a [disable\\_delegated\\_admin\\_account](#page-0-0) Disables the Amazon Inspector delegated administrator for your organization of your organization of your organization of your organization of your organization of your organization of your o [disassociate\\_member](#page-0-0) Disassociates a member account from an Amazon Inspector delegated and an Amazon Inspector delegated and an Amazon Inspector delegated and an Amazon Inspector delegated and an Amazon Inspector delegated [enable](#page-0-0) Enables Amazon Inspector scans for one or more Amazon Web Services and Media and Media accounts accounts accounts accounts accounts accounts a mazon web Services and Media and Media and Media and Media and Media and [enable\\_delegated\\_admin\\_account](#page-0-0) Enables the Amazon Inspector delegated administrator for your Organizations or granizations or your Organizations or granizations or granizations or granizations or granizations or granizatio [get\\_delegated\\_admin\\_account](#page-0-0) Retrieves information about the Amazon Inspector delegated administ [get\\_ec\\_2\\_deep\\_inspection\\_configuration](#page-0-0) Retrieves the activation status of Amazon Inspector deep inspection and custom paths associated with  $\mathbb{R}$ 

#### inspector2 67

[list\\_cis\\_scan\\_configurations](#page-0-0) Lists CIS scan configurations [list\\_cis\\_scan\\_results\\_aggregated\\_by\\_checks](#page-0-0) Lists scan results aggregated by checks [list\\_cis\\_scan\\_results\\_aggregated\\_by\\_target\\_resource](#page-0-0) Lists scan results aggregated by a target resource [list\\_cis\\_scans](#page-0-0) Returns a CIS scan list [list\\_coverage](#page-0-0) Lists coverage details for you environment [list\\_filters](#page-0-0) Lists the filters associated with your account [list\\_findings](#page-0-0) Lists findings for your environment [list\\_tags\\_for\\_resource](#page-0-0) Lists all tags attached to a given resource [reset\\_encryption\\_key](#page-0-0) Resets an encryption key [send\\_cis\\_session\\_health](#page-0-0) Sends a CIS session health [send\\_cis\\_session\\_telemetry](#page-0-0) Sends a CIS session telemetry [start\\_cis\\_session](#page-0-0) Starts a CIS session [stop\\_cis\\_session](#page-0-0) Stops a CIS session [tag\\_resource](#page-0-0) Adds tags to a resource [untag\\_resource](#page-0-0) Removes tags from a resource [update\\_cis\\_scan\\_configuration](#page-0-0) Updates a CIS scan configuration [update\\_encryption\\_key](#page-0-0) Updates an encryption key

[get\\_member](#page-0-0) Gets member information for your organization [get\\_sbom\\_export](#page-0-0) Gets details of a software bill of materials (SBOM) report [list\\_account\\_permissions](#page-0-0) Lists the permissions an account has to configure Amazon Inspector [list\\_coverage\\_statistics](#page-0-0) Lists Amazon Inspector coverage statistics for your environment [list\\_delegated\\_admin\\_accounts](#page-0-0) Lists information about the Amazon Inspector delegated administrator of your organization of your organization about the Amazon Inspector delegated administrator organization of your organizat [list\\_finding\\_aggregations](#page-0-0) Lists aggregated finding data for your environment based on specific c [list\\_members](#page-0-0) List members associated with the Amazon Inspector delegated admini [list\\_usage\\_totals](#page-0-0) Lists the Amazon Inspector usage totals over the last 30 days [search\\_vulnerabilities](#page-0-0) Lists Amazon Inspector coverage details for a specific vulnerability [update\\_configuration](#page-0-0) Updates setting configurations for your Amazon Inspector account [update\\_ec\\_2\\_deep\\_inspection\\_configuration](#page-0-0) Activates, deactivates Amazon Inspector deep inspection, or updates c [update\\_filter](#page-0-0) Specifies the action that is to be applied to the findings that match the intervalsed update  $\frac{1}{100}$ [update\\_organization\\_configuration](#page-0-0) Updates the configurations for your Amazon Inspector organization [update\\_org\\_ec\\_2\\_deep\\_inspection\\_configuration](#page-0-0) Updates the Amazon Inspector deep inspection custom paths for your

#### Examples

```
## Not run:
svc <- inspector2()
svc$associate_member(
  Foo = 123\lambda
```
## End(Not run)

#### **Description**

Key Management Service

Key Management Service (KMS) is an encryption and key management web service. This guide describes the KMS operations that you can call programmatically. For general information about KMS, see the *[Key Management Service Developer Guide](https://docs.aws.amazon.com/kms/latest/developerguide/)* .

KMS has replaced the term *customer master key (CMK)* with *KMS key* and *KMS key*. The concept has not changed. To prevent breaking changes, KMS is keeping some variations of this term.

Amazon Web Services provides SDKs that consist of libraries and sample code for various programming languages and platforms (Java, Ruby, .Net, macOS, Android, etc.). The SDKs provide a convenient way to create programmatic access to KMS and other Amazon Web Services services. For example, the SDKs take care of tasks such as signing requests (see below), managing errors, and retrying requests automatically. For more information about the Amazon Web Services SDKs, including how to download and install them, see [Tools for Amazon Web Services.](https://aws.amazon.com/developer/tools/)

We recommend that you use the Amazon Web Services SDKs to make programmatic API calls to KMS.

If you need to use FIPS 140-2 validated cryptographic modules when communicating with Amazon Web Services, use the FIPS endpoint in your preferred Amazon Web Services Region. For more information about the available FIPS endpoints, see [Service endpoints](https://docs.aws.amazon.com/general/latest/gr/kms.html#kms_region) in the Key Management Service topic of the *Amazon Web Services General Reference*.

All KMS API calls must be signed and be transmitted using Transport Layer Security (TLS). KMS recommends you always use the latest supported TLS version. Clients must also support cipher suites with Perfect Forward Secrecy (PFS) such as Ephemeral Diffie-Hellman (DHE) or Elliptic Curve Ephemeral Diffie-Hellman (ECDHE). Most modern systems such as Java 7 and later support these modes.

#### Signing Requests

Requests must be signed using an access key ID and a secret access key. We strongly recommend that you do not use your Amazon Web Services account root access key ID and secret access key for everyday work. You can use the access key ID and secret access key for an IAM user or you can use the Security Token Service (STS) to generate temporary security credentials and use those to sign requests.

All KMS requests must be signed with [Signature Version 4.](https://docs.aws.amazon.com/IAM/latest/UserGuide/reference_aws-signing.html)

#### Logging API Requests

KMS supports CloudTrail, a service that logs Amazon Web Services API calls and related events for your Amazon Web Services account and delivers them to an Amazon S3 bucket that you specify. By using the information collected by CloudTrail, you can determine what requests were made to KMS, who made the request, when it was made, and so on. To learn more about CloudTrail, including how to turn it on and find your log files, see the [CloudTrail User Guide.](https://docs.aws.amazon.com/awscloudtrail/latest/userguide/)

## Additional Resources

For more information about credentials and request signing, see the following:

- [Amazon Web Services Security Credentials](https://docs.aws.amazon.com/IAM/latest/UserGuide/security-creds.html) This topic provides general information about the types of credentials used to access Amazon Web Services.
- [Temporary Security Credentials](https://docs.aws.amazon.com/IAM/latest/UserGuide/id_credentials_temp.html) This section of the *IAM User Guide* describes how to create and use temporary security credentials.
- [Signature Version 4 Signing Process](https://docs.aws.amazon.com/IAM/latest/UserGuide/reference_aws-signing.html) This set of topics walks you through the process of signing a request using an access key ID and a secret access key.

#### Commonly Used API Operations

Of the API operations discussed in this guide, the following will prove the most useful for most applications. You will likely perform operations other than these, such as creating keys and assigning policies, by using the console.

- [encrypt](#page-0-0)
- [decrypt](#page-0-0)
- [generate\\_data\\_key](#page-0-0)
- [generate\\_data\\_key\\_without\\_plaintext](#page-0-0)

## Usage

```
kms(config = list(), credentials = list(), endpoint = NULL, region = NULL)
```
#### Arguments

config Optional configuration of credentials, endpoint, and/or region.

- credentials:
	- creds:
		- \* access\_key\_id: AWS access key ID
		- \* secret\_access\_key: AWS secret access key
		- \* session\_token: AWS temporary session token
	- profile: The name of a profile to use. If not given, then the default profile is used.
	- anonymous: Set anonymous credentials.
- endpoint: The complete URL to use for the constructed client.
- region: The AWS Region used in instantiating the client.
- close\_connection: Immediately close all HTTP connections.
- timeout: The time in seconds till a timeout exception is thrown when attempting to make a connection. The default is 60 seconds.
- s3\_force\_path\_style: Set this to true to force the request to use path-style addressing, i.e. http://s3.amazonaws.com/BUCKET/KEY.
- sts\_regional\_endpoint: Set sts regional endpoint resolver to regional or legacy [https://docs.aws.amazon.com/sdkref/latest/guide/feature](https://docs.aws.amazon.com/sdkref/latest/guide/feature-sts-regionalized-endpoints.html)-sts-regionalized-e [html](https://docs.aws.amazon.com/sdkref/latest/guide/feature-sts-regionalized-endpoints.html)
- credentials Optional credentials shorthand for the config parameter

• creds:

– access\_key\_id: AWS access key ID

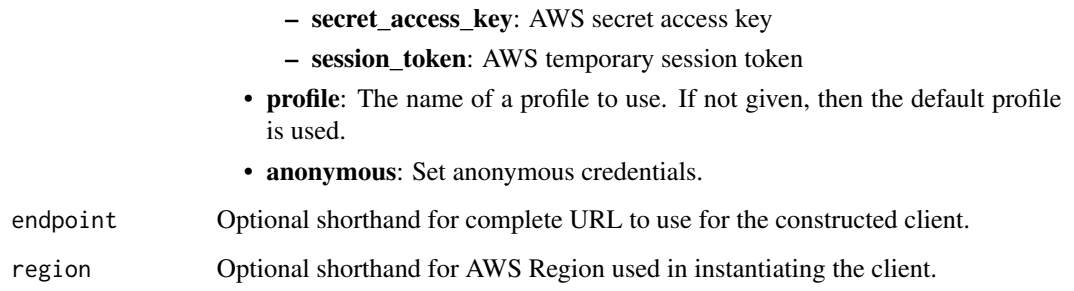

# Value

A client for the service. You can call the service's operations using syntax like svc\$operation(...), where svc is the name you've assigned to the client. The available operations are listed in the Operations section.

## Service syntax

```
svc \leftarrow kms(
 config = list(credentials = list(
      creds = list(
        access_key_id = "string",
        secret_access_key = "string",
        session_token = "string"
      ),
      profile = "string",
      anonymous = "logical"
    ),
    endpoint = "string",
    region = "string",
    close_connection = "logical",
    timeout = "numeric",
    s3_force_path_style = "logical",
    sts_regional_endpoint = "string"
  ),
  credentials = list(
   creds = list(
      access_key_id = "string",
      secret_access_key = "string",
     session_token = "string"
    ),
    profile = "string",
   anonymous = "logical"
  ),
 endpoint = "string",
  region = "string"
)
```
 $kms$  71

**Operations** 

72 kms

[cancel\\_key\\_deletion](#page-0-0) Cancels the deletion of a KMS key [create\\_grant](#page-0-0) Adds a grant to a KMS key [delete\\_alias](#page-0-0) Deletes the specified alias [delete\\_custom\\_key\\_store](#page-0-0) Deletes a custom key store [retire\\_grant](#page-0-0) Deletes a grant [revoke\\_grant](#page-0-0) Deletes the specified grant

[connect\\_custom\\_key\\_store](#page-0-0) Connects or reconnects a custom key store to its backing key store create alias Creates a friendly name for a KMS key [create\\_custom\\_key\\_store](#page-0-0) Creates a custom key store backed by a key store that you own and manage [create\\_key](#page-0-0) Creates a unique customer managed KMS key in your Amazon Web Services account and Regional Regional Regional Regional Regional Regional Regional Regional Regional Regional Regional Regional Regional Regional Reg [decrypt](#page-0-0) Decrypts ciphertext that was encrypted by a KMS key using any of the following [delete\\_imported\\_key\\_material](#page-0-0) Deletes key material that was previously imported [describe\\_custom\\_key\\_stores](#page-0-0) Gets information about custom key stores in the account and Region [describe\\_key](#page-0-0) Provides detailed information about a KMS key [disable\\_key](#page-0-0) Sets the state of a KMS key to disabled [disable\\_key\\_rotation](#page-0-0) Disables automatic rotation of the key material of the specified symmetric encryption RMS key material of the specified symmetric encryption KMS key material of the specified symmetric encryption RMS k [disconnect\\_custom\\_key\\_store](#page-0-0) Disconnects the custom key store from its backing key store [enable\\_key](#page-0-0) Sets the key state of a KMS key to enabled [enable\\_key\\_rotation](#page-0-0) Enables automatic rotation of the key material of the specified symmetric encryption KMS key material of the specified symmetric encryption KMS key material of the specified symmetric encryption KMS key [encrypt](#page-0-0) Encrypts plaintext of up to 4,096 bytes using a KMS key [generate\\_data\\_key](#page-0-0) Returns a unique symmetric data key for use outside of KMS [generate\\_data\\_key\\_pair](#page-0-0) Returns a unique asymmetric data key pair for use outside of KMS [generate\\_data\\_key\\_pair\\_without\\_plaintext](#page-0-0) Returns a unique asymmetric data key pair for use outside of KMS [generate\\_data\\_key\\_without\\_plaintext](#page-0-0) Returns a unique symmetric data key for use outside of KMS [generate\\_mac](#page-0-0) Generates a hash-based message authentication code (HMAC) for a message using an HMAC algorithm that the key and a MAC algorithm that the key support of the key support of the key support of the key support of [generate\\_random](#page-0-0) Returns a random byte string that is cryptographically secure [get\\_key\\_policy](#page-0-0) Gets a key policy attached to the specified KMS key [get\\_key\\_rotation\\_status](#page-0-0) Provides detailed information about the rotation status for a KMS key, including [get\\_parameters\\_for\\_import](#page-0-0) Returns the public key and an import token you need to import or reimport key n [get\\_public\\_key](#page-0-0) Returns the public key of an asymmetric KMS key [import\\_key\\_material](#page-0-0) Imports or reimports key material into an existing KMS key that was created with [list\\_aliases](#page-0-0) Gets a list of aliases in the caller's Amazon Web Services account and region [list\\_grants](#page-0-0) Gets a list of all grants for the specified KMS key [list\\_key\\_policies](#page-0-0) Gets the names of the key policies that are attached to a KMS key [list\\_key\\_rotations](#page-0-0) Returns information about all completed key material rotations for the specified [list\\_keys](#page-0-0) Gets a list of all KMS keys in the caller's Amazon Web Services account and Region [list\\_resource\\_tags](#page-0-0) Returns all tags on the specified KMS key [list\\_retirable\\_grants](#page-0-0) Returns information about all grants in the Amazon Web Services account and R [put\\_key\\_policy](#page-0-0) Attaches a key policy to the specified KMS key [re\\_encrypt](#page-0-0) Decrypts ciphertext and then reencrypts it entirely within KMS [replicate\\_key](#page-0-0) Replicates a multi-Region key into the specified Region [rotate\\_key\\_on\\_demand](#page-0-0) Immediately initiates rotation of the key material of the specified symmetric encry [schedule\\_key\\_deletion](#page-0-0) Schedules the deletion of a KMS key [sign](#page-0-0) Creates a digital signature for a message or message digest by using the private key in an asymmetric signing K [tag\\_resource](#page-0-0) Adds or edits tags on a customer managed key [untag\\_resource](#page-0-0) Deletes tags from a customer managed key [update\\_alias](#page-0-0) Associates an existing KMS alias with a different KMS key [update\\_custom\\_key\\_store](#page-0-0) Changes the properties of a custom key store
$\text{macie2}$  and  $\text{macie2}$  and  $\text{Z}$  and  $\text{Z}$  and  $\text{Z}$  and  $\text{Z}$  and  $\text{Z}$  and  $\text{Z}$  and  $\text{Z}$  and  $\text{Z}$  and  $\text{Z}$  and  $\text{Z}$  and  $\text{Z}$  and  $\text{Z}$  and  $\text{Z}$  and  $\text{Z}$  and  $\text{Z}$  and  $\text{Z}$  and

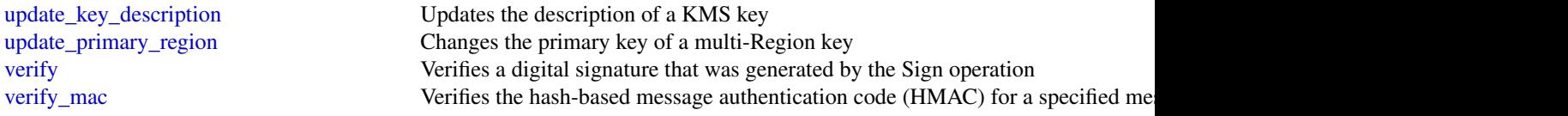

# Examples

```
## Not run:
svc \leftarrow kms()# The following example cancels deletion of the specified KMS key.
svc$cancel_key_deletion(
  KeyId = "1234abcd-12ab-34cd-56ef-1234567890ab"
\lambda
```
## End(Not run)

macie2 *Amazon Macie 2*

## Description

Amazon Macie

# Usage

```
\text{macie2}(\text{config} = \text{list}(), \text{ credentials} = \text{list}(), \text{ endpoint} = \text{NULL}, \text{region} = \text{NULL})
```
## Arguments

config Optional configuration of credentials, endpoint, and/or region.

# • credentials:

- creds:
	- \* access\_key\_id: AWS access key ID
	- \* secret\_access\_key: AWS secret access key
	- \* session\_token: AWS temporary session token
- profile: The name of a profile to use. If not given, then the default profile is used.
- anonymous: Set anonymous credentials.
- endpoint: The complete URL to use for the constructed client.
- region: The AWS Region used in instantiating the client.
- close\_connection: Immediately close all HTTP connections.
- timeout: The time in seconds till a timeout exception is thrown when attempting to make a connection. The default is 60 seconds.

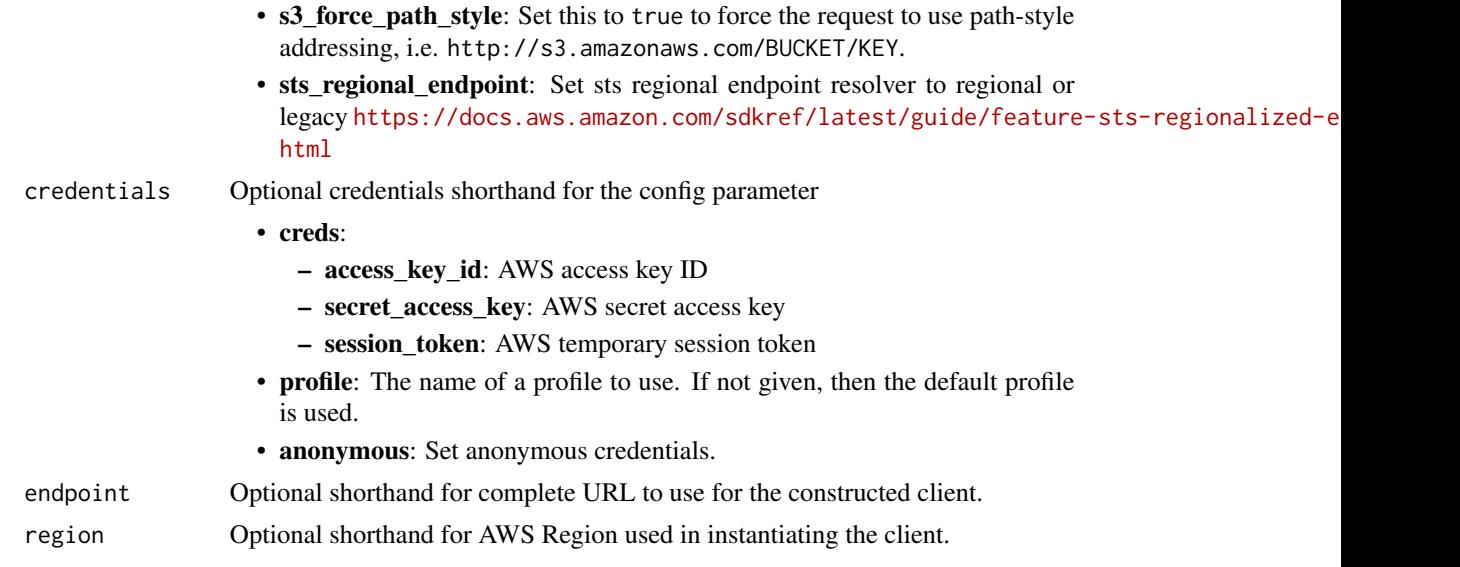

# Value

A client for the service. You can call the service's operations using syntax like svc\$operation( $\dots$ ), where svc is the name you've assigned to the client. The available operations are listed in the Operations section.

# Service syntax

```
svc <- macie2(
 config = list(
   credentials = list(
     creds = list(
       access_key_id = "string",
       secret_access_key = "string",
       session_token = "string"
     ),
     profile = "string",
     anonymous = "logical"
   ),
   endpoint = "string",
   region = "string",
   close_connection = "logical",
   timeout = "numeric",
   s3_force_path_style = "logical",
   sts_regional_endpoint = "string"
 ),
 credentials = list(
   creds = list(
     access_key_id = "string",
     secret_access_key = "string",
     session_token = "string"
```
## $\text{macie2}$  and  $\text{macie2}$  and  $\text{macie2}$  and  $\text{macie2}$  and  $\text{75$

```
),
    profile = "string",
    anonymous = "logical"
  ),
  endpoint = "string",
  region = "string"
)
```
## **Operations**

[create\\_sample\\_findings](#page-0-0) Creates sample findings delete allow list Deletes an allow list [delete\\_custom\\_data\\_identifier](#page-0-0) Soft deletes a custom data identifier delete findings filter Deletes a findings filter

[accept\\_invitation](#page-0-0) Accepts an Amazon Macie membership invitation that was received from a specific account account account account account account account account account account account account account account account acco [batch\\_get\\_custom\\_data\\_identifiers](#page-0-0) Retrieves information about one or more custom data identifiers [create\\_allow\\_list](#page-0-0) Creates and defines the settings for an allow list [create\\_classification\\_job](#page-0-0) Creates and defines the settings for a classification job [create\\_custom\\_data\\_identifier](#page-0-0) Creates and defines the criteria and other settings for a custom data identifier [create\\_findings\\_filter](#page-0-0) Creates and defines the criteria and other settings for a findings filter [create\\_invitations](#page-0-0) Sends an Amazon Macie membership invitation to one or more accounts [create\\_member](#page-0-0) Associates an account with an Amazon Macie administrator account [decline\\_invitations](#page-0-0) Declines Amazon Macie membership invitations that were received from specific accounts accounts accounts a perform specific accounts and the specific accounts accounts accounts accounts accounts account [delete\\_invitations](#page-0-0) Deletes Amazon Macie membership invitations that were received from specific [delete\\_member](#page-0-0) Deletes the association between an Amazon Macie administrator account and a [describe\\_buckets](#page-0-0) Retrieves (queries) statistical data and other information about one or more S3 buckets [describe\\_classification\\_job](#page-0-0) Retrieves the status and settings for a classification job [describe\\_organization\\_configuration](#page-0-0) Retrieves the Amazon Macie configuration settings for an organization in Organization [disable\\_macie](#page-0-0) Disables Amazon Macie and deletes all settings and resources for a Macie account Disables Amazon Macie and deletes all settings and resources for a Macie account [disable\\_organization\\_admin\\_account](#page-0-0) Disables an account as the delegated Amazon Macie administrator account for [disassociate\\_from\\_administrator\\_account](#page-0-0) Disassociates a member account from its Amazon Macie administrator account [disassociate\\_from\\_master\\_account](#page-0-0) (Deprecated) Disassociates a member account from its Amazon Macie adminis [disassociate\\_member](#page-0-0) Disassociates an Amazon Macie administrator account from a member account [enable\\_macie](#page-0-0) Enables Amazon Macie and specifies the configuration settings for a Macie account Enables Amazon Macie and specifies the configuration settings for a Macie account [enable\\_organization\\_admin\\_account](#page-0-0) Designates an account as the delegated Amazon Macie administrator account for [get\\_administrator\\_account](#page-0-0) Retrieves information about the Amazon Macie administrator account for an ac [get\\_allow\\_list](#page-0-0) Retrieves the settings and status of an allow list [get\\_automated\\_discovery\\_configuration](#page-0-0) Retrieves the configuration settings and status of automated sensitive data discovery [get\\_bucket\\_statistics](#page-0-0) Retrieves (queries) aggregated statistical data about all the S3 buckets that Ama [get\\_classification\\_export\\_configuration](#page-0-0) Retrieves the configuration settings for storing data classification results [get\\_classification\\_scope](#page-0-0) Retrieves the classification scope settings for an account [get\\_custom\\_data\\_identifier](#page-0-0) Retrieves the criteria and other settings for a custom data identifier [get\\_findings](#page-0-0) Retrieves the details of one or more findings [get\\_findings\\_filter](#page-0-0) Retrieves the criteria and other settings for a findings filter [get\\_findings\\_publication\\_configuration](#page-0-0) Retrieves the configuration settings for publishing findings to Security Hub [get\\_finding\\_statistics](#page-0-0) Retrieves (queries) aggregated statistical data about findings [get\\_invitations\\_count](#page-0-0) Retrieves the count of Amazon Macie membership invitations that were receive [get\\_macie\\_session](#page-0-0) Retrieves the status and configuration settings for an Amazon Macie account

## 76 macie2

[test\\_custom\\_data\\_identifier](#page-0-0) Tests a custom data identifier [update\\_allow\\_list](#page-0-0) Updates the settings for an allow list [update\\_classification\\_job](#page-0-0) Changes the status of a classification job

[get\\_master\\_account](#page-0-0) (Deprecated) Retrieves information about the Amazon Macie administrator acc [get\\_member](#page-0-0) Retrieves information about an account that's associated with an Amazon Maci [get\\_resource\\_profile](#page-0-0) Retrieves (queries) sensitive data discovery statistics and the sensitivity score for an S3 bucketters and the sensitivity score for an S3 bucketters and the sensitivity score for an S3 bucketters and [get\\_reveal\\_configuration](#page-0-0) Retrieves the status and configuration settings for retrieving occurrences of sensitive data reported by  $\mathbb{R}$ [get\\_sensitive\\_data\\_occurrences](#page-0-0) Retrieves occurrences of sensitive data reported by a finding [get\\_sensitive\\_data\\_occurrences\\_availability](#page-0-0) Checks whether occurrences of sensitive data can be retrieved for a finding [get\\_sensitivity\\_inspection\\_template](#page-0-0) Retrieves the settings for the sensitivity inspection template for an account [get\\_usage\\_statistics](#page-0-0) Retrieves (queries) quotas and aggregated usage data for one or more accounts [get\\_usage\\_totals](#page-0-0) Retrieves (queries) aggregated usage data for an account [list\\_allow\\_lists](#page-0-0) Retrieves a subset of information about all the allow lists for an account [list\\_classification\\_jobs](#page-0-0) Retrieves a subset of information about one or more classification jobs [list\\_classification\\_scopes](#page-0-0) Retrieves a subset of information about the classification scope for an account [list\\_custom\\_data\\_identifiers](#page-0-0) Retrieves a subset of information about all the custom data identifiers for an account all the custom data identifiers for an account all the custom data identifiers for an account all the cust [list\\_findings](#page-0-0) Retrieves a subset of information about one or more findings [list\\_findings\\_filters](#page-0-0) **Retrieves a subset of information about all the findings filters for an account** [list\\_invitations](#page-0-0) Retrieves information about the Amazon Macie membership invitations that we [list\\_managed\\_data\\_identifiers](#page-0-0) Retrieves information about all the managed data identifiers that Amazon Maci [list\\_members](#page-0-0) Retrieves information about the accounts that are associated with an Amazon Machie accounts that are associated with an Amazon M [list\\_organization\\_admin\\_accounts](#page-0-0) Retrieves information about the delegated Amazon Macie administrator account [list\\_resource\\_profile\\_artifacts](#page-0-0) Retrieves information about objects that were selected from an S3 bucket for au [list\\_resource\\_profile\\_detections](#page-0-0) Retrieves information about the types and amount of sensitive data that Amazon [list\\_sensitivity\\_inspection\\_templates](#page-0-0) Retrieves a subset of information about the sensitivity inspection template for a [list\\_tags\\_for\\_resource](#page-0-0) Retrieves the tags (keys and values) that are associated with an Amazon Macie resource [put\\_classification\\_export\\_configuration](#page-0-0) Creates or updates the configuration settings for storing data classification results [put\\_findings\\_publication\\_configuration](#page-0-0) Updates the configuration settings for publishing findings to Security Hub [search\\_resources](#page-0-0) Retrieves (queries) statistical data and other information about Amazon Web Services resources [tag\\_resource](#page-0-0) Adds or updates one or more tags (keys and values) that are associated with an [untag\\_resource](#page-0-0) Removes one or more tags (keys and values) from an Amazon Macie resource [update\\_automated\\_discovery\\_configuration](#page-0-0) Enables or disables automated sensitive data discovery for an account [update\\_classification\\_scope](#page-0-0) Updates the classification scope settings for an account [update\\_findings\\_filter](#page-0-0) Updates the criteria and other settings for a findings filter [update\\_macie\\_session](#page-0-0) Suspends or re-enables Amazon Macie, or updates the configuration settings for a Macie, or updates the configuration settings for a Macie,  $\alpha$ 

[update\\_member\\_session](#page-0-0) Enables an Amazon Macie administrator to suspend or re-enable Macie for a member [update\\_organization\\_configuration](#page-0-0) Updates the Amazon Macie configuration settings for an organization in Organ [update\\_resource\\_profile](#page-0-0) Updates the sensitivity score for an S3 bucket

[update\\_resource\\_profile\\_detections](#page-0-0) Updates the sensitivity scoring settings for an S3 bucket

[update\\_reveal\\_configuration](#page-0-0) Updates the status and configuration settings for retrieving occurrences of sensitive data reported by  $\Box$ [update\\_sensitivity\\_inspection\\_template](#page-0-0) Updates the settings for the sensitivity inspection template for an account

## Examples

```
## Not run:
svc <- macie2()
svc$accept_invitation(
```
# pcaconnectorad 77

 $Foo = 123$ ) ## End(Not run)

pcaconnectorad *PcaConnectorAd*

## Description

Amazon Web Services Private CA Connector for Active Directory creates a connector between Amazon Web Services Private CA and Active Directory (AD) that enables you to provision security certificates for AD signed by a private CA that you own. For more information, see [Amazon Web](https://docs.aws.amazon.com/privateca/latest/userguide/) [Services Private CA Connector for Active Directory.](https://docs.aws.amazon.com/privateca/latest/userguide/)

# Usage

```
pcaconnectorad(
  config = list(),
  credentials = list(),
  endpoint = NULL,region = NULL
)
```
# Arguments

config Optional configuration of credentials, endpoint, and/or region.

- credentials:
	- creds:
		- \* access\_key\_id: AWS access key ID
		- \* secret\_access\_key: AWS secret access key
		- \* session\_token: AWS temporary session token
	- profile: The name of a profile to use. If not given, then the default profile is used.
	- anonymous: Set anonymous credentials.
- endpoint: The complete URL to use for the constructed client.
- region: The AWS Region used in instantiating the client.
- close\_connection: Immediately close all HTTP connections.
- timeout: The time in seconds till a timeout exception is thrown when attempting to make a connection. The default is 60 seconds.
- s3\_force\_path\_style: Set this to true to force the request to use path-style addressing, i.e. http://s3.amazonaws.com/BUCKET/KEY.
- sts\_regional\_endpoint: Set sts regional endpoint resolver to regional or legacy [https://docs.aws.amazon.com/sdkref/latest/guide/feature](https://docs.aws.amazon.com/sdkref/latest/guide/feature-sts-regionalized-endpoints.html)-sts-regionalized-e [html](https://docs.aws.amazon.com/sdkref/latest/guide/feature-sts-regionalized-endpoints.html)

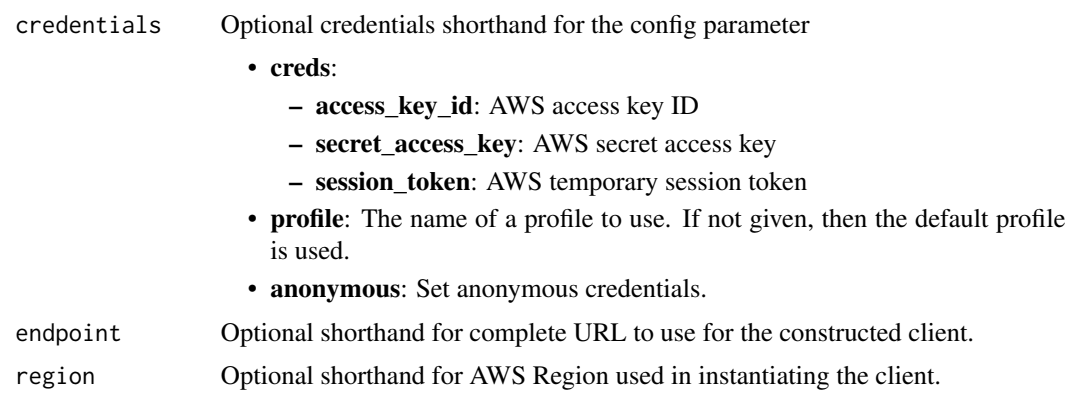

# Value

A client for the service. You can call the service's operations using syntax like svc\$operation(...), where svc is the name you've assigned to the client. The available operations are listed in the Operations section.

# Service syntax

```
svc <- pcaconnectorad(
 config = list(credentials = list(
     creds = list(
       access_key_id = "string",
       secret_access_key = "string",
       session_token = "string"
     ),
     profile = "string",
     anonymous = "logical"
   ),
   endpoint = "string",
   region = "string",
   close_connection = "logical",
   timeout = "numeric",
   s3_force_path_style = "logical",
   sts_regional_endpoint = "string"
 ),
 credentials = list(
   creds = list(
     access_key_id = "string",
     secret_access_key = "string",
     session_token = "string"
   ),
   profile = "string",
   anonymous = "logical"
 ),
 endpoint = "string",
```

```
ram and the contract of the contract of the contract of the contract of the contract of the contract of the contract of the contract of the contract of the contract of the contract of the contract of the contract of the co
```

```
region = "string"
\mathcal{L}
```
# **Operations**

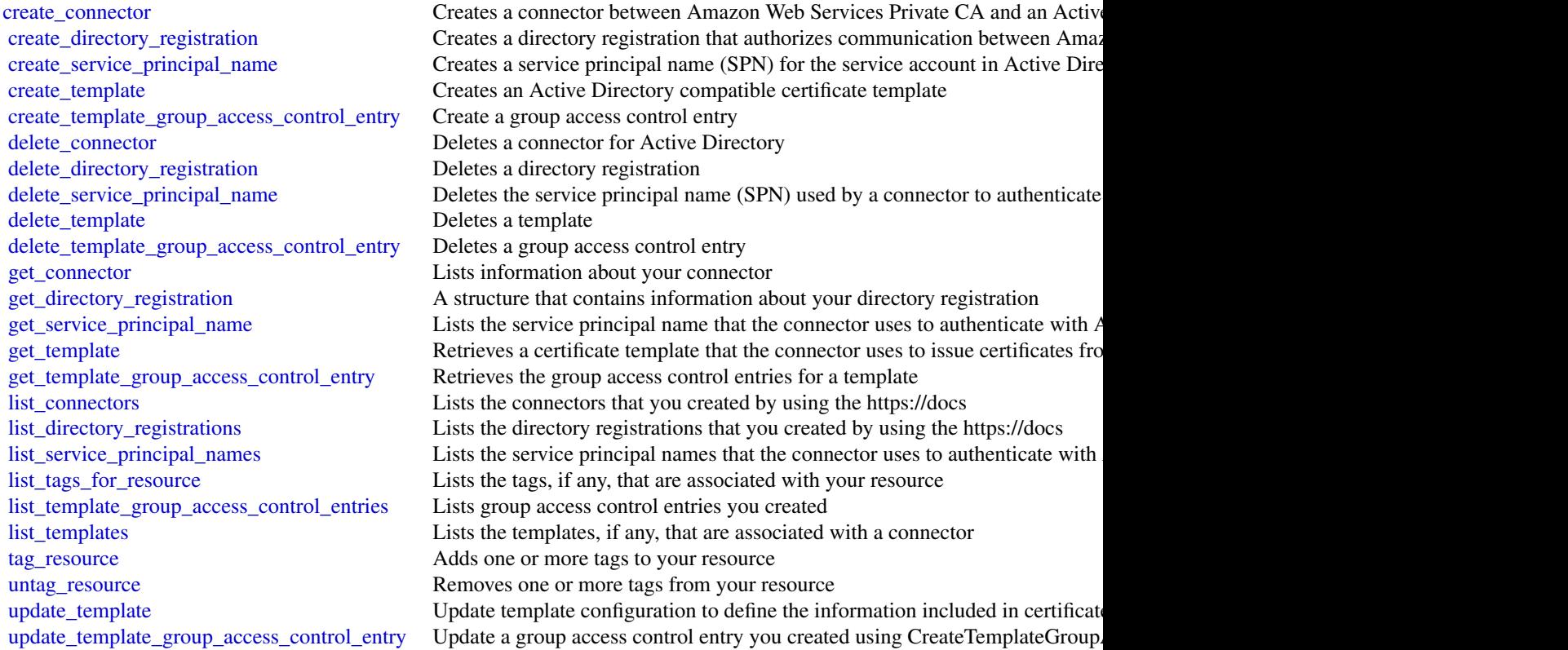

# Examples

```
## Not run:
svc <- pcaconnectorad()
svc$create_connector(
  Foo = 123
\overline{)}## End(Not run)
```
#### Description

This is the *Resource Access Manager API Reference*. This documentation provides descriptions and syntax for each of the actions and data types in RAM. RAM is a service that helps you securely share your Amazon Web Services resources to other Amazon Web Services accounts. If you use Organizations to manage your accounts, then you can share your resources with your entire organization or to organizational units (OUs). For supported resource types, you can also share resources with individual Identity and Access Management (IAM) roles and users.

To learn more about RAM, see the following resources:

- [Resource Access Manager product page](https://aws.amazon.com/ram/)
- [Resource Access Manager User Guide](https://docs.aws.amazon.com/ram/latest/userguide/)

#### Usage

```
ram(config = list(), credentials = list(), endpoint = NULL, region = NULL)
```
## Arguments

config Optional configuration of credentials, endpoint, and/or region.

#### • credentials:

- creds:
	- \* access\_key\_id: AWS access key ID
	- \* secret\_access\_key: AWS secret access key
	- \* session\_token: AWS temporary session token
- profile: The name of a profile to use. If not given, then the default profile is used.
- anonymous: Set anonymous credentials.
- endpoint: The complete URL to use for the constructed client.
- region: The AWS Region used in instantiating the client.
- close\_connection: Immediately close all HTTP connections.
- timeout: The time in seconds till a timeout exception is thrown when attempting to make a connection. The default is 60 seconds.
- s3\_force\_path\_style: Set this to true to force the request to use path-style addressing, i.e. http://s3.amazonaws.com/BUCKET/KEY.
- sts regional endpoint: Set sts regional endpoint resolver to regional or legacy [https://docs.aws.amazon.com/sdkref/latest/guide/feature](https://docs.aws.amazon.com/sdkref/latest/guide/feature-sts-regionalized-endpoints.html)-sts-regionalized-e [html](https://docs.aws.amazon.com/sdkref/latest/guide/feature-sts-regionalized-endpoints.html)
- credentials Optional credentials shorthand for the config parameter
	- creds:
		- access\_key\_id: AWS access key ID
		- secret\_access\_key: AWS secret access key
		- session\_token: AWS temporary session token
	- **profile**: The name of a profile to use. If not given, then the default profile is used.
	- anonymous: Set anonymous credentials.

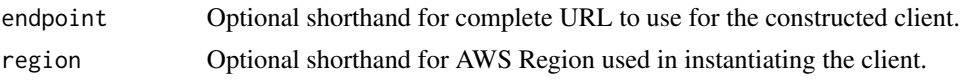

## Value

A client for the service. You can call the service's operations using syntax like svc\$operation( $\dots$ ), where svc is the name you've assigned to the client. The available operations are listed in the Operations section.

# Service syntax

```
svc <- ram(
  config = list(credentials = list(
      creds = list(
        access_key_id = "string",
        secret_access_key = "string",
        session_token = "string"
      ),
      profile = "string",
      anonymous = "logical"
    ),
    endpoint = "string",
    region = "string",
    close_connection = "logical",
    timeout = "numeric",
    s3_force_path_style = "logical",
    sts_regional_endpoint = "string"
  ),
  credentials = list(
    \text{creds} = \text{list(}access_key_id = "string",
      secret_access_key = "string",
      session_token = "string"
    ),
    profile = "string",
    anonymous = "logical"
  ),
  endpoint = "string",
  region = "string"
)
```
## **Operations**

[accept\\_resource\\_share\\_invitation](#page-0-0) Accepts an invitation to a resource share from another Amazon Web Service [associate\\_resource\\_share](#page-0-0) Adds the specified list of principals and list of resources to a resource share [associate\\_resource\\_share\\_permission](#page-0-0) Adds or replaces the RAM permission for a resource type included in a resource [create\\_permission](#page-0-0) Creates a customer managed permission for a specified resource type that you can attach to resource shares a customer managed permission for a specified resource type that you

```
82 secretsmanager
```
[create\\_permission\\_version](#page-0-0) Creates a new version of the specified customer managed permission [create\\_resource\\_share](#page-0-0) Creates a resource share [delete\\_resource\\_share](#page-0-0) Deletes the specified resource share

[delete\\_permission](#page-0-0) Deletes the specified customer managed permission in the Amazon Web Services Region in the Amazon Web Services Region in the Amazon Web Services Region in the Amazon Web Services Region in the Amazon Web [delete\\_permission\\_version](#page-0-0) Deletes one version of a customer managed permission [disassociate\\_resource\\_share](#page-0-0) Removes the specified principals or resources from participating in the speci[disassociate\\_resource\\_share\\_permission](#page-0-0) Removes a managed permission from a resource share [enable\\_sharing\\_with\\_aws\\_organization](#page-0-0) Enables resource sharing within your organization in Organizations [get\\_permission](#page-0-0) Retrieves the contents of a managed permission in JSON format [get\\_resource\\_policies](#page-0-0) Retrieves the resource policies for the specified resources that you own and have shared resources that you own and have shared resources that you own and have shared resources that you own and have s [get\\_resource\\_share\\_associations](#page-0-0) Retrieves the lists of resources and principals that associated for resource sha [get\\_resource\\_share\\_invitations](#page-0-0) Retrieves details about invitations that you have received for resource shares [get\\_resource\\_shares](#page-0-0) Retrieves details about the resource shares that you own or that are shared with you own or that are shared with you own or that are shared with you own or that are shared with you own or that are share [list\\_pending\\_invitation\\_resources](#page-0-0) Lists the resources in a resource share that is shared with you but for which t [list\\_permission\\_associations](#page-0-0) Lists information about the managed permission and its associations to any resource shares that use the managed permission and its associations to any resource shares that use the managed permi [list\\_permissions](#page-0-0) Retrieves a list of available RAM permissions that you can use for the supported resource types a list of available RAM permissions that you can use for the supported resource types of the supported resour [list\\_permission\\_versions](#page-0-0) Lists the available versions of the specified RAM permission [list\\_principals](#page-0-0) Lists the principals that you are sharing resources with or that are sharing resources with you [list\\_replace\\_permission\\_associations\\_work](#page-0-0) Retrieves the current status of the asynchronous tasks performed by RAM w [list\\_resources](#page-0-0) Lists the resources that you added to a resource share or the resources that are shared with you [list\\_resource\\_share\\_permissions](#page-0-0) Lists the RAM permissions that are associated with a resource share [list\\_resource\\_types](#page-0-0) Lists the resource types that can be shared by RAM [promote\\_permission\\_created\\_from\\_policy](#page-0-0) When you attach a resource-based policy to a resource, RAM automatically

[promote\\_resource\\_share\\_created\\_from\\_policy](#page-0-0) When you attach a resource-based policy to a resource, RAM automatically [reject\\_resource\\_share\\_invitation](#page-0-0) Rejects an invitation to a resource share from another Amazon Web Services [replace\\_permission\\_associations](#page-0-0) Updates all resource shares that use a managed permission to a different man [set\\_default\\_permission\\_version](#page-0-0) Designates the specified version number as the default version for the specified [tag\\_resource](#page-0-0) Adds the specified tag keys and values to a resource share or managed permi [untag\\_resource](#page-0-0) Removes the specified tag key and value pairs from the specified resource share or managed permission or management of management or management permission or management or management or management or managem [update\\_resource\\_share](#page-0-0) Modifies some of the properties of the specified resource share

# Examples

```
## Not run:
svc \leftarrow ram()
svc$accept_resource_share_invitation(
  Foo = 123)
```
## End(Not run)

secretsmanager *AWS Secrets Manager*

# secretsmanager 83

## Description

Amazon Web Services Secrets Manager

Amazon Web Services Secrets Manager provides a service to enable you to store, manage, and retrieve, secrets.

This guide provides descriptions of the Secrets Manager API. For more information about using this service, see the [Amazon Web Services Secrets Manager User Guide.](https://docs.aws.amazon.com/secretsmanager/latest/userguide/)

#### API Version

This version of the Secrets Manager API Reference documents the Secrets Manager API version 2017-10-17.

For a list of endpoints, see [Amazon Web Services Secrets Manager endpoints.](https://docs.aws.amazon.com/secretsmanager/latest/userguide/asm_access.html#endpoints)

## Support and Feedback for Amazon Web Services Secrets Manager

We welcome your feedback. Send your comments to [awssecretsmanager-feedback@amazon.com,](mailto:awssecretsmanager-feedback@amazon.com) or post your feedback and questions in the Amazon Web Services Secrets Manager Discussion Forum. For more information about the Amazon Web Services Discussion Forums, see Forums Help.

# Logging API Requests

Amazon Web Services Secrets Manager supports Amazon Web Services CloudTrail, a service that records Amazon Web Services API calls for your Amazon Web Services account and delivers log files to an Amazon S3 bucket. By using information that's collected by Amazon Web Services CloudTrail, you can determine the requests successfully made to Secrets Manager, who made the request, when it was made, and so on. For more about Amazon Web Services Secrets Manager and support for Amazon Web Services CloudTrail, see [Logging Amazon Web Services Secrets Manager](https://docs.aws.amazon.com/secretsmanager/latest/userguide/monitoring.html#monitoring_cloudtrail) [Events with Amazon Web Services CloudTrail](https://docs.aws.amazon.com/secretsmanager/latest/userguide/monitoring.html#monitoring_cloudtrail) in the *Amazon Web Services Secrets Manager User Guide*. To learn more about CloudTrail, including enabling it and find your log files, see the [Amazon](https://docs.aws.amazon.com/awscloudtrail/latest/userguide/cloudtrail-user-guide.html) [Web Services CloudTrail User Guide.](https://docs.aws.amazon.com/awscloudtrail/latest/userguide/cloudtrail-user-guide.html)

## Usage

```
secretsmanager(
  config = list(),
  credentials = list(),
  endpoint = NULL,region = NULL
)
```
## Arguments

config Optional configuration of credentials, endpoint, and/or region.

# • credentials:

– creds:

- \* access\_key\_id: AWS access key ID
- \* secret\_access\_key: AWS secret access key
- \* session\_token: AWS temporary session token
- profile: The name of a profile to use. If not given, then the default profile is used.

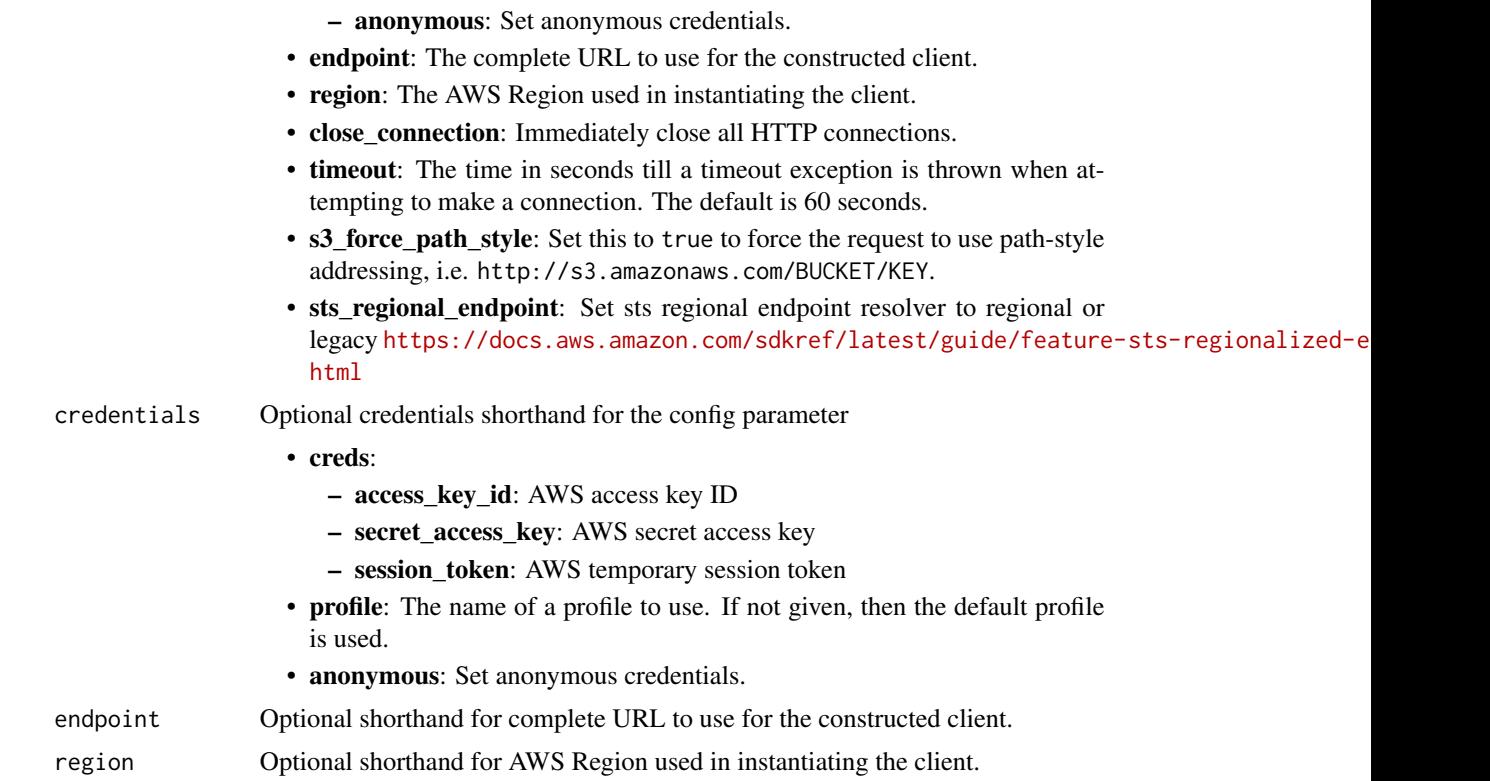

# Value

A client for the service. You can call the service's operations using syntax like svc\$operation(...), where svc is the name you've assigned to the client. The available operations are listed in the Operations section.

# Service syntax

```
svc <- secretsmanager(
 config = list(
   credentials = list(
     creds = list(
       access_key_id = "string",
       secret_access_key = "string",
       session_token = "string"
     ),
     profile = "string",
     anonymous = "logical"
   ),
   endpoint = "string",
   region = "string",
   close_connection = "logical",
   timeout = "numeric",
   s3_force_path_style = "logical",
```
# secretsmanager 85

```
sts_regional_endpoint = "string"
),
credentials = list(
 creds = list(
    access_key_id = "string",
    secret_access_key = "string",
   session_token = "string"
  ),
  profile = "string",
  anonymous = "logical"
),
endpoint = "string",
region = "string"
```
# **Operations**

)

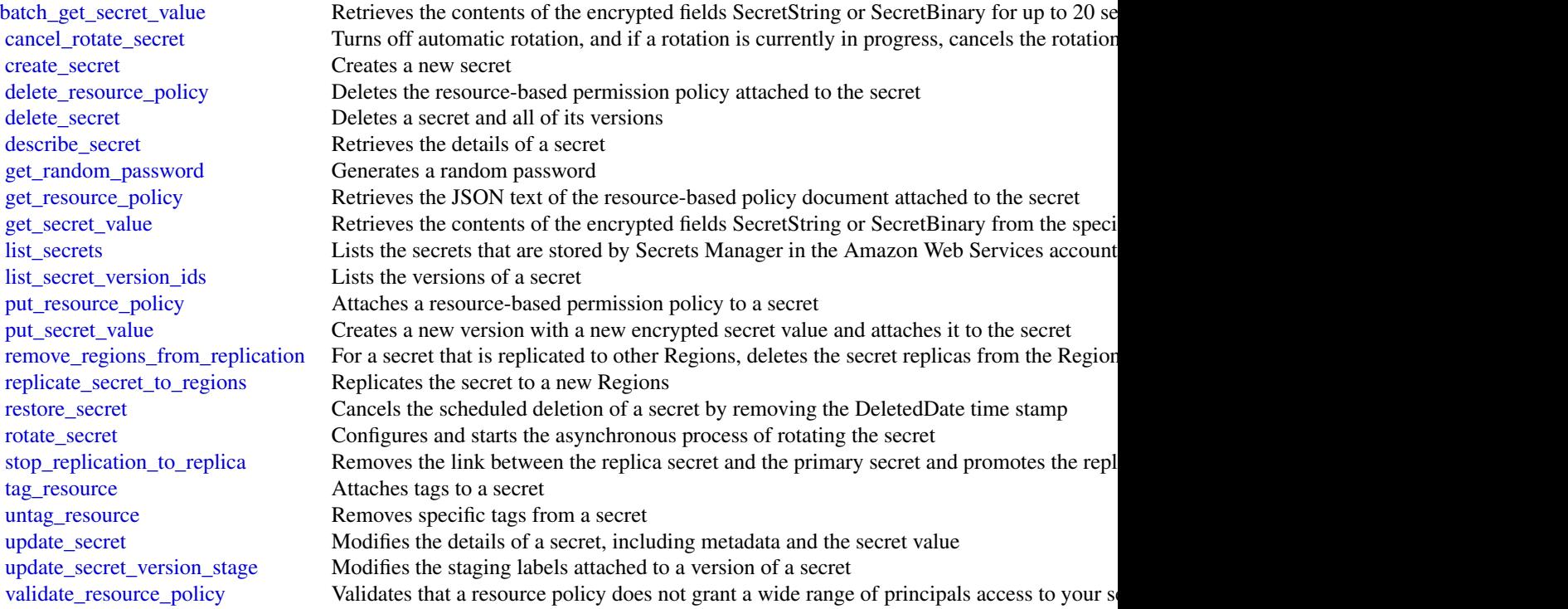

# Examples

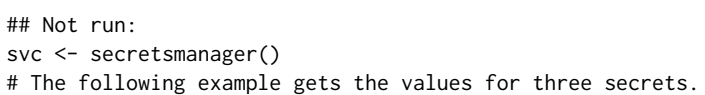

```
svc$batch_get_secret_value(
 SecretIdList = list(
    "MySecret1",
    "MySecret2",
    "MySecret3"
 )
)
## End(Not run)
```
securityhub *AWS SecurityHub*

# Description

Security Hub provides you with a comprehensive view of your security state in Amazon Web Services and helps you assess your Amazon Web Services environment against security industry standards and best practices.

Security Hub collects security data across Amazon Web Services accounts, Amazon Web Services, and supported third-party products and helps you analyze your security trends and identify the highest priority security issues.

To help you manage the security state of your organization, Security Hub supports multiple security standards. These include the Amazon Web Services Foundational Security Best Practices (FSBP) standard developed by Amazon Web Services, and external compliance frameworks such as the Center for Internet Security (CIS), the Payment Card Industry Data Security Standard (PCI DSS), and the National Institute of Standards and Technology (NIST). Each standard includes several security controls, each of which represents a security best practice. Security Hub runs checks against security controls and generates control findings to help you assess your compliance against security best practices.

In addition to generating control findings, Security Hub also receives findings from other Amazon Web Services, such as Amazon GuardDuty and Amazon Inspector, and supported third-party products. This gives you a single pane of glass into a variety of security-related issues. You can also send Security Hub findings to other Amazon Web Services and supported third-party products.

Security Hub offers automation features that help you triage and remediate security issues. For example, you can use automation rules to automatically update critical findings when a security check fails. You can also leverage the integration with Amazon EventBridge to trigger automatic responses to specific findings.

This guide, the *Security Hub API Reference*, provides information about the Security Hub API. This includes supported resources, HTTP methods, parameters, and schemas. If you're new to Security Hub, you might find it helpful to also review the *[Security Hub User Guide](https://docs.aws.amazon.com/securityhub/latest/userguide/what-is-securityhub.html)* . The user guide explains key concepts and provides procedures that demonstrate how to use Security Hub features. It also provides information about topics such as integrating Security Hub with other Amazon Web Services.

#### securityhub 87

In addition to interacting with Security Hub by making calls to the Security Hub API, you can use a current version of an Amazon Web Services command line tool or SDK. Amazon Web Services provides tools and SDKs that consist of libraries and sample code for various languages and platforms, such as PowerShell, Java, Go, Python, C++, and .NET. These tools and SDKs provide convenient, programmatic access to Security Hub and other Amazon Web Services . They also handle tasks such as signing requests, managing errors, and retrying requests automatically. For information about installing and using the Amazon Web Services tools and SDKs, see [Tools to Build](https://aws.amazon.com/developer/tools/) [on Amazon Web Services.](https://aws.amazon.com/developer/tools/)

With the exception of operations that are related to central configuration, Security Hub API requests are executed only in the Amazon Web Services Region that is currently active or in the specific Amazon Web Services Region that you specify in your request. Any configuration or settings change that results from the operation is applied only to that Region. To make the same change in other Regions, call the same API operation in each Region in which you want to apply the change. When you use central configuration, API requests for enabling Security Hub, standards, and controls are executed in the home Region and all linked Regions. For a list of central configuration operations, see the [Central configuration terms and concepts](https://docs.aws.amazon.com/securityhub/latest/userguide/central-configuration-intro.html#central-configuration-concepts) section of the *Security Hub User Guide*.

The following throttling limits apply to Security Hub API operations.

- [batch\\_enable\\_standards](#page-0-0) RateLimit of 1 request per second. BurstLimit of 1 request per second.
- [get\\_findings](#page-0-0) RateLimit of 3 requests per second. BurstLimit of 6 requests per second.
- [batch\\_import\\_findings](#page-0-0) RateLimit of 10 requests per second. BurstLimit of 30 requests per second.
- [batch\\_update\\_findings](#page-0-0) RateLimit of 10 requests per second. BurstLimit of 30 requests per second.
- [update\\_standards\\_control](#page-0-0) RateLimit of 1 request per second. BurstLimit of 5 requests per second.
- All other operations RateLimit of 10 requests per second. BurstLimit of 30 requests per second.

## Usage

```
securityhub(
  config = list(),
  credentials = list(),
  endpoint = NULL,region = NULL
)
```
# Arguments

config Optional configuration of credentials, endpoint, and/or region.

# • credentials:

- creds:
	- \* access\_key\_id: AWS access key ID
	- \* secret\_access\_key: AWS secret access key

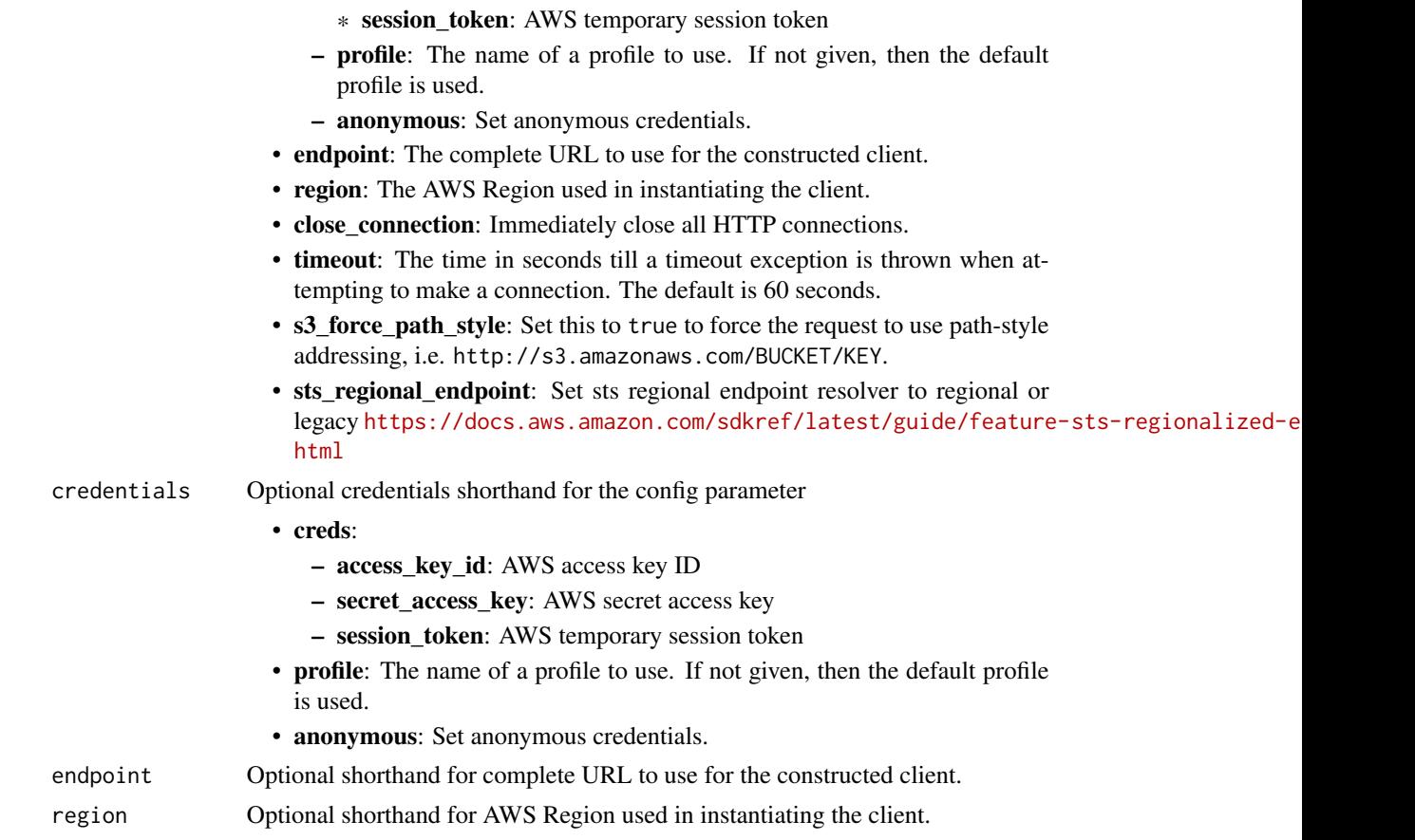

# Value

A client for the service. You can call the service's operations using syntax like svc\$operation(...), where svc is the name you've assigned to the client. The available operations are listed in the Operations section.

# Service syntax

```
svc <- securityhub(
 config = list(
   credentials = list(
     creds = list(
        access_key_id = "string",
        secret_access_key = "string",
        session_token = "string"
     ),
     profile = "string",
     anonymous = "logical"
    ),
    endpoint = "string",
    region = "string",
```
## securityhub 89

```
close_connection = "logical",
  timeout = "numeric",
  s3_force_path_style = "logical",
  sts_regional_endpoint = "string"
),
credentials = list(
  \text{creds} = \text{list(}access_key_id = "string",
    secret_access_key = "string",
    session_token = "string"
  ),
  profile = "string",
  anonymous = "logical"
),
endpoint = "string",
region = "string"
```
## **Operations**

 $\mathcal{L}$ 

[accept\\_invitation](#page-0-0) This method is deprecated [batch\\_delete\\_automation\\_rules](#page-0-0) Deletes one or more automation rules [create\\_finding\\_aggregator](#page-0-0) Used to enable finding aggregation [create\\_insight](#page-0-0) Creates a custom insight in Security Hub [delete\\_configuration\\_policy](#page-0-0) Deletes a configuration policy [delete\\_finding\\_aggregator](#page-0-0) Deletes a finding aggregator

[accept\\_administrator\\_invitation](#page-0-0) Accepts the invitation to be a member account and be monitored by the Security Hub and the invitation was sent of the invitation was sent of the invitation was sent from the invitation was s [batch\\_disable\\_standards](#page-0-0) Disables the standards specified by the provided StandardsSubscriptionArns [batch\\_enable\\_standards](#page-0-0) Enables the standards specified by the provided StandardsArn [batch\\_get\\_automation\\_rules](#page-0-0) Retrieves a list of details for automation rules based on rule Amazon Resource Names (ARNS) [batch\\_get\\_configuration\\_policy\\_associations](#page-0-0) Returns associations between an Security Hub configuration and a batch of ta [batch\\_get\\_security\\_controls](#page-0-0) Provides details about a batch of security controls for the current Amazon We [batch\\_get\\_standards\\_control\\_associations](#page-0-0) For a batch of security controls and standards, identifies whether each control [batch\\_import\\_findings](#page-0-0) Imports security findings generated by a finding provider into Security Hub [batch\\_update\\_automation\\_rules](#page-0-0) Updates one or more automation rules based on rule Amazon Resource Name [batch\\_update\\_findings](#page-0-0) Used by Security Hub customers to update information about their investigation into a finding security Hub customers to update information about their investigation into a finding security Hub custome [batch\\_update\\_standards\\_control\\_associations](#page-0-0) For a batch of security controls and standards, this operation updates the enablement status of a control in a control in a control in a control in a control in a control in a st [create\\_action\\_target](#page-0-0) Creates a custom action target in Security Hub [create\\_automation\\_rule](#page-0-0) Creates an automation rule based on input parameters [create\\_configuration\\_policy](#page-0-0) Creates a configuration policy with the defined configuration [create\\_members](#page-0-0) Creates a member association in Security Hub between the specified accounts [decline\\_invitations](#page-0-0) Declines invitations to become a member account [delete\\_action\\_target](#page-0-0) Deletes a custom action target from Security Hub [delete\\_insight](#page-0-0) Deletes the insight specified by the InsightArn [delete\\_invitations](#page-0-0) Deletes invitations received by the Amazon Web Services account to become [delete\\_members](#page-0-0) Deletes the specified member accounts from Security Hub [describe\\_action\\_targets](#page-0-0) Returns a list of the custom action targets in Security Hub in your account [describe\\_hub](#page-0-0) **Returns details about the Hub resource in your account, including the HubArn** and the time when  $\mathbb{R}$  90 securityhub

[disassociate\\_from\\_master\\_account](#page-0-0) This method is deprecated [get\\_master\\_account](#page-0-0) This method is deprecated [tag\\_resource](#page-0-0) Adds one or more tags to a resource [update\\_configuration\\_policy](#page-0-0) Updates a configuration policy [update\\_findings](#page-0-0) UpdateFindings is deprecated

[describe\\_organization\\_configuration](#page-0-0) Returns information about the way your organization is configured in Security [describe\\_products](#page-0-0) Returns information about product integrations in Security Hub [describe\\_standards](#page-0-0) Returns a list of the available standards in Security Hub [describe\\_standards\\_controls](#page-0-0) Returns a list of security standards controls [disable\\_import\\_findings\\_for\\_product](#page-0-0) Disables the integration of the specified product with Security Hub [disable\\_organization\\_admin\\_account](#page-0-0) Disables a Security Hub administrator account [disable\\_security\\_hub](#page-0-0) Disables Security Hub in your account only in the current Amazon Web Services Regional Regional Disables Security Hub in your account only in the current Amazon Web Services Regional Regional Regional [disassociate\\_from\\_administrator\\_account](#page-0-0) Disassociates the current Security Hub member account from the associated a [disassociate\\_members](#page-0-0) Disassociates the specified member accounts from the associated administrator accounts from the associated administrator accounts from the associated administrator accounts from the associated administ [enable\\_import\\_findings\\_for\\_product](#page-0-0) Enables the integration of a partner product with Security Hub [enable\\_organization\\_admin\\_account](#page-0-0) Designates the Security Hub administrator account for an organization [enable\\_security\\_hub](#page-0-0) Enables Security Hub for your account in the current Region or the Region you specify in the request of the request of the request of the request of the request of the request of the request of the requ [get\\_administrator\\_account](#page-0-0) Provides the details for the Security Hub administrator account for the current [get\\_configuration\\_policy](#page-0-0) Provides information about a configuration policy [get\\_configuration\\_policy\\_association](#page-0-0) Returns the association between a configuration and a target account, organization [get\\_enabled\\_standards](#page-0-0) Returns a list of the standards that are currently enabled [get\\_finding\\_aggregator](#page-0-0) Returns the current finding aggregation configuration [get\\_finding\\_history](#page-0-0) Returns history for a Security Hub finding in the last 90 days [get\\_findings](#page-0-0) **Returns a list of findings** that match the specified criteria [get\\_insight\\_results](#page-0-0) Lists the results of the Security Hub insight specified by the insight ARN [get\\_insights](#page-0-0) Lists and describes insights for the specified insight ARNs [get\\_invitations\\_count](#page-0-0) Returns the count of all Security Hub membership invitations that were sent to the current member account of all Security Hub membership invitations that were sent to [get\\_members](#page-0-0) Returns the details for the Security Hub member accounts for the specified accounts for the specified accounts of the specified accounts of the specified accounts of the specified accounts of the specified acco [get\\_security\\_control\\_definition](#page-0-0) Retrieves the definition of a security control [invite\\_members](#page-0-0) Invites other Amazon Web Services accounts to become member accounts for the invitation is sent from the invitation invitation is sent from the invitation invitation is sent from the invitation in the invita [list\\_automation\\_rules](#page-0-0) A list of automation rules and their metadata for the calling account [list\\_configuration\\_policies](#page-0-0) Lists the configuration policies that the Security Hub delegated administrator [list\\_configuration\\_policy\\_associations](#page-0-0) Provides information about the associations for your configuration policies and self-managed behavior. [list\\_enabled\\_products\\_for\\_import](#page-0-0) Lists all findings-generating solutions (products) that you are subscribed to re [list\\_finding\\_aggregators](#page-0-0) If finding aggregation is enabled, then ListFindingAggregators returns the AR [list\\_invitations](#page-0-0) Lists all Security Hub membership invitations that were sent to the current Amazon Web Services and Security Hub membership invitations that were sent to the current Amazon Services and Security Hub member [list\\_members](#page-0-0) Lists details about all member accounts for the current Security Hub administ [list\\_organization\\_admin\\_accounts](#page-0-0) Lists the Security Hub administrator accounts [list\\_security\\_control\\_definitions](#page-0-0) Lists all of the security controls that apply to a specified standard [list\\_standards\\_control\\_associations](#page-0-0) Specifies whether a control is currently enabled or disabled in each enabled st [list\\_tags\\_for\\_resource](#page-0-0) Returns a list of tags associated with a resource [start\\_configuration\\_policy\\_association](#page-0-0) Associates a target account, organizational unit, or the root with a specified configuration [start\\_configuration\\_policy\\_disassociation](#page-0-0) Disassociates a target account, organizational unit, or the root from a specified [untag\\_resource](#page-0-0) Removes one or more tags from a resource [update\\_action\\_target](#page-0-0) Updates the name and description of a custom action target in Security Hub [update\\_finding\\_aggregator](#page-0-0) Updates the finding aggregation configuration [update\\_insight](#page-0-0) Updates the Security Hub insight identified by the specified insight ARN [update\\_organization\\_configuration](#page-0-0) Updates the configuration of your organization in Security Hub

# securitylake 91

[update\\_security\\_control](#page-0-0) Updates the properties of a security control [update\\_security\\_hub\\_configuration](#page-0-0) Updates configuration options for Security Hub [update\\_standards\\_control](#page-0-0) Used to control whether an individual security standard control is enabled or disabled or disabled or disabled or disabled or disabled or disabled or disabled or disabled or disabled or disabled or

## Examples

```
## Not run:
svc <- securityhub()
# The following example demonstrates how an account can accept an
# invitation from the Security Hub administrator account to be a member
# account. This operation is applicable only to member accounts that are
# not added through AWS Organizations.
svc$accept_administrator_invitation(
 AdministratorId = "123456789012",
 InvitationId = "7ab938c5d52d7904ad09f9e7c20cc4eb"
)
## End(Not run)
```
securitylake *Amazon Security Lake*

## Description

Amazon Security Lake is a fully managed security data lake service. You can use Security Lake to automatically centralize security data from cloud, on-premises, and custom sources into a data lake that's stored in your Amazon Web Services account. Amazon Web Services Organizations is an account management service that lets you consolidate multiple Amazon Web Services accounts into an organization that you create and centrally manage. With Organizations, you can create member accounts and invite existing accounts to join your organization. Security Lake helps you analyze security data for a more complete understanding of your security posture across the entire organization. It can also help you improve the protection of your workloads, applications, and data.

The data lake is backed by Amazon Simple Storage Service (Amazon S3) buckets, and you retain ownership over your data.

Amazon Security Lake integrates with CloudTrail, a service that provides a record of actions taken by a user, role, or an Amazon Web Services service. In Security Lake, CloudTrail captures API calls for Security Lake as events. The calls captured include calls from the Security Lake console and code calls to the Security Lake API operations. If you create a trail, you can enable continuous delivery of CloudTrail events to an Amazon S3 bucket, including events for Security Lake. If you don't configure a trail, you can still view the most recent events in the CloudTrail console in Event history. Using the information collected by CloudTrail you can determine the request that was made to Security Lake, the IP address from which the request was made, who made the request, when it was made, and additional details. To learn more about Security Lake information in CloudTrail, see the [Amazon Security Lake User Guide.](https://docs.aws.amazon.com/security-lake/latest/userguide/securitylake-cloudtrail.html)

Security Lake automates the collection of security-related log and event data from integrated Amazon Web Services and third-party services. It also helps you manage the lifecycle of data with customizable retention and replication settings. Security Lake converts ingested data into Apache Parquet format and a standard open-source schema called the Open Cybersecurity Schema Framework (OCSF).

Other Amazon Web Services and third-party services can subscribe to the data that's stored in Security Lake for incident response and security data analytics.

## Usage

```
securitylake(
  config = list(),
  credentials = list(),
  endpoint = NULL,region = NULL
)
```
# Arguments

config Optional configuration of credentials, endpoint, and/or region.

# • credentials:

- creds:
	- \* access\_key\_id: AWS access key ID
	- \* secret\_access\_key: AWS secret access key
	- \* session\_token: AWS temporary session token
- profile: The name of a profile to use. If not given, then the default profile is used.
- anonymous: Set anonymous credentials.
- endpoint: The complete URL to use for the constructed client.
- region: The AWS Region used in instantiating the client.
- close\_connection: Immediately close all HTTP connections.
- timeout: The time in seconds till a timeout exception is thrown when attempting to make a connection. The default is 60 seconds.
- s3\_force\_path\_style: Set this to true to force the request to use path-style addressing, i.e. http://s3.amazonaws.com/BUCKET/KEY.
- sts\_regional\_endpoint: Set sts regional endpoint resolver to regional or legacy [https://docs.aws.amazon.com/sdkref/latest/guide/feature](https://docs.aws.amazon.com/sdkref/latest/guide/feature-sts-regionalized-endpoints.html)-sts-regionalized-e [html](https://docs.aws.amazon.com/sdkref/latest/guide/feature-sts-regionalized-endpoints.html)
- credentials Optional credentials shorthand for the config parameter
	- creds:
		- access\_key\_id: AWS access key ID
		- secret\_access\_key: AWS secret access key
		- session token: AWS temporary session token
	- profile: The name of a profile to use. If not given, then the default profile is used.

# securitylake 93

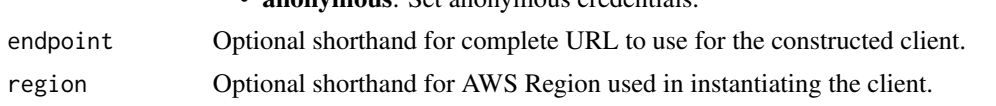

• anonymous: Set anonymous credentials.

# Value

A client for the service. You can call the service's operations using syntax like svc\$operation( $\dots$ ), where svc is the name you've assigned to the client. The available operations are listed in the Operations section.

## Service syntax

```
svc <- securitylake(
  config = list(credentials = list(
      creds = list(
        access_key_id = "string",
        secret_access_key = "string",
        session_token = "string"
      ),
      profile = "string",
      anonymous = "logical"
    ),
    endpoint = "string",
    region = "string",
    close_connection = "logical",
    timeout = "numeric",
    s3_force_path_style = "logical",
    sts_regional_endpoint = "string"
 ),
  credentials = list(
   creds = list(
      access_key_id = "string",
      secret_access_key = "string",
      session_token = "string"
    ),
   profile = "string",
    anonymous = "logical"
  ),
  endpoint = "string",
  region = "string"
)
```
# **Operations**

[create\\_aws\\_log\\_source](#page-0-0) Adds a natively supported Amazon Web Service as an Amazon Security Lake [create\\_custom\\_log\\_source](#page-0-0) Adds a third-party custom source in Amazon Security Lake, from the Amazon [create\\_data\\_lake](#page-0-0) Initializes an Amazon Security Lake instance with the provided (or default) c

## 94 shield

[create\\_data\\_lake\\_exception\\_subscription](#page-0-0) Creates the specified notification subscription in Amazon Security Lake for the organization you specified notification subscription in Amazon Security Lake for the organization you [create\\_data\\_lake\\_organization\\_configuration](#page-0-0) Automatically enables Amazon Security Lake for new member accounts in y [create\\_subscriber](#page-0-0) Creates a subscription permission for accounts that are already enabled in An [create\\_subscriber\\_notification](#page-0-0) Notifies the subscriber when new data is written to the data lake for the sourc [delete\\_aws\\_log\\_source](#page-0-0) Removes a natively supported Amazon Web Service as an Amazon Security l [delete\\_custom\\_log\\_source](#page-0-0) Removes a custom log source from Amazon Security Lake, to stop sending d [delete\\_data\\_lake](#page-0-0) When you disable Amazon Security Lake from your account, Security Lake is disabled in all Amazon Security Lake from your account, Security Lake i [delete\\_data\\_lake\\_exception\\_subscription](#page-0-0) Deletes the specified notification subscription in Amazon Security Lake for the organization specified notification subscription in Amazon Security Lake for the organization you spec [delete\\_data\\_lake\\_organization\\_configuration](#page-0-0) Turns off automatic enablement of Amazon Security Lake for member accou [delete\\_subscriber](#page-0-0) Deletes the subscription permission and all notification settings for accounts that are already enabled in Amazon Security Lake and Amazon Security Lake and Amazon Security Lake and Amazon Security Lake a [delete\\_subscriber\\_notification](#page-0-0) Deletes the specified notification subscription in Amazon Security Lake for the organization specified notification subscription in Amazon Security Lake for the organization specified notific [deregister\\_data\\_lake\\_delegated\\_administrator](#page-0-0) Deletes the Amazon Security Lake delegated administrator account for the organization [get\\_data\\_lake\\_exception\\_subscription](#page-0-0) Retrieves the details of exception notifications for the account in Amazon Sec [get\\_data\\_lake\\_organization\\_configuration](#page-0-0) Retrieves the configuration that will be automatically set up for accounts adde [get\\_data\\_lake\\_sources](#page-0-0) Retrieves a snapshot of the current Region, including whether Amazon Secur [get\\_subscriber](#page-0-0) Retrieves the subscription information for the specified subscription ID [list\\_data\\_lake\\_exceptions](#page-0-0) Lists the Amazon Security Lake exceptions that you can use to find the source of problems and fix themes and fix themes and fix themes and fix themes and fix themes and fix themes and fix themes a [list\\_data\\_lakes](#page-0-0) Retrieves the Amazon Security Lake configuration object for the specified Amazon Services Regions Regions Regions Regions Regions Regions Regions Regions Regions Regions Regions Regions Regions Regions Regi [list\\_log\\_sources](#page-0-0) Retrieves the log sources in the current Amazon Web Services Region [list\\_subscribers](#page-0-0) List all subscribers for the specific Amazon Security Lake account ID [list\\_tags\\_for\\_resource](#page-0-0) Retrieves the tags (keys and values) that are associated with an Amazon Secu [register\\_data\\_lake\\_delegated\\_administrator](#page-0-0) Designates the Amazon Security Lake delegated administrator account for the [tag\\_resource](#page-0-0) and Adds or updates one or more tags that are associated with an Amazon Security [untag\\_resource](#page-0-0) Removes one or more tags (keys and values) from an Amazon Security Lake resource [update\\_data\\_lake](#page-0-0) Specifies where to store your security data and for how long [update\\_data\\_lake\\_exception\\_subscription](#page-0-0) Updates the specified notification subscription in Amazon Security Lake for t

[update\\_subscriber](#page-0-0) Updates an existing subscription for the given Amazon Security Lake account I [update\\_subscriber\\_notification](#page-0-0) Updates an existing notification method for the subscription (SQS or HTTPs

#### Examples

```
## Not run:
svc <- securitylake()
svc$create_aws_log_source(
  Foo = 123\lambda
```
## End(Not run)

shield *AWS Shield*

## shield 95

# Description

# Shield Advanced

This is the *Shield Advanced API Reference*. This guide is for developers who need detailed information about the Shield Advanced API actions, data types, and errors. For detailed information about WAF and Shield Advanced features and an overview of how to use the WAF and Shield Advanced APIs, see the [WAF and Shield Developer Guide.](https://docs.aws.amazon.com/waf/latest/developerguide/)

#### Usage

```
shield(config = list(), credentials = list(), endpoint = NULL, region = NULL)
```
#### Arguments

config Configuration of credentials, endpoint, and/or region.

## • credentials:

- creds:
	- \* access\_key\_id: AWS access key ID
	- \* secret\_access\_key: AWS secret access key
	- \* session\_token: AWS temporary session token
- profile: The name of a profile to use. If not given, then the default profile is used.
- anonymous: Set anonymous credentials.
- endpoint: The complete URL to use for the constructed client.
- region: The AWS Region used in instantiating the client.
- close\_connection: Immediately close all HTTP connections.
- timeout: The time in seconds till a timeout exception is thrown when attempting to make a connection. The default is 60 seconds.
- s3\_force\_path\_style: Set this to true to force the request to use path-style addressing, i.e. http://s3.amazonaws.com/BUCKET/KEY.
- sts\_regional\_endpoint: Set sts regional endpoint resolver to regional or legacy [https://docs.aws.amazon.com/sdkref/latest/guide/feature](https://docs.aws.amazon.com/sdkref/latest/guide/feature-sts-regionalized-endpoints.html)-sts-regionalized-e [html](https://docs.aws.amazon.com/sdkref/latest/guide/feature-sts-regionalized-endpoints.html)
- credentials Optional credentials shorthand for the config parameter
	- creds:
		- access\_key\_id: AWS access key ID
		- secret\_access\_key: AWS secret access key
		- session\_token: AWS temporary session token
		- **profile**: The name of a profile to use. If not given, then the default profile is used.
		- anonymous: Set anonymous credentials.
- endpoint Optional shorthand for complete URL to use for the constructed client.
- region Optional shorthand for AWS Region used in instantiating the client.

# Value

A client for the service. You can call the service's operations using syntax like svc\$operation( $\dots$ ), where svc is the name you've assigned to the client. The available operations are listed in the Operations section.

## Service syntax

```
svc <- shield(
  config = list(
    credentials = list(
      creds = list(
        access_key_id = "string",
        secret_access_key = "string",
        session_token = "string"
      ),
      profile = "string",
      anonymous = "logical"
    ),
    endpoint = "string",
    region = "string",
    close_connection = "logical",
    timeout = "numeric",
    s3_force_path_style = "logical",
    sts_regional_endpoint = "string"
  ),
  credentials = list(
    creds = list(
      access_key_id = "string",
      secret_access_key = "string",
      session_token = "string"
    ),
    profile = "string",
    anonymous = "logical"
  ),
  endpoint = "string",
  region = "string"
)
```
# **Operations**

[delete\\_protection](#page-0-0) Deletes an Shield Advanced Protection

[associate\\_drt\\_log\\_bucket](#page-0-0) Authorizes the Shield Response Team (SRT) to access the specified Amazon  $\alpha$ [associate\\_drt\\_role](#page-0-0) Authorizes the Shield Response Team (SRT) using the specified role, to acce [associate\\_health\\_check](#page-0-0) Adds health-based detection to the Shield Advanced protection for a resource [associate\\_proactive\\_engagement\\_details](#page-0-0) Initializes proactive engagement and sets the list of contacts for the Shield R [create\\_protection](#page-0-0) Enables Shield Advanced for a specific Amazon Web Services resource [create\\_protection\\_group](#page-0-0) Creates a grouping of protected resources so they can be handled as a collection [create\\_subscription](#page-0-0) Activates Shield Advanced for an account

sso 97

[delete\\_protection\\_group](#page-0-0) Removes the specified protection group [delete\\_subscription](#page-0-0) Removes Shield Advanced from an account describe attack Describes the details of a DDoS attack [describe\\_protection](#page-0-0) Lists the details of a Protection object [list\\_protections](#page-0-0) Retrieves Protection objects for the account [tag\\_resource](#page-0-0) Adds or updates tags for a resource in Shield [untag\\_resource](#page-0-0) Removes tags from a resource in Shield [update\\_protection\\_group](#page-0-0) Updates an existing protection group [update\\_subscription](#page-0-0) Updates the details of an existing subscription

[describe\\_attack\\_statistics](#page-0-0) Provides information about the number and type of attacks Shield has detect [describe\\_drt\\_access](#page-0-0) Returns the current role and list of Amazon S3 log buckets used by the Shield Response Team (SRT) to access the CH amazon S8 log buckets used by the Shield with attack mitigation with attack mitigation [describe\\_emergency\\_contact\\_settings](#page-0-0) A list of email addresses and phone numbers that the Shield Response Team [describe\\_protection\\_group](#page-0-0) Returns the specification for the specified protection group [describe\\_subscription](#page-0-0) Provides details about the Shield Advanced subscription for an account [disable\\_application\\_layer\\_automatic\\_response](#page-0-0) Disable the Shield Advanced automatic application layer DDoS mitigation for [disable\\_proactive\\_engagement](#page-0-0) Removes authorization from the Shield Response Team (SRT) to notify contacts about E [disassociate\\_drt\\_log\\_bucket](#page-0-0) Removes the Shield Response Team's (SRT) access to the specified Amazon S [disassociate\\_drt\\_role](#page-0-0) Removes the Shield Response Team's (SRT) access to your Amazon Web Se [disassociate\\_health\\_check](#page-0-0) Removes health-based detection from the Shield Advanced protection for a resource of a resource of a resource of a resource of a resource of a resource of a resource of a resource of a resource of [enable\\_application\\_layer\\_automatic\\_response](#page-0-0) Enable the Shield Advanced automatic application layer DDoS mitigation for [enable\\_proactive\\_engagement](#page-0-0) Authorizes the Shield Response Team (SRT) to use email and phone to notif [get\\_subscription\\_state](#page-0-0) Returns the SubscriptionState, either Active or Inactive [list\\_attacks](#page-0-0) Returns all ongoing DDoS attacks or all DDoS attacks during a specified time period to period time period to period time period to perform period time period to perform period to perform period to perform peri [list\\_protection\\_groups](#page-0-0) Retrieves ProtectionGroup objects for the account [list\\_resources\\_in\\_protection\\_group](#page-0-0) Retrieves the resources that are included in the protection group [list\\_tags\\_for\\_resource](#page-0-0) Gets information about Amazon Web Services tags for a specified Amazon Resource [update\\_application\\_layer\\_automatic\\_response](#page-0-0) Updates an existing Shield Advanced automatic application layer DDoS mit [update\\_emergency\\_contact\\_settings](#page-0-0) Updates the details of the list of email addresses and phone numbers that the

# Examples

```
## Not run:
svc <- shield()
svc$associate_drt_log_bucket(
 Foo = 123)
```
## End(Not run)

## Description

AWS IAM Identity Center (successor to AWS Single Sign-On) Portal is a web service that makes it easy for you to assign user access to IAM Identity Center resources such as the AWS access portal. Users can get AWS account applications and roles assigned to them and get federated into the application.

Although AWS Single Sign-On was renamed, the sso and identitystore API namespaces will continue to retain their original name for backward compatibility purposes. For more information, see [IAM Identity Center rename.](https://docs.aws.amazon.com/singlesignon/latest/userguide/what-is.html#renamed)

This reference guide describes the IAM Identity Center Portal operations that you can call programatically and includes detailed information on data types and errors.

AWS provides SDKs that consist of libraries and sample code for various programming languages and platforms, such as Java, Ruby, .Net, iOS, or Android. The SDKs provide a convenient way to create programmatic access to IAM Identity Center and other AWS services. For more information about the AWS SDKs, including how to download and install them, see [Tools for Amazon Web](https://aws.amazon.com/developer/tools/) [Services.](https://aws.amazon.com/developer/tools/)

# Usage

```
sso(config = list(), credentials = list(), endpoint = NULL, region = NULL)
```
## Arguments

config Optional configuration of credentials, endpoint, and/or region.

• credentials:

- creds:
	- \* access\_key\_id: AWS access key ID
	- \* secret\_access\_key: AWS secret access key
	- \* session\_token: AWS temporary session token
- profile: The name of a profile to use. If not given, then the default profile is used.
- anonymous: Set anonymous credentials.
- endpoint: The complete URL to use for the constructed client.
- region: The AWS Region used in instantiating the client.
- close\_connection: Immediately close all HTTP connections.
- timeout: The time in seconds till a timeout exception is thrown when attempting to make a connection. The default is 60 seconds.
- s3 force path style: Set this to true to force the request to use path-style addressing, i.e. http://s3.amazonaws.com/BUCKET/KEY.
- sts regional endpoint: Set sts regional endpoint resolver to regional or legacy [https://docs.aws.amazon.com/sdkref/latest/guide/feature](https://docs.aws.amazon.com/sdkref/latest/guide/feature-sts-regionalized-endpoints.html)-sts-regionalized-e [html](https://docs.aws.amazon.com/sdkref/latest/guide/feature-sts-regionalized-endpoints.html)
- credentials Optional credentials shorthand for the config parameter

• creds:

– access\_key\_id: AWS access key ID

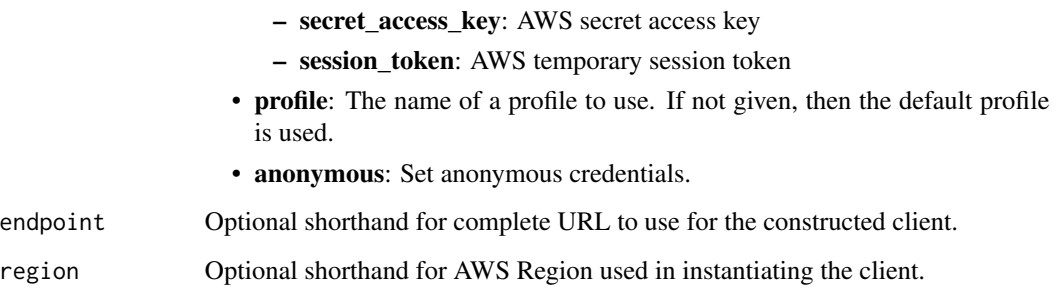

# Value

A client for the service. You can call the service's operations using syntax like svc\$operation(...), where svc is the name you've assigned to the client. The available operations are listed in the Operations section.

# Service syntax

```
svc \leftarrow sso(config = list(credentials = list(
      creds = list(
        access_key_id = "string",
        secret_access_key = "string",
        session_token = "string"
      ),
     profile = "string",
      anonymous = "logical"
   ),
    endpoint = "string",
    region = "string",
    close_connection = "logical",
    timeout = "numeric",
    s3_force_path_style = "logical",
    sts_regional_endpoint = "string"
  ),
 credentials = list(
   creds = list(
      access_key_id = "string",
      secret_access_key = "string",
     session_token = "string"
    ),
    profile = "string",
   anonymous = "logical"
  ),
 endpoint = "string",
  region = "string"
)
```
100 sso

**Operations** 

## ssoadmin 101

[get\\_role\\_credentials](#page-0-0) Returns the STS short-term credentials for a given role name that is assigned to the user [list\\_account\\_roles](#page-0-0) Lists all roles that are assigned to the user for a given AWS account list accounts Lists all AWS accounts assigned to the user [logout](#page-0-0) Removes the locally stored SSO tokens from the client-side cache and sends an API call to the IAM Identity Center service to invariant service to invariant service to invariant service to invariant service sign in s

## Examples

```
## Not run:
svc \leftarrow sso()svc$get_role_credentials(
  Foo = 123\lambda## End(Not run)
```
ssoadmin *AWS Single Sign-On Admin*

# Description

IAM Identity Center (successor to Single Sign-On) helps you securely create, or connect, your workforce identities and manage their access centrally across Amazon Web Services accounts and applications. IAM Identity Center is the recommended approach for workforce authentication and authorization in Amazon Web Services, for organizations of any size and type.

IAM Identity Center uses the sso and identitystore API namespaces.

This reference guide provides information on single sign-on operations which could be used for access management of Amazon Web Services accounts. For information about IAM Identity Center features, see the [IAM Identity Center User Guide.](https://docs.aws.amazon.com/singlesignon/latest/userguide/what-is.html)

Many operations in the IAM Identity Center APIs rely on identifiers for users and groups, known as principals. For more information about how to work with principals and principal IDs in IAM Identity Center, see the [Identity Store API Reference.](https://docs.aws.amazon.com/singlesignon/latest/IdentityStoreAPIReference/welcome.html)

Amazon Web Services provides SDKs that consist of libraries and sample code for various programming languages and platforms (Java, Ruby, .Net, iOS, Android, and more). The SDKs provide a convenient way to create programmatic access to IAM Identity Center and other Amazon Web Services services. For more information about the Amazon Web Services SDKs, including how to download and install them, see [Tools for Amazon Web Services.](https://aws.amazon.com/developer/tools/)

## Usage

```
ssoadmin(config = list(), credentials = list(), endpoint = NULL, region = NULL)
```
# Arguments

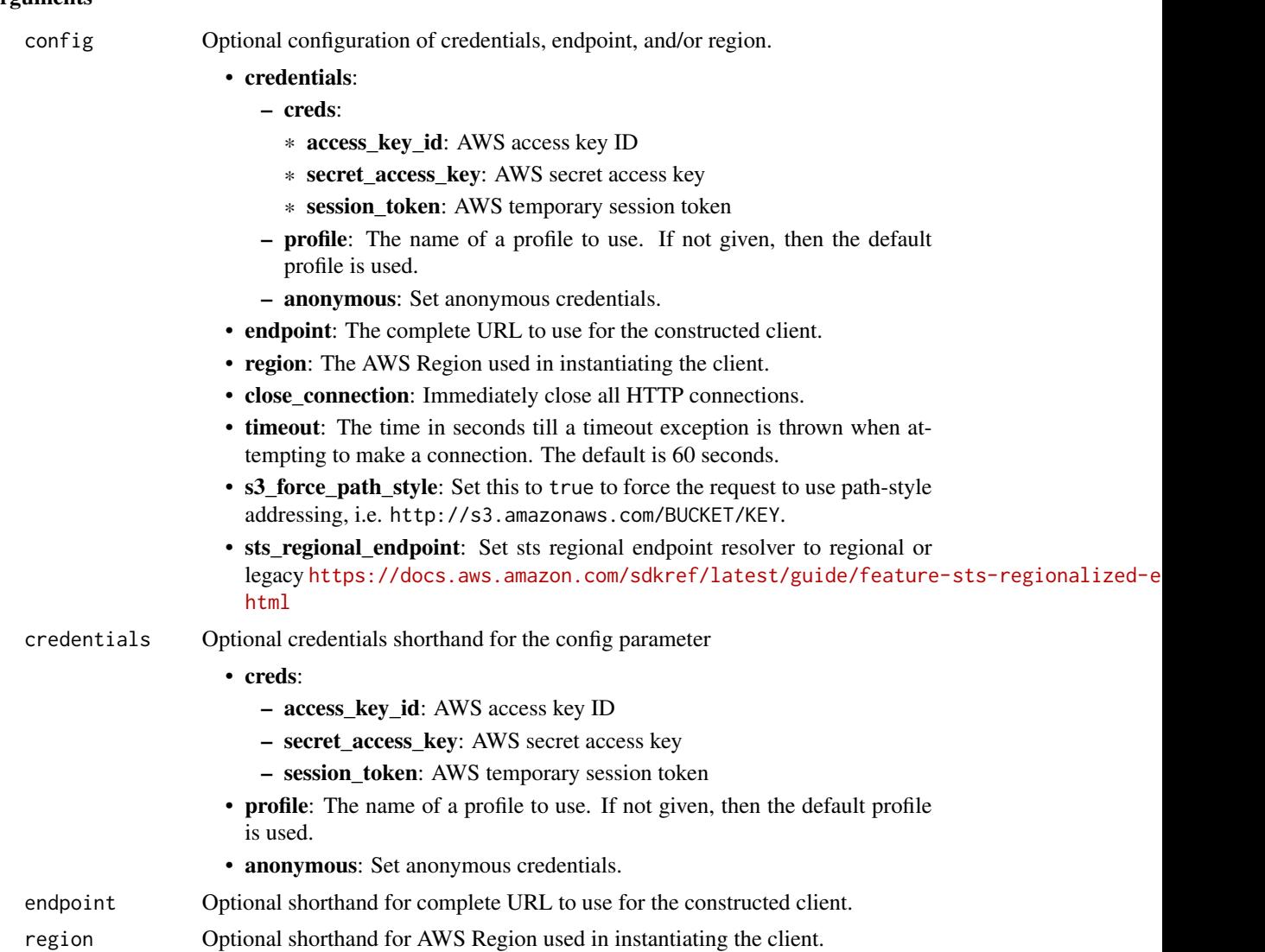

# Value

A client for the service. You can call the service's operations using syntax like svc\$operation(...), where svc is the name you've assigned to the client. The available operations are listed in the Operations section.

# Service syntax

```
svc <- ssoadmin(
 config = list(credentials = list(
     creds = list(
       access_key_id = "string",
```
## ssoadmin 103

```
secret_access_key = "string",
     session_token = "string"
   ),
   profile = "string",
   anonymous = "logical"
 ),
 endpoint = "string",
 region = "string",
  close_connection = "logical",
  timeout = "numeric",
  s3_force_path_style = "logical",
  sts_regional_endpoint = "string"
),
credentials = list(
 creds = list(
   access_key_id = "string",
   secret_access_key = "string",
   session_token = "string"
 ),
 profile = "string",
 anonymous = "logical"
),
endpoint = "string",
region = "string"
```
## **Operations**

)

[attach\\_customer\\_managed\\_policy\\_reference\\_to\\_permission\\_set](#page-0-0) Attaches the specified customer managed policy to the s [attach\\_managed\\_policy\\_to\\_permission\\_set](#page-0-0) Attaches an Amazon Web Services managed policy AR [create\\_account\\_assignment](#page-0-0) Assigns access to a principal for a specified Amazon W [create\\_application](#page-0-0) Creates an application in IAM Identity Center for the given application in  $\mathbb{R}^n$ [create\\_application\\_assignment](#page-0-0) Grant application access to a user or group [create\\_instance](#page-0-0) Creates an instance of IAM Identity Center for a standard Creates an instance of IAM Identity Center for a standard Services account in an organizations of  $I$ [create\\_instance\\_access\\_control\\_attribute\\_configuration](#page-0-0) Enables the attributes-based access control (ABAC) fea [create\\_permission\\_set](#page-0-0) Creates a permission set within a specified IAM Identity [create\\_trusted\\_token\\_issuer](#page-0-0) Creates a connection to a trusted token issuer in an instance of IAM Identity Creates a connection to a trusted token issuer in an instance of IAM IDENTITY CREATES a connection to a trusted toke delete account assignment Deletes a principal's access from a specified Amazon Web Services account using a specified permission settles a specified permission settles a specified permission settles a specified permission [delete\\_application](#page-0-0) Deletes the association with the application [delete\\_application\\_access\\_scope](#page-0-0) Deletes an IAM Identity Center access scope from an application\_access\_scope [delete\\_application\\_assignment](#page-0-0) Revoke application access to an application by deleting application access to a user or group of a user or group and  $\mathbb{R}$ [delete\\_application\\_authentication\\_method](#page-0-0) Deletes an authentication method from an application [delete\\_application\\_grant](#page-0-0) Deletes a grant from an application [delete\\_inline\\_policy\\_from\\_permission\\_set](#page-0-0) Deletes the inline policy from a specified permission set [delete\\_instance](#page-0-0) Deletes the instance of IAM Identity Center [delete\\_instance\\_access\\_control\\_attribute\\_configuration](#page-0-0) Disables the attributes-based access control (ABAC) fea [delete\\_permissions\\_boundary\\_from\\_permission\\_set](#page-0-0) Deletes the permissions boundary from a specified Perm [delete\\_permission\\_set](#page-0-0) Deletes the specified permission set

## 104 ssoadmin ssoadmin ssoadmin ssoadmin ssoadmin ssoadmin ssoadmin ssoadmin ssoadmin ssoadmin ssoadmin ssoadmi

[delete\\_trusted\\_token\\_issuer](#page-0-0) Deletes a trusted token issuer configuration from an instance of IAM Identity Center [describe\\_account\\_assignment\\_creation\\_status](#page-0-0) Describes the status of the assignment creation request [describe\\_account\\_assignment\\_deletion\\_status](#page-0-0) Describes the status of the assignment deletion request [describe\\_application](#page-0-0) Retrieves the details of an application associated with an instance of IAM Identity Center [describe\\_application\\_assignment](#page-0-0) Retrieves a direct assignment of a user or group to an application\_assignment [describe\\_application\\_provider](#page-0-0) Retrieves details about a provider that can be used to connect and Amazon Web Services managed application or customer managed application or customer managed application to IAM Identity Cente [describe\\_instance](#page-0-0) Returns the details of an instance of IAM Identity Center [describe\\_instance\\_access\\_control\\_attribute\\_configuration](#page-0-0) Returns the list of IAM Identity Center identity store att [describe\\_permission\\_set](#page-0-0) Gets the details of the permission set [describe\\_permission\\_set\\_provisioning\\_status](#page-0-0) Describes the status for the given permission set provision set provision set provision set provision set provision set provision set provision set provision set provision set pr [describe\\_trusted\\_token\\_issuer](#page-0-0) Retrieves details about a trusted token issuer configuration stored in an instance of IAM Identity Center of IAM Instance of IAM Instance of IAM Identity Center of IAM Identity Center of IAM I [detach\\_customer\\_managed\\_policy\\_reference\\_from\\_permission\\_set](#page-0-0) Detaches the specified customer managed policy from t [detach\\_managed\\_policy\\_from\\_permission\\_set](#page-0-0) Detaches the attached Amazon Web Services managed [get\\_application\\_access\\_scope](#page-0-0) Retrieves the authorized targets for an IAM Identity Center access scope [get\\_application\\_assignment\\_configuration](#page-0-0) Retrieves the configuration of PutApplicationAssignment [get\\_application\\_authentication\\_method](#page-0-0) Retrieves details about an authentication method used b [get\\_application\\_grant](#page-0-0) and retrieves details about an application grant [get\\_inline\\_policy\\_for\\_permission\\_set](#page-0-0) Obtains the inline policy assigned to the permission set [get\\_permissions\\_boundary\\_for\\_permission\\_set](#page-0-0) Obtains the permissions boundary for a specified Permi [list\\_account\\_assignment\\_creation\\_status](#page-0-0) Lists the status of the Amazon Web Services account as [list\\_account\\_assignment\\_deletion\\_status](#page-0-0) Lists the status of the Amazon Web Services account as [list\\_account\\_assignments](#page-0-0) Lists the assignee of the specified Amazon Web Service [list\\_account\\_assignments\\_for\\_principal](#page-0-0) Retrieves a list of the IAM Identity Center associated Amazon Web Services accounts that the principal has accounts that the principal has access to the principal has access to the IA [list\\_accounts\\_for\\_provisioned\\_permission\\_set](#page-0-0) Lists all the Amazon Web Services accounts where the [list\\_application\\_access\\_scopes](#page-0-0) Lists the access scopes and authorized targets associated with an application access scopes and authorized targets associated with an application access scopes and authorized targets associat [list\\_application\\_assignments](#page-0-0) Lists Amazon Web Services account users that are assigned to an application\_assignments [list\\_application\\_assignments\\_for\\_principal](#page-0-0) Lists the applications to which a specified principal is as [list\\_application\\_authentication\\_methods](#page-0-0) Lists all of the authentication methods supported by the specified application and specified application and specified application application application application application app [list\\_application\\_grants](#page-0-0) List the grants associated with an application [list\\_application\\_providers](#page-0-0) Lists the application providers configured in the IAM Identity Center in the IAM Identity Center in the IAM Identity Store in the IAM Identity store in the IAM Identity store in the IAM Identity [list\\_applications](#page-0-0) Lists all applications associated with the instance of IA [list\\_customer\\_managed\\_policy\\_references\\_in\\_permission\\_set](#page-0-0) Lists all customer managed policies attached to a specif [list\\_instances](#page-0-0) Lists the details of the organization and account instances [list\\_managed\\_policies\\_in\\_permission\\_set](#page-0-0) Lists the Amazon Web Services managed policy that is [list\\_permission\\_set\\_provisioning\\_status](#page-0-0) Lists the status of the permission set provisioning reque [list\\_permission\\_sets](#page-0-0) Lists the PermissionSets in an IAM Identity Center inst [list\\_permission\\_sets\\_provisioned\\_to\\_account](#page-0-0) Lists all the permission sets that are provisioned to a specified Amazon Services account [list\\_tags\\_for\\_resource](#page-0-0) Lists the tags that are attached to a specified resource [list\\_trusted\\_token\\_issuers](#page-0-0) **Lists all the trusted token issuers configured in an instance of IAM Identity Center** [provision\\_permission\\_set](#page-0-0) The process by which a specified permission set is prov [put\\_application\\_access\\_scope](#page-0-0) Adds or updates the list of authorized targets for an IAM [put\\_application\\_assignment\\_configuration](#page-0-0) Configure how users gain access to an application [put\\_application\\_authentication\\_method](#page-0-0) Adds or updates an authentication method for an applic [put\\_application\\_grant](#page-0-0) Adds a grant to an application [put\\_inline\\_policy\\_to\\_permission\\_set](#page-0-0) Attaches an inline policy to a permission set [put\\_permissions\\_boundary\\_to\\_permission\\_set](#page-0-0) Attaches an Amazon Web Services managed or customer managed policy to the specified PermissionSet as a permissionSet as a permissionSet as a permissionSet as a permissionSet as a [tag\\_resource](#page-0-0) Associates a set of tags with a specified resource

[untag\\_resource](#page-0-0) Disassociates a set of tags from a specified resource

ssooidc 105

[update\\_application](#page-0-0) Updates application properties [update\\_instance](#page-0-0) Update the details for the instance of IAM Identity Center that is owned by the Amazon Web Services accounts account of  $\mu$ [update\\_instance\\_access\\_control\\_attribute\\_configuration](#page-0-0) Updates the IAM Identity Center identity store attribute [update\\_permission\\_set](#page-0-0) Updates an existing permission set [update\\_trusted\\_token\\_issuer](#page-0-0) Updates the name of the trusted token issuer, or the path of a source attribute for a trusted token issuer, or the path of a trusted token issuer, or the path of a trusted token issuer, or the p

## Examples

```
## Not run:
svc <- ssoadmin()
svc$attach_customer_managed_policy_reference_to_permission_set(
 Foo = 123)
## End(Not run)
```
ssooidc *AWS SSO OIDC*

# Description

IAM Identity Center OpenID Connect (OIDC) is a web service that enables a client (such as CLI or a native application) to register with IAM Identity Center. The service also enables the client to fetch the user's access token upon successful authentication and authorization with IAM Identity Center.

IAM Identity Center uses the sso and identitystore API namespaces.

## Considerations for Using This Guide

Before you begin using this guide, we recommend that you first review the following important information about how the IAM Identity Center OIDC service works.

- The IAM Identity Center OIDC service currently implements only the portions of the OAuth 2.0 Device Authorization Grant standard [\(https://tools.ietf.org/html/rfc8628\)](https://datatracker.ietf.org/doc/html/rfc8628) that are necessary to enable single sign-on authentication with the CLI.
- With older versions of the CLI, the service only emits OIDC access tokens, so to obtain a new token, users must explicitly re-authenticate. To access the OIDC flow that supports token refresh and doesn't require re-authentication, update to the latest CLI version (1.27.10 for CLI V1 and 2.9.0 for CLI V2) with support for OIDC token refresh and configurable IAM Identity Center session durations. For more information, see [Configure Amazon Web Services access](https://docs.aws.amazon.com/singlesignon/latest/userguide/configure-user-session.html) [portal session duration](https://docs.aws.amazon.com/singlesignon/latest/userguide/configure-user-session.html) .
- The access tokens provided by this service grant access to all Amazon Web Services account entitlements assigned to an IAM Identity Center user, not just a particular application.

• The documentation in this guide does not describe the mechanism to convert the access token into Amazon Web Services Auth ("sigv4") credentials for use with IAM-protected Amazon Web Services service endpoints. For more information, see [GetRoleCredentials](https://docs.aws.amazon.com/singlesignon/latest/PortalAPIReference/API_GetRoleCredentials.html) in the *IAM Identity Center Portal API Reference Guide*.

For general information about IAM Identity Center, see [What is IAM Identity Center?](https://docs.aws.amazon.com/singlesignon/latest/userguide/what-is.html) in the *IAM Identity Center User Guide*.

## Usage

```
ssooidc(config = list(), credentials = list(), endpoint = NULL, region = NULL)
```
## Arguments

config Optional configuration of credentials, endpoint, and/or region.

- credentials:
	- creds:
		- \* access\_key\_id: AWS access key ID
		- \* secret\_access\_key: AWS secret access key
		- \* session\_token: AWS temporary session token
	- profile: The name of a profile to use. If not given, then the default profile is used.
	- anonymous: Set anonymous credentials.
- endpoint: The complete URL to use for the constructed client.
- region: The AWS Region used in instantiating the client.
- close\_connection: Immediately close all HTTP connections.
- timeout: The time in seconds till a timeout exception is thrown when attempting to make a connection. The default is 60 seconds.
- s3 force path style: Set this to true to force the request to use path-style addressing, i.e. http://s3.amazonaws.com/BUCKET/KEY.
- sts\_regional\_endpoint: Set sts regional endpoint resolver to regional or legacy [https://docs.aws.amazon.com/sdkref/latest/guide/feature](https://docs.aws.amazon.com/sdkref/latest/guide/feature-sts-regionalized-endpoints.html)-sts-regionalized-e [html](https://docs.aws.amazon.com/sdkref/latest/guide/feature-sts-regionalized-endpoints.html)

#### credentials Optional credentials shorthand for the config parameter

- creds:
	- access\_key\_id: AWS access key ID
	- secret\_access\_key: AWS secret access key
	- session token: AWS temporary session token
	- profile: The name of a profile to use. If not given, then the default profile is used.
- anonymous: Set anonymous credentials.
- endpoint Optional shorthand for complete URL to use for the constructed client.
- region Optional shorthand for AWS Region used in instantiating the client.

## ssooidc and the state of the state of the state of the state of the state of the state of the state of the state of the state of the state of the state of the state of the state of the state of the state of the state of th

## Value

A client for the service. You can call the service's operations using syntax like  $svc$ operation(...),$ where svc is the name you've assigned to the client. The available operations are listed in the Operations section.

## Service syntax

```
svc <- ssooidc(
  config = list(
    credentials = list(
      creds = list(
        access_key_id = "string",
        secret_access_key = "string",
        session_token = "string"
      ),
      profile = "string",
      anonymous = "logical"
    ),
    endpoint = "string",
    region = "string",
    close_connection = "logical",
    timeout = "numeric",
    s3_force_path_style = "logical",
    sts_regional_endpoint = "string"
  ),
  credentials = list(
    creds = list(
      access_key_id = "string",
      secret_access_key = "string",
      session_token = "string"
    ),
    profile = "string",
    anonymous = "logical"
  ),
  endpoint = "string",
  region = "string"
)
```
# **Operations**

[create\\_token](#page-0-0) Creates and returns access and refresh tokens for clients that are authenticated using client secrets [create\\_token\\_with\\_iam](#page-0-0) Creates and returns access and refresh tokens for clients and applications that are authenticated u [register\\_client](#page-0-0) Registers a client with IAM Identity Center [start\\_device\\_authorization](#page-0-0) Initiates device authorization by requesting a pair of verification codes from the authorization ser 108 sts

# Examples

```
## Not run:
svc <- ssooidc()
#
svc$create_token(
  clientId = "_yzkThXVzLWVhc3QtMQEXAMPLECLIENTID",
  clientSecret = "VERYLONGSECRETeyJraWQiOiJrZXktMTU2NDAyODA5OSIsImFsZyI6IkhTMzg0In0",
  deviceCode = "yJraWQiOiJrZXktMTU2Njk2ODA4OCIsImFsZyI6IkhTMzIn0EXAMPLEDEVICECODE",
  grantType = "urn:ietf:params:oauth:grant-type:device-code"
)
```
## End(Not run)

#### sts *AWS Security Token Service*

# Description

Security Token Service

Security Token Service (STS) enables you to request temporary, limited-privilege credentials for users. This guide provides descriptions of the STS API. For more information about using this service, see [Temporary Security Credentials.](https://docs.aws.amazon.com/IAM/latest/UserGuide/id_credentials_temp.html)

## Usage

```
sts(config = list(), credentials = list(), endpoint = NULL, region = NULL)
```
## Arguments

config Optional configuration of credentials, endpoint, and/or region.

# • credentials:

- creds:
	- \* access\_key\_id: AWS access key ID
	- \* secret\_access\_key: AWS secret access key
	- \* session\_token: AWS temporary session token
- profile: The name of a profile to use. If not given, then the default profile is used.
- anonymous: Set anonymous credentials.
- endpoint: The complete URL to use for the constructed client.
- region: The AWS Region used in instantiating the client.
- close\_connection: Immediately close all HTTP connections.
- timeout: The time in seconds till a timeout exception is thrown when attempting to make a connection. The default is 60 seconds.
- s3\_force\_path\_style: Set this to true to force the request to use path-style addressing, i.e. http://s3.amazonaws.com/BUCKET/KEY.
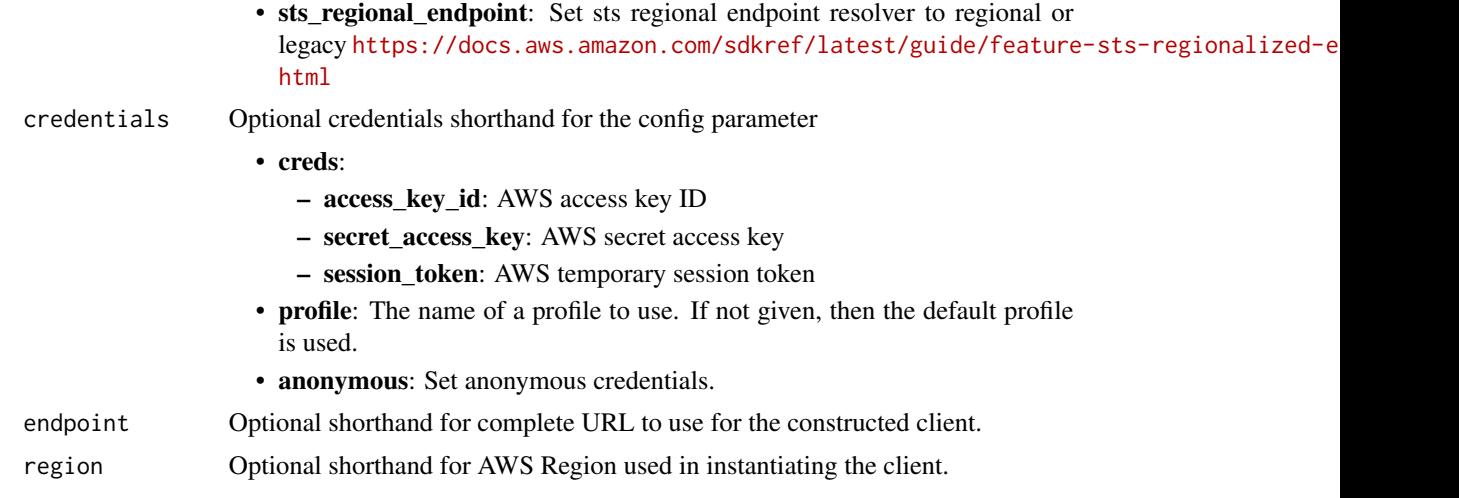

# Value

A client for the service. You can call the service's operations using syntax like svc\$operation(...), where svc is the name you've assigned to the client. The available operations are listed in the Operations section.

# Service syntax

```
svc \leftarrow sts(
 config = list(
   credentials = list(
     creds = list(
        access_key_id = "string",
        secret_access_key = "string",
        session_token = "string"
      ),
      profile = "string",
      anonymous = "logical"
    ),
    endpoint = "string",
    region = "string",
    close_connection = "logical",
    timeout = "numeric",
    s3_force_path_style = "logical",
   sts_regional_endpoint = "string"
  ),
  credentials = list(
   creds = list(
      access_key_id = "string",
      secret_access_key = "string",
      session_token = "string"
    ),
    profile = "string",
```

```
anonymous = "logical"
  ),
  endpoint = "string",
 region = "string"
)
```
#### **Operations**

[assume\\_role](#page-0-0) Returns a set of temporary security credentials that you can use to access Amazon Web Services resources resources resources resources resources resources resources resources resources resources resources resou [assume\\_role\\_with\\_saml](#page-0-0) Returns a set of temporary security credentials for users who have been authenticated via a [assume\\_role\\_with\\_web\\_identity](#page-0-0) Returns a set of temporary security credentials for users who have been authenticated in a mobile or with a web identity [decode\\_authorization\\_message](#page-0-0) Decodes additional information about the authorization status of a request from an encoded [get\\_access\\_key\\_info](#page-0-0) Returns the account identifier for the specified access key ID [get\\_caller\\_identity](#page-0-0) Returns details about the IAM user or role whose credentials are used to call the operation [get\\_federation\\_token](#page-0-0) Returns a set of temporary security credentials (consisting of an access key ID, a secret access [get\\_session\\_token](#page-0-0) Returns a set of temporary credentials for an Amazon Web Services account or IAM user

#### Examples

```
## Not run:
svc \leftarrow sts()#
svc$assume_role(
 ExternalId = "123ABC",Policy = "{\"Version\":\"2012-10-17\",\"Statement\":[{\"Sid\":\"Stmt1\",\"Effect\":\"A...",
  RoleArn = "arn:aws:iam::123456789012:role/demo",
  RoleSessionName = "testAssumeRoleSession",
  Tags = list(
    list(
      Key = "Project",
      Value = "Unicorn"
    ),
    list(
      Key = "Team",Value = "Automation"
    ),
    list(
      Key = "Cost-Center",
      Value = "12345"
    )
  ),
  TransitiveTagKeys = list(
    "Project",
    "Cost-Center"
  )
\lambda## End(Not run)
```
#### <span id="page-110-0"></span>**Description**

Amazon Verified Permissions is a permissions management service from Amazon Web Services. You can use Verified Permissions to manage permissions for your application, and authorize user access based on those permissions. Using Verified Permissions, application developers can grant access based on information about the users, resources, and requested actions. You can also evaluate additional information like group membership, attributes of the resources, and session context, such as time of request and IP addresses. Verified Permissions manages these permissions by letting you create and store authorization policies for your applications, such as consumer-facing web sites and enterprise business systems.

Verified Permissions uses Cedar as the policy language to express your permission requirements. Cedar supports both role-based access control (RBAC) and attribute-based access control (ABAC) authorization models.

For more information about configuring, administering, and using Amazon Verified Permissions in your applications, see the [Amazon Verified Permissions User Guide.](https://docs.aws.amazon.com/verifiedpermissions/latest/userguide/)

For more information about the Cedar policy language, see the [Cedar Policy Language Guide.](https://docs.cedarpolicy.com/)

When you write Cedar policies that reference principals, resources and actions, you can define the unique identifiers used for each of those elements. We strongly recommend that you follow these best practices:

# • Use values like universally unique identifiers (UUIDs) for all principal and resource identifiers.

For example, if user jane leaves the company, and you later let someone else use the name jane, then that new user automatically gets access to everything granted by policies that still reference User::"jane". Cedar can't distinguish between the new user and the old. This applies to both principal and resource identifiers. Always use identifiers that are guaranteed unique and never reused to ensure that you don't unintentionally grant access because of the presence of an old identifier in a policy.

Where you use a UUID for an entity, we recommend that you follow it with the // comment specifier and the 'friendly' name of your entity. This helps to make your policies easier to understand. For example: principal == User::"a1b2c3d4-e5f6-a1b2-c3d4-EXAMPLE11111", // alice

• Do not include personally identifying, confidential, or sensitive information as part of the unique identifier for your principals or resources. These identifiers are included in log entries shared in CloudTrail trails.

Several operations return structures that appear similar, but have different purposes. As new functionality is added to the product, the structure used in a parameter of one operation might need to change in a way that wouldn't make sense for the same parameter in a different operation. To help you understand the purpose of each, the following naming convention is used for the structures:

• Parameter type structures that end in Detail are used in Get operations.

- Parameter type structures that end in Item are used in List operations.
- Parameter type structures that use neither suffix are used in the mutating (create and update) operations.

# Usage

```
verifiedpermissions(
 config = list(),
 credentials = list(),
 endpoint = NULL,region = NULL
)
```
# Arguments

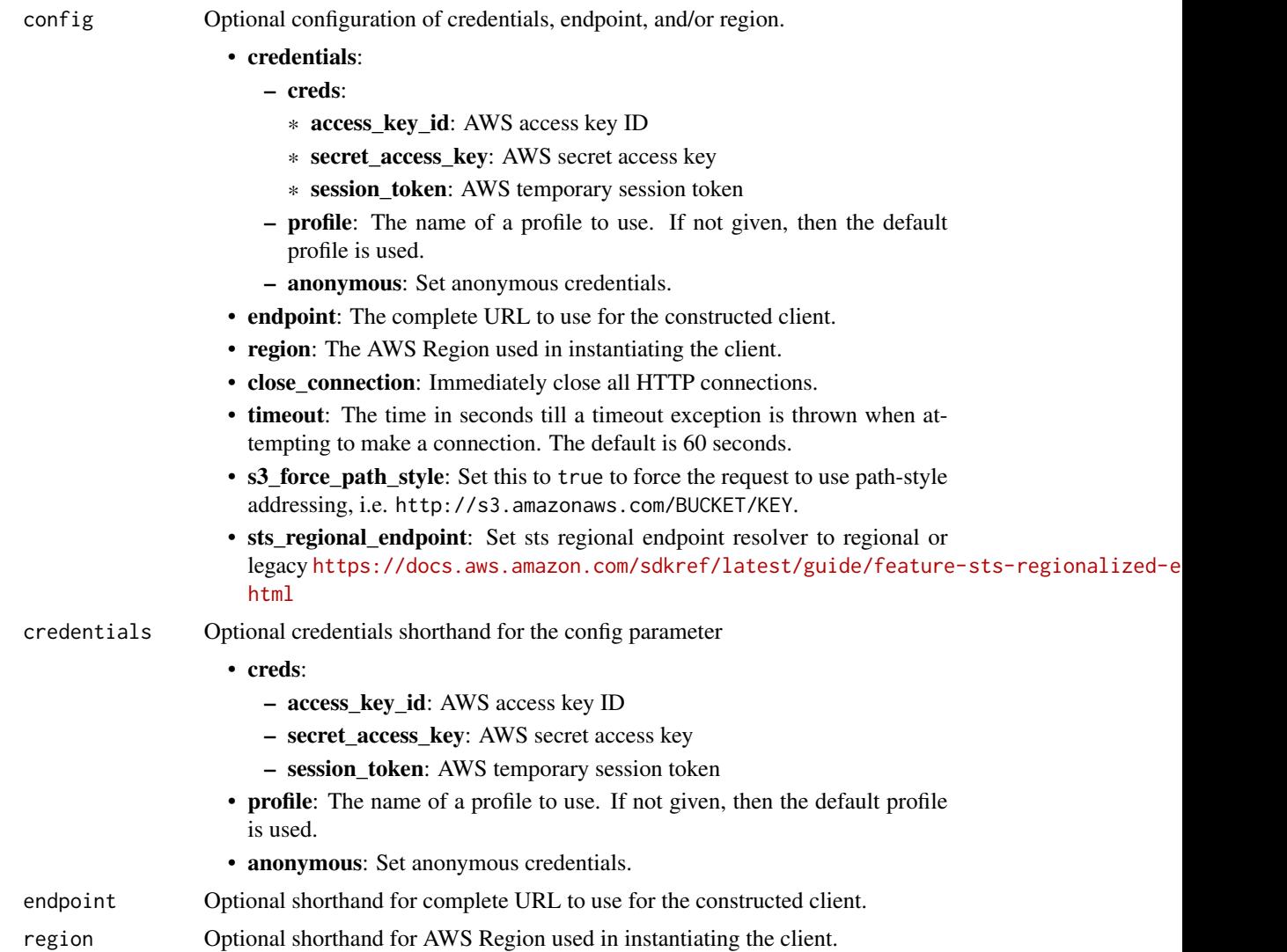

# <span id="page-112-0"></span>verifiedpermissions 113

# Value

A client for the service. You can call the service's operations using syntax like svc\$operation( $\dots$ ), where svc is the name you've assigned to the client. The available operations are listed in the Operations section.

### Service syntax

```
svc <- verifiedpermissions(
  config = list(
   credentials = list(
      creds = list(
        access_key_id = "string",
        secret_access_key = "string",
        session_token = "string"
      ),
     profile = "string",
     anonymous = "logical"
    ),
    endpoint = "string",
    region = "string",
    close_connection = "logical",
    timeout = "numeric",
   s3_force_path_style = "logical",
   sts_regional_endpoint = "string"
  ),
  credentials = list(
   creds = list(
      access_key_id = "string",
      secret_access_key = "string",
      session_token = "string"
   ),
   profile = "string",
   anonymous = "logical"
  ),
  endpoint = "string",
  region = "string"
)
```
# **Operations**

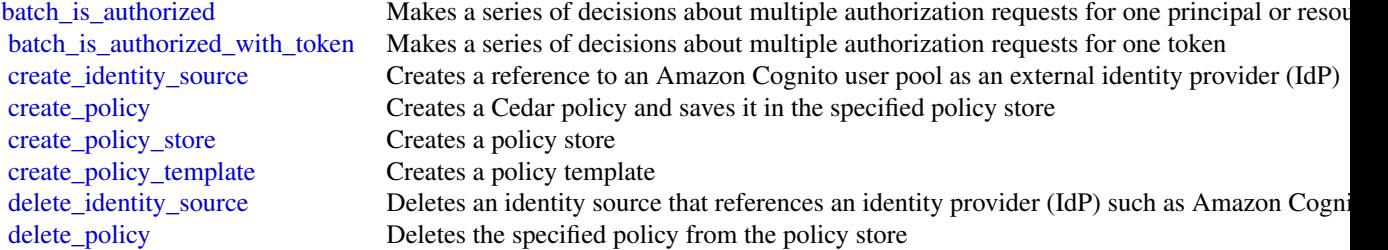

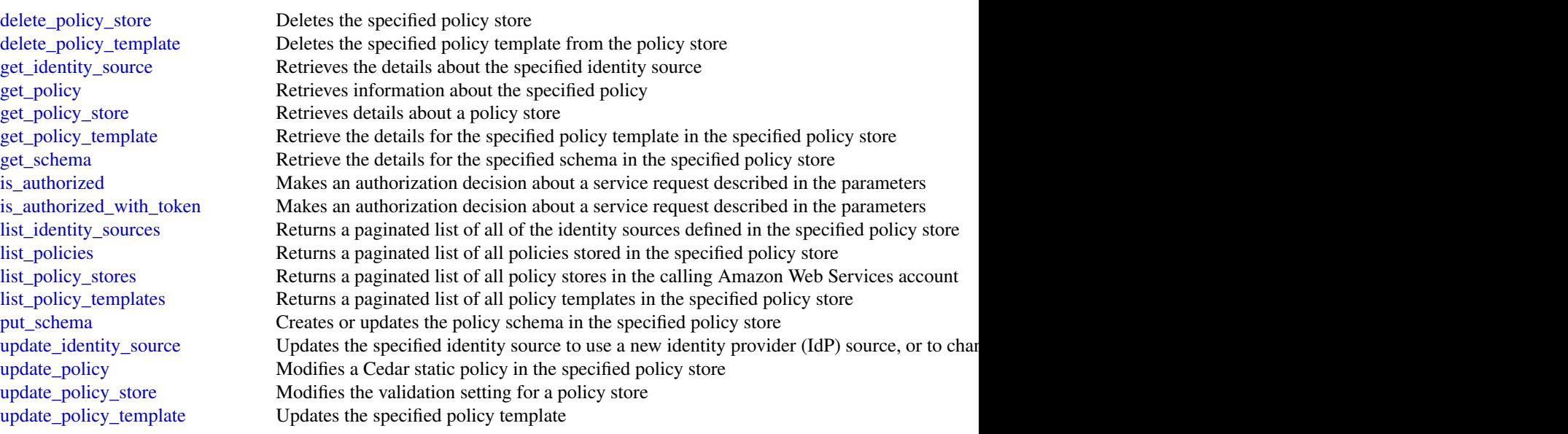

#### Examples

```
## Not run:
svc <- verifiedpermissions()
svc$batch_is_authorized(
 Foo = 123)
```
## End(Not run)

waf *AWS WAF*

#### Description

This is AWS WAF Classic documentation. For more information, see [AWS WAF Classic](https://docs.aws.amazon.com/waf/latest/developerguide/classic-waf-chapter.html) in the developer guide.

For the latest version of AWS WAF, use the AWS WAFV2 API and see the [AWS WAF Developer](https://docs.aws.amazon.com/waf/latest/developerguide/waf-chapter.html) [Guide.](https://docs.aws.amazon.com/waf/latest/developerguide/waf-chapter.html) With the latest version, AWS WAF has a single set of endpoints for regional and global use.

This is the *AWS WAF Classic API Reference* for using AWS WAF Classic with Amazon Cloud-Front. The AWS WAF Classic actions and data types listed in the reference are available for protecting Amazon CloudFront distributions. You can use these actions and data types via the endpoint *waf.amazonaws.com*. This guide is for developers who need detailed information about the AWS WAF Classic API actions, data types, and errors. For detailed information about AWS WAF Classic features and an overview of how to use the AWS WAF Classic API, see the [AWS WAF Classic](https://docs.aws.amazon.com/waf/latest/developerguide/classic-waf-chapter.html) in the developer guide.

#### <span id="page-113-0"></span>114 waf

# Usage

waf(config = list(), credentials = list(), endpoint = NULL, region = NULL)

# Arguments

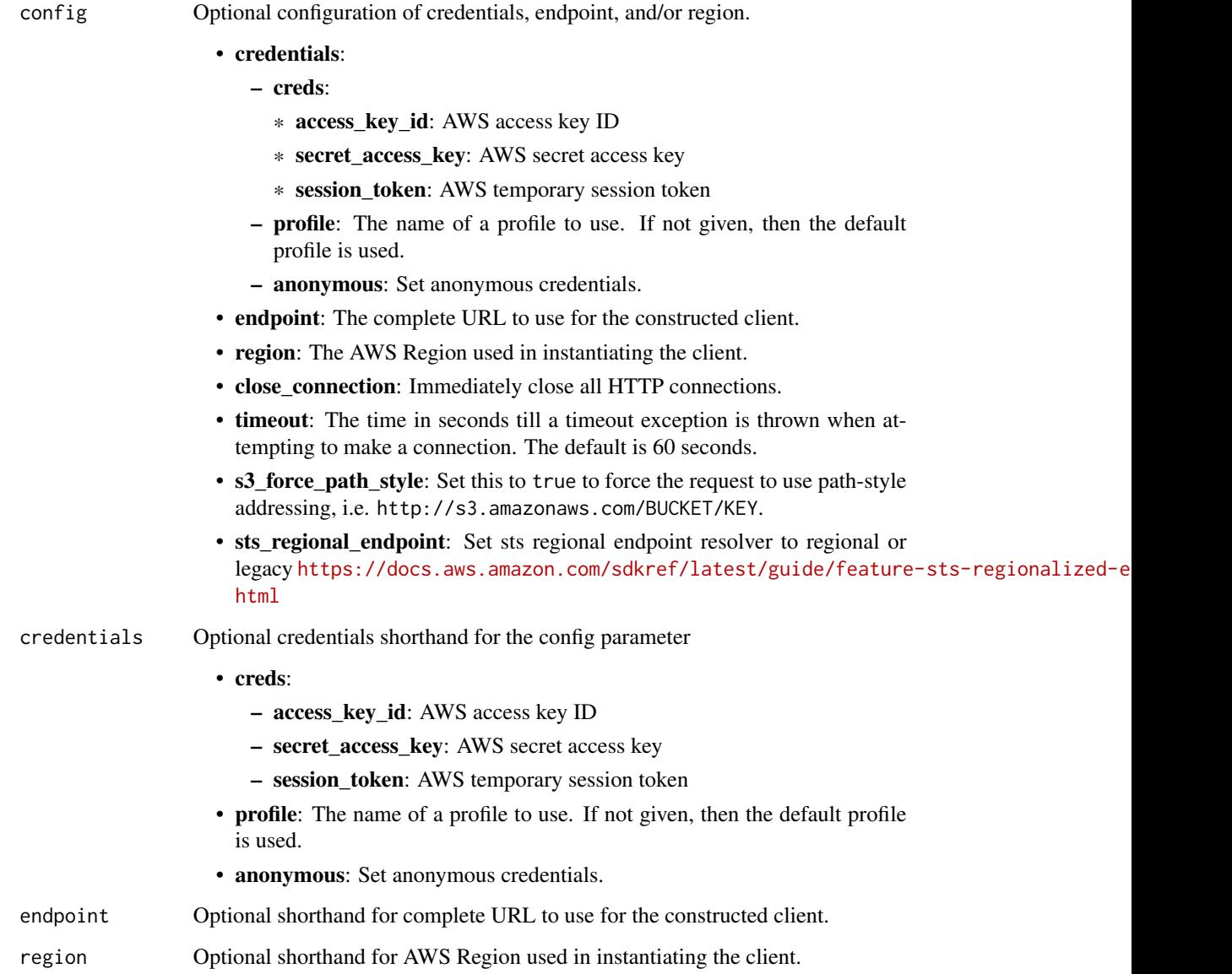

# Value

A client for the service. You can call the service's operations using syntax like svc\$operation(...), where svc is the name you've assigned to the client. The available operations are listed in the Operations section.

# Service syntax

```
svc \leq waf(
 config = list(
   credentials = list(
     creds = list(
       access_key_id = "string",
       secret_access_key = "string",
       session_token = "string"
     ),
     profile = "string",
     anonymous = "logical"
   ),
   endpoint = "string",
   region = "string",
   close_connection = "logical",
   timeout = "numeric",
   s3_force_path_style = "logical",
   sts_regional_endpoint = "string"
 ),
 credentials = list(
   creds = list(
     access_key_id = "string",
     secret_access_key = "string",
     session_token = "string"
   ),
   profile = "string",
   anonymous = "logical"
 ),
 endpoint = "string",
 region = "string"
)
```
# **Operations**

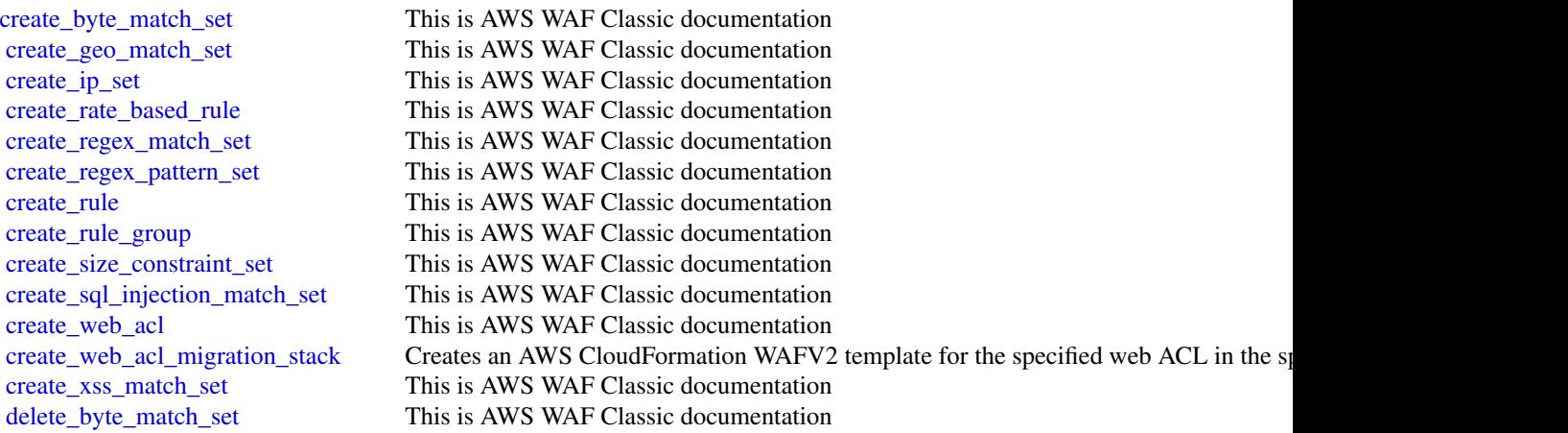

<span id="page-115-0"></span>

<span id="page-116-0"></span>

[delete\\_geo\\_match\\_set](#page-0-0) This is AWS WAF Classic documentation delete in set This is AWS WAF Classic documentation delete logging configuration This is AWS WAF Classic documentation [delete\\_permission\\_policy](#page-0-0) This is AWS WAF Classic documentation delete rate based rule This is AWS WAF Classic documentation [delete\\_regex\\_match\\_set](#page-0-0) This is AWS WAF Classic documentation [delete\\_regex\\_pattern\\_set](#page-0-0) This is AWS WAF Classic documentation delete rule This is AWS WAF Classic documentation delete rule group This is AWS WAF Classic documentation delete size constraint set This is AWS WAF Classic documentation [delete\\_sql\\_injection\\_match\\_set](#page-0-0) This is AWS WAF Classic documentation [delete\\_web\\_acl](#page-0-0) This is AWS WAF Classic documentation [delete\\_xss\\_match\\_set](#page-0-0) This is AWS WAF Classic documentation [get\\_byte\\_match\\_set](#page-0-0) This is AWS WAF Classic documentation [get\\_change\\_token](#page-0-0) This is AWS WAF Classic documentation [get\\_change\\_token\\_status](#page-0-0) This is AWS WAF Classic documentation [get\\_geo\\_match\\_set](#page-0-0) This is AWS WAF Classic documentation [get\\_ip\\_set](#page-0-0) This is AWS WAF Classic documentation get logging configuration This is AWS WAF Classic documentation get permission policy This is AWS WAF Classic documentation [get\\_rate\\_based\\_rule](#page-0-0) This is AWS WAF Classic documentation get rate based rule managed keys This is AWS WAF Classic documentation [get\\_regex\\_match\\_set](#page-0-0) This is AWS WAF Classic documentation [get\\_regex\\_pattern\\_set](#page-0-0) This is AWS WAF Classic documentation get rule This is AWS WAF Classic documentation [get\\_rule\\_group](#page-0-0) This is AWS WAF Classic documentation [get\\_sampled\\_requests](#page-0-0) This is AWS WAF Classic documentation [get\\_size\\_constraint\\_set](#page-0-0) This is AWS WAF Classic documentation [get\\_sql\\_injection\\_match\\_set](#page-0-0) This is AWS WAF Classic documentation [get\\_web\\_acl](#page-0-0) This is AWS WAF Classic documentation [get\\_xss\\_match\\_set](#page-0-0) This is AWS WAF Classic documentation [list\\_activated\\_rules\\_in\\_rule\\_group](#page-0-0) This is AWS WAF Classic documentation [list\\_byte\\_match\\_sets](#page-0-0) This is AWS WAF Classic documentation [list\\_geo\\_match\\_sets](#page-0-0) This is AWS WAF Classic documentation [list\\_ip\\_sets](#page-0-0) This is AWS WAF Classic documentation [list\\_logging\\_configurations](#page-0-0) This is AWS WAF Classic documentation list rate based rules This is AWS WAF Classic documentation [list\\_regex\\_match\\_sets](#page-0-0) This is AWS WAF Classic documentation [list\\_regex\\_pattern\\_sets](#page-0-0) This is AWS WAF Classic documentation [list\\_rule\\_groups](#page-0-0) This is AWS WAF Classic documentation list rules This is AWS WAF Classic documentation list size constraint sets This is AWS WAF Classic documentation list sql injection match sets This is AWS WAF Classic documentation [list\\_subscribed\\_rule\\_groups](#page-0-0) This is AWS WAF Classic documentation [list\\_tags\\_for\\_resource](#page-0-0) This is AWS WAF Classic documentation [list\\_web\\_ac\\_ls](#page-0-0) This is AWS WAF Classic documentation [list\\_xss\\_match\\_sets](#page-0-0) This is AWS WAF Classic documentation [put\\_logging\\_configuration](#page-0-0) This is AWS WAF Classic documentation

<span id="page-117-0"></span>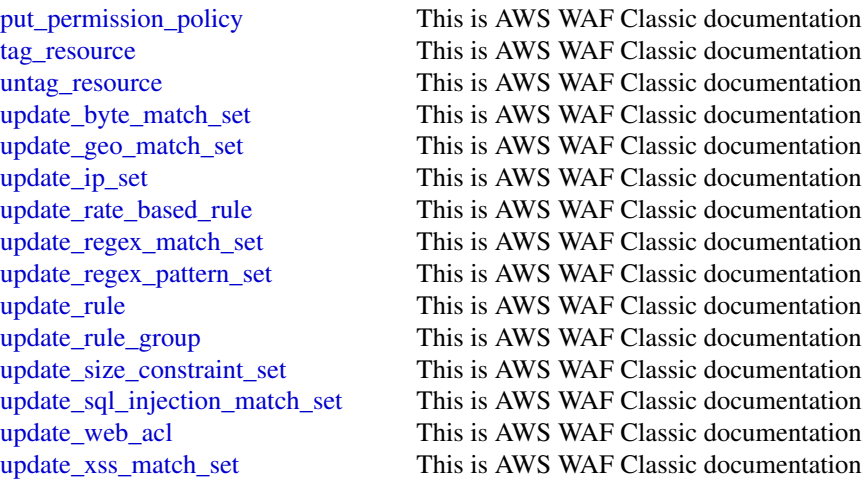

#### Examples

```
## Not run:
svc \leftarrow waf()# The following example creates an IP match set named MyIPSetFriendlyName.
svc$create_ip_set(
 ChangeToken = "abcd12f2-46da-4fdb-b8d5-fbd4c466928f",
 Name = "MyIPSetFriendlyName"
)
## End(Not run)
```
wafregional *AWS WAF Regional*

#### Description

This is AWS WAF Classic Regional documentation. For more information, see [AWS WAF Classic](https://docs.aws.amazon.com/waf/latest/developerguide/classic-waf-chapter.html) in the developer guide.

For the latest version of AWS WAF, use the AWS WAFV2 API and see the [AWS WAF Developer](https://docs.aws.amazon.com/waf/latest/developerguide/waf-chapter.html) [Guide.](https://docs.aws.amazon.com/waf/latest/developerguide/waf-chapter.html) With the latest version, AWS WAF has a single set of endpoints for regional and global use.

This is the *AWS WAF Regional Classic API Reference* for using AWS WAF Classic with the AWS resources, Elastic Load Balancing (ELB) Application Load Balancers and API Gateway APIs. The AWS WAF Classic actions and data types listed in the reference are available for protecting Elastic Load Balancing (ELB) Application Load Balancers and API Gateway APIs. You can use these actions and data types by means of the endpoints listed in [AWS Regions and Endpoints.](https://docs.aws.amazon.com/general/latest/gr/rande.html#waf_region) This guide is for developers who need detailed information about the AWS WAF Classic API actions, data types, and errors. For detailed information about AWS WAF Classic features and an overview of how to use the AWS WAF Classic API, see the [AWS WAF Classic](https://docs.aws.amazon.com/waf/latest/developerguide/classic-waf-chapter.html) in the developer guide.

# wafregional 119

# Usage

```
wafregional(
  config = list(),credentials = list(),
  endpoint = NULL,
  region = NULL
\mathcal{L}
```
# Arguments

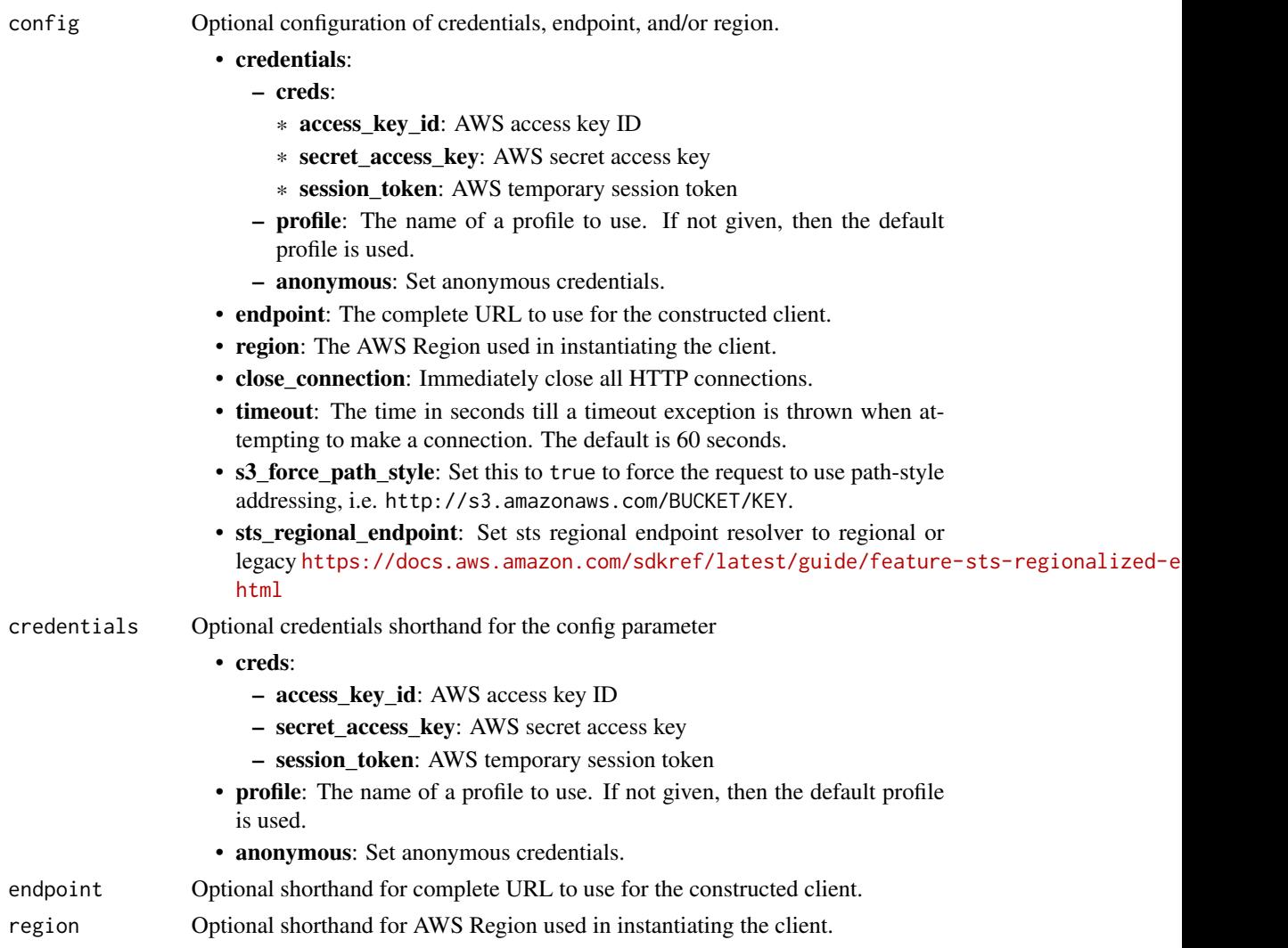

# Value

A client for the service. You can call the service's operations using syntax like svc\$operation(...), where svc is the name you've assigned to the client. The available operations are listed in the Operations section.

<span id="page-119-0"></span>120 wafregional

# Service syntax

```
svc <- wafregional(
 config = list(
   credentials = list(
     creds = list(
       access_key_id = "string",
       secret_access_key = "string",
       session_token = "string"
     ),
     profile = "string",
     anonymous = "logical"
   ),
   endpoint = "string",
   region = "string",
   close_connection = "logical",
   timeout = "numeric",
   s3_force_path_style = "logical",
   sts_regional_endpoint = "string"
 ),
 credentials = list(
   creds = list(
     access_key_id = "string",
     secret_access_key = "string",
     session_token = "string"
   ),
   profile = "string",
   anonymous = "logical"
 ),
 endpoint = "string",
 region = "string"
)
```
# **Operations**

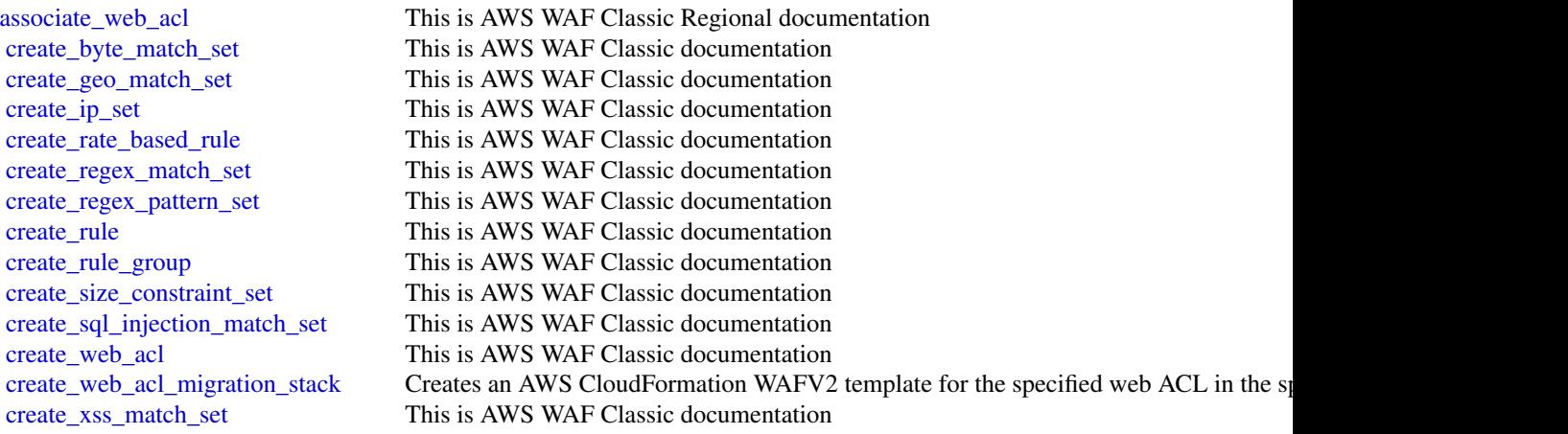

# <span id="page-120-0"></span>wafregional 121

[delete\\_byte\\_match\\_set](#page-0-0) This is AWS WAF Classic documentation delete geo match set This is AWS WAF Classic documentation delete in set This is AWS WAF Classic documentation [delete\\_logging\\_configuration](#page-0-0) This is AWS WAF Classic documentation delete permission policy This is AWS WAF Classic documentation [delete\\_rate\\_based\\_rule](#page-0-0) This is AWS WAF Classic documentation delete regex match set This is AWS WAF Classic documentation delete regex pattern set This is AWS WAF Classic documentation delete rule This is AWS WAF Classic documentation [delete\\_rule\\_group](#page-0-0) This is AWS WAF Classic documentation delete size constraint set This is AWS WAF Classic documentation [delete\\_sql\\_injection\\_match\\_set](#page-0-0) This is AWS WAF Classic documentation [delete\\_web\\_acl](#page-0-0) This is AWS WAF Classic documentation [delete\\_xss\\_match\\_set](#page-0-0) This is AWS WAF Classic documentation [disassociate\\_web\\_acl](#page-0-0) This is AWS WAF Classic Regional documentation [get\\_byte\\_match\\_set](#page-0-0) This is AWS WAF Classic documentation [get\\_change\\_token](#page-0-0) This is AWS WAF Classic documentation [get\\_change\\_token\\_status](#page-0-0) This is AWS WAF Classic documentation [get\\_geo\\_match\\_set](#page-0-0) This is AWS WAF Classic documentation get in set This is AWS WAF Classic documentation [get\\_logging\\_configuration](#page-0-0) This is AWS WAF Classic documentation get permission policy This is AWS WAF Classic documentation [get\\_rate\\_based\\_rule](#page-0-0) This is AWS WAF Classic documentation [get\\_rate\\_based\\_rule\\_managed\\_keys](#page-0-0) This is AWS WAF Classic documentation get regex match set This is AWS WAF Classic documentation [get\\_regex\\_pattern\\_set](#page-0-0) This is AWS WAF Classic documentation [get\\_rule](#page-0-0) This is AWS WAF Classic documentation [get\\_rule\\_group](#page-0-0) This is AWS WAF Classic documentation [get\\_sampled\\_requests](#page-0-0) This is AWS WAF Classic documentation [get\\_size\\_constraint\\_set](#page-0-0) This is AWS WAF Classic documentation [get\\_sql\\_injection\\_match\\_set](#page-0-0) This is AWS WAF Classic documentation [get\\_web\\_acl](#page-0-0) This is AWS WAF Classic documentation [get\\_web\\_acl\\_for\\_resource](#page-0-0) This is AWS WAF Classic Regional documentation [get\\_xss\\_match\\_set](#page-0-0) This is AWS WAF Classic documentation [list\\_activated\\_rules\\_in\\_rule\\_group](#page-0-0) This is AWS WAF Classic documentation [list\\_byte\\_match\\_sets](#page-0-0) This is AWS WAF Classic documentation list geo match sets This is AWS WAF Classic documentation [list\\_ip\\_sets](#page-0-0) This is AWS WAF Classic documentation [list\\_logging\\_configurations](#page-0-0) This is AWS WAF Classic documentation [list\\_rate\\_based\\_rules](#page-0-0) This is AWS WAF Classic documentation [list\\_regex\\_match\\_sets](#page-0-0) This is AWS WAF Classic documentation list regex pattern sets This is AWS WAF Classic documentation list resources for web acl This is AWS WAF Classic Regional documentation [list\\_rule\\_groups](#page-0-0) This is AWS WAF Classic documentation list rules This is AWS WAF Classic documentation [list\\_size\\_constraint\\_sets](#page-0-0) This is AWS WAF Classic documentation [list\\_sql\\_injection\\_match\\_sets](#page-0-0) This is AWS WAF Classic documentation [list\\_subscribed\\_rule\\_groups](#page-0-0) This is AWS WAF Classic documentation

<span id="page-121-0"></span>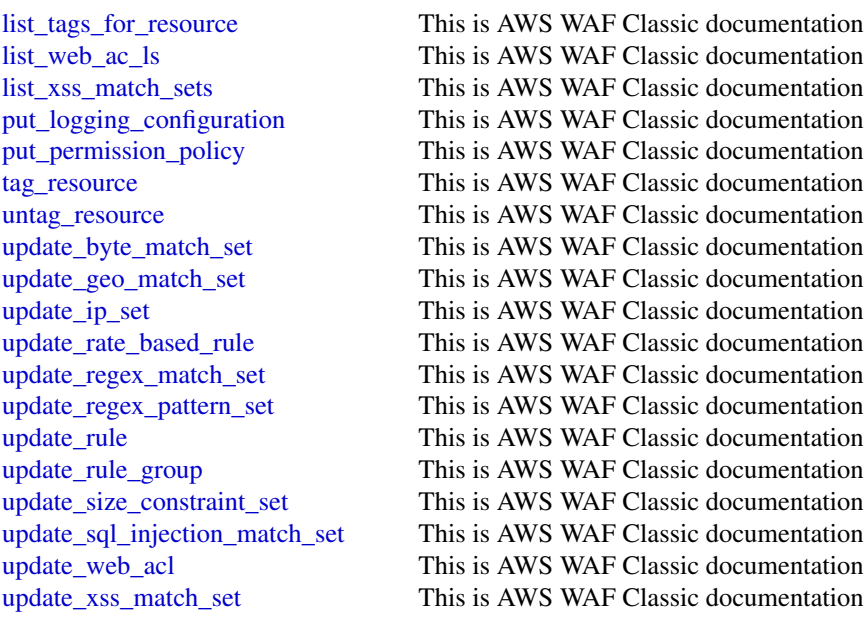

#### Examples

```
## Not run:
svc <- wafregional()
# The following example creates an IP match set named MyIPSetFriendlyName.
svc$create_ip_set(
 ChangeToken = "abcd12f2-46da-4fdb-b8d5-fbd4c466928f",
 Name = "MyIPSetFriendlyName"
)
```
## End(Not run)

wafv2 *AWS WAFV2*

# Description

# WAF

This is the latest version of the WAF API, released in November, 2019. The names of the entities that you use to access this API, like endpoints and namespaces, all have the versioning information added, like "V2" or "v2", to distinguish from the prior version. We recommend migrating your resources to this version, because it has a number of significant improvements.

If you used WAF prior to this release, you can't use this WAFV2 API to access any WAF resources that you created before. You can access your old rules, web ACLs, and other WAF resources only

 $w$ afv $2$  123

through the WAF Classic APIs. The WAF Classic APIs have retained the prior names, endpoints, and namespaces.

For information, including how to migrate your WAF resources to this version, see the [WAF Devel](https://docs.aws.amazon.com/waf/latest/developerguide/waf-chapter.html)[oper Guide.](https://docs.aws.amazon.com/waf/latest/developerguide/waf-chapter.html)

WAF is a web application firewall that lets you monitor the HTTP and HTTPS requests that are forwarded to an Amazon CloudFront distribution, Amazon API Gateway REST API, Application Load Balancer, AppSync GraphQL API, Amazon Cognito user pool, App Runner service, or Amazon Web Services Verified Access instance. WAF also lets you control access to your content, to protect the Amazon Web Services resource that WAF is monitoring. Based on conditions that you specify, such as the IP addresses that requests originate from or the values of query strings, the protected resource responds to requests with either the requested content, an HTTP 403 status code (Forbidden), or with a custom response.

This API guide is for developers who need detailed information about WAF API actions, data types, and errors. For detailed information about WAF features and guidance for configuring and using WAF, see the [WAF Developer Guide.](https://docs.aws.amazon.com/waf/latest/developerguide/what-is-aws-waf.html)

You can make calls using the endpoints listed in [WAF endpoints and quotas.](https://docs.aws.amazon.com/general/latest/gr/waf.html)

- For regional applications, you can use any of the endpoints in the list. A regional application can be an Application Load Balancer (ALB), an Amazon API Gateway REST API, an App-Sync GraphQL API, an Amazon Cognito user pool, an App Runner service, or an Amazon Web Services Verified Access instance.
- For Amazon CloudFront applications, you must use the API endpoint listed for US East (N. Virginia): us-east-1.

Alternatively, you can use one of the Amazon Web Services SDKs to access an API that's tailored to the programming language or platform that you're using. For more information, see [Amazon](https://aws.amazon.com/developer/tools/#SDKs) [Web Services SDKs.](https://aws.amazon.com/developer/tools/#SDKs)

We currently provide two versions of the WAF API: this API and the prior versions, the classic WAF APIs. This new API provides the same functionality as the older versions, with the following major improvements:

- You use one API for both global and regional applications. Where you need to distinguish the scope, you specify a Scope parameter and set it to CLOUDFRONT or REGIONAL.
- You can define a web ACL or rule group with a single call, and update it with a single call. You define all rule specifications in JSON format, and pass them to your rule group or web ACL calls.
- The limits WAF places on the use of rules more closely reflects the cost of running each type of rule. Rule groups include capacity settings, so you know the maximum cost of a rule group when you use it.

#### Usage

```
wafv2(config = list(), credentials = list(), endpoint = NULL, region = NULL)
```
#### Arguments

config Optional configuration of credentials, endpoint, and/or region.

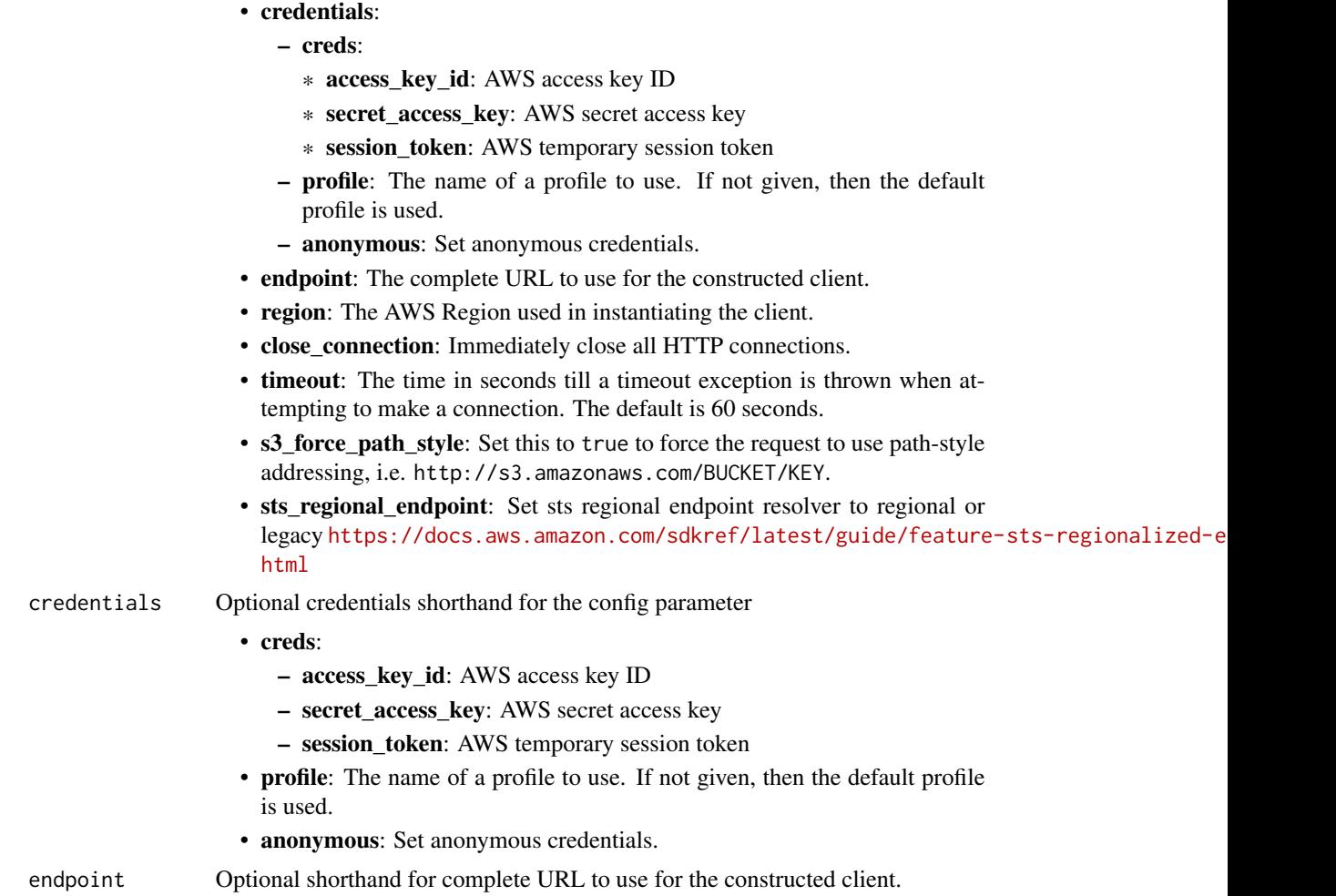

```
region Optional shorthand for AWS Region used in instantiating the client.
```
# Value

A client for the service. You can call the service's operations using syntax like svc\$operation(...), where svc is the name you've assigned to the client. The available operations are listed in the Operations section.

# Service syntax

```
svc \leftarrow wafv2(
 config = list(
    credentials = list(
      creds = list(
        access_key_id = "string",
        secret_access_key = "string",
        session_token = "string"
      ),
```

```
profile = "string",
    anonymous = "logical"
  ),
  endpoint = "string",region = "string",
  close_connection = "logical",
  timeout = "numeric",
  s3_force_path_style = "logical",
  sts_regional_endpoint = "string"
),
credentials = list(
  creds = list(
    access_key_id = "string",
    secret_access_key = "string",
    session_token = "string"
  ),
  profile = "string",
  anonymous = "logical"
),
endpoint = "string".region = "string"
```
#### **Operations**

)

[delete\\_api\\_key](#page-0-0) Deletes the specified API key [delete\\_ip\\_set](#page-0-0) Deletes the specified IPSet [delete\\_rule\\_group](#page-0-0) Deletes the specified RuleGroup [delete\\_web\\_acl](#page-0-0) Deletes the specified WebACL [get\\_ip\\_set](#page-0-0) Retrieves the specified IPSet

[associate\\_web\\_acl](#page-0-0) Associates a web ACL with a regional application resource, to protect the resource [check\\_capacity](#page-0-0) Returns the web ACL capacity unit (WCU) requirements for a specified sco [create\\_api\\_key](#page-0-0) Creates an API key that contains a set of token domains [create\\_ip\\_set](#page-0-0) Creates an IPSet, which you use to identify web requests that originate from [create\\_regex\\_pattern\\_set](#page-0-0) Creates a RegexPatternSet, which you reference in a RegexPatternSetReference inspect a metaphology component for the specified patterns for the specified patterns for the specified patterns for the [create\\_rule\\_group](#page-0-0) Creates a RuleGroup per the specifications provided [create\\_web\\_acl](#page-0-0) Creates a WebACL per the specifications provided [delete\\_firewall\\_manager\\_rule\\_groups](#page-0-0) Deletes all rule groups that are managed by Firewall Manager for the specif [delete\\_logging\\_configuration](#page-0-0) Deletes the LoggingConfiguration from the specified web ACL [delete\\_permission\\_policy](#page-0-0) Permanently deletes an IAM policy from the specified rule group [delete\\_regex\\_pattern\\_set](#page-0-0) Deletes the specified RegexPatternSet [describe\\_all\\_managed\\_products](#page-0-0) Provides high-level information for the Amazon Web Services Managed Ru [describe\\_managed\\_products\\_by\\_vendor](#page-0-0) Provides high-level information for the managed rule groups owned by a sp [describe\\_managed\\_rule\\_group](#page-0-0) Provides high-level information for a managed rule group, including descriptions of the rules of the rules of the rules of the rules of the rules of the rules of the rules of the rules of the ru [disassociate\\_web\\_acl](#page-0-0) Disassociates the specified regional application resource from any existing web ACL associates the specified regional application resource from any existing version of  $\overline{C}$ [generate\\_mobile\\_sdk\\_release\\_url](#page-0-0) Generates a presigned download URL for the specified release of the mobile [get\\_decrypted\\_api\\_key](#page-0-0) Returns your API key in decrypted form [get\\_logging\\_configuration](#page-0-0) Returns the LoggingConfiguration for the specified web ACL

 $\frac{126}{6}$  wafv2

[get\\_managed\\_rule\\_set](#page-0-0) Retrieves the specified managed rule set [get\\_regex\\_pattern\\_set](#page-0-0) Retrieves the specified RegexPatternSet [get\\_rule\\_group](#page-0-0) Retrieves the specified RuleGroup [get\\_web\\_acl](#page-0-0) Retrieves the specified WebACL [list\\_managed\\_rule\\_sets](#page-0-0) Retrieves the managed rule sets that you own [update\\_ip\\_set](#page-0-0) Updates the specified IPSet [update\\_regex\\_pattern\\_set](#page-0-0) Updates the specified RegexPatternSet [update\\_rule\\_group](#page-0-0) Updates the specified RuleGroup [update\\_web\\_acl](#page-0-0) Updates the specified WebACL

[get\\_mobile\\_sdk\\_release](#page-0-0) Retrieves information for the specified mobile SDK release, including release [get\\_permission\\_policy](#page-0-0) Returns the IAM policy that is attached to the specified rule group [get\\_rate\\_based\\_statement\\_managed\\_keys](#page-0-0) Retrieves the IP addresses that are currently blocked by a rate-based rule instance in [get\\_sampled\\_requests](#page-0-0) Gets detailed information about a specified number of requests–a sample–that WAF randomly selects from among the first 5,000 requests that your Amazon Web Services resource received during a time range that you choose [get\\_web\\_acl\\_for\\_resource](#page-0-0) Retrieves the WebACL for the specified resource [list\\_api\\_keys](#page-0-0) Retrieves a list of the API keys that you've defined for the specified scope [list\\_available\\_managed\\_rule\\_groups](#page-0-0) Retrieves an array of managed rule groups that are available for you to use [list\\_available\\_managed\\_rule\\_group\\_versions](#page-0-0) Returns a list of the available versions for the specified managed rule group [list\\_ip\\_sets](#page-0-0) Retrieves an array of IPSetSummary objects for the IP sets that you manage [list\\_logging\\_configurations](#page-0-0) Retrieves an array of your LoggingConfiguration objects [list\\_mobile\\_sdk\\_releases](#page-0-0) Retrieves a list of the available releases for the mobile SDK and the specifie [list\\_regex\\_pattern\\_sets](#page-0-0) Retrieves an array of RegexPatternSetSummary objects for the regex pattern [list\\_resources\\_for\\_web\\_acl](#page-0-0) Retrieves an array of the Amazon Resource Names (ARNs) for the regional Resources that are associated with the specified with the specified with the specified with the specified with the specifie [list\\_rule\\_groups](#page-0-0) **Retrieves an array of RuleGroupSummary objects for the rule groups that y** [list\\_tags\\_for\\_resource](#page-0-0) Retrieves the TagInfoForResource for the specified resource [list\\_web\\_ac\\_ls](#page-0-0) **Retrieves an array of WebACLSummary objects for the web ACLs that you may objects** for the web ACLs that you [put\\_logging\\_configuration](#page-0-0) Enables the specified LoggingConfiguration, to start logging from a web A [put\\_managed\\_rule\\_set\\_versions](#page-0-0) Defines the versions of your managed rule set that you are offering to the cu [put\\_permission\\_policy](#page-0-0) Attaches an IAM policy to the specified resource [tag\\_resource](#page-0-0) Associates tags with the specified Amazon Web Services resource [untag\\_resource](#page-0-0) Disassociates tags from an Amazon Web Services resource [update\\_managed\\_rule\\_set\\_version\\_expiry\\_date](#page-0-0) Updates the expiration information for your managed rule set

#### Examples

```
## Not run:
svc \leftarrow wafv2()
svc$associate_web_acl(
  Foo = 123\lambda
```
## End(Not run)

<span id="page-125-0"></span>

# **Index**

```
accept_administrator_invitation, 48, 89
accept_invitation, 37, 48, 75, 89
accept_resource_share_invitation, 81
accept_shared_directory, 41
accessanalyzer, 3
account, 7
acm, 9
acmpca, 11
add_attributes_to_findings, 63
add_client_id_to_open_id_connect_provider,
        51
add_custom_attributes, 29
add_facet_to_object, 16
add_ip_routes, 41
add_region, 41
add_role_to_instance_profile, 51
add_tags_to_certificate, 11
add_tags_to_resource, 20, 41
add_user_to_group, 51
admin_add_user_to_group, 29
admin_confirm_sign_up, 29
admin_create_user, 29
admin_delete_user, 29
admin_delete_user_attributes, 29
admin_disable_provider_for_user, 29
admin_disable_user, 29
admin_enable_user, 29
admin_forget_device, 29
admin_get_device, 29
admin_get_user, 29
admin_initiate_auth, 29
admin_link_provider_for_user, 29
admin_list_devices, 29
admin_list_groups_for_user, 29
admin_list_user_auth_events, 29
admin_remove_user_from_group, 29
admin_reset_user_password, 29
admin_respond_to_auth_challenge, 29
admin_set_user_mfa_preference, 29
```
admin\_set\_user\_password, *[29](#page-28-0)* admin\_set\_user\_settings, *[29](#page-28-0)* admin\_update\_auth\_event\_feedback, *[29](#page-28-0)* admin\_update\_device\_status, *[29](#page-28-0)* admin\_update\_user\_attributes, *[29](#page-28-0)* admin\_user\_global\_sign\_out, *[29](#page-28-0)* apply\_archive\_rule, *[6](#page-5-0)* apply\_schema, *[16](#page-15-0)* archive\_findings, *[48](#page-47-0)* associate\_admin\_account, *[44](#page-43-0)* associate\_drt\_log\_bucket, *[96](#page-95-0)* associate\_drt\_role, *[96](#page-95-0)* associate\_health\_check, *[96](#page-95-0)* associate\_member, *[66](#page-65-0)* associate\_proactive\_engagement\_details, *[96](#page-95-0)* associate\_resource\_share, *[81](#page-80-0)* associate\_resource\_share\_permission, *[81](#page-80-0)* associate\_software\_token, *[29](#page-28-0)* associate\_third\_party\_firewall, *[44](#page-43-0)* associate\_web\_acl, *[120](#page-119-0)*, *[125](#page-124-0)* assume\_role, *[110](#page-109-0)* assume\_role\_with\_saml, *[110](#page-109-0)* assume\_role\_with\_web\_identity, *[110](#page-109-0)* attach\_customer\_managed\_policy\_reference\_to\_permission\_set, *[103](#page-102-0)* attach\_group\_policy, *[51](#page-50-0)* attach\_managed\_policy\_to\_permission\_set, *[103](#page-102-0)* attach\_object, *[16](#page-15-0)* attach\_policy, *[16](#page-15-0)* attach\_role\_policy, *[51](#page-50-0)* attach\_to\_index, *[16](#page-15-0)* attach\_typed\_link, *[16](#page-15-0)* attach\_user\_policy, *[51](#page-50-0)* batch\_associate\_resource, *[44](#page-43-0)*

batch\_delete\_automation\_rules, *[89](#page-88-0)* batch\_disable\_standards, *[89](#page-88-0)*

```
batch_disassociate_resource, 44
batch_enable_standards, 87, 89
batch_get_account_status, 66
batch_get_automation_rules, 89
batch_get_code_snippet, 66
batch_get_configuration_policy_associations,
create_access_preview, 6
        89
batch_get_custom_data_identifiers, 75
batch_get_finding_details, 66
batch_get_free_trial_info, 66
batch_get_graph_member_datasources, 38
batch_get_member_ec_2_deep_inspection_status,
create_analyzer, 6
        66
batch_get_membership_datasources, 38
batch_get_secret_value, 85
batch_get_security_controls, 89
batch_get_standards_control_associations,
        89
batch_import_findings, 87, 89
batch_is_authorized, 113
batch_is_authorized_with_token, 113
batch_read, 16
batch_update_automation_rules, 89
batch_update_findings, 87, 89
batch_update_member_ec_2_deep_inspection_status,
14
        66
batch_update_standards_control_associations,
        89
batch_write, 16
bulk_publish, 34
cancel_findings_report, 66
cancel_key_deletion, 72
cancel_policy_generation, 6
cancel_rotate_secret, 85
cancel_sbom_export, 66
cancel_schema_extension, 41
change_password, 29, 51
check_access_not_granted, 6
check_capacity, 125
check_no_new_access, 6
clouddirectory, 14
cloudhsm, 18
cloudhsmv2, 21
cognitoidentity, 23
cognitoidentityprovider, 26
cognitosync, 32
confirm_device, 29
confirm_forgot_password, 29
```

```
confirm_sign_up, 29
connect_custom_key_store, 72
connect_directory, 41
copy_backup_to_region, 22
create_access_key, 51
create_account_alias, 52
create_account_assignment, 103
create_action_target, 89
create_alias, 41, 72
create_allow_list, 75
create_api_key, 125
create_application, 103
create_application_assignment, 103
create_archive_rule, 6
create_assessment_target, 63
create_assessment_template, 63
create_automation_rule, 89
create_aws_log_source, 93
create_byte_match_set, 116, 120
create_certificate_authority, 13
create_certificate_authority_audit_report,
create_cis_scan_configuration, 66
create_classification_job, 75
create_cluster, 23
create_computer, 41
create_conditional_forwarder, 41
create_configuration_policy, 89
create_connector, 79
create_custom_data_identifier, 75
create_custom_key_store, 72
create_custom_log_source, 93
create_data_lake, 93
create_data_lake_exception_subscription,
        94
create_data_lake_organization_configuration,
        94
create_detector, 48
create_directory, 16, 41
create_directory_registration, 79
create_exclusions_preview, 63
create_facet, 16
create_filter, 48, 66
create_finding_aggregator, 89
create_findings_filter, 75
create_findings_report, 66
```
#### INDEX 229

create\_geo\_match\_set, *[116](#page-115-0)*, *[120](#page-119-0)* create\_grant, *[72](#page-71-0)* create\_graph, *[38](#page-37-0)* create\_group, *[29](#page-28-0)*, *[52](#page-51-0)*, *[60](#page-59-0)* create\_group\_membership, *[60](#page-59-0)* create\_hapg, *[20](#page-19-0)* create\_hsm, *[20](#page-19-0)*, *[23](#page-22-0)* create\_identity\_pool, *[25](#page-24-0)* create\_identity\_provider, *[29](#page-28-0)* create\_identity\_source, *[113](#page-112-0)* create\_index, *[16](#page-15-0)* create\_insight, *[89](#page-88-0)* create\_instance, *[103](#page-102-0)* create\_instance\_access\_control\_attribute\_configuration, create\_subscription, *[96](#page-95-0) [103](#page-102-0)* create\_instance\_profile, *[52](#page-51-0)* create\_invitations, *[75](#page-74-0)* create\_ip\_set, *[48](#page-47-0)*, *[116](#page-115-0)*, *[120](#page-119-0)*, *[125](#page-124-0)* create\_key, *[72](#page-71-0)* create\_log\_subscription, *[41](#page-40-0)* create\_login\_profile, *[52](#page-51-0)* create\_luna\_client, *[20](#page-19-0)* create\_member, *[75](#page-74-0)* create\_members, *[38](#page-37-0)*, *[48](#page-47-0)*, *[89](#page-88-0)* create\_microsoft\_ad, *[41](#page-40-0)* create\_object, *[16](#page-15-0)* create\_open\_id\_connect\_provider, *[52](#page-51-0)* create\_permission, *[14](#page-13-0)*, *[81](#page-80-0)* create\_permission\_set, *[103](#page-102-0)* create\_permission\_version, *[82](#page-81-0)* create\_policy, *[52](#page-51-0)*, *[113](#page-112-0)* create\_policy\_store, *[113](#page-112-0)* create\_policy\_template, *[113](#page-112-0)* create\_policy\_version, *[52](#page-51-0)* create\_profile, *[57](#page-56-0)* create\_protection, *[96](#page-95-0)* create\_protection\_group, *[96](#page-95-0)* create\_publishing\_destination, *[48](#page-47-0)* create\_rate\_based\_rule, *[116](#page-115-0)*, *[120](#page-119-0)* create\_regex\_match\_set, *[116](#page-115-0)*, *[120](#page-119-0)* create\_regex\_pattern\_set, *[116](#page-115-0)*, *[120](#page-119-0)*, *[125](#page-124-0)* create\_resource\_group, *[63](#page-62-0)* create\_resource\_server, *[29](#page-28-0)* create\_resource\_share, *[82](#page-81-0)* create\_role, *[52](#page-51-0)* create\_rule, *[116](#page-115-0)*, *[120](#page-119-0)* create\_rule\_group, *[116](#page-115-0)*, *[120](#page-119-0)*, *[125](#page-124-0)* create\_saml\_provider, *[52](#page-51-0)*

create\_sample\_findings, *[48](#page-47-0)*, *[75](#page-74-0)* create\_sbom\_export, *[66](#page-65-0)* create\_schema, *[16](#page-15-0)* create\_secret, *[85](#page-84-0)* create\_service\_linked\_role, *[52](#page-51-0)* create\_service\_principal\_name, *[79](#page-78-0)* create\_service\_specific\_credential, *[52](#page-51-0)* create\_size\_constraint\_set, *[116](#page-115-0)*, *[120](#page-119-0)* create\_snapshot, *[41](#page-40-0)* create\_sql\_injection\_match\_set, *[116](#page-115-0)*, *[120](#page-119-0)* create\_subscriber, *[94](#page-93-0)* create\_subscriber\_notification, *[94](#page-93-0)* create\_template, *[79](#page-78-0)* create\_template\_group\_access\_control\_entry, *[79](#page-78-0)* create\_threat\_intel\_set, *[48](#page-47-0)* create\_token, *[107](#page-106-0)* create\_token\_with\_iam, *[107](#page-106-0)* create\_trust, *[41](#page-40-0)* create\_trust\_anchor, *[57](#page-56-0)* create\_trusted\_token\_issuer, *[103](#page-102-0)* create\_typed\_link\_facet, *[16](#page-15-0)* create\_user, *[52](#page-51-0)*, *[60](#page-59-0)* create\_user\_import\_job, *[29](#page-28-0)* create\_user\_pool, *[30](#page-29-0)* create\_user\_pool\_client, *[30](#page-29-0)* create\_user\_pool\_domain, *[30](#page-29-0)* create\_virtual\_mfa\_device, *[52](#page-51-0)* create\_web\_acl, *[116](#page-115-0)*, *[120](#page-119-0)*, *[125](#page-124-0)* create\_web\_acl\_migration\_stack, *[116](#page-115-0)*, *[120](#page-119-0)* create\_xss\_match\_set, *[116](#page-115-0)*, *[120](#page-119-0)* deactivate\_mfa\_device, *[52](#page-51-0)* decline\_invitations, *[48](#page-47-0)*, *[75](#page-74-0)*, *[89](#page-88-0)* decode\_authorization\_message, *[110](#page-109-0)* decrypt, *[69](#page-68-0)*, *[72](#page-71-0)* delete\_access\_key, *[52](#page-51-0)* delete\_account\_alias, *[52](#page-51-0)* delete\_account\_assignment, *[103](#page-102-0)* delete\_account\_password\_policy, *[52](#page-51-0)* delete\_action\_target, *[89](#page-88-0)* delete\_alias, *[72](#page-71-0)* delete\_allow\_list, *[75](#page-74-0)* delete\_alternate\_contact, *[8](#page-7-0)* delete\_analyzer, *[6](#page-5-0)* delete\_api\_key, *[125](#page-124-0)*

130 INDEX

delete\_application, *[103](#page-102-0)* delete\_application\_access\_scope, *[103](#page-102-0)* delete\_application\_assignment, *[103](#page-102-0)* delete\_application\_authentication\_method, *[103](#page-102-0)* delete\_application\_grant, *[103](#page-102-0)* delete\_apps\_list, *[44](#page-43-0)* delete\_archive\_rule, *[6](#page-5-0)* delete\_assessment\_run, *[63](#page-62-0)* delete\_assessment\_target, *[63](#page-62-0)* delete\_assessment\_template, *[63](#page-62-0)* delete\_attribute\_mapping, *[57](#page-56-0)* delete\_aws\_log\_source, *[94](#page-93-0)* delete\_backup, *[23](#page-22-0)* delete\_byte\_match\_set, *[116](#page-115-0)*, *[121](#page-120-0)* delete\_certificate, *[11](#page-10-0)* delete\_certificate\_authority, *[14](#page-13-0)* delete\_cis\_scan\_configuration, *[66](#page-65-0)* delete\_cluster, *[23](#page-22-0)* delete\_conditional\_forwarder, *[41](#page-40-0)* delete\_configuration\_policy, *[89](#page-88-0)* delete\_connector, *[79](#page-78-0)* delete\_crl, *[57](#page-56-0)* delete\_custom\_data\_identifier, *[75](#page-74-0)* delete\_custom\_key\_store, *[72](#page-71-0)* delete\_custom\_log\_source, *[94](#page-93-0)* delete\_data\_lake, *[94](#page-93-0)* delete\_data\_lake\_exception\_subscription, *[94](#page-93-0)* delete\_data\_lake\_organization\_configuration, *[94](#page-93-0)* delete\_dataset, *[34](#page-33-0)* delete\_detector, *[48](#page-47-0)* delete\_directory, *[17](#page-16-0)*, *[41](#page-40-0)* delete\_directory\_registration, *[79](#page-78-0)* delete\_facet, *[17](#page-16-0)* delete\_filter, *[48](#page-47-0)*, *[66](#page-65-0)* delete\_finding\_aggregator, *[89](#page-88-0)* delete\_findings\_filter, *[75](#page-74-0)* delete\_firewall\_manager\_rule\_groups, *[125](#page-124-0)* delete\_geo\_match\_set, *[117](#page-116-0)*, *[121](#page-120-0)* delete\_graph, *[38](#page-37-0)* delete\_group, *[30](#page-29-0)*, *[52](#page-51-0)*, *[60](#page-59-0)* delete\_group\_membership, *[60](#page-59-0)* delete\_group\_policy, *[52](#page-51-0)* delete\_hapg, *[20](#page-19-0)* delete\_hsm, *[20](#page-19-0)*, *[23](#page-22-0)*

delete\_identities, *[25](#page-24-0)* delete\_identity\_pool, *[25](#page-24-0)* delete\_identity\_provider, *[30](#page-29-0)* delete\_identity\_source, *[113](#page-112-0)* delete\_imported\_key\_material, *[72](#page-71-0)* delete\_inline\_policy\_from\_permission\_set, *[103](#page-102-0)* delete\_insight, *[89](#page-88-0)* delete\_instance, *[103](#page-102-0)* delete\_instance\_access\_control\_attribute\_configuration, *[103](#page-102-0)* delete\_instance\_profile, *[52](#page-51-0)* delete\_invitations, *[48](#page-47-0)*, *[75](#page-74-0)*, *[89](#page-88-0)* delete\_ip\_set, *[48](#page-47-0)*, *[117](#page-116-0)*, *[121](#page-120-0)*, *[125](#page-124-0)* delete\_log\_subscription, *[41](#page-40-0)* delete\_logging\_configuration, *[117](#page-116-0)*, *[121](#page-120-0)*, *[125](#page-124-0)* delete\_login\_profile, *[52](#page-51-0)* delete\_luna\_client, *[20](#page-19-0)* delete\_member, *[75](#page-74-0)* delete\_members, *[38](#page-37-0)*, *[48](#page-47-0)*, *[89](#page-88-0)* delete\_notification\_channel, *[44](#page-43-0)* delete\_object, *[17](#page-16-0)* delete\_open\_id\_connect\_provider, *[52](#page-51-0)* delete\_permission, *[14](#page-13-0)*, *[82](#page-81-0)* delete\_permission\_policy, *[117](#page-116-0)*, *[121](#page-120-0)*, *[125](#page-124-0)* delete\_permission\_set, *[103](#page-102-0)* delete\_permission\_version, *[82](#page-81-0)* delete\_permissions\_boundary\_from\_permission\_set, *[103](#page-102-0)* delete\_policy, *[14](#page-13-0)*, *[44](#page-43-0)*, *[52](#page-51-0)*, *[113](#page-112-0)* delete\_policy\_store, *[114](#page-113-0)* delete\_policy\_template, *[114](#page-113-0)* delete\_policy\_version, *[52](#page-51-0)* delete\_profile, *[57](#page-56-0)* delete\_protection, *[96](#page-95-0)* delete\_protection\_group, *[97](#page-96-0)* delete\_protocols\_list, *[44](#page-43-0)* delete\_publishing\_destination, *[48](#page-47-0)* delete\_rate\_based\_rule, *[117](#page-116-0)*, *[121](#page-120-0)* delete\_regex\_match\_set, *[117](#page-116-0)*, *[121](#page-120-0)* delete\_regex\_pattern\_set, *[117](#page-116-0)*, *[121](#page-120-0)*, *[125](#page-124-0)* delete\_resource\_policy, *[85](#page-84-0)* delete\_resource\_server, *[30](#page-29-0)* delete\_resource\_set, *[44](#page-43-0)* delete\_resource\_share, *[82](#page-81-0)* delete\_role, *[52](#page-51-0)* delete\_role\_permissions\_boundary, *[52](#page-51-0)*

#### $I<sub>31</sub>$  is a set of  $I<sub>31</sub>$  is a set of  $I<sub>31</sub>$  is a set of  $I<sub>31</sub>$  is a set of  $I<sub>31</sub>$  is a set of  $I<sub>31</sub>$  is a set of  $I<sub>31</sub>$  is a set of  $I<sub>31</sub>$  is a set of  $I<sub>31</sub>$  is a set of  $I$

delete\_role\_policy, *[52](#page-51-0)* delete\_rule, *[117](#page-116-0)*, *[121](#page-120-0)* delete\_rule\_group, *[117](#page-116-0)*, *[121](#page-120-0)*, *[125](#page-124-0)* delete\_saml\_provider, *[52](#page-51-0)* delete\_schema, *[17](#page-16-0)* delete\_secret, *[85](#page-84-0)* delete\_server\_certificate, *[52](#page-51-0)* delete\_service\_linked\_role, *[52](#page-51-0)* delete\_service\_principal\_name, *[79](#page-78-0)* delete\_service\_specific\_credential, *[52](#page-51-0)* delete\_signing\_certificate, *[52](#page-51-0)* delete\_size\_constraint\_set, *[117](#page-116-0)*, *[121](#page-120-0)* delete\_snapshot, *[41](#page-40-0)* delete\_sql\_injection\_match\_set, *[117](#page-116-0)*, *[121](#page-120-0)* delete\_ssh\_public\_key, *[52](#page-51-0)* delete\_subscriber, *[94](#page-93-0)* delete\_subscriber\_notification, *[94](#page-93-0)* delete\_subscription, *[97](#page-96-0)* delete\_template, *[79](#page-78-0)* delete\_template\_group\_access\_control\_entry, *[79](#page-78-0)* delete\_threat\_intel\_set, *[48](#page-47-0)* delete\_trust, *[41](#page-40-0)* delete\_trust\_anchor, *[57](#page-56-0)* delete\_trusted\_token\_issuer, *[104](#page-103-0)* delete\_typed\_link\_facet, *[17](#page-16-0)* delete\_user, *[30](#page-29-0)*, *[52](#page-51-0)*, *[60](#page-59-0)* delete\_user\_attributes, *[30](#page-29-0)* delete\_user\_permissions\_boundary, *[52](#page-51-0)* delete\_user\_policy, *[52](#page-51-0)* delete\_user\_pool, *[30](#page-29-0)* delete\_user\_pool\_client, *[30](#page-29-0)* delete\_user\_pool\_domain, *[30](#page-29-0)* delete\_virtual\_mfa\_device, *[52](#page-51-0)* delete\_web\_acl, *[117](#page-116-0)*, *[121](#page-120-0)*, *[125](#page-124-0)* delete\_xss\_match\_set, *[117](#page-116-0)*, *[121](#page-120-0)* deregister\_certificate, *[41](#page-40-0)* deregister\_data\_lake\_delegated\_administrator, describe\_identity\_usage, *[34](#page-33-0) [94](#page-93-0)* deregister\_event\_topic, *[41](#page-40-0)* describe\_account\_assignment\_creation\_status, *[104](#page-103-0)* describe\_account\_assignment\_deletion\_status, describe\_ldaps\_settings, *[41](#page-40-0) [104](#page-103-0)* describe\_action\_targets, *[89](#page-88-0)* describe\_all\_managed\_products, *[125](#page-124-0)*

describe\_application, *[104](#page-103-0)*

describe\_application\_assignment, *[104](#page-103-0)* describe\_application\_provider, *[104](#page-103-0)* describe\_assessment\_runs, *[63](#page-62-0)* describe\_assessment\_targets, *[63](#page-62-0)* describe\_assessment\_templates, *[63](#page-62-0)* describe\_attack, *[97](#page-96-0)* describe\_attack\_statistics, *[97](#page-96-0)* describe\_backups, *[23](#page-22-0)* describe\_buckets, *[75](#page-74-0)* describe\_certificate, *[11](#page-10-0)*, *[41](#page-40-0)* describe\_certificate\_authority, *[14](#page-13-0)* describe\_certificate\_authority\_audit\_report, *[14](#page-13-0)* describe\_classification\_job, *[75](#page-74-0)* describe\_client\_authentication\_settings, *[41](#page-40-0)* describe\_clusters, *[23](#page-22-0)* describe\_conditional\_forwarders, *[41](#page-40-0)* describe\_cross\_account\_access\_role, *[63](#page-62-0)* describe\_custom\_key\_stores, *[72](#page-71-0)* describe\_dataset, *[34](#page-33-0)* describe\_directories, *[41](#page-40-0)* describe\_domain\_controllers, *[41](#page-40-0)* describe\_drt\_access, *[97](#page-96-0)* describe\_emergency\_contact\_settings, *[97](#page-96-0)* describe\_event\_topics, *[41](#page-40-0)* describe\_exclusions, *[63](#page-62-0)* describe\_findings, *[63](#page-62-0)* describe\_group, *[60](#page-59-0)* describe\_group\_membership, *[60](#page-59-0)* describe\_hapg, *[20](#page-19-0)* describe\_hsm, *[20](#page-19-0)* describe\_hub, *[89](#page-88-0)* describe\_identity, *[25](#page-24-0)* describe\_identity\_pool, *[25](#page-24-0)* describe\_identity\_pool\_usage, *[34](#page-33-0)* describe\_identity\_provider, *[30](#page-29-0)* describe\_instance, *[104](#page-103-0)* describe\_instance\_access\_control\_attribute\_configuration, *[104](#page-103-0)* describe\_key, *[72](#page-71-0)* describe\_luna\_client, *[20](#page-19-0)* describe\_malware\_scans, *[48](#page-47-0)* describe\_managed\_products\_by\_vendor, *[125](#page-124-0)*

describe\_managed\_rule\_group, *[125](#page-124-0)* describe\_organization\_configuration, *[38](#page-37-0)*, *[48](#page-47-0)*, *[66](#page-65-0)*, *[75](#page-74-0)*, *[90](#page-89-0)* describe\_permission\_set, *[104](#page-103-0)* describe\_permission\_set\_provisioning\_status, disable\_key, *[72](#page-71-0) [104](#page-103-0)* describe\_products, *[90](#page-89-0)* describe\_protection, *[97](#page-96-0)* describe\_protection\_group, *[97](#page-96-0)* describe\_publishing\_destination, *[48](#page-47-0)* describe\_regions, *[41](#page-40-0)* describe\_resource\_groups, *[63](#page-62-0)* describe\_resource\_server, *[30](#page-29-0)* describe\_risk\_configuration, *[30](#page-29-0)* describe\_rules\_packages, *[63](#page-62-0)* describe\_secret, *[85](#page-84-0)* describe\_settings, *[41](#page-40-0)* describe\_shared\_directories, *[41](#page-40-0)* describe\_snapshots, *[41](#page-40-0)* describe\_standards, *[90](#page-89-0)* describe\_standards\_controls, *[90](#page-89-0)* describe\_subscription, *[97](#page-96-0)* describe\_trusted\_token\_issuer, *[104](#page-103-0)* describe\_trusts, *[41](#page-40-0)* describe\_update\_directory, *[41](#page-40-0)* describe\_user, *[60](#page-59-0)* describe\_user\_import\_job, *[30](#page-29-0)* describe\_user\_pool, *[30](#page-29-0)* describe\_user\_pool\_client, *[30](#page-29-0)* describe\_user\_pool\_domain, *[30](#page-29-0)* detach\_customer\_managed\_policy\_reference\_from\_permission\_set, *[104](#page-103-0)* detach\_from\_index, *[17](#page-16-0)* detach\_group\_policy, *[52](#page-51-0)* detach\_managed\_policy\_from\_permission\_set, *[104](#page-103-0)* detach\_object, *[17](#page-16-0)* detach\_policy, *[17](#page-16-0)* detach\_role\_policy, *[52](#page-51-0)* detach\_typed\_link, *[17](#page-16-0)* detach\_user\_policy, *[52](#page-51-0)* detective, [35](#page-34-0) directoryservice, [38](#page-37-0) disable, *[66](#page-65-0)* disable\_application\_layer\_automatic\_response, enable\_key\_rotation, *[72](#page-71-0) [97](#page-96-0)* disable\_client\_authentication, *[41](#page-40-0)* disable\_crl, *[57](#page-56-0) [90](#page-89-0)* enable, *[66](#page-65-0) [97](#page-96-0)*

disable\_delegated\_admin\_account, *[66](#page-65-0)* disable\_directory, *[17](#page-16-0)* disable\_import\_findings\_for\_product, disable\_key\_rotation, *[72](#page-71-0)* disable\_ldaps, *[41](#page-40-0)* disable\_macie, *[75](#page-74-0)* disable\_organization\_admin\_account, *[38](#page-37-0)*, *[48](#page-47-0)*, *[75](#page-74-0)*, *[90](#page-89-0)* disable\_proactive\_engagement, *[97](#page-96-0)* disable\_profile, *[57](#page-56-0)* disable\_radius, *[41](#page-40-0)* disable\_region, *[8](#page-7-0)* disable\_security\_hub, *[90](#page-89-0)* disable\_sso, *[41](#page-40-0)* disable\_trust\_anchor, *[57](#page-56-0)* disassociate\_admin\_account, *[44](#page-43-0)* disassociate\_drt\_log\_bucket, *[97](#page-96-0)* disassociate\_drt\_role, *[97](#page-96-0)* disassociate\_from\_administrator\_account, *[48](#page-47-0)*, *[75](#page-74-0)*, *[90](#page-89-0)* disassociate\_from\_master\_account, *[48](#page-47-0)*, *[75](#page-74-0)*, *[90](#page-89-0)* disassociate\_health\_check, *[97](#page-96-0)* disassociate\_member, *[66](#page-65-0)*, *[75](#page-74-0)* disassociate\_members, *[48](#page-47-0)*, *[90](#page-89-0)* disassociate\_membership, *[38](#page-37-0)* disassociate\_resource\_share, *[82](#page-81-0)* disassociate\_resource\_share\_permission, disassociate\_third\_party\_firewall, *[44](#page-43-0)* disassociate\_web\_acl, *[121](#page-120-0)*, *[125](#page-124-0)* disconnect\_custom\_key\_store, *[72](#page-71-0)* enable\_application\_layer\_automatic\_response, enable\_client\_authentication, *[41](#page-40-0)* enable\_crl, *[57](#page-56-0)* enable\_delegated\_admin\_account, *[66](#page-65-0)* enable\_directory, *[17](#page-16-0)* enable\_import\_findings\_for\_product, *[90](#page-89-0)* enable\_key, *[72](#page-71-0)* enable\_ldaps, *[41](#page-40-0)*

enable\_macie, *[75](#page-74-0)* enable\_mfa\_device, *[52](#page-51-0)*

#### $I\!N\!D\!E\!X$  133

enable\_organization\_admin\_account, *[38](#page-37-0)*, *[48](#page-47-0)*, *[75](#page-74-0)*, *[90](#page-89-0)* enable\_proactive\_engagement, *[97](#page-96-0)* enable\_profile, *[57](#page-56-0)* enable\_radius, *[41](#page-40-0)* enable\_region, *[8](#page-7-0)* enable\_security\_hub, *[90](#page-89-0)* enable\_sharing\_with\_aws\_organization, *[82](#page-81-0)* enable\_sso, *[41](#page-40-0)* enable\_trust\_anchor, *[57](#page-56-0)* encrypt, *[69](#page-68-0)*, *[72](#page-71-0)* export\_certificate, *[11](#page-10-0)* fms, [42](#page-41-0) forget\_device, *[30](#page-29-0)* forgot\_password, *[30](#page-29-0)* generate\_credential\_report, *[52](#page-51-0)* generate\_data\_key, *[69](#page-68-0)*, *[72](#page-71-0)* generate\_data\_key\_pair, *[72](#page-71-0)* generate\_data\_key\_pair\_without\_plaintext, *[72](#page-71-0)* generate\_data\_key\_without\_plaintext, *[69](#page-68-0)*, *[72](#page-71-0)* generate\_mac, *[72](#page-71-0)* generate\_mobile\_sdk\_release\_url, *[125](#page-124-0)* generate\_organizations\_access\_report, *[52](#page-51-0)* generate\_random, *[72](#page-71-0)* generate\_service\_last\_accessed\_details, *[52](#page-51-0)* get\_access\_key\_info, *[110](#page-109-0)* get\_access\_key\_last\_used, *[52](#page-51-0)* get\_access\_preview, *[6](#page-5-0)* get\_account\_authorization\_details, *[52](#page-51-0)* get\_account\_configuration, *[11](#page-10-0)* get\_account\_password\_policy, *[52](#page-51-0)* get\_account\_summary, *[52](#page-51-0)* get\_admin\_account, *[44](#page-43-0)* get\_admin\_scope, *[44](#page-43-0)* get\_administrator\_account, *[48](#page-47-0)*, *[75](#page-74-0)*, *[90](#page-89-0)* get\_allow\_list, *[75](#page-74-0)* get\_alternate\_contact, *[8](#page-7-0)* get\_analyzed\_resource, *[6](#page-5-0)* get\_analyzer, *[6](#page-5-0)* get\_application\_access\_scope, *[104](#page-103-0)* get\_application\_assignment\_configuration, *[104](#page-103-0)*

get\_application\_authentication\_method, *[104](#page-103-0)* get\_application\_grant, *[104](#page-103-0)* get\_applied\_schema\_version, *[17](#page-16-0)* get\_apps\_list, *[44](#page-43-0)* get\_archive\_rule, *[6](#page-5-0)* get\_assessment\_report, *[63](#page-62-0)* get\_automated\_discovery\_configuration, *[75](#page-74-0)* get\_bucket\_statistics, *[75](#page-74-0)* get\_bulk\_publish\_details, *[34](#page-33-0)* get\_byte\_match\_set, *[117](#page-116-0)*, *[121](#page-120-0)* get\_caller\_identity, *[110](#page-109-0)* get\_certificate, *[11](#page-10-0)*, *[14](#page-13-0)* get\_certificate\_authority\_certificate, *[14](#page-13-0)* get\_certificate\_authority\_csr, *[14](#page-13-0)* get\_change\_token, *[117](#page-116-0)*, *[121](#page-120-0)* get\_change\_token\_status, *[117](#page-116-0)*, *[121](#page-120-0)* get\_cis\_scan\_report, *[66](#page-65-0)* get\_cis\_scan\_result\_details, *[66](#page-65-0)* get\_classification\_export\_configuration, *[75](#page-74-0)* get\_classification\_scope, *[75](#page-74-0)* get\_cognito\_events, *[34](#page-33-0)* get\_compliance\_detail, *[45](#page-44-0)* get\_config, *[20](#page-19-0)* get\_configuration, *[66](#page-65-0)* get\_configuration\_policy, *[90](#page-89-0)* get\_configuration\_policy\_association, *[90](#page-89-0)* get\_connector, *[79](#page-78-0)* get\_contact\_information, *[8](#page-7-0)* get\_context\_keys\_for\_custom\_policy, *[53](#page-52-0)* get\_context\_keys\_for\_principal\_policy, *[53](#page-52-0)* get\_coverage\_statistics, *[48](#page-47-0)* get\_credential\_report, *[53](#page-52-0)* get\_credentials\_for\_identity, *[25](#page-24-0)* get\_crl, *[57](#page-56-0)* get\_csv\_header, *[30](#page-29-0)* get\_custom\_data\_identifier, *[75](#page-74-0)* get\_data\_lake\_exception\_subscription, *[94](#page-93-0)* get\_data\_lake\_organization\_configuration, *[94](#page-93-0)* get\_data\_lake\_sources, *[94](#page-93-0)* get\_decrypted\_api\_key, *[125](#page-124-0)*

```
get_delegated_admin_account, 66
get_detector, 48
get_device, 30
get_directory, 17
get_directory_limits, 41
get_directory_registration, 79
get_ec_2_deep_inspection_configuration,
        66
get_enabled_standards, 90
get_encryption_key, 66
get_exclusions_preview, 63
get_facet, 17
get_federation_token, 110
get_filter, 48
get_finding, 6
get_finding_aggregator, 90
get_finding_history, 90
get_finding_statistics, 75
get_finding_v2, 6
get_findings, 48, 75, 87, 90
get_findings_filter, 75
get_findings_publication_configuration,
        75
get_findings_report_status, 66
get_findings_statistics, 48
get_generated_policy, 6
get_geo_match_set, 117, 121
get_group, 30, 53
get_group_id, 60
get_group_membership_id, 60
get_group_policy, 53
get_id, 25
get_identity_pool_configuration, 34
get_identity_pool_roles, 25
get_identity_provider_by_identifier,
        30
get_identity_source, 114
get_inline_policy_for_permission_set,
        104
get_insight_results, 90
get_insights, 90
get_instance_profile, 53
get_investigation, 38
get_invitations_count, 48, 75, 90
get_ip_set, 48, 117, 121, 125
get_key_policy, 72
get_key_rotation_status, 72
get_link_attributes, 17
```

```
get_log_delivery_configuration, 30
get_logging_configuration, 117, 121, 125
get_login_profile, 53
get_macie_session, 75
get_malware_scan_settings, 48
get_managed_rule_set, 126
get_master_account, 48, 76, 90
get_member, 67, 76
get_member_detectors, 48
get_members, 38, 48, 90
get_mfa_device, 53
get_mobile_sdk_release, 126
get_notification_channel, 45
get_object_attributes, 17
get_object_information, 17
get_open_id_connect_provider, 53
get_open_id_token, 25
get_open_id_token_for_developer_identity,
        25
get_organization_statistics, 48
get_organizations_access_report, 53
get_parameters_for_import, 72
get_permission, 82
get_permission_policy, 117, 121, 126
get_permissions_boundary_for_permission_set,
        104
get_policy, 14, 45, 53, 114
get_policy_store, 114
get_policy_template, 114
get_policy_version, 53
get_principal_tag_attribute_map, 25
get_profile, 57
get_protection_status, 45
get_protocols_list, 45
get_public_key, 72
get_random_password, 85
get_rate_based_rule, 117, 121
get_rate_based_rule_managed_keys, 117,
        121
get_rate_based_statement_managed_keys,
        126
get_regex_match_set, 117, 121
get_regex_pattern_set, 117, 121, 126
get_region_opt_status, 8
get_remaining_free_trial_days, 48
get_resource_policies, 82
get_resource_policy, 85
get_resource_profile, 76
```
#### $I\!N\!D\!E\!X$  135

```
get_resource_set, 45
get_resource_share_associations, 82
get_resource_share_invitations, 82
get_resource_shares, 82
get_reveal_configuration, 76
get_role, 53
get_role_credentials, 101
get_role_policy, 53
get_rule, 117, 121
get_rule_group, 117, 121, 126
get_saml_provider, 53
get_sampled_requests, 117, 121, 126
get_sbom_export, 67
get_schema, 114
get_schema_as_json, 17
get_secret_value, 85
get_security_control_definition, 90
get_sensitive_data_occurrences, 76
get_sensitive_data_occurrences_availability,
        76
get_sensitivity_inspection_template,
        76
get_server_certificate, 53
get_service_last_accessed_details, 53
get_service_last_accessed_details_with_entities,
initiate_auth, 30
        53
get_service_linked_role_deletion_status,
        53
get_service_principal_name, 79
get_session_token, 110
get_signing_certificate, 30
get_size_constraint_set, 117, 121
get_snapshot_limits, 41
get_sql_injection_match_set, 117, 121
get_ssh_public_key, 53
get_subject, 58
get_subscriber, 94
get_subscription_state, 97
get_telemetry_metadata, 63
get_template, 79
get_template_group_access_control_entry,
        79
get_third_party_firewall_association_status,
list_account_assignments, 104
        45
get_threat_intel_set, 49
get_trust_anchor, 58
get_typed_link_facet_information, 17
get_ui_customization, 30
                                               iam, 49
                                               kms, 68
```

```
get_usage_statistics, 49, 76
get_usage_totals, 76
get_user, 30, 53
get_user_attribute_verification_code,
        30
get_user_id, 60
get_user_policy, 53
get_user_pool_mfa_config, 30
get_violation_details, 45
get_web_acl, 117, 121, 126
get_web_acl_for_resource, 121, 126
get_xss_match_set, 117, 121
global_sign_out, 30
guardduty, 45
```

```
iamrolesanywhere, 55
identitystore, 58
import_certificate, 11
import_certificate_authority_certificate,
        14
import_crl, 58
import_key_material, 72
initialize_cluster, 23
inspector, 61
inspector2, 64
invite_members, 49, 90
is_authorized, 114
is_authorized_with_token, 114
is_member_in_groups, 60
issue_certificate, 14
```

```
list_access_keys, 53
list_access_preview_findings, 6
list_access_previews, 6
list_account_aliases, 53
list_account_assignment_creation_status,
        104
list_account_assignment_deletion_status,
        104
list_account_assignments_for_principal,
        104
list_account_permissions, 67
list_account_roles, 101
list_accounts, 101
```
136 INDEX

```
list_accounts_for_provisioned_permission_set,
list_classification_jobs, 76
        104
list_activated_rules_in_rule_group,
        117, 121
list_admin_accounts_for_organization,
        45
list_admins_managing_account, 45
list_aliases, 72
list_allow_lists, 76
list_analyzed_resources, 6
list_analyzers, 6
list_api_keys, 126
list_application_access_scopes, 104
list_application_assignments, 104
list_application_assignments_for_principal,
        104
list_application_authentication_methods,
        104
list_application_grants, 104
list_application_providers, 104
list_applications, 104
list_applied_schema_arns, 17
list_apps_lists, 45
list_archive_rules, 6
list_assessment_run_agents, 63
list_assessment_runs, 63
list_assessment_targets, 63
list_assessment_templates, 63
list_attached_group_policies, 53
list_attached_indices, 17
list_attached_role_policies, 53
list_attached_user_policies, 53
list_attacks, 97
list_automation_rules, 90
list_available_managed_rule_group_versions,
        126
list_available_managed_rule_groups,
        126
list_available_zones, 20
list_byte_match_sets, 117, 121
list_certificate_authorities, 14
list_certificates, 11, 41
list_cis_scan_configurations, 67
list_cis_scan_results_aggregated_by_checks,
list_groups_for_user, 53
        67
list_cis_scan_results_aggregated_by_target_resource,
list_hsms, 20
        67
list_cis_scans, 67
                                               list_classification_scopes, 76
                                               list_compliance_status, 45
                                               list_configuration_policies, 90
                                               list_configuration_policy_associations,
                                                       90
                                               list_connectors, 79
                                               list_coverage, 49, 67
                                               list_coverage_statistics, 67
                                               list_crls, 58
                                               list_custom_data_identifiers, 76
                                               list_customer_managed_policy_references_in_permission_set,
                                                        104
                                               list_data_lake_exceptions, 94
                                               list_data_lakes, 94
                                               list_datasets, 34
                                               list_datasource_packages, 38
                                               list_delegated_admin_accounts, 67
                                               list_detectors, 49
                                               list_development_schema_arns, 17
                                               list_devices, 30
                                               list_directories, 17
                                               list_directory_registrations, 79
                                               list_discovered_resources, 45
                                               list_enabled_products_for_import, 90
                                               list_entities_for_policy, 53
                                               list_event_subscriptions, 63
                                               list_exclusions, 63
                                               list_facet_attributes, 17
                                               list_facet_names, 17
                                               list_filters, 49, 67
                                               list_finding_aggregations, 67
                                               list_finding_aggregators, 90
                                               list_findings, 6, 49, 63, 67, 76
                                               list_findings_filters, 76
                                               list_findings_v2, 6
                                               list_geo_match_sets, 117, 121
                                               list_grants, 72
                                               list_graphs, 38
                                               list_group_memberships, 60
                                               list_group_memberships_for_member, 60
                                               list_group_policies, 53
                                               list_groups, 30, 53, 60
                                               list_hapgs, 20
                                               list_identities, 25
                                               list_identity_pool_usage, 34
```
#### INDEX  $137$

```
list_identity_pools, 25
list_identity_providers, 30
list_identity_sources, 114
list_incoming_typed_links, 17
list_index, 17
list_indicators, 38
list_instance_profile_tags, 53
list_instance_profiles, 53
list_instance_profiles_for_role, 53
list_instances, 104
list_investigations, 38
list_invitations, 38, 49, 76, 90
list_ip_routes, 41
list_ip_sets, 49, 117, 121, 126
list_key_policies, 72
list_key_rotations, 72
list_keys, 72
list_log_sources, 94
list_log_subscriptions, 42
list_logging_configurations, 117, 121,
        126
list_luna_clients, 20
list_managed_data_identifiers, 76
list_managed_policies_in_permission_set,
        104
list_managed_rule_sets, 126
list_managed_schema_arns, 17
list_member_accounts, 45
list_members, 38, 49, 67, 76, 90
list_mfa_device_tags, 53
list_mfa_devices, 53
list_mobile_sdk_releases, 126
list_object_attributes, 17
list_object_children, 17
list_object_parent_paths, 17
list_object_parents, 17
list_object_policies, 17
list_open_id_connect_provider_tags, 53
list_open_id_connect_providers, 53
list_organization_admin_accounts, 38,
        49, 76, 90
list_outgoing_typed_links, 17
list_pending_invitation_resources, 82
list_permission_associations, 82
list_permission_set_provisioning_status,
        104
list_permission_sets, 104
```
list\_permission\_sets\_provisioned\_to\_account, list\_secret\_version\_ids, *[85](#page-84-0)[104](#page-103-0)* list\_permission\_versions, *[82](#page-81-0)* list\_permissions, *[14](#page-13-0)*, *[82](#page-81-0)* list\_policies, *[45](#page-44-0)*, *[53](#page-52-0)*, *[114](#page-113-0)* list\_policies\_granting\_service\_access, *[53](#page-52-0)* list\_policy\_attachments, *[17](#page-16-0)* list\_policy\_generations, *[6](#page-5-0)* list\_policy\_stores, *[114](#page-113-0)* list\_policy\_tags, *[53](#page-52-0)* list\_policy\_templates, *[114](#page-113-0)* list\_policy\_versions, *[53](#page-52-0)* list\_principals, *[82](#page-81-0)* list\_profiles, *[58](#page-57-0)* list\_protection\_groups, *[97](#page-96-0)* list\_protections, *[97](#page-96-0)* list\_protocols\_lists, *[45](#page-44-0)* list\_published\_schema\_arns, *[17](#page-16-0)* list\_publishing\_destinations, *[49](#page-48-0)* list\_rate\_based\_rules, *[117](#page-116-0)*, *[121](#page-120-0)* list\_records, *[34](#page-33-0)* list\_regex\_match\_sets, *[117](#page-116-0)*, *[121](#page-120-0)* list\_regex\_pattern\_sets, *[117](#page-116-0)*, *[121](#page-120-0)*, *[126](#page-125-0)* list\_regions, *[8](#page-7-0)* list\_replace\_permission\_associations\_work, *[82](#page-81-0)* list\_resource\_profile\_artifacts, *[76](#page-75-0)* list\_resource\_profile\_detections, *[76](#page-75-0)* list\_resource\_servers, *[30](#page-29-0)* list\_resource\_set\_resources, *[45](#page-44-0)* list\_resource\_sets, *[45](#page-44-0)* list\_resource\_share\_permissions, *[82](#page-81-0)* list\_resource\_tags, *[72](#page-71-0)* list\_resource\_types, *[82](#page-81-0)* list\_resources, *[82](#page-81-0)* list\_resources\_for\_web\_acl, *[121](#page-120-0)*, *[126](#page-125-0)* list\_resources\_in\_protection\_group, *[97](#page-96-0)* list\_retirable\_grants, *[72](#page-71-0)* list\_role\_policies, *[53](#page-52-0)* list\_role\_tags, *[53](#page-52-0)* list\_roles, *[53](#page-52-0)* list\_rule\_groups, *[117](#page-116-0)*, *[121](#page-120-0)*, *[126](#page-125-0)* list\_rules, *[117](#page-116-0)*, *[121](#page-120-0)* list\_rules\_packages, *[63](#page-62-0)* list\_saml\_provider\_tags, *[53](#page-52-0)* list\_saml\_providers, *[53](#page-52-0)* list\_schema\_extensions, *[42](#page-41-0)*

```
list_secrets, 85
list_security_control_definitions, 90
list_sensitivity_inspection_templates,
        76
list_server_certificate_tags, 54
list_server_certificates, 53
list_service_principal_names, 79
list_service_specific_credentials, 54
list_signing_certificates, 54
list_size_constraint_sets, 117, 121
list_sql_injection_match_sets, 117, 121
list_ssh_public_keys, 54
list_standards_control_associations,
        90
list_subjects, 58
list_subscribed_rule_groups, 117, 121
list_subscribers, 94
list_tags, 14, 23
list_tags_for_certificate, 11
list_tags_for_resource, 6, 17, 20, 25, 30,
        38, 42, 45, 49, 58, 63, 67, 76, 79, 90,
        94, 97, 104, 117, 122, 126
list_template_group_access_control_entries,
        79
list_templates, 79
        45
list_threat_intel_sets, 49
list_trust_anchors, 58
list_trusted_token_issuers, 104
list_typed_link_facet_attributes, 17
list_typed_link_facet_names, 17
list_usage_totals, 67
list_user_import_jobs, 30
list_user_policies, 54
list_user_pool_clients, 30
list_user_pools, 30
list_user_tags, 54
list_users, 30, 54, 60
list_users_in_group, 30
list_virtual_mfa_devices, 54
list_web_ac_ls, 117, 122, 126
list_xss_match_sets, 117, 122
logout, 101
lookup_developer_identity, 26
lookup_policy, 17
macie2, 73
```
merge\_developer\_identities, *[26](#page-25-0)*

list\_third\_party\_firewall\_firewall\_policies, put\_classification\_export\_configuration, modify\_backup\_attributes, *[23](#page-22-0)* modify\_cluster, *[23](#page-22-0)* modify\_hapg, *[20](#page-19-0)* modify\_hsm, *[20](#page-19-0)* modify\_luna\_client, *[20](#page-19-0)* pcaconnectorad, [77](#page-76-0) preview\_agents, *[63](#page-62-0)* promote\_permission\_created\_from\_policy, *[82](#page-81-0)* promote\_resource\_share\_created\_from\_policy, *[82](#page-81-0)* provision\_permission\_set, *[104](#page-103-0)* publish\_schema, *[17](#page-16-0)* put\_account\_configuration, *[11](#page-10-0)* put\_admin\_account, *[45](#page-44-0)* put\_alternate\_contact, *[8](#page-7-0)* put\_application\_access\_scope, *[104](#page-103-0)* put\_application\_assignment\_configuration, *[104](#page-103-0)* put\_application\_authentication\_method, *[104](#page-103-0)* put\_application\_grant, *[104](#page-103-0)* put\_apps\_list, *[45](#page-44-0)* put\_attribute\_mapping, *[58](#page-57-0) [76](#page-75-0)* put\_contact\_information, *[9](#page-8-0)* put\_findings\_publication\_configuration, *[76](#page-75-0)* put\_group\_policy, *[54](#page-53-0)* put\_inline\_policy\_to\_permission\_set, *[104](#page-103-0)* put\_key\_policy, *[72](#page-71-0)* put\_logging\_configuration, *[117](#page-116-0)*, *[122](#page-121-0)*, *[126](#page-125-0)* put\_managed\_rule\_set\_versions, *[126](#page-125-0)* put\_notification\_channel, *[45](#page-44-0)* put\_notification\_settings, *[58](#page-57-0)* put\_permission\_policy, *[118](#page-117-0)*, *[122](#page-121-0)*, *[126](#page-125-0)* put\_permissions\_boundary\_to\_permission\_set, *[104](#page-103-0)* put\_policy, *[14](#page-13-0)*, *[45](#page-44-0)* put\_protocols\_list, *[45](#page-44-0)* put\_resource\_policy, *[85](#page-84-0)* put\_resource\_set, *[45](#page-44-0)* put\_role\_permissions\_boundary, *[54](#page-53-0)* put\_role\_policy, *[54](#page-53-0)* put\_schema, *[114](#page-113-0)* put\_schema\_from\_json, *[17](#page-16-0)*

#### INDEX 139

put\_secret\_value, *[85](#page-84-0)* put\_user\_permissions\_boundary, *[54](#page-53-0)* put\_user\_policy, *[54](#page-53-0)* ram, [79](#page-78-0) re\_encrypt, *[72](#page-71-0)* register\_certificate, *[42](#page-41-0)* register\_client, *[107](#page-106-0)* register\_cross\_account\_access\_role, *[63](#page-62-0)* register\_data\_lake\_delegated\_administrator, *[94](#page-93-0)* register\_device, *[34](#page-33-0)* register\_event\_topic, *[42](#page-41-0)* reject\_invitation, *[38](#page-37-0)* reject\_resource\_share\_invitation, *[82](#page-81-0)* reject\_shared\_directory, *[42](#page-41-0)* remove\_attributes\_from\_findings, *[63](#page-62-0)* remove\_client\_id\_from\_open\_id\_connect\_provider, set\_risk\_configuration, *[30](#page-29-0) [54](#page-53-0)* remove\_facet\_from\_object, *[17](#page-16-0)* remove\_ip\_routes, *[42](#page-41-0)* remove\_region, *[42](#page-41-0)* remove\_regions\_from\_replication, *[85](#page-84-0)* remove\_role\_from\_instance\_profile, *[54](#page-53-0)* remove\_tags\_from\_certificate, *[11](#page-10-0)* remove\_tags\_from\_resource, *[20](#page-19-0)*, *[42](#page-41-0)* remove\_user\_from\_group, *[54](#page-53-0)* renew\_certificate, *[11](#page-10-0)* replace\_permission\_associations, *[82](#page-81-0)* replicate\_key, *[72](#page-71-0)* replicate\_secret\_to\_regions, *[85](#page-84-0)* request\_certificate, *[11](#page-10-0)* resend\_confirmation\_code, *[30](#page-29-0)* resend\_validation\_email, *[11](#page-10-0)* reset\_encryption\_key, *[67](#page-66-0)* reset\_notification\_settings, *[58](#page-57-0)* reset\_service\_specific\_credential, *[54](#page-53-0)* reset\_user\_password, *[42](#page-41-0)* respond\_to\_auth\_challenge, *[30](#page-29-0)* restore\_backup, *[23](#page-22-0)* restore\_certificate\_authority, *[14](#page-13-0)* restore\_from\_snapshot, *[42](#page-41-0)* restore\_secret, *[85](#page-84-0)* resync\_mfa\_device, *[54](#page-53-0)* retire\_grant, *[72](#page-71-0)* revoke\_certificate, *[14](#page-13-0)* revoke\_grant, *[72](#page-71-0)* revoke\_token, *[30](#page-29-0)* rotate\_key\_on\_demand, *[72](#page-71-0)*

rotate\_secret, *[85](#page-84-0)* schedule\_key\_deletion, *[72](#page-71-0)* search\_resources, *[76](#page-75-0)* search\_vulnerabilities, *[67](#page-66-0)* secretsmanager, [82](#page-81-0) securityhub, [86](#page-85-0) securitylake, [91](#page-90-0) send\_cis\_session\_health, *[67](#page-66-0)* send\_cis\_session\_telemetry, *[67](#page-66-0)* set\_cognito\_events, *[34](#page-33-0)* set\_default\_permission\_version, *[82](#page-81-0)* set\_default\_policy\_version, *[54](#page-53-0)* set\_identity\_pool\_configuration, *[34](#page-33-0)* set\_identity\_pool\_roles, *[26](#page-25-0)* set\_log\_delivery\_configuration, *[30](#page-29-0)* set\_principal\_tag\_attribute\_map, *[26](#page-25-0)* set\_security\_token\_service\_preferences, *[54](#page-53-0)* set\_tags\_for\_resource, *[63](#page-62-0)* set\_ui\_customization, *[30](#page-29-0)* set\_user\_mfa\_preference, *[31](#page-30-0)* set\_user\_pool\_mfa\_config, *[31](#page-30-0)* set\_user\_settings, *[31](#page-30-0)* share\_directory, *[42](#page-41-0)* shield, [94](#page-93-0) sign, *[72](#page-71-0)* sign\_up, *[31](#page-30-0)* simulate\_custom\_policy, *[54](#page-53-0)* simulate\_principal\_policy, *[54](#page-53-0)* sso, [97](#page-96-0) ssoadmin, [101](#page-100-0) ssooidc, [105](#page-104-0) start\_assessment\_run, *[63](#page-62-0)* start\_cis\_session, *[67](#page-66-0)* start\_configuration\_policy\_association, *[90](#page-89-0)* start\_configuration\_policy\_disassociation, *[90](#page-89-0)* start\_device\_authorization, *[107](#page-106-0)* start\_investigation, *[38](#page-37-0)* start\_malware\_scan, *[49](#page-48-0)* start\_monitoring\_member, *[38](#page-37-0)* start\_monitoring\_members, *[49](#page-48-0)* start\_policy\_generation, *[6](#page-5-0)* start\_resource\_scan, *[6](#page-5-0)* start\_schema\_extension, *[42](#page-41-0)* start\_user\_import\_job, *[31](#page-30-0)*

```
stop_assessment_run, 63
stop_cis_session, 67
stop_monitoring_members, 49
stop_replication_to_replica, 85
stop_user_import_job, 31
sts, 108
subscribe_to_dataset, 34
subscribe_to_event, 63
```

```
tag_certificate_authority, 14
tag_instance_profile, 54
tag_mfa_device, 54
tag_open_id_connect_provider, 54
tag_policy, 54
tag_resource, 6, 17, 23, 26, 31, 38, 45, 49,
        58, 67, 72, 76, 79, 82, 85, 90, 94, 97,
         104, 118, 122, 126
tag_role, 54
tag_saml_provider, 54
tag_server_certificate, 54
tag_user, 54
test_custom_data_identifier, 76
```
unarchive\_findings, *[49](#page-48-0)* unlink\_developer\_identity, *[26](#page-25-0)* unlink\_identity, *[26](#page-25-0)* unshare\_directory, *[42](#page-41-0)* unsubscribe\_from\_dataset, *[34](#page-33-0)* unsubscribe\_from\_event, *[63](#page-62-0)* untag\_certificate\_authority, *[14](#page-13-0)* untag\_instance\_profile, *[54](#page-53-0)* untag\_mfa\_device, *[54](#page-53-0)* untag\_open\_id\_connect\_provider, *[54](#page-53-0)* untag\_policy, *[54](#page-53-0)* untag\_resource, *[6](#page-5-0)*, *[17](#page-16-0)*, *[23](#page-22-0)*, *[26](#page-25-0)*, *[31](#page-30-0)*, *[38](#page-37-0)*, *[45](#page-44-0)*, *[49](#page-48-0)*, *[58](#page-57-0)*, *[67](#page-66-0)*, *[72](#page-71-0)*, *[76](#page-75-0)*, *[79](#page-78-0)*, *[82](#page-81-0)*, *[85](#page-84-0)*, *[90](#page-89-0)*, *[94](#page-93-0)*, *[97](#page-96-0)*, *[104](#page-103-0)*, *[118](#page-117-0)*, *[122](#page-121-0)*, *[126](#page-125-0)* untag\_role, *[54](#page-53-0)* untag\_saml\_provider, *[54](#page-53-0)* untag\_server\_certificate, *[54](#page-53-0)* untag\_user, *[54](#page-53-0)* update\_access\_key, *[54](#page-53-0)* update\_account\_password\_policy, *[54](#page-53-0)* update\_action\_target, *[90](#page-89-0)* update\_alias, *[72](#page-71-0)* update\_allow\_list, *[76](#page-75-0)* update\_application, *[105](#page-104-0)* update\_application\_layer\_automatic\_response, *[97](#page-96-0)*

update\_archive\_rule, *[6](#page-5-0)* update\_assessment\_target, *[63](#page-62-0)* update\_assume\_role\_policy, *[54](#page-53-0)* update\_auth\_event\_feedback, *[31](#page-30-0)* update\_automated\_discovery\_configuration, *[76](#page-75-0)* update\_byte\_match\_set, *[118](#page-117-0)*, *[122](#page-121-0)* update\_certificate\_authority, *[14](#page-13-0)* update\_certificate\_options, *[11](#page-10-0)* update\_cis\_scan\_configuration, *[67](#page-66-0)* update\_classification\_job, *[76](#page-75-0)* update\_classification\_scope, *[76](#page-75-0)* update\_conditional\_forwarder, *[42](#page-41-0)* update\_configuration, *[67](#page-66-0)* update\_configuration\_policy, *[90](#page-89-0)* update\_crl, *[58](#page-57-0)* update\_custom\_key\_store, *[72](#page-71-0)* update\_data\_lake, *[94](#page-93-0)* update\_data\_lake\_exception\_subscription, *[94](#page-93-0)* update\_datasource\_packages, *[38](#page-37-0)* update\_detector, *[49](#page-48-0)* update\_device\_status, *[31](#page-30-0)* update\_directory\_setup, *[42](#page-41-0)* update\_ec\_2\_deep\_inspection\_configuration, *[67](#page-66-0)* update\_emergency\_contact\_settings, *[97](#page-96-0)* update\_encryption\_key, *[67](#page-66-0)* update\_facet, *[17](#page-16-0)* update\_filter, *[49](#page-48-0)*, *[67](#page-66-0)* update\_finding\_aggregator, *[90](#page-89-0)* update\_findings, *[6](#page-5-0)*, *[90](#page-89-0)* update\_findings\_feedback, *[49](#page-48-0)* update\_findings\_filter, *[76](#page-75-0)* update\_geo\_match\_set, *[118](#page-117-0)*, *[122](#page-121-0)* update\_group, *[31](#page-30-0)*, *[54](#page-53-0)*, *[60](#page-59-0)* update\_identity\_pool, *[26](#page-25-0)* update\_identity\_provider, *[31](#page-30-0)* update\_identity\_source, *[114](#page-113-0)* update\_insight, *[90](#page-89-0)* update\_instance, *[105](#page-104-0)* update\_instance\_access\_control\_attribute\_configuration, *[105](#page-104-0)* update\_investigation\_state, *[38](#page-37-0)* update\_ip\_set, *[49](#page-48-0)*, *[118](#page-117-0)*, *[122](#page-121-0)*, *[126](#page-125-0)* update\_key\_description, *[73](#page-72-0)* update\_link\_attributes, *[17](#page-16-0)* update\_login\_profile, *[54](#page-53-0)*

#### INDEX 141

update\_macie\_session, *[76](#page-75-0)* update\_malware\_scan\_settings, *[49](#page-48-0)* update\_managed\_rule\_set\_version\_expiry\_date, update\_sql\_injection\_match\_set, //8, *[126](#page-125-0)* update\_member\_detectors, *[49](#page-48-0)* update\_member\_session, *[76](#page-75-0)* update\_number\_of\_domain\_controllers, *[42](#page-41-0)* update\_object\_attributes, *[17](#page-16-0)* update\_open\_id\_connect\_provider\_thumbprint, *[54](#page-53-0)* update\_org\_ec\_2\_deep\_inspection\_configuration, *[67](#page-66-0)* update\_organization\_configuration, *[38](#page-37-0)*, *[49](#page-48-0)*, *[67](#page-66-0)*, *[76](#page-75-0)*, *[90](#page-89-0)* update\_permission\_set, *[105](#page-104-0)* update\_policy, *[114](#page-113-0)* update\_policy\_store, *[114](#page-113-0)* update\_policy\_template, *[114](#page-113-0)* update\_primary\_region, *[73](#page-72-0)* update\_profile, *[58](#page-57-0)* update\_protection\_group, *[97](#page-96-0)* update\_publishing\_destination, *[49](#page-48-0)* update\_radius, *[42](#page-41-0)* update\_rate\_based\_rule, *[118](#page-117-0)*, *[122](#page-121-0)* update\_records, *[34](#page-33-0)* update\_regex\_match\_set, *[118](#page-117-0)*, *[122](#page-121-0)* update\_regex\_pattern\_set, *[118](#page-117-0)*, *[122](#page-121-0)*, *[126](#page-125-0)* update\_resource\_profile, *[76](#page-75-0)* update\_resource\_profile\_detections, *[76](#page-75-0)* update\_resource\_server, *[31](#page-30-0)* update\_resource\_share, *[82](#page-81-0)* update\_reveal\_configuration, *[76](#page-75-0)* update\_role, *[54](#page-53-0)* update\_role\_description, *[54](#page-53-0)* update\_rule, *[118](#page-117-0)*, *[122](#page-121-0)* update\_rule\_group, *[118](#page-117-0)*, *[122](#page-121-0)*, *[126](#page-125-0)* update\_saml\_provider, *[54](#page-53-0)* update\_schema, *[18](#page-17-0)* update\_secret, *[85](#page-84-0)* update\_secret\_version\_stage, *[85](#page-84-0)* update\_security\_control, *[91](#page-90-0)* update\_security\_hub\_configuration, *[91](#page-90-0)* update\_sensitivity\_inspection\_template, *[76](#page-75-0)* update\_server\_certificate, *[54](#page-53-0)* update\_service\_specific\_credential, *[55](#page-54-0)* update\_settings, *[42](#page-41-0)*

update\_signing\_certificate, *[55](#page-54-0)* update\_size\_constraint\_set, *[118](#page-117-0)*, *[122](#page-121-0) [122](#page-121-0)* update\_ssh\_public\_key, *[55](#page-54-0)* update\_standards\_control, *[87](#page-86-0)*, *[91](#page-90-0)* update\_subscriber, *[94](#page-93-0)* update\_subscriber\_notification, *[94](#page-93-0)* update\_subscription, *[97](#page-96-0)* update\_template, *[79](#page-78-0)* update\_template\_group\_access\_control\_entry, *[79](#page-78-0)* update\_threat\_intel\_set, *[49](#page-48-0)* update\_trust, *[42](#page-41-0)* update\_trust\_anchor, *[58](#page-57-0)* update\_trusted\_token\_issuer, *[105](#page-104-0)* update\_typed\_link\_facet, *[18](#page-17-0)* update\_user, *[55](#page-54-0)*, *[60](#page-59-0)* update\_user\_attributes, *[31](#page-30-0)* update\_user\_pool, *[31](#page-30-0)* update\_user\_pool\_client, *[31](#page-30-0)* update\_user\_pool\_domain, *[31](#page-30-0)* update\_web\_acl, *[118](#page-117-0)*, *[122](#page-121-0)*, *[126](#page-125-0)* update\_xss\_match\_set, *[118](#page-117-0)*, *[122](#page-121-0)* upgrade\_applied\_schema, *[18](#page-17-0)* upgrade\_published\_schema, *[18](#page-17-0)* upload\_server\_certificate, *[55](#page-54-0)* upload\_signing\_certificate, *[55](#page-54-0)* upload\_ssh\_public\_key, *[55](#page-54-0)* validate\_policy, *[6](#page-5-0)* validate\_resource\_policy, *[85](#page-84-0)* verifiedpermissions, [111](#page-110-0) verify, *[73](#page-72-0)* verify\_mac, *[73](#page-72-0)* verify\_software\_token, *[31](#page-30-0)* verify\_trust, *[42](#page-41-0)* verify\_user\_attribute, *[31](#page-30-0)*

```
waf, 114
wafregional, 118
wafv2, 122
```